# RealView Compilation Tools

Version 3.1

**Assembler Guide** 

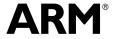

# RealView Compilation Tools Assembler Guide

Copyright © 2002-2007 ARM Limited. All rights reserved.

#### **Release Information**

The following changes have been made to this book.

#### **Change History**

| Date           | Issue | Confidentiality                             | Change                        |
|----------------|-------|---------------------------------------------|-------------------------------|
| August 2002    | A     | Non-Confidential                            | Release 1.2                   |
| January 2003   | В     | Non-Confidential                            | Release 2.0                   |
| September 2003 | С     | Non-Confidential                            | Release 2.0.1 for RVDS v2.0   |
| January 2004   | D     | Non-Confidential                            | Release 2.1 for RVDS v2.1     |
| December 2004  | Е     | Non-Confidential                            | Release 2.2 for RVDS v2.2     |
| May 2005       | F     | Non-Confidential                            | Release 2.2 for RVDS v2.2 SP1 |
| March 2006     | G     | Non-Confidential Release 3.0 for RVDS v3.0  |                               |
| March 2007     | Н     | Non-Confidential Release 3.1 for RVDS v3.1. |                               |

#### **Proprietary Notice**

Words and logos marked with ® or ™ are registered trademarks or trademarks owned by ARM Limited. Other brands and names mentioned herein may be the trademarks of their respective owners.

Neither the whole nor any part of the information contained in, or the product described in, this document may be adapted or reproduced in any material form except with the prior written permission of the copyright holder.

The product described in this document is subject to continuous developments and improvements. All particulars of the product and its use contained in this document are given by ARM in good faith. However, all warranties implied or expressed, including but not limited to implied warranties of merchantability, or fitness for purpose, are excluded.

This document is intended only to assist the reader in the use of the product. ARM Limited shall not be liable for any loss or damage arising from the use of any information in this document, or any error or omission in such information, or any incorrect use of the product.

Where the term ARM is used it means "ARM or any of its subsidiaries as appropriate".

#### **Confidentiality Status**

This document is Non-Confidential. The right to use, copy and disclose this document may be subject to license restrictions in accordance with the terms of the agreement entered into by ARM and the party that ARM delivered this document to.

### **Product Status**

The information in this document is final, that is for a developed product.

#### **Web Address**

http://www.arm.com

# Contents

# **RealView Compilation Tools Assembler Guide**

| xi\                           |  |  |  |
|-------------------------------|--|--|--|
|                               |  |  |  |
| emblers 1-2                   |  |  |  |
| Writing ARM Assembly Language |  |  |  |
| 2-2                           |  |  |  |
| 2-3                           |  |  |  |
| 2-11                          |  |  |  |
| 2-17                          |  |  |  |
| 2-25                          |  |  |  |
| 2-33                          |  |  |  |
| s 2-39                        |  |  |  |
| 2-45                          |  |  |  |
| 2-49                          |  |  |  |
| 2-50                          |  |  |  |
| 2-51                          |  |  |  |
|                               |  |  |  |
| 3-2                           |  |  |  |
|                               |  |  |  |

|           | 3.2  | Format of source lines                               | 3-18  |  |  |
|-----------|------|------------------------------------------------------|-------|--|--|
|           | 3.3  | Predefined register and coprocessor names            |       |  |  |
|           | 3.4  | Built-in variables and constants                     |       |  |  |
|           | 3.5  | Symbols                                              |       |  |  |
|           | 3.6  | Expressions, literals, and operators                 |       |  |  |
|           | 3.7  | Diagnostic messages                                  |       |  |  |
|           | 3.8  | Using the C preprocessor                             |       |  |  |
| Chapter 4 | ARM  | ARM and Thumb Instructions                           |       |  |  |
|           | 4.1  | Instruction summary                                  | 4-2   |  |  |
|           | 4.2  | Instruction width selection in Thumb                 | 4-9   |  |  |
|           | 4.3  | Memory access instructions                           | 4-11  |  |  |
|           | 4.4  | General data processing instructions                 | 4-40  |  |  |
|           | 4.5  | Multiply instructions                                | 4-72  |  |  |
|           | 4.6  | Saturating instructions                              | 4-93  |  |  |
|           | 4.7  | Parallel instructions                                | 4-98  |  |  |
|           | 4.8  | Packing and unpacking instructions                   | 4-106 |  |  |
|           | 4.9  | Branch instructions                                  | 4-114 |  |  |
|           | 4.10 | Coprocessor instructions                             | 4-120 |  |  |
|           | 4.11 | Miscellaneous instructions                           | 4-128 |  |  |
|           | 4.12 | ThumbEE instructions                                 | 4-144 |  |  |
|           | 4.13 | Pseudo-instructions                                  | 4-148 |  |  |
| Chapter 5 | NEO  | N and VFP Programming                                |       |  |  |
|           | 5.1  | The extension register bank                          | 5-7   |  |  |
|           | 5.2  | Condition codes                                      | 5-9   |  |  |
|           | 5.3  | General information                                  | 5-11  |  |  |
|           | 5.4  | Instructions shared by NEON and VFP                  | 5-18  |  |  |
|           | 5.5  | NEON logical and compare operations                  | 5-25  |  |  |
|           | 5.6  | NEON general data processing instructions            | 5-33  |  |  |
|           | 5.7  | NEON shift instructions                              | 5-44  |  |  |
|           | 5.8  | NEON general arithmetic instructions                 | 5-50  |  |  |
|           | 5.9  | NEON multiply instructions                           | 5-63  |  |  |
|           | 5.10 | NEON load / store element and structure instructions | 5-68  |  |  |
|           | 5.11 | NEON and VFP pseudo-instructions                     | 5-76  |  |  |
|           | 5.12 | NEON and VFP system registers                        |       |  |  |
|           | 5.13 | Flush-to-zero mode                                   | 5-86  |  |  |
|           | 5.14 | VFP instructions                                     | 5-88  |  |  |
|           | 5.15 | VFP vector mode                                      | 5-97  |  |  |
| Chapter 6 | Wire | less MMX Technology Instructions                     |       |  |  |
| -         | 6.1  | Introduction                                         | 6-2   |  |  |
|           | 6.2  | ARM support for Wireless MMX Technology              | 6-3   |  |  |
|           | 6.3  | Wireless MMX instructions                            |       |  |  |

# **Chapter 7** Directives Reference

| 7.1 | Alphabetical list of directives                 | 7-2  |
|-----|-------------------------------------------------|------|
| 7.2 | Symbol definition directives                    | 7-3  |
| 7.3 | Data definition directives                      | 7-16 |
| 7.4 | Assembly control directives                     | 7-31 |
| 7.5 | Frame directives                                | 7-40 |
| 7.6 | Reporting directives                            | 7-55 |
| 7.7 | Instruction set and syntax selection directives | 7-60 |
| 7.8 | Miscellaneous directives                        | 7-62 |

Contents

# **Preface**

This preface introduces the *RealView Compilation Tools Assembler Guide*. It contains the following sections:

- About this book on page x
- Feedback on page xiv.

#### About this book

This book provides tutorial and reference information for the *RealView® Compilation Tools* (RVCT) assemblers. This includes armasm, the free-standing assembler, and inline assemblers in the C and C++ compilers. It describes the command-line options to the assembler, the assembly language mnemonics, the pseudo-instructions, the macros, and directives available to assembly language programmers.

#### Intended audience

This book is written for all developers who are producing applications using RVCT. It assumes that you are an experienced software developer and that you are familiar with the ARM development tools as described in RealView Compilation Tools Essentials Guide.

# Using this book

This book is organized into the following chapters:

#### Chapter 1 Introduction

Read this chapter for an introduction to the RVCT assemblers and assembly language.

## Chapter 2 Writing ARM Assembly Language

Read this chapter for tutorial information to help you use the ARM assemblers and assembly language.

#### Chapter 3 Assembler Reference

Read this chapter for reference material about the syntax and structure of the language provided by the ARM assemblers.

#### Chapter 4 ARM and Thumb Instructions

Read this chapter for reference material on the ARM and Thumb instruction sets, covering both Thumb-2 and earlier Thumb, and Thumb-2EE.

## Chapter 5 NEON and VFP Programming

Read this chapter for reference material on the ARM NEON™
Technology and the VFP instruction set. This also describes other VFP-specific assembly language information.

#### Chapter 6 Wireless MMX Technology Instructions

Read this chapter for reference material on ARM support for Wireless MMX<sup>™</sup> Technology,

### Chapter 7 Directives Reference

Read this chapter for reference material on the assembler directives available in the ARM assembler, armasm.

This book assumes that the ARM software is installed in the default location, for example, on Windows this might be volume:\Program Files\ARM. This is assumed to be the location of *install\_directory* when referring to path names, for example install\_directory\Documentation\.... You might have to change this if you have installed your ARM software in a different location.

# Typographical conventions

The following typographical conventions are used in this book:

Denotes text that can be entered at the keyboard, such as commands, file monospace

and program names, and source code.

Denotes a permitted abbreviation for a command or option. The <u>mono</u>space

underlined text can be entered instead of the full command or option

name.

monospace italic

Denotes arguments to commands and functions where the argument is to

be replaced by a specific value.

#### monospace bold

Denotes language keywords when used outside example code.

italic Highlights important notes, introduces special terminology, denotes

internal cross-references, and citations.

bold Highlights interface elements, such as menu names. Also used for

emphasis in descriptive lists, where appropriate, and for ARM processor

signal names.

# Further reading

This section lists publications from both ARM Limited and third parties that provide additional information on developing code for the ARM family of processors.

ARM periodically provides updates and corrections to its documentation. See http://www.arm.com for current errata sheets and addenda, and the ARM Frequently Asked Questions.

# **ARM publications**

This book contains reference information that is specific to development tools supplied with RVCT. Other publications included in the suite are:

- *RVCT Essentials Guide* (ARM DUI 0202)
- RVCT Compiler User Guide (ARM DUI 0205)
- RVCT Compiler Reference Guide (ARM DUI 0348)
- *RVCT Libraries and Floating Point Support Guide* (ARM DUI 0349)
- *RVCT Linker and Utilities Guide* (ARM DUI 0206)
- *RVCT Developer Guide* (ARM DUI 0203)
- *NEON Vectorizing Compiler Guide* (ARMDUI 0350)
- RealView Development Suite Glossary (ARM DUI 0324).

For full information about the base standard, software interfaces, and standards supported by ARM, see <code>install\_directory\Documentation\Specifications\....</code>

In addition, see the following documentation for specific information relating to ARM products:

- *ARM6-M Architecture Reference Manual* (ARM DDI 0419)
- *ARM7-M Architecture Reference Manual* (ARM DDI 0403)
- ARM Architecture Reference Manual, ARMv7-A and ARMv7-R edition (ARM DDI 0406)
- ARM Architecture Reference Manual Thumb®-2 Supplement (ARM DDI 0308)
- ARM Architecture Reference Manual Security Extensions Supplement (ARM DDI 0309)
- ARM Architecture Reference Manual Thumb-2 Execution Environment Supplement (ARM DDI 0397)
- ARM Architecture Reference Manual Advanced SIMD Extension and VFPv3 Supplement (ARM DDI 0268)
- *ARM Reference Peripheral Specification* (ARM DDI 0062)
- ARM datasheet or technical reference manual for your hardware device.

# Other publications

For an introduction to ARM architecture, see Steve Furber, *ARM system-on-chip architecture* (2nd edition, 2000). Addison Wesley, ISBN 0-201-67519-6.

For full information about the Intel® Wireless MMX Technology, see *Wireless MMX Technology Developer Guide* (August, 2000), Order Number: 251793-001, available from http://www.intel.com.

### **Feedback**

ARM Limited welcomes feedback on both RealView Compilation Tools and the documentation.

# Feedback on RealView Compilation Tools

If you have any problems with RVCT, contact your supplier. To help them provide a rapid and useful response, give:

- your name and company
- the serial number of the product
- details of the release you are using
- details of the platform you are running on, such as the hardware platform, operating system type and version
- a small standalone sample of code that reproduces the problem
- a clear explanation of what you expected to happen, and what actually happened
- the commands you used, including any command-line options
- sample output illustrating the problem
- the version string of the tools, including the version number and build numbers.

#### Feedback on this book

If you notice any errors or omissions in this book, send email to errata@arm.com giving:

- the document title
- the document number
- the page number(s) to which your comments apply
- a concise explanation of the problem.

General suggestions for additions and improvements are also welcome.

# Chapter 1 Introduction

This chapter introduces the assemblers provided with *RealView® Compilation Tools* (RVCT). It contains the following section:

• About the RealView Compilation Tools assemblers on page 1-2.

# 1.1 About the RealView Compilation Tools assemblers

**RVCT** has:

- A freestanding assembler, armasm, documented in this guide.
- An optimizing inline assembler and a non-optimizing embedded assembler built into the C and C++ compilers. These use the same syntax for assembly instructions, but are otherwise not documented in this guide. See the Mixing C, C++, and Assembly Language chapter in RealView Compilation Tools Developer Guide for more information on the inline and embedded assemblers.

If you are upgrading to RVCT from a previous release, read RealView Compilation Tools Essentials Guide for details about new features and enhancements in this release.

# 1.1.1 ARM assembly language

The current ARM/Thumb assembler language has superseded earlier versions of both the ARM and Thumb assembler languages.

Code written using the current language can be assembled for ARM, Thumb, or Thumb-2. The assembler faults the use of unavailable instructions.

# 1.1.2 Wireless MMX Technology instructions

The assembler supports Intel® Wireless MMX™ Technology instructions to assemble code to run on the PXA270 processor. This processor implements ARMv5TE architecture, with MMX extensions. RVCT contains support for Wireless MMX Technology Control and *Single Instruction Multiple Data* (SIMD) Data registers, and includes new directives for Wireless MMX Technology development. There is also enhanced support for load and store instructions. See Chapter 6 *Wireless MMX Technology Instructions* for information about the Wireless MMX Technology support in RVCT.

# 1.1.3 NEON technology

ARM NEON™ Technology is an optional component of ARMv7 architecture. It is a 64/128 bit hybrid SIMD technology targeted at advanced media and signal processing applications and embedded processors. It is implemented as part of the ARM core, but has its own execution pipelines and a register bank that is distinct from the ARM core register bank.

NEON supports integer, fixed-point, and single-precision floating-point SIMD operations. These instructions are available in both ARM and Thumb-2.

See Chapter 5 NEON and VFP Programming for details of NEON.

# 1.1.4 Using the examples

This book references examples provided with RealView Development Suite in the main examples directory <code>install\_directory</code>\RVDS\Examples. See *RealView Development Suite Getting Started Guide* for a summary of the examples provided.

Introduction

# Chapter 2 Writing ARM Assembly Language

This chapter provides an introduction to the general principles of writing ARM® *Assembly Language*. It contains the following sections:

- *Introduction* on page 2-2
- Overview of the ARM architecture on page 2-3
- Structure of assembly language modules on page 2-11
- Conditional execution on page 2-17
- Loading constants into registers on page 2-25
- Loading addresses into registers on page 2-33
- Load and store multiple register instructions on page 2-39
- *Using macros* on page 2-45
- Adding symbol versions on page 2-49
- Using frame directives on page 2-50
- Assembly language changes on page 2-51.

#### 2.1 Introduction

This chapter gives a basic, practical understanding of how to write ARM assembly language modules. It also gives information on the facilities provided by the ARM assembler (armasm).

This chapter does not provide a detailed description of the ARM, Thumb®-2, Thumb, NEON™, VFP, or MMX instruction sets. For this information see:

- Chapter 4 ARM and Thumb Instructions
- Chapter 5 NEON and VFP Programming
- Chapter 6 Wireless MMX Technology Instructions.

For more information, see ARM Architecture Reference Manual.

For the convenience of programmers who are familiar with the ARM and Thumb assembly languages accepted in RVCT2.1 and earlier, this chapter includes a section outlining the differences between them and the latest version of the ARM assembly language. See *Assembly language changes* on page 2-51.

# 2.1.1 Code examples

There are a number of code examples in this chapter. Many of them are supplied in the <code>install\_directory</code>\RVDS\Examples\...\asm directory.

Follow these steps to build and link an assembly language file:

- 1. Type armasm --debug *filename*.s at the command prompt to assemble the file and generate debug tables.
- 2. Type armlink *filename*.o -o *filename* to link the object file and generate an ELF executable image.

To execute and debug the image, load it into a compatible debugger, for example RealView Debugger, with an appropriate debug target such as the *RealView Instruction Set Simulator* (RVISS).

To see how the assembler converts the source code, enter:

fromelf -c filename.o

See RealView Compilation Tools Linker and Utilities Guide for details on armlink and fromelf.

## 2.2 Overview of the ARM architecture

This section gives a brief overview of the ARM architecture.

ARM processors are typical of RISC processors in that they implement a load/store architecture. Only load and store instructions can access memory. Data processing instructions operate on register contents only.

This section describes:

- Architecture versions
- ARM, Thumb, Thumb-2, and Thumb-2EE instruction sets
- ARM, Thumb, and ThumbEE state on page 2-4
- Processor mode on page 2-5
- Registers on page 2-6
- Instruction set overview on page 2-8
- *Instruction capabilities* on page 2-9.

#### 2.2.1 Architecture versions

The information and examples in this book assume that you are using a processor that implements ARMv4 or above. All these processors have a 32-bit addressing range.

See ARM Architecture Reference Manual for details of the various architecture versions.

# 2.2.2 ARM, Thumb, Thumb-2, and Thumb-2EE instruction sets

The ARM instruction set is a set of 32-bit instructions providing a comprehensive range of operations.

ARMv4T and above define a 16-bit instruction set called the Thumb instruction set. Most of the functionality of the 32-bit ARM instruction set is available, but some operations require more instructions. The Thumb instruction set provides better code density, at the expense of inferior performance.

ARMv6T2 defines Thumb-2, a major enhancement of the Thumb instruction set. Thumb-2 provides almost exactly the same functionality as the ARM instruction set. It has both 16-bit and 32-bit instructions, and achieves ARM-like performance with Thumb-like code density.

In ARMv6, and above, all ARM and Thumb instructions are little-endian. In ARMv6T2, and above, all Thumb-2 instruction fetches are little-endian.

ARMv7 defines the Thumb-2 Execution Environment (Thumb-2EE). The Thumb-2EE instruction set is based on Thumb-2, with some changes and additions to make it a better target for dynamically generated code, that is, code compiled on the device either shortly before or during execution.

For more information, see *Instruction set overview* on page 2-8.

# 2.2.3 ARM, Thumb, and ThumbEE state

A processor that is executing ARM instructions is operating in *ARM state*. A processor that is executing Thumb instructions is operating in *Thumb state*.

A processor in one state cannot execute instructions from another instruction set. For example, a processor in ARM state cannot execute Thumb instructions, and a processor in Thumb state cannot execute ARM instructions. You must ensure that the processor never receives instructions of the wrong instruction set for the current state.

Most ARM processors always start executing code in ARM state. However, some processors can only execute Thumb code, or can be configured to start in Thumb state.

ThumbEE introduces a new instruction set state, ThumbEE state. In this state, instructions are executed as defined in the ThumbEE instruction set.

# **Changing state**

Each instruction set includes instructions to change processor state.

To change between ARM and Thumb states, you must switch the assembler mode to produce the correct opcodes using ARM or THUMB directives. To generate Thumb-2EE code, use THUMBX. (Assembler code using CODE32 and CODE16 can still be assembled by the assembler, but you are recommended to use ARM and THUMB for new code.)

See *Instruction set and syntax selection directives* on page 7-60 for details.

#### 2.2.4 Processor mode

ARM processors support different processor modes, depending on the architecture version (see Table 2-1).

Table 2-1 ARM processor modes

| Processor mode               | Architectures            | Mode number |
|------------------------------|--------------------------|-------------|
| User                         | All                      | 0b10000     |
| FIQ - Fast Interrupt Request | All                      | 0b10001     |
| IRQ - Interrupt Request      | All                      | 0b10010     |
| Supervisor                   | All                      | 0b10011     |
| Abort                        | All                      | 0b10111     |
| Undefined                    | All                      | 0b11011     |
| System                       | ARMv4 and above          | 0b11111     |
| Monitor                      | Security Extensions only | 0b10110     |

All modes except User mode are referred to as *privileged* modes. They have full access to system resources and can change mode freely.

Applications that require task protection usually execute in User mode. Some embedded applications might run entirely in Supervisor or System modes.

Modes other than User mode are entered to service exceptions, or to access privileged resources (see Chapter 6 *Handling Processor Exceptions* in the *RealView Compilation Tools Developer Guide*).

# 2.2.5 Registers

ARM processors have 37 registers. The registers are arranged in partially overlapping banks. There is a different register bank for each processor mode. The banked registers give rapid context switching for dealing with processor exceptions and privileged operations. See *ARM Architecture Reference Manual* for a detailed description of how registers are banked.

The following registers are available:

- Thirty general-purpose, 32-bit registers
- The Program Counter (PC)
- The Application Program Status Register (APSR) on page 2-7
- Saved Program Status Registers (SPSRs) on page 2-7.

# Thirty general-purpose, 32-bit registers

Fifteen general-purpose registers are visible at any one time, depending on the current processor mode, as r0, r1, ..., r13, r14.

r13 is the *stack pointer* (sp). The C and C++ compilers always use r13 as the stack pointer. In Thumb-2 sp is strictly defined as the stack pointer, so many instructions that are not useful in stack manipulation are unpredictable if r13 is used. Use of sp as a general purpose register is discouraged.

In User mode, r14 is used as a *link register* (lr) to store the return address when a subroutine call is made. It can also be used as a general-purpose register if the return address is stored on the stack.

In the exception handling modes, r14 holds the return address for the exception, or a subroutine return address if subroutine calls are executed within an exception. r14 can be used as a general-purpose register if the return address is stored on the stack.

# The Program Counter (PC)

The Program Counter is accessed as r15 (or pc). It is incremented by one word (four bytes) for each instruction in ARM state, or by the size of the instruction executed in Thumb state. Branch instructions load the destination address into pc. You can also load the PC directly using data operation instructions. For example, to return from a subroutine, you can copy the link register into the PC using:

MOV pc, 1r

During execution, r15 (pc) does not contain the address of the currently executing instruction. The address of the currently executing instruction is typically pc–8 for ARM, or pc–4 for Thumb.

# The Application Program Status Register (APSR)

The APSR holds copies of the *Arithmetic Logic Unit* (ALU) status flags. They are used to determine whether conditional instructions are executed or not. See *Conditional execution* on page 2-17 for more information.

On ARMv5TE, and ARMv6 and above, the APSR also holds the Q flag (see *The ALU status flags* on page 2-18).

On ARMv6 and above, the APSR also holds the GE flags (see *Parallel add and subtract* on page 4-99).

These flags are accessible in all modes, using MSR and MRS instructions. See *MRS* on page 4-131 and *MSR* on page 4-133 for details.

# The Current Program Status Register (CPSR)

The CPSR holds:

- the APSR flags
- the current processor mode
- interrupt disable flags.

On Thumb-capable or Jazelle®-capable processors, the CPSR also holds the current processor state (ARM, Thumb, ThumbEE, or Jazelle).

On ARMv6T2 and above, Thumb-2 introduces new state bits to the CPSR. These are used by the IT instruction to control conditional execution of the IT block (see *IT* on page 4-68).

Only the APSR flags are accessible in all modes. The remaining bits of the CPSR are accessible only in privileged modes, using MSR and MRS instructions. See *MRS* on page 4-131 and *MSR* on page 4-133 for details.

# Saved Program Status Registers (SPSRs)

The SPSRs are used to store the CPSR when an exception is taken. One SPSR is accessible in each of the exception-handling modes. User mode and System mode do not have an SPSR because they are not exception handling modes. See Chapter 6 *Handling Processor Exceptions* in the RealView Compilation Tools Developer Guide for more information.

#### 2.2.6 Instruction set overview

All ARM instructions are 32 bits long. Instructions are stored word-aligned, so the least significant two bits of instruction addresses are always zero in ARM state.

Thumb, Thumb-2, and Thumb-2EE instructions are either 16 or 32 bits long. Instructions are stored half-word aligned. Some instructions use the least significant bit to determine whether the code being branched to is Thumb code or ARM code.

Before the introduction of Thumb-2, the Thumb instruction set was limited to a restricted subset of the functionality of the ARM instruction set. Almost all Thumb instructions were 16-bit. The Thumb-2 instruction set functionality is almost identical to that of the ARM instruction set.

See Chapter 4 *ARM and Thumb Instructions* for detailed information on the syntax of ARM and Thumb instructions.

ARM and Thumb instructions can be classified into a number of functional groups:

- Branch instructions
- Data processing instructions
- Register load and store instructions on page 2-9
- Multiple register load and store instructions on page 2-9
- Status register access instructions on page 2-9
- *Coprocessor instructions* on page 2-9.

#### **Branch instructions**

These instructions are used to:

- branch backwards to form loops
- branch forward in conditional structures
- branch to subroutines
- change the processor between ARM state and Thumb state.

#### Data processing instructions

These instructions operate on the general-purpose registers. They can perform operations such as addition, subtraction, or bitwise logic on the contents of two registers and place the result in a third register. They can also operate on the value in a single register, or on a value in a register and a constant supplied within the instruction (an *immediate value*).

Long multiply instructions give a 64-bit result in two registers.

# Register load and store instructions

These instructions load or store the value of a single register from or to memory. They can load or store a 32-bit word, a 16-bit halfword, or an 8-bit unsigned byte. Byte and halfword loads can either be sign extended or zero extended to fill the 32-bit register.

A few instructions are also defined that can load or store 64-bit doubleword values into two 32-bit registers.

# Multiple register load and store instructions

These instructions load or store any subset of the general-purpose registers from or to memory. See *Load and store multiple register instructions* on page 2-39 for a detailed description of these instructions.

# Status register access instructions

These instructions move the contents of a status register to or from a general-purpose register.

# Coprocessor instructions

These instructions support a general way to extend the ARM architecture.

# 2.2.7 Instruction capabilities

This section contains the following subsections:

- Conditional execution
- Register access on page 2-10
- Access to the inline barrel shifter on page 2-10.

#### **Conditional execution**

Almost all ARM instructions can be executed conditionally on the value of the ALU status flags in the APSR. You do not have to use branches to skip conditional instructions, although it can be better to do so when a series of instructions depend on the same condition.

In Thumb state on processors without Thumb-2, the only mechanism for conditional execution is a conditional branch. Most data processing instructions update the ALU flags. You cannot generally specify whether instructions update the state of the ALU flags or not.

Thumb-2 provides an alternative mechanism for conditional execution, using the IT (If-Then) instruction and the same ALU flags. IT is a 16-bit instruction that provides conditional execution of up to four following instructions. There are also several other instructions providing additional mechanisms for conditional execution.

In ARM and Thumb-2 code, you can specify whether a data processing instruction updates the ALU flags or not. You can use the flags set by one instruction to control execution of other instructions even if there are many non flag-setting instructions in between.

See *Conditional execution* on page 2-17 for a detailed description.

# Register access

In ARM state, all instructions can access r0 to r14, and most can also access r15 (pc). The MRS and MSR instructions can move the contents of a status register to a general-purpose register, where they can be manipulated by normal data processing operations. See *MRS* on page 4-131 and *MSR* on page 4-133 for more information.

Thumb state on Thumb-2 processors provides the same facilities, except that some of the less useful accesses to r13 and r15 are not permitted.

In Thumb state on processors without Thumb-2, most instructions can only access r0 to r7. Only a small number of instructions can access r8 to r15. Registers r0-r7 are called Lo registers. Registers r8-r15 are called Hi registers.

#### Access to the inline barrel shifter

The ARM arithmetic logic unit has a 32-bit barrel shifter that is capable of shift and rotate operations. The second operand to all ARM and Thumb-2 data-processing and single register data-transfer instructions can be shifted, before the data-processing or data-transfer is executed, as part of the instruction. This supports, but is not limited to:

- scaled addressing
- multiplication by a constant
- constructing constants.

See *Loading constants into registers* on page 2-25 for more information on using the barrel shifter to generate constants.

Thumb-2 instructions give almost the same access to the barrel shifter as ARM instructions.

The 16-bit Thumb instruction set only allows access to the barrel shifter using separate instructions.

# 2.3 Structure of assembly language modules

Assembly language is the language that the ARM assembler (armasm) parses and assembles to produce object code. By default, the assembler expects source code to be written in ARM assembly language.

armasm accepts source code written in older versions of ARM assembly language. It does not have to be informed in this case.

armasm can also accept source code written in old Thumb assembly language. In this case, you must inform armasm using the --16 command-line option, or the CODE16 directive in the source code. The old Thumb assembly language does not support Thumb-2 instructions.

This section describes:

- Layout of assembly language source files
- An example ARM assembly language module on page 2-14
- Calling subroutines on page 2-16.

# 2.3.1 Layout of assembly language source files

| The general form of source lines in assembly language is:                                                                               |
|----------------------------------------------------------------------------------------------------|
| {   label   { instruction   directive   pseudo-instruction   { ; comment   }                                                            |
| Note                                                                                                    |
| Instructions, pseudo-instructions, and directives must be preceded by white space, such as a space or a tab, even if there is no label. |

All three sections of the source line are optional. You can use blank lines to make your code more readable.

#### Case rules

Instruction mnemonics, directives, and symbolic register names can be written in uppercase or lowercase, but not mixed.

#### Line length

To make source files easier to read, a long line of source can be split onto several lines by placing a backslash character (\) at the end of the line. The backslash must not be followed by any other characters (including spaces and tabs). The assembler treats the backslash/end-of-line sequence as white space.

| Not        | te ———                                                |       |
|------------|-------------------------------------------------------|-------|
| Do not use | the backslash/end-of-line sequence within quoted stri | ings. |

The limit on the length of lines, including any extensions using backslashes, is 4095 characters.

#### Labels

Labels are symbols that represent addresses. The address given by a label is calculated during assembly.

The assembler calculates the address of a label relative to the origin of the section where the label is defined. A reference to a label within the same section can use the PC plus or minus an offset. This is called *program-relative addressing*.

Addresses of labels in other sections are calculated at link time, when the linker has allocated specific locations in memory for each section.

#### Local labels

Local labels are a subclass of label. A local label begins with a number in the range 0-99. Unlike other labels, a local label can be defined many times. Local labels are useful when you are generating labels with a macro. When the assembler finds a reference to a local label, it links it to a nearby instance of the local label.

The scope of local labels is limited by the AREA directive. You can use the ROUT directive to limit the scope more tightly.

See *Local labels* on page 3-27 for details of:

- the syntax of local label declarations
- how the assembler associates references to local labels with their labels.

#### Comments

The first semicolon on a line marks the beginning of a comment, except where the semicolon appears inside a string constant. The end of the line is the end of the comment. A comment alone is a valid line. The assembler ignores all comments.

#### **Constants**

Constants can be:

# Numbers

Numeric constants are accepted in the following forms:

- decimal, for example, 123
- hexadecimal, for example, 0x7B
- n\_xxx where:

n is a base between 2 and 9 xxx is a number in that base

• floating-point, for example, 0.02, 123.0, or 3.14159.

Floating-point numbers are only available if your system has VFP, or NEON with floating-point.

#### **Boolean**

The Boolean constants TRUE and FALSE must be written as {TRUE} and {FALSE}.

#### Characters

Character constants consist of opening and closing single quotes, enclosing either a single character or an escaped character, using the standard C escape characters.

#### **Strings**

Strings consist of opening and closing double quotes, enclosing characters and spaces. If double quotes or dollar signs are used within a string as literal text characters, they must be represented by a pair of the appropriate character. For example, you must use \$\$ if you require a single \$ in the string. The standard C escape sequences can be used within string constants.

# 2.3.2 An example ARM assembly language module

Example 2-1 illustrates some of the core constituents of an assembly language module. The example is written in ARM assembly language. It is supplied as armex.s in the main examples directory install\_directory\RVDS\Examples. See *Code examples* on page 2-2 for instructions on how to assemble, link, and execute the example.

The constituent parts of this example are described in more detail in the following sections.

Example 2-1

|       | AREA  | ARMex, CODE, RE | EADONLY<br>: Name this block of code ARMex |
|-------|-------|-----------------|--------------------------------------------|
|       | ENTRY |                 | ; Mark first instruction to execute        |
| start |       |                 |                                            |
|       | MOV   | r0, #10         | ; Set up parameters                        |
|       | MOV   | r1, #3          |                                            |
|       | ADD   | r0, r0, r1      | ; $r0 = r0 + r1$                           |
| stop  |       |                 |                                            |
|       | MOV   | r0, #0x18       | ; angel_SWIreason_ReportException          |
|       | LDR   | r1, =0x20026    | ; ADP_Stopped_ApplicationExit              |
|       | SVC   | #0x123456       | ; ARM semihosting (formerly SWI)           |
|       | END   |                 | ; Mark end of file                         |

#### **ELF** sections and the AREA directive

ELF *sections* are independent, named, indivisible sequences of code or data. A single code section is the minimum required to produce an application.

The output of an assembly or compilation can include:

- one or more code sections. These are usually read-only sections.
- one or more data sections. These are usually read-write sections. They might be *zero initialized* (ZI).

The linker places each section in a program image according to section placement rules. Sections that are adjacent in source files are not necessarily adjacent in the application image. See Chapter 3 *Using the Basic Linker Functionality* in the *RealView Compilation Tools Linker and Utilities Guide* for more information on how the linker places sections.

In a source file, the AREA directive marks the start of a section. This directive names the section and sets its attributes. The attributes are placed after the name, separated by commas. See *AREA* on page 7-66 for a detailed description of the syntax of the AREA directive.

You can choose any name for your sections. However, names starting with any nonalphabetic character must be enclosed in bars, or an AREA name missing error is generated. For example, |1\_DataArea|.

Example 2-1 on page 2-14 defines a single section called ARMex that contains code and is marked as being READONLY.

#### The ENTRY directive

The ENTRY directive marks the first instruction to be executed. In applications containing C code, an entry point is also contained within the C library initialization code. Initialization code and exception handlers also contain entry points.

# **Application execution**

The application code in Example 2-1 on page 2-14 begins executing at the label start, where it loads the decimal values 10 and 3 into registers r0 and r1. These registers are added together and the result placed in r0.

# **Application termination**

After executing the main code, the application terminates by returning control to the debugger. This is done using the ARM semihosting SVC (0x123456 by default), with the following parameters:

- r0 equal to angel\_SWIreason\_ReportException (0x18)
- r1 equal to ADP\_Stopped\_ApplicationExit (0x20026).

#### The END directive

This directive instructs the assembler to stop processing this source file. Every assembly language source module must finish with an END directive on a line by itself.

#### 2.3.3 Calling subroutines

To call subroutines, use a branch and link instruction. The syntax is:

#### BL destination

where *destination* is usually the label on the first instruction of the subroutine.

destination can also be a program-relative expression. See *B*, *BL*, *BX*, *BLX*, and *BXJ* on page 4-115 for more information.

The BL instruction:

- places the return address in the link register
- sets the PC to the address of the subroutine.

After the subroutine code is executed you can use a BX 1r instruction to return. By convention, registers r0 to r3 are used to pass parameters to subroutines, and r0 is used to pass a result back to the callers.

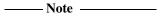

Calls between separately assembled or compiled modules must comply with the restrictions and conventions defined by the procedure call standard. See the *Procedure Call Standard for the ARM Architecture* specification, aapcs.pdf, in <code>install\_directory\Documentation\Specifications\...</code> for more information.

Example 2-2 shows a subroutine that adds the values of two parameters and returns a result in r0. It is supplied as subrout.s in the main examples directory <code>install\_directory</code>\RVDS\Examples. See *Code examples* on page 2-2 for instructions on how to assemble, link, and execute the example.

#### Example 2-2

```
AREA
                subrout, CODE, READONLY
                                             : Name this block of code
        ENTRY
                                  ; Mark first instruction to execute
start
       MOV
                r0, #10
                                  ; Set up parameters
        MOV
                r1. #3
                doadd
                                  : Call subroutine
        BL
stop
        MOV
                r0. #0x18
                                  ; angel_SWIreason_ReportException
        LDR
                r1, =0x20026
                                  ; ADP_Stopped_ApplicationExit
                                  ; ARM semihosting (formerly SWI)
        SVC
                #0x123456
doadd
        ADD
                                  : Subroutine code
                r0, r0, r1
        ВX
                ٦r
                                  : Return from subroutine
        END
                                  : Mark end of file
```

#### 2.4 Conditional execution

In ARM state, and in Thumb state on processors with Thumb-2, most data processing instructions have an option to update ALU status flags in the *Application Program Status Register* (APSR) according to the result of the operation. Some instructions update all flags, and some instruction only update a subset. If a flag is not updated, the original value is preserved. The descriptions of each instruction details the effect it has on the flags. Conditional instructions that are not executed have no effect on the flags.

In Thumb state on earlier architectures, most data processing instructions update the ALU status flags automatically. There is no option not to update the flags. Other instructions cannot update the flags.

In ARM state, and in Thumb state on processors with Thumb-2, you can execute an instruction conditionally, based upon the ALU status flags set in another instruction, either:

- immediately after the instruction that updated the flags
- after any number of intervening instructions that have not updated the flags.

Almost every ARM instruction can be executed conditionally on the state of the ALU status flags in the APSR. See Table 2-2 on page 2-19 for a list of the suffixes to add to instructions to make them conditional.

In Thumb state, a mechanism for conditional execution is available using a conditional branch.

In Thumb state on a processor with Thumb-2, you can make instructions conditional using a special IT (If-Then) instruction. You can also use the CBZ (Conditional Branch on Zero) and CBNZ instructions to compare the value of a register against zero.

#### This section describes:

- The ALU status flags on page 2-18
- Conditional execution on page 2-18
- Using conditional execution on page 2-20
- Example of the use of conditional execution on page 2-21
- The Q flag on page 2-24.

## 2.4.1 The ALU status flags

The APSR contains the following ALU status flags:

N Set when the result of the operation was Negative.
Z Set when the result of the operation was Zero.
C Set when the operation resulted in a Carry.
V Set when the operation caused oVerflow.

A carry occurs if the result of an addition is greater than or equal to  $2^{32}$ , if the result of a subtraction is positive, or as the result of an inline barrel shifter operation in a move or logical instruction.

Overflow occurs if the result of an add, subtract, or compare is greater than or equal to  $2^{31}$ , or less than  $-2^{31}$ .

#### 2.4.2 Conditional execution

The instructions that can be conditional have an optional condition code, shown in syntax descriptions as {cond}. This condition is encoded in ARM instructions, and encoded in a preceding IT instruction for Thumb-2 instructions. An instruction with a condition code is only executed if the condition code flags in the APSR meet the specified condition. Table 2-2 on page 2-19 shows the condition codes that you can use.

On Thumb processors without Thumb-2, the {cond} field is only permitted on certain branch instructions.

Table 2-2 also shows the relationship between condition code suffixes and the N, Z, C and V flags.

**Table 2-2 Condition code suffixes** 

| Suffix | Flags                     | Meaning                                  |
|--------|---------------------------|------------------------------------------|
| EQ     | Z set                     | Equal                                    |
| NE     | Z clear                   | Not equal                                |
| CS/HS  | C set                     | Higher or same (unsigned >= )            |
| CC/L0  | C clear                   | Lower (unsigned < )                      |
| MI     | N set                     | Negative                                 |
| PL     | N clear                   | Positive or zero                         |
| VS     | V set                     | Overflow                                 |
| VC     | V clear                   | No overflow                              |
| HI     | C set and Z clear         | Higher (unsigned > )                     |
| LS     | C clear or Z set          | Lower or same (unsigned <= )             |
| GE     | N and V the same          | Signed >=                                |
| LT     | N and V differ            | Signed <                                 |
| GT     | Z clear, N and V the same | Signed >                                 |
| LE     | Z set, N and V differ     | Signed <=                                |
| AL     | Any                       | Always. This suffix is normally omitted. |

Example 2-3 shows an example of conditional execution.

#### Example 2-3

```
ADD r0, r1, r2 ; r0 = r1 + r2, don't update flags ADDS r0, r1, r2 ; r0 = r1 + r2, and update flags ADDSCS r0, r1, r2 ; If C flag set then r0 = r1 + r2, and update flags CMP r0, r1 ; update flags based on r0-r1.
```

# 2.4.3 Using conditional execution

You can use conditional execution of ARM instructions to reduce the number of branch instructions in your code. This improves code density. The IT instruction in Thumb-2 achieves a similar improvement.

Branch instructions are also expensive in processor cycles. On ARM processors without branch prediction hardware, it typically takes three processor cycles to refill the processor pipeline each time a branch is taken.

Some ARM processors, for example  $ARM10^{\text{\tiny TM}}$  and  $StrongARM^{\text{\tiny 0}}$ , have branch prediction hardware. In systems using these processors, the pipeline only has to be flushed and refilled when there is a misprediction.

## 2.4.4 Example of the use of conditional execution

This example uses two implementations of the *Greatest Common Divisor* (gcd) algorithm (Euclid). It demonstrates how you can use conditional execution to improve code density and execution speed. The detailed analysis of execution speed only applies to an ARM7™ processor. The code density calculations apply to all ARM processors.

In C the algorithm can be expressed as:

You can implement the gcd function with conditional execution of branches only, in the following way:

```
CMP
                 r0, r1
qcd
        BEQ
                 end
        BLT
                 less
        SUBS
                 r0, r0, r1; could be SUB r0, r0, r1 for ARM
                 gcd
less
        SUBS
                 r1, r1, r0; could be SUB r1, r1, r0 for ARM
        В
                 gcd
end
```

The code is seven instructions long because of the number of branches. Every time a branch is taken, the processor must refill the pipeline and continue from the new location. The other instructions and non-executed branches use a single cycle each.

By using the conditional execution feature of the ARM instruction set, you can implement the gcd function in only four instructions:

```
gcd

CMP r0, r1

SUBGT r0, r0, r1

SUBLE r1, r1, r0

BNE qcd
```

In addition to improving code size, this code executes faster in most cases. Table 2-3 and Table 2-4 show the number of cycles used by each implementation for the case where r0 equals 1 and r1 equals 2. In this case, replacing branches with conditional execution of all instructions saves three cycles.

The conditional version of the code executes in the same number of cycles for any case where r0 equals r1. In all other cases, the conditional version of the code executes in fewer cycles.

Table 2-3 Conditional branches only

| r0: a | r1: b | Instruction    | Cycles (ARM7)    |
|-------|-------|----------------|------------------|
| 1     | 2     | CMP r0, r1     | 1                |
| 1     | 2     | BEQ end        | 1 (not executed) |
| 1     | 2     | BLT less       | 3                |
| 1     | 2     | SUB r1, r1, r0 | 1                |
| 1     | 2     | B gcd          | 3                |
| 1     | 1     | CMP r0, r1     | 1                |
| 1     | 1     | BEQ end        | 3                |
|       |       |                | Total = 13       |

**Table 2-4 All instructions conditional** 

| r0: a | r1: b | Instruction    | Cycles (ARM7)    |
|-------|-------|----------------|------------------|
| 1     | 2     | CMP r0, r1     | 1                |
| 1     | 2     | SUBGT r0,r0,r1 | 1 (not executed) |
| 1     | 1     | SUBLT r1,r1,r0 | 1                |
| 1     | 1     | BNE gcd        | 3                |
| 1     | 1     | CMP r0,r1      | 1                |
| 1     | 1     | SUBGT r0,r0,r1 | 1 (not executed) |
| 1     | 1     | SUBLT r1,r1,r0 | 1 (not executed) |
| 1     | 1     | BNE gcd        | 1 (not executed) |
|       |       |                | Total = 10       |

## 16-bit Thumb version of gcd

Because B is the only 16-bit Thumb instruction that can be executed conditionally, the gcd algorithm must be written with conditional branches in Thumb code.

Like the ARM conditional branch implementation, the Thumb code requires seven instructions. When using Thumb instructions, the overall code size is 14 bytes, compared to 16 bytes for the smaller ARM implementation.

In addition, on a system using 16-bit memory the Thumb version runs *faster* than the second ARM implementation because only one memory access is required for each 16-bit Thumb instruction, whereas each ARM 32-bit instruction requires two fetches.

## Thumb-2 version of gcd

You can convert the ARM version of this code into Thumb-2 code, by making the SUB instructions conditional using an IT instruction:

```
gcd

CMP r0, r1

ITE GT

SUBGT r0, r0, r1

SUBLE r1, r1, r0

BNE gcd
```

This assembles equally well to ARM or Thumb-2 code. The assembler checks the IT instructions, but omits them on assembly to ARM code. (You can omit the IT instructions. The assembler inserts them for you when assembling to Thumb-2 code.)

It requires one more instruction in Thumb-2 code than in ARM code, but the overall code size is 10 bytes in Thumb-2 code compared with 16 bytes in ARM code.

# Execution speed

To optimize code for execution speed you must have detailed knowledge of the instruction timings, branch prediction logic, and cache behavior of your target system. See *ARM Architecture Reference Manual* and the technical reference manuals for individual processors for full information.

## 2.4.5 The Q flag

ARMv5TE, and ARMv6 and above, have a Q flag to record when saturation has occurred in saturating arithmetic instructions (see *QADD*, *QSUB*, *QDADD*, *and QDSUB* on page 4-94), or when overflow has occurred in certain multiply instructions (see *SMULxy and SMLAxy* on page 4-77 and *SMULWy and SMLAWy* on page 4-79).

The Q flag is a *sticky* flag. Although these instructions can set the flag, they cannot clear it. You can execute a series of such instructions, and then test the flag to find out whether saturation or overflow occurred at any point in the series, without having to check the flag after each instruction.

To clear the Q flag, use an MSR instruction (see MSR on page 4-133).

The state of the Q flag cannot be tested directly by the condition codes. To read the state of the Q flag, use an MRS instruction (see *MRS* on page 4-131).

# 2.5 Loading constants into registers

You cannot load an arbitrary 32-bit immediate constant into a register in a single instruction without performing a data load from memory. This is because ARM and Thumb-2 instructions are only 32 bits long. The range of constants that you can generate using 16-bit Thumb instructions is much smaller.

You can also include many commonly-used constants directly as operands within data processing instructions, without a separate load operation.

You can load any 32-bit value into a register with a data load, but there are more direct and efficient ways to load many commonly-used constants.

In ARMv6T2 and above, you can also load any 32-bit value into a register with two instructions, a MOV followed by a MOVT. You can use a pseudo-instruction, MOV32, to construct the instruction sequence for you.

The following sections describe:

- how to use the MOV and MVN instructions to load a range of immediate values.
   See Direct loading with MOV and MVN on page 2-26.
- how to use the MOV32 pseudo-instruction to load any 32-bit constant.
   See Loading with MOV32 on page 2-30.
- how to use the LDR pseudo-instruction to load any 32-bit constant. See *Loading with LDR Rd*, =*const* on page 2-30.
- how to load floating-point constants.
   See Loading floating-point constants on page 2-32.

#### 2.5.1 Direct loading with MOV and MVN

In ARM and Thumb-2, you can use the 32-bit MOV and MVN instructions to load a wide range of constant values directly into a register.

The 16-bit Thumb MOV instruction can load any constant in the range 0-255. You cannot use the 16-bit MVN instruction to load a constant.

ARM state immediate constants shows the range of values that can be loaded in a single instruction in ARM. Thumb-2 immediate constants on page 2-28 shows the range of values that can be loaded in a single instruction in Thumb-2.

You do not have to decide whether to use MOV or MVN. The assembler uses whichever is appropriate. This is useful if the value is an assembly-time variable.

If you write an instruction with a constant that is not available, the assembler reports the error: Immediate n out of range for this operation.

#### ARM state immediate constants

In ARM state:

- MOV can load any 8-bit constant value, giving a range of 0x0-0xFF (0-255).
   It can also rotate these values by any even number.
   These values are also available as immediate operands in many data processing operations, without being loaded in a separate instruction.
- MVN can load the bitwise complements of these values. The numerical values are -(n+1), where n is the value available in MOV.
- In ARMv6T2 and above, MOV can load any 16-bit number, giving a range of 0x0-0xFFFF (0-65535).

Table 2-5 on page 2-27 shows the range of 8-bit values that this provides (for data processing operations).

Table 2-6 on page 2-27 shows the range of 16-bit values that this provides (for MOV instructions only).

Table 2-5 ARM state immediate constants (8-bit)

| Binary                                       | Decimal                 | Step            | Hexadecimal  | MVN value <sup>a</sup>   | Notes          |
|----------------------------------------------|-------------------------|-----------------|--------------|--------------------------|----------------|
| 00000000000000000000000000000000000000       | 0-255                   | 1               | 0-0xFF       | -1 to -256               | -              |
| 00000000000000000000000000000000000000       | 0-1020                  | 4               | 0-0x3FC      | -4 to -1024              | -              |
| 00000000000000000000000000000000000000       | 0-4080                  | 16              | 0-0xFF0      | -16 to -4096             | -              |
| 00000000000000000000abcdefgh000000           | 0-16320                 | 64              | 0-0x3FC0     | -64 to -16384            | -              |
|                                              |                         |                 |              |                          | -              |
| abcdefgh000000000000000000000000000000000000 | 0-255 x 2 <sup>24</sup> | 2 <sup>24</sup> | 0-0xFF000000 | 1-256 x -2 <sup>24</sup> | -              |
| cdefgh000000000000000000000000000000000000   | (bit pattern)           | -               | -            | (bit pattern)            | See b in Notes |
| efgh000000000000000000000000000000000000     | (bit pattern)           | -               | -            | (bit pattern)            | See b in Notes |
| gh000000000000000000000000000000000000       | (bit pattern)           | -               | -            | (bit pattern)            | See b in Notes |

Table 2-6 ARM state immediate constants in MOV instructions

| Binary                             | Decimal | Step | Hexadecimal | MVN value | Notes          |
|------------------------------------|---------|------|-------------|-----------|----------------|
| 000000000000000000abcdefghijklmnop | 0-65535 | 1    | 0-0xFFFF    | -         | See c in Notes |

#### Notes

These notes give extra information on Table 2-5 and Table 2-6.

- **a** The MVN values are not available directly as operands in other, non data processing, instructions.
- **b** These values are available in ARM state only. All the other values in this table are also available in Thumb-2, except where noted.
- **c** These values are only available in ARMv6T2 and above. They are not available directly as operands in other instructions.

#### Thumb-2 immediate constants

In Thumb state, in ARMv6T2 and above:

- the 32-bit MOV instruction can load:
  - any 8-bit constant value, giving a range of 0x0-0xFF (0-255)
  - any 8-bit constant value, shifted left by any number
  - any 8-bit bit pattern duplicated in all four bytes of a register
  - any 8-bit bit pattern duplicated in bytes 0 and 2, with bytes 1 and 3 set to 0
  - any 8-bit bit pattern duplicated in bytes 1 and 3, with bytes 0 and 2 set to 0.

These values are also available as immediate operands in many data processing operations, without being loaded in a separate instruction.

- the 32-bit MVN instruction can load the bitwise complements of these values. The numerical values are -(n+1), where n is the value available in MOV.
- the 32-bit MoV instruction can load any 16-bit number, giving a range of 0x0-0xFFFF (0-65535). These values are not available as immediate operands in data processing operations.

Table 2-7 on page 2-29 shows the range of values that this provides (for data processing operations).

Table 2-8 on page 2-29 shows the range of 16-bit values that this provides (for MOV instructions only).

Table 2-7 Thumb state immediate constants

| Binary                                       | Decimal                 | Step     | Hexadecimal  | MVN value <sup>a</sup>   | Notes                 |
|----------------------------------------------|-------------------------|----------|--------------|--------------------------|-----------------------|
| 00000000000000000000000000000000000000       | 0-255                   | 1        | 0-0xFF       | -1 to -256               | -                     |
| 00000000000000000000000000000000000000       | 0-510                   | 2        | 0-0x1FE      | −2 to −512               | -                     |
| 00000000000000000000000000000000000000       | 0-1020                  | 4        | 0-0x3FC      | -4 to -1024              | -                     |
|                                              |                         |          |              |                          | -                     |
| 0abcdefgh000000000000000000000000            | 0-255 x 2 <sup>23</sup> | $2^{23}$ | 0-0x7F800000 | 1-256 x -2 <sup>23</sup> | -                     |
| abcdefgh000000000000000000000000000000000000 | 0-255 x 2 <sup>24</sup> | 224      | 0-0xFF000000 | 1-256 x -2 <sup>24</sup> | -                     |
| abcdefghabcdefghabcdefgh                     | (bit pattern)           | -        | 0xXYXYXYXY   | 0xXYXYXYXY               | -                     |
| 00000000abcdefgh00000000abcdefgh             | (bit pattern)           | -        | 0x00XY00XY   | 0xFFXYFFXY               | -                     |
| abcdefgh00000000abcdefgh00000000             | (bit pattern)           | -        | 0xXY00XY00   | 0xXYFFXYFF               | -                     |
| 00000000000000000000000000000000000000       | 0-4095                  | 1        | 0-0xFFF      | -                        | See b in <i>Notes</i> |

Table 2-8 Thumb state immediate constants in MOV instructions

| Binary                            | Decimal | Step | Hexadecimal | MVN value | Notes          |
|-----------------------------------|---------|------|-------------|-----------|----------------|
| 00000000000000000abcdefghijklmnop | 0-65535 | 1    | 0-0xFFFF    | -         | See c in Notes |

#### Notes

These notes give extra information on Table 2-7 and Table 2-8.

- **a** The MVN values are not available directly as operands in other instructions.
- **b** These values are available directly as operands in ADD, SUB, and MOV instructions, but not in MVN or any other data processing instructions.
- **c** These values are only available in MOV instructions.

## 2.5.2 Loading with MOV32

In ARMv6T2, both ARM and Thumb-2 instruction sets include:

- a MOV instruction that can load any value in the range 0x00000000 to 0x0000FFFF into a register
- a MOVT instruction that can load any value in the range 0x0000 to 0xFFFF into the
  most significant half of a register, without altering the contents of the least
  significant half.

You can use these two instructions to construct any 32-bit constant in a register. Alternatively, you can use the MOV32 pseudo-instruction. The assembler generates the MOV, MOVT instruction pair for you. See *MOV32 pseudo-instruction* on page 4-151 for a description of the syntax of the MOV32 pseudo-instruction.

## 2.5.3 Loading with LDR Rd, =const

The LDR Rd,=*const* pseudo-instruction can construct any 32-bit numeric constant in a single instruction. You can use this pseudo-instruction to generate constants that are out of range of the MOV and MVN instructions.

The LDR pseudo-instruction generates the most efficient single instruction for a specific constant:

- If the constant can be constructed with a MOV or MVN instruction, the assembler generates the appropriate instruction.
- If the constant cannot be constructed with a MOV or MVN instruction, the assembler:
  - places the value in a *literal pool* (a portion of memory embedded in the code to hold constant values)
  - generates an LDR instruction with a program-relative address that reads the constant from the literal pool.

#### For example:

```
LDR rn, [pc, #offset to literal pool]
; load register n with one word
; from the address [pc + offset]
```

You must ensure that there is a literal pool within range of the LDR instruction generated by the assembler. See *Placing literal pools* on page 2-31 for more information.

See *LDR pseudo-instruction* on page 4-153 for a description of the syntax of the LDR pseudo-instruction.

#### Placing literal pools

The assembler places a literal pool at the end of each section. These are defined by the AREA directive at the start of the following section, or by the END directive at the end of the assembly. The END directive at the end of an included file does not signal the end of a section.

In large sections the default literal pool can be out of range of one or more LDR instructions. The offset from the PC to the constant must be:

- less than 4KB in ARM or Thumb-2 code, but can be in either direction
- forward and less than 1KB in Thumb code when using the 16-bit instruction.

When an LDR Rd,=const pseudo-instruction requires the constant to be placed in a literal pool, the assembler:

- Checks if the constant is available and addressable in any previous literal pools. If so, it addresses the existing constant.
- Attempts to place the constant in the next literal pool if it is not already available.

If the next literal pool is out of range, the assembler generates an error message. In this case you must use the LTORG directive to place an additional literal pool in the code. Place the LTORG directive after the failed LDR pseudo-instruction, and within  $\pm 4$ KB (ARM, 32-bit Thumb-2) or in the range 0 to +1KB (Thumb, 16-bit Thumb-2). See *LTORG* on page 7-18 for a detailed description.

You must place literal pools where the processor does not attempt to execute them as instructions. Place them after unconditional branch instructions, or after the return instruction at the end of a subroutine.

Example 2-4 shows how this works. It is supplied as loadcon.s in the main examples directory install\_directory\RVDS\Examples. See *Code examples* on page 2-2 for instructions on how to assemble, link, and execute the example.

The instructions listed as comments are the ARM instructions generated by the assembler.

#### Example 2-4

|       | AREA<br>ENTRY | Loadcon, CODE, READONLY | ; Mark first instruction to execute                           |
|-------|---------------|-------------------------|---------------------------------------------------------------|
| start | BL<br>BL      | func1<br>func2          | ; Branch to first subroutine<br>; Branch to second subroutine |
| stop  | MOV           | r0, #0x18               | ; angel_SWIreason_ReportException                             |

```
; ADP_Stopped_ApplicationExit
        LDR
                  r1, =0x20026
        SVC
                  #0x123456
                                             ; ARM semihosting (formerly SWI)
func1
        LDR
                  r0. = 42
                                             \Rightarrow MOV R0, #42
        LDR
                  r1, =0x55555555
                                             ; => LDR R1, [PC, #offset to
                                             ; Literal Pool 1]
        LDR
                  r2, =0xFFFFFFF
                                             ; => MVN R2, #0
        BX
                 ٦r
        LTORG
                                             ; Literal Pool 1 contains
                                             : literal 0x55555555
func2
        LDR
                 r3, =0x55555555
                                             ; => LDR R3, [PC, #offset to
                                             ; Literal Pool 1]
        ; LDR r4, =0x6666666
                                             ; If this is uncommented it
                                             ; fails, because Literal Pool 2
                                             ; is out of reach
        BX
                 1r
LargeTable
        SPACE
                  4200
                                             ; Starting at the current location,
                                             ; clears a 4200 byte area of memory
                                             ; to zero
        END
                                             ; Literal Pool 2 is empty
```

## 2.5.4 Loading floating-point constants

In the NEON and VFPv3 instruction sets, there are instructions to load a limited range of floating-point constants as immediate constants. See:

- VMOV, VMVN (immediate) on page 5-37 for details of the NEON instructions
- *VMOV* on page 5-96 for details of the VFPv3 instruction.

You can load any single-precision or double-precision floating-point value from a literal pool, in a single instruction, using the VLDR pseudo-instruction.

See VLDR pseudo-instruction on page 5-77 for details.

## 2.6 Loading addresses into registers

It is often necessary to load an address into a register. You might have to load the address of a variable, a string constant, or the start location of a jump table.

Addresses are normally expressed as offsets from the current PC or other register.

This section describes the following methods for loading an address into a register:

- load the register directly, see *Direct loading with ADR and ADRL*
- load the address from a literal pool, see *Loading addresses with LDR Rd*, = label on page 2-36.

## 2.6.1 Direct loading with ADR and ADRL

The ADR instruction and the ADRL pseudo-instruction enable you to generate an address, within a certain range, without performing a data load. ADR and ADRL accept a program-relative expression, that is, a label with an optional offset where the address of the label is relative to the current PC.

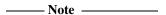

The label used with ADR or ADRL must be within the same code section. The assembler faults references to labels that are out of range in the same section.

In Thumb state, a 16-bit ADR instruction can generate word-aligned addresses only.

ADRL is not available in Thumb state on processors without Thumb-2.

#### **ADR**

The available range depends on the instruction set:

**ARM**  $\pm 255$  bytes to a byte or halfword-aligned address.

 $\pm 1020$  bytes to a word-aligned address.

**32-bit Thumb-2**  $\pm 4095$  bytes to a byte, halfword, or word-aligned address.

**16-bit Thumb** 0 to 1020 bytes. *label* must be word-aligned. You can use the

ALIGN directive to ensure this.

See *ADR* on page 4-22 for details.

#### **ADRL**

The assembler converts an ADRL rn, label pseudo-instruction by generating:

- two data processing instructions that load the address, if it is in range
- an error message if the address cannot be constructed in two instructions.

The available range depends on the instruction set in use:

**ARM**  $\pm 64$ KB to a byte or halfword-aligned address.

±256KB to a word-aligned address.

**32-bit Thumb-2**  $\pm 1$ MB to a byte, halfword, or word-aligned address.

**16-bit Thumb** ADRL is not available.

See *Loading addresses with LDR Rd*, = *label* on page 2-36 for information on loading addresses that are outside the range of the ADRL pseudo-instruction.

## Implementing a jump table with ADR

Example 2-5 shows ARM code that implements a jump table. Here the ADR -instruction loads the address of the jump table. It is supplied as jump.s in the main examples directory install\_directory\RVDS\Examples. See *Code examples* on page 2-2 for instructions on how to assemble, link, and execute the example.

#### Example 2-5 Implementing a jump table (ARM)

| num     | AREA<br>ARM<br>EQU<br>ENTRY | Jump, CODE, READONLY 2                        | ; Name this block of code<br>; Following code is ARM code<br>; Number of entries in jump table<br>; Mark first instruction to execute |
|---------|-----------------------------|-----------------------------------------------|----------------------------------------------------------------------------------------------------|
| start   | LIVINI                      |                                               | : First instruction to call                                                                                                    |
| Jeane   | MOV                         | r0, #0                                        | ; Set up the three parameters                                                                                                    |
|         | MOV                         | r1, #3                                        | , see up the three parameters                                                                                                    |
|         | MOV                         | r2, #2                                        |                                                                                                    |
|         | BL                          | arithfunc                                     | ; Call the function                                                                                                    |
| stop    |                             |                                               | ,                                                                                                    |
| ·       | MOV                         | r0, #0x18                                     | ; angel_SWIreason_ReportException                                                                                                    |
|         | LDR                         | r1, =0x20026                                  | ; ADP_Stopped_ApplicationExit                                                                                                    |
|         | SVC                         | #0x123456                                     | ; ARM semihosting (formerly SWI)                                                                                                    |
| arithfu | nc                          |                                               | ; Label the function                                                                                                    |
|         | CMP                         | r0, #num                                      | ; Treat function code as unsigned                                                                                                    |
| integer |                             |                                               |                                                                                                    |
|         | BXHS<br>ADR<br>LDR          | <pre>lr r3, JumpTable pc, [r3,r0,LSL#2]</pre> | ; If code is >= num then simply return<br>; Load address of jump table<br>; Jump to the appropriate routine                           |

```
JumpTable
                 DoAdd
        DCD
        DCD
                 DoSub
DoAdd
                                            ; Operation 0
        ADD
                 r0, r1, r2
        BX
                 ٦r
                                            : Return
DoSub
        SUB
                 r0, r1, r2
                                            : Operation 1
        BX
                                              Return
                 ٦r
                                            ; Mark the end of this file
        END
```

In Example 2-5 on page 2-34, the function arithfunc takes three arguments and returns a result in r0. The first argument determines the operation to be carried out on the second and third arguments:

argument1=0 Result = argument2 + argument3.argument1=1 Result = argument2 - argument3.

The jump table is implemented with the following instructions and assembler directives:

EQU Is an assembler directive. It is used to give a value to a symbol. In Example 2-5 on page 2-34 it assigns the value 2 to *num*. When *num* is used elsewhere in the code, the value 2 is substituted. Using EQU in this way is similar to using #define to define a constant in C.

DCD Declares one or more words of store. In Example 2-5 on page 2-34 each DCD stores the address of a routine that handles a particular clause of the jump table.

LDR The LDR pc,[r3,r0,LSL#2] instruction loads the address of the required clause of the jump table into the PC. It:

- multiplies the clause number in r0 by 4 to give a word offset
- adds the result to the address of the jump table
- loads the contents of the combined address into the PC.

#### 2.6.2 Loading addresses with LDR Rd, =label

The LDR Rd,= pseudo-instruction can load any 32-bit constant into a register (see *Loading with LDR Rd*, =const on page 2-30). It also accepts program-relative expressions such as labels, and labels with offsets.

The assembler converts an LDR r0, = label pseudo-instruction by:

- placing the address of *label* in a literal pool (a portion of memory embedded in the code to hold constant values)
- generating a program-relative LDR instruction that reads the address from the literal pool, for example:

You must ensure that there is a literal pool within range (see *Placing literal pools* on page 2-31 for more information).

Unlike the ADR and ADRL pseudo-instructions, you can use LDR with labels that are outside the current section. If the label is outside the current section, the assembler places a relocation directive in the object code when the source file is assembled. The relocation directive instructs the linker to resolve the address at link time. The address remains valid wherever the linker places the section containing the LDR and the literal pool.

Example 2-6 shows how this works. It is supplied as ldrlabel.s in the main examples directory install\_directory\RVDS\Examples. See *Code examples* on page 2-2 for instructions on how to assemble, link, and execute the example.

The instructions listed in the comments are the ARM instructions generated by the assembler.

#### Example 2-6

```
AREA
                LDR1abel, CODE, READONLY
                                            : Mark first instruction to execute
        FNTRY
start
        BL
                func1
                                            : Branch to first subroutine
                func2
                                            ; Branch to second subroutine
        ΒI
stop
        MOV
                r0. #0x18
                                            ; angel_SWIreason_ReportException
                r1. = 0x20026
                                            ; ADP_Stopped_ApplicationExit
        LDR
        SVC
                #0x123456
                                            ; ARM semihosting (formerly SWI)
func1
        LDR
                r0. =start
                                            ; => LDR R0,[PC, #offset into
                                            ; Literal Pool 1]
```

```
; => LDR R1,[PC, #offset into
        LDR
                r1, =Darea + 12
                                            ; Literal Pool 1
        LDR
                r2, =Darea + 6000
                                            ; => LDR R2, [PC, #offset into
                                            ; Literal Pool 1
        BX
                ٦r
                                            ; Return
        LTORG
                                            ; Literal Pool 1
func2
        LDR
                                            ; => LDR r3, [PC, #offset into
                r3, =Darea + 6000
                                            ; Literal Pool 1]
                                            ; (sharing with previous literal)
        ; LDR
                r4, =Darea + 6004
                                            ; If uncommented produces an error
                                            ; as Literal Pool 2 is out of range
        BX
                ٦r
                                            ; Return
        SPACE
Darea
                8000
                                            ; Starting at the current location,
                                            ; clears a 8000 byte area of memory
        END
                                            ; Literal Pool 2 is out of range of
                                            ; the LDR instructions above
```

## An LDR Rd, =label example: string copying

Example 2-7 shows an ARM code routine that overwrites one string with another string. It uses the LDR pseudo-instruction to load the addresses of the two strings from a data section. The following are particularly significant:

DCB The DCB directive defines one or more bytes of store. In addition to integer values, DCB accepts quoted strings. Each character of the string is placed in a consecutive byte. See *DCB* on page 7-22 for more information.

LDR, STR The LDR and STR instructions use post-indexed addressing to update their address registers. For example, the instruction:

LDRB r2,[r1],#1

loads r2 with the contents of the address pointed to by r1 and then increments r1 by 1.

#### **Example 2-7 String copy**

```
AREA
                StrCopy, CODE, READONLY
        ENTRY
                                           ; Mark first instruction to execute
start
        LDR
                r1, =srcstr
                                           ; Pointer to first string
        LDR
                r0, =dststr
                                           ; Pointer to second string
                strcopy
                                           ; Call subroutine to do copy
        BL
stop
        MOV
                r0, #0x18
                                           ; angel_SWIreason_ReportException
        LDR
                r1, =0x20026
                                           : ADP_Stopped_ApplicationExit
        SVC
                #0x123456
                                           ; ARM semihosting (formerly SWI)
strcopy
        LDRB
                r2, [r1],#1
                                           : Load byte and update address
                                           : Store byte and update address
        STRB
                r2, [r0],#1
        CMP
                r2, #0
                                           ; Check for zero terminator
                                           ; Keep going if not
        BNE
                strcopy
        MOV
                pc,lr
                                           ; Return
        AREA
                Strings, DATA, READWRITE
srcstr
       DCB
                "First string - source",0
dststr DCB
                "Second string - destination",0
        END
```

# 2.7 Load and store multiple register instructions

The ARM, Thumb, and Thumb-2 instruction sets include instructions that load and store multiple registers to and from memory.

Multiple register transfer instructions provide an efficient way of moving the contents of several registers to and from memory. They are most often used for block copy and for stack operations at subroutine entry and exit. The advantages of using a multiple register transfer instruction instead of a series of single data transfer instructions include:

- Smaller code size.
- A single instruction fetch overhead, rather than many instruction fetches.
- On uncached ARM processors, the first word of data transferred by a load or store
  multiple is always a nonsequential memory cycle, but all subsequent words
  transferred can be sequential memory cycles. Sequential memory cycles are faster
  in most systems.

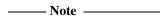

The lowest numbered register is transferred to or from the lowest memory address accessed, and the highest numbered register to or from the highest address accessed. The order of the registers in the register list in the instructions makes no difference.

You can use the --diag\_warning 1206 assembler command-line option to check that registers in register lists are specified in increasing order.

This section describes:

- Load and store multiple instructions available in ARM and Thumb on page 2-40
- Implementing stacks with LDM and STM on page 2-41
- Block copy with LDM and STM on page 2-43.

#### 2.7.1 Load and store multiple instructions available in ARM and Thumb

The following instructions are available in both ARM and Thumb instruction sets:

LDM Load Multiple registers.

STM Store Multiple registers.

PUSH Store multiple registers onto the stack and update the stack pointer.

POP Load multiple registers off the stack, and update the stack pointer.

#### In LDM and STM instructions:

- The list of registers loaded or stored can include:
  - in ARM instructions, any or all of r0-r15
  - in 32-bit Thumb-2 instructions, any or all of r0-r12, and optionally r14 or r15 with some restrictions
  - in 16-bit Thumb and Thumb-2 instructions, any or all of r0-r7.
- The address can be:
  - incremented after each transfer
  - incremented before each transfer (ARM instructions only)
  - decremented after each transfer (ARM instructions only)
  - decremented before each transfer (not in 16-bit Thumb).
- The base register can be either:
  - updated to point to the next block of data in memory
  - left as it was before the instruction (not in 16-bit Thumb).

When the base register is updated to point to the next block in memory, this is called *writeback*, that is, the adjusted address is written back to the base register.

#### In PUSH and POP instructions:

- The stack pointer (r13) is the base register, and is always updated.
- The address is incremented after each transfer in POP instructions, and decremented before each transfer in PUSH instructions.
- The list of registers loaded or stored can include:
  - in ARM instructions, any or all of r0-r15
  - in 32-bit Thumb-2 instructions, any or all of r0-r12, and optionally r14 or r15 with some restrictions
  - in 16-bit Thumb-2 and Thumb instructions, any or all of r0-r7, and optionally r14 (PUSH only) or r15 (POP only).

## 2.7.2 Implementing stacks with LDM and STM

The load and store multiple instructions can update the base register. For stack operations, the base register is usually the stack pointer, r13. This means that you can use these instructions to implement push and pop operations for any number of registers in a single instruction.

The load and store multiple instructions can be used with several types of stack:

#### Descending or ascending

The stack grows downwards, starting with a high address and progressing to a lower one (a *descending* stack), or upwards, starting from a low address and progressing to a higher address (an *ascending* stack).

#### Full or empty

The stack pointer can either point to the last item in the stack (a *full* stack), or the next free space on the stack (an *empty* stack).

To make it easier for the programmer, stack-oriented suffixes can be used instead of the increment or decrement, and before or after suffixes. See Table 2-9 for a list of stack-oriented suffixes.

Table 2-9 Suffixes for load and store multiple instructions

| Stack type       | Push                            | Рор                             |
|------------------|---------------------------------|---------------------------------|
| Full descending  | STMFD (STMDB, Decrement Before) | LDMFD (LDM, increment after)    |
| Full ascending   | STMFA (STMIB, Increment Before) | LDMFA (LDMDA, Decrement After)  |
| Empty descending | STMED (STMDA, Decrement After)  | LDMED (LDMIB, Increment Before) |
| Empty ascending  | STMEA (STM, increment after)    | LDMEA (LDMDB, Decrement Before) |

#### For example:

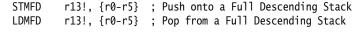

\_\_\_\_\_Note \_\_\_\_\_

The *Procedure Call Standard for the ARM Architecture* (AAPCS), and ARM and Thumb C and C++ compilers always use a full descending stack.

The PUSH and POP instructions assume a full descending stack. They are the preferred synonyms for STMDB and LDM with writeback.

## Stacking registers for nested subroutines

Stack operations are very useful at subroutine entry and exit. At the start of a subroutine, any working registers required can be stored on the stack, and at exit they can be popped off again.

In addition, if the link register is pushed onto the stack at entry, additional subroutine calls can be made safely without causing the return address to be lost. If you do this, you can also return from a subroutine by popping pc off the stack at exit, instead of popping lr and then moving that value into pc. For example:

```
subroutine PUSH {r5-r7,lr}; Push work registers and lr
; code
BL somewhere_else
; code
POP {r5-r7,pc}; Pop work registers and pc
```

Use this with care in mixed ARM and Thumb systems. In ARMv4T systems, you cannot change state by popping directly into pc. In these cases you must pop the address into a temporary register and use the BX instruction.

In ARMv5T and above, you can change state in this way.

- Note -

See Chapter 4 *Interworking ARM and Thumb* in the RealView Compilation Tools Developer Guide for more information on mixing ARM and Thumb.

## 2.7.3 Block copy with LDM and STM

Example 2-8 is an ARM code routine that copies a set of words from a source location to a destination by copying a single word at a time. It is supplied as word.s in the main examples directory install\_directory\RVDS\Examples. See *Code examples* on page 2-2 for instructions on how to assemble, link, and execute the example.

**Example 2-8 Block copy without LDM and STM** 

| num        | AREA<br>EQU<br>ENTRY      | Word, CODE, READONLY<br>20                                                      |              | lock of code<br>of words to be copied<br>rst instruction called |
|------------|---------------------------|---------------------------------------------------------------------------------|--------------|-----------------------------------------------------------------|
| start      |                           | ^                                                                               |              |                                                                 |
|            | LDR<br>LDR<br>MOV         | r0, =src<br>r1, =dst<br>r2, #num                                                | r1 = pointer | r to source block<br>r to destination block<br>of words to copy |
| wordcopy   |                           |                                                                                 |              |                                                                 |
|            | LDR<br>STR<br>SUBS<br>BNE | r3, [r0], #4<br>r3, [r1], #4<br>r2, r2, #1<br>wordcopy                          |              |                                                                 |
| stop       | MOV<br>LDR<br>SVC         | r0, #0x18<br>r1, =0x20026<br>#0x123456                                          | ADP_Stopped_ | ason_ReportException<br>ApplicationExit<br>ing (formerly SWI)   |
| src<br>dst | AREA<br>DCD<br>DCD<br>END | BlockData, DATA, READWRI<br>1,2,3,4,5,6,7,8,1,2,3,4,<br>0,0,0,0,0,0,0,0,0,0,0,0 |              |                                                                 |

This module can be made more efficient by using LDM and STM for as much of the copying as possible. Eight is a sensible number of words to transfer at a time, given the number of registers that the ARM has. The number of eight-word multiples in the block to be copied can be found (if r2 = number of words to be copied) using:

```
MOVS r3, r2, LSR #3; number of eight word multiples
```

This value can be used to control the number of iterations through a loop that copies eight words per iteration. When there are less than eight words left, the number of words left can be found (assuming that r2 has not been corrupted) using:

```
ANDS r2, r2, #7
```

Example 2-9 on page 2-44 lists the block copy module rewritten to use LDM and STM for copying.

# Example 2-9 Block copy using LDM and STM

| num        | AREA<br>EQU<br>ENTRY             | Block, CODE, READONLY<br>20                                                                              | ; | name this block of code<br>set number of words to be copied<br>mark the first instruction called                                                     |
|------------|----------------------------------|----------------------------------------------------------------------------------------------------|---|----------------------------------------------------------------------------------------------------|
| start      | LDR<br>LDR<br>MOV<br>MOV         | r0, =src<br>r1, =dst<br>r2, #num<br>sp, #0x400                                                           | ; | <pre>r0 = pointer to source block r1 = pointer to destination block r2 = number of words to copy Set up stack pointer (r13)</pre>                    |
| blockcopy  | MOVS<br>BEQ<br>PUSH              | r3,r2, LSR #3<br>copywords<br>{r4-r11}                                                                   | ; | Number of eight word multiples<br>Less than eight words to move?<br>Save some working registers                                                      |
| octcopy    | LDM<br>STM<br>SUBS<br>BNE<br>POP | r0!, {r4-r11} r1!, {r4-r11} r3, r3, #1 octcopy {r4-r11}                                                  | ; | Load 8 words from the source<br>and put them at the destination<br>Decrement the counter<br>copy more<br>Don't need these now - restore<br>originals |
| copywords  | ANDS<br>BEQ                      | r2, r2, #7<br>stop                                                                                       | ; | Number of odd words to copy<br>No words left to copy?                                                                                                |
| wordcopy   | LDR<br>STR<br>SUBS<br>BNE        | r3, [r0], #4<br>r3, [r1], #4<br>r2, r2, #1<br>wordcopy                                                   | ; | Load a word from the source and store it to the destination Decrement the counter copy more                                                          |
| stop       | MOV<br>LDR<br>SVC                | r0, #0x18<br>r1, =0x20026<br>#0x123456                                                                   | ; | angel_SWIreason_ReportException<br>ADP_Stopped_ApplicationExit<br>ARM semihosting (formerly SWI)                                                     |
| src<br>dst | AREA<br>DCD<br>DCD<br>END        | BlockData, DATA, READWRITE 1,2,3,4,5,6,7,8,1,2,3,4,5,6,7,8,1,2,3,4 0,0,0,0,0,0,0,0,0,0,0,0,0,0,0,0,0,0,0 |   |                                                                                                    |

# 2.8 Using macros

A macro definition is a block of code enclosed between MACRO and MEND directives. It defines a name that can be used instead of repeating the whole block of code. The main uses for a macro are:

- to make it easier to follow the logic of the source code, by replacing a block of code with a single, meaningful name
- to avoid repeating a block of code several times.

See MACRO and MEND on page 7-32 for more details.

This section describes:

- Test-and-branch macro example on page 2-46
- *Unsigned integer division macro example* on page 2-46.

#### 2.8.1 Test-and-branch macro example

In ARM code, and Thumb on a processor without Thumb-2, a test-and-branch operation requires two ARM instructions to implement.

You can define a macro definition such as this:

```
MACRO
$label TestAndBranch $dest, $reg, $cc

$label CMP $reg, #0
B$cc $dest
MEND
```

The line after the MACRO directive is the *macro prototype statement*. This defines the name (TestAndBranch) you use to invoke the macro. It also defines *parameters* (\$label, \$dest, \$reg, and \$cc). Unspecified parameters are substituted with an empty string. For this macro you must give values for \$dest, \$reg and \$cc to avoid syntax errors. The assembler substitutes the values you give into the code.

This macro can be invoked as follows:

```
test TestAndBranch NonZero, r0, NE
...
NonZero
```

After substitution this becomes:

```
test CMP r0, #0
BNE NonZero
...
NonZero
```

# 2.8.2 Unsigned integer division macro example

Example 2-10 on page 2-47 shows a macro that performs an unsigned integer division. It takes four parameters:

| \$Bot  | The register that holds the divisor.                                                                                                    |
|--------|----------------------------------------------------------------------------------------------------|
| \$Top  | The register that holds the dividend before the instructions are executed. After the instructions are executed, it holds the remainder. |
| \$Div  | The register where the quotient of the division is placed. It can be NULL ("") if only the remainder is required.                       |
| \$Temp | A temporary register used during the calculation.                                                                                       |

```
MACRO.
$Lab
        DivMod $Div,$Top,$Bot,$Temp
        ASSERT $Top <> $Bot
                                          ; Produce an error message if the
        ASSERT $Top <> $Temp
                                          ; registers supplied are
        ASSERT $Bot <> $Temp
                                          ; not all different
                "$Div" <> ""
        ΙF
            ASSERT $Div <> $Top
                                          ; These three only matter if $Div
            ASSERT $Div <> $Bot
                                          ; is not null ("")
            ASSERT $Div <> $Temp
        ENDIF
$Lab
        MOV
                $Temp, $Bot
                                          ; Put divisor in $Temp
        CMP
                $Temp, $Top, LSR #1
                                          ; double it until
90
        MOVLS
                $Temp, $Temp, LSL #1
                                          ; 2 * $Temp > $Top
        CMP
                $Temp, $Top, LSR #1
        BLS
                %b90
                                          ; The b means search backwards
                "$Div" <> ""
        ΙF
                                          ; Omit next instruction if $Div is null
                    $Div, #0
                                          ; Initialize quotient
            MOV
        ENDIF
91
        CMP
                $Top, $Temp
                                          : Can we subtract $Temp?
        SUBCS
                $Top, $Top, $Temp
                                          ; If we can, do so
                "$Div" <> ""
        ΙF
                                          ; Omit next instruction if $Div is null
            ADC
                    $Div, $Div, $Div
                                          : Double $Div
        ENDIF
        MOV
                $Temp, $Temp, LSR #1
                                          ; Halve $Temp,
        CMP
                                          ; and loop until
                $Temp, $Bot
        BHS
                %b91
                                          ; less than divisor
        MEND
```

The macro checks that no two parameters use the same register. It also optimizes the code produced if only the remainder is required.

To avoid multiple definitions of labels if DivMod is used more than once in the assembler source, the macro uses local labels (90, 91). See *Local labels* on page 2-12 for more information.

Example 2-11 on page 2-48 shows the code that this macro produces if it is invoked as follows:

```
ratio DivMod r0,r5,r4,r2
```

# Example 2-11

|       | ASSERT<br>ASSERT<br>ASSERT<br>ASSERT | r5 <> r4<br>r5 <> r2<br>r4 <> r2<br>r0 <> r5<br>r0 <> r4<br>r0 <> r2   | Produce an error if the<br>registers supplied are<br>not all different<br>These three only matter<br>is not null ("") |        |
|-------|--------------------------------------|------------------------------------------------------------------------|----------------------------------------------------------------------------------------------------|--------|
| ratio |                                      |                                                                        |                                                                                                    |        |
| 90    | CMP<br>MOVLS<br>CMP<br>BLS<br>MOV    | r0, #0                                                                 | Put divisor in \$Temp<br>double it until<br>2 * r2 > r5<br>The b means search back<br>Initialize quotient             | kwards |
| 91    |                                      | r5, r2<br>r5, r5, r2<br>r0, r0, r0<br>r2, r2, LSR #1<br>r2, r4<br>%b91 | Can we subtract r2? If we can, do so Double r0 Halve r2, and loop until less than divisor                             |        |

# 2.9 Adding symbol versions

The ARM linker conforms to the *Base Platform ABI for the ARM Architecture* [BPABI] and supports the GNU-extended symbol versioning model.

To add a symbol version to an existing symbol, you must define a version symbol at the same address. A version symbol is of the form:

- name@ver for a non default version ver of name
- name@@ver for a default ver of name.

The version symbols must be enclosed in vertical bars.

For example, to define a default version:

To define a non default version:

See Chapter 4 Accessing Image Symbols in the RealView Compilation Tools Linker and Utilities Guide for a full description of symbol versioning in RVCT.

# 2.10 Using frame directives

You must use frame directives to describe the way that your code uses the stack if you want to be able to do either of the following:

- debug your application using stack unwinding
- use either flat or call-graph profiling.

See *Frame directives* on page 7-40 for details of these directives.

The assembler uses frame directives to insert DWARF debug frame information into the object file in ELF format that it produces. This information is required by a debugger for stack unwinding and for profiling. See the *Procedure Call Standard for the ARM Architecture* specification, aapcs.pdf, in

install\_directory\Documentation\Specifications\... for more information about stack checking qualifiers.

Be aware of the following:

- Frame directives do not affect the code produced by the assembler.
- The assembler does not validate the information in frame directives against the instructions emitted.

# 2.11 Assembly language changes

Table 2-10 shows the main differences between the current ARM/Thumb assembler language and the earlier separate ARM and Thumb assembler languages. The old ARM syntax is accepted by the assembler.

Table 2-10 Changes from earlier ARM assembly language

| Change                                                                                                    | Old ARM syntax                                                                                                    | Preferred syntax                                                                               |
|----------------------------------------------------------------------------------------------------|----------------------------------------------------------------------------------------------------|------------------------------------------------------------------------------------------------|
| The default addressing mode for LDM and STM is IA                                                                                                    | LDMIA, STMIA                                                                                                    | LDM, STM                                                                                       |
| You can use the PUSH and POP mnemonics for full, descending stack operations in ARM as well as Thumb.                                                                                                    | STMFD sp!, {reglist} LDMFD sp!, {reglist}                                                                           | PUSH {reglist}<br>POP {reglist}                                                                |
| You can use the LSL, LSR, ASR, ROR, and RRX instruction mnemonics for instructions with rotations and no other operation, in ARM as well as Thumb.                                                                                          | MOV Rd, Rn, LSL shift<br>MOV Rd, Rn, LSR shift<br>MOV Rd, Rn, ASR shift<br>MOV Rd, Rn, ROR shift<br>MOV Rd, Rn, RRX | LSL Rd, Rn, shift<br>LSR Rd, Rn, shift<br>ASR Rd, Rn, shift<br>ROR Rd, Rn, shift<br>RRX Rd, Rn |
| Use the <i>label</i> form for PC-relative addressing. Do not use the <i>offset</i> form in new code.                                                                                                    | LDR Rd, [pc, #offset]                                                                                               | LDR Rd, label                                                                                  |
| Specify both registers for doubleword memory accesses. You must still obey rules about the register combinations you can use.                                                                                                    | LDRD Rd, addr_mode                                                                                                  | LDRD Rd, Rd2, addr_mode                                                                        |
| {cond}, if used, is always the last element of all instructions.                                                                                                    | ADD{cond}S<br>LDR{cond}SB                                                                                           | ADDS{cond}<br>LDRSB{cond}                                                                      |
| You can use both ARM {cond} conditional forms and Thumb-2 IT instructions, in both ARM and Thumb-2 code. The assembler checks for consistency between the two, and assembles the appropriate code depending on the current instruction set. | ADDEQ r1, r2, r3<br>LDRNE r1, [r2, r3]                                                                              | ITEQ E<br>ADDEQ r1, r2, r3<br>LDRNE r1, [r2, r3]                                               |

In addition, some flexibility is permitted that was not permitted in previous assemblers (see Table 2-11).

**Table 2-11 Relaxation of requirements** 

| Relaxation                                                                                                    | Preferred syntax | Permitted syntax |
|----------------------------------------------------------------------------------------------------|------------------|------------------|
| If the destination register is the same as the first operand, you can use a two register form of the instruction. | ADD r1, r1, r3   | ADD r1, r3       |

You can write source code for Thumb processors using the ARM/Thumb assembler language.

If you are writing Thumb code for a pre-Thumb-2 processor, you must restrict yourself to instructions that are available on the processor. The assembler generates error messages if you attempt to use an instruction that is not available.

If you are writing Thumb code for a Thumb-2 processor, you can minimize your code size by using 16-bit instructions wherever possible.

Table 2-12 shows the main differences between Thumb assembly language and ARM assembly language. The assembler accepts the old Thumb syntax only if it is preceded by a CODE16 directive, or if the source file is assembled with the --16 command-line option.

Table 2-12 Differences between old Thumb syntax and current syntax

| Change                                                                                                    | Old Thumb syntax                                                 | New syntax                                                           |
|----------------------------------------------------------------------------------------------------|------------------------------------------------------------------|----------------------------------------------------------------------|
| The default addressing mode for LDM and STM is IA                                                                                              | LDMIA, STMIA                                                     | LDM, STM                                                             |
| You must use the S postfix on instructions that update the flags. This change is essential to avoid conflict with 32-bit Thumb-2 instructions. | ADD r1, r2, r3<br>SUB r4, r5, #6<br>MOV r0, #1<br>LSR r1, r2, #1 | ADDS r1, r2, r3<br>SUBS r4, r5, #6<br>MOVS r0, #1<br>LSRS r1, r2, #1 |
| The preferred form for ALU instructions specifies three registers, even if the destination register is the same as the first operand.          | ADD r7, r8<br>SUB r1, #80                                        | ADD r7, r7, r8<br>SUBS r1, r1, #80                                   |
| If Rd and Rn are both Lo registers, MOV Rd, Rn is disassembled as ADDS Rd, Rn, #0.                                                             | MOV r2, r3<br>MOV r8, r9<br>CPY r0, r1<br>LSL r2, r3, #0         | ADDS r2, r3, #0<br>MOV r8, r9<br>MOV r0, r1<br>MOVS r2, r3           |
| NEG Rd, Rm is disassembled as RSBS Rd, Rm, #0.                                                                                                 | NEG <i>Rd</i> , <i>Rm</i>                                        | RSBS Rd, Rm, #0                                                      |
| NOP instructions replace MOV r8, r8 when available.                                                                                            | - NOP                                                            | NOP MOV r8, r8                                                       |

# Chapter 3 Assembler Reference

This chapter provides general reference material on the ARM® assemblers. It contains the following sections:

- *Command syntax* on page 3-2
- Format of source lines on page 3-18
- Predefined register and coprocessor names on page 3-19
- Built-in variables and constants on page 3-21
- *Symbols* on page 3-23
- Expressions, literals, and operators on page 3-29
- Diagnostic messages on page 3-42
- *Using the C preprocessor* on page 3-44.

This chapter does not explain how to write ARM assembly language. See Chapter 2 Writing ARM Assembly Language for tutorial information.

It also does not describe the instructions, directives, or pseudo-instructions. See the separate chapters for reference information on these.

# 3.1 Command syntax

This section relates only to armasm. The inline assemblers are part of the C and C++ compilers, and have no command syntax of their own.

The armasm command line is case-insensitive, except in filenames, and where specified.

Invoke the ARM assembler using this command:

```
armasm {options} {inputfile}
```

where options can be any combination of the following, separated by spaces:

- --16 Instructs the assembler to interpret instructions as Thumb® instructions, using the old Thumb syntax. This is equivalent to a CODE16 directive at the head of the source file. Use the --thumb option to specify Thumb or Thumb-2 instructions using the new syntax.
- --32 Instructs the assembler to interpret instructions as ARM instructions. This is the default.
- --apcs [qualifiers]

Specifies whether you are using the *Procedure Call Standard for the ARM Architecture* (AAPCS). It can also specify some attributes of code sections. See *AAPCS* on page 3-8 for details.

- --arm Is a synonym for --32.
- <u>--bigend</u> Instructs the assembler to assemble code suitable for a big-endian ARM.
   The default is --littleend.
- --brief\_diagnostics

See Controlling the output of diagnostic messages on page 3-14.

--littleend Instructs the assembler to assemble code suitable for a little-endian ARM.

#### --checkreglist

Instructs the assembler to check RLIST, LDM, and STM register lists to ensure that all registers are provided in increasing register number order. A warning is given if registers are not listed in order.

This option is deprecated and will be removed in a future release. Use --diag\_warning 1206 instead (see *Controlling the output of diagnostic messages* on page 3-14).

--cpu name Sets the target CPU. See *CPU names* on page 3-10.

--debug Instructs the assembler to generate DWARF debug tables. --debug is a synonym for -g.

The default is DWARF 3.

----- Note -----

Local symbols are not preserved with --debug. You must specify --keep if you want to preserve the local symbols to aid debugging.

### --depend dependfile

Instructs the assembler to save source file dependency lists to *dependfile*. These are suitable for use with make utilities.

### --depend\_format=string

Changes the format of output dependency files to UNIX-style format, for compatibility with some UNIX make programs.

The value of *string* can be one of:

unix Generates dependency files with UNIX-style path separators. unix\_escaped

Is the same as unix, but escapes spaces with backslash.

unix\_quoted

Is the same as unix, but surrounds path names with double quotes.

--diag\_[error | remark | warning | suppress | style]

See Controlling the output of diagnostic messages on page 3-14.

### --dllexport\_all

Instructs the assembler to give dynamic visibility of all global symbols, unless specified otherwise. Use this option when building DLLs.

- --dwarf2 Use with --debug, to instruct the assembler to generate DWARF 2 debug tables.
- --dwarf3 Use with --debug, to instruct the assembler to generate DWARF 3 debug tables. This is the default if --debug is specified.
- --errors *errorfile*

Instructs the assembler to output error messages to *errorfile*.

--exceptions See Controlling exception table generation on page 3-16.

--exceptions\_unwind

See Controlling exception table generation on page 3-16.

--fpmode model

Specifies the floating-point conformance, and sets library attributes and floating-point optimizations. See *Floating-point model* on page 3-9.

--fpu name

Selects the target *floating-point unit* (FPU) architecture. See *FPU names* on page 3-10.

-g Is a synonym for --debug.

-i{dir} [,dir]...

Adds directories to the source file have to be fully qualified (see *GET or INCLUDE* on page 7-74).

- --keep Instructs the assembler to keep local labels in the symbol table of the object file, for use by the debugger (see *KEEP* on page 7-78).
- --length See *Listing output to a file* on page 3-13
- --library\_type=lib

Enables the relevant library selection to be used at link time.

Where 1ib can be one of:

standardlib Specifies that the full RVCT runtime libraries are

selected at link time. This is the default.

microlib Specifies that the C micro-library (microlib) is

selected at link time.

\_\_\_\_\_ Note \_\_\_\_\_

This option can be used with the compiler, assembler or linker when use of the libraries require more specialized optimizations.

Use this option with the linker to override all other --library\_type options.

For more information see:

- Building an application with microlib on page 3-4 in the Libraries Guide
- --library\_type=lib on page 2-54 in the RealView Compilation Tools Compiler Reference Guide.

- --list *file* Instructs the assembler to output a detailed listing of the assembly language produced by the assembler to *file*. See *Listing output to a file* on page 3-13 for details.
- -m Instructs the assembler to write source file dependency lists to stdout.
- --maxcache *n* Sets the maximum source cache size to *n* bytes. The default is 8MB. armasm gives a warning if size is less than 8MB.
- --md Instructs the assembler to write source file dependency lists to inputfile.d.

#### --memaccess attributes

Specifies memory access attributes of the target memory system. See *Memory access attributes* on page 3-11.

The --memaccess option is deprecated and will be removed in a future release.

- --no\_code\_genInstructs the assembler to exit after pass 1. No object file is generated.
- --no\_esc Instructs the assembler to ignore C-style escaped special characters, such as \n and \t.
- --no\_exceptions

See *Controlling exception table generation* on page 3-16.

--no\_exceptions\_unwind

See *Controlling exception table generation* on page 3-16.

--no\_hide\_all

Enables you to control symbol visibility when building SVr4 shared objects. All exported definitions and references are given dynamic visibility (see *EXPORT or GLOBAL* on page 7-71).

--no\_regs Instructs the assembler not to predefine register names. See *Predefined* register and coprocessor names on page 3-19 for a list of predefined register names.

This option is deprecated and will be removed in a future release. Use --regnames=none instead.

--no\_terse See *Listing output to a file* on page 3-13

## --no\_unaligned\_access

Instructs the assembler to set an attribute in the object file indicating that unaligned accesses are not used.

--no\_warn Turns off warning messages.

-o *filename* Names the output object file. If this option is not specified, the assembler creates an object filename of the form *inputfilename*.o.

### --predefine "directive"

Instructs the assembler to pre-execute one of the SET directives. See *Pre-executing a SET directive* on page 3-12 for details.

### --[no\_]reduce\_paths

Enables or disables the elimination of redundant pathname information in file paths. This option is valid for Windows systems only.

Windows systems impose a 260 character limit on file paths. Where relative pathnames exist whose absolute names expand to longer than 260 characters, you can use the --reduce\_paths option to reduce absolute pathname length by matching up directories with corresponding instances of .. and eliminating the directory/.. sequences in pairs.

It is recommended that you avoid using long and deeply nested file paths, in preference to minimizing path lengths using the --reduce\_paths option.

See --[no\_]reduce\_paths on page 2-76 in the RealView Compilation Tools Compiler Reference Guide for more information.

#### --regnames=none

Instructs the assembler not to predefine register names. See *Predefined* register and coprocessor names on page 3-19 for a list of predefined register names.

### --regnames=callstd

Defines additional register names based on the AAPCS variant that you are using as specified by the --apcs option (see *AAPCS* on page 3-8 for details).

## --regnames=all

Defines all AAPCS registers regardless of the value of --apcs (see *AAPCS* on page 3-8 for details).

--show cmdline

Shows how the assembler has processed the command line. The commands are shown normalized, and the contents of any via files are expanded.

--split\_ldm Instructs the assembler to fault long LDM and STM instructions. See *Splitting long LDMs and STMs* on page 3-12 for details. Use of this option is deprecated.

--thumb Instructs the assembler to interpret instructions as Thumb instructions, using the ARM syntax. This is equivalent to a THUMB directive at the head of the source file.

## --unaligned\_access

Instructs the assembler to set an attribute in the object file indicating the use of unaligned accesses.

--unsafe Enables instructions from differing architectures to be assembled without error. See *Controlling the output of diagnostic messages* on page 3-14).

--untyped\_local\_labels

Forces the assembler not to set the Thumb bit when referencing labels in Thumb code. See *LDR pseudo-instruction* on page 4-153 for details.

--via *file* Instructs the assembler to open *file* and read in command-line arguments to the assembler. For more information see Appendix A *Via File Syntax* in the *RealView Compilation Tools Compiler Reference Guide*.

--width See *Listing output to a file* on page 3-13

--xref See *Listing output to a file* on page 3-13

*inputfile* Specifies the input file for the assembler. Input files must be ARM or Thumb assembly language source files.

# 3.1.1 Obtaining a list of available options

Enter the following command to obtain a summary of available assembler command-line options:

armasm --help

# 3.1.2 Specifying command-line options with an environment variable

You can specify command-line options by setting the value of the RVCT31\_ASMOPT environment variable. The syntax is identical to the command line syntax. The assembler reads the value of RVCT31\_ASMOPT and inserts it at the front of the command string. This means that options specified in RVCT31\_ASMOPT can be overridden by arguments on the command-line.

### 3.1.3 AAPCS

The *Procedure Call Standard for the ARM Architecture* (AAPCS) forms part of the *Application Binary Interface* (*ABI*) *for the ARM Architecture* (*base standard*) [BSABI] specification. By writing code that adheres to the AAPCS, you can ensure that separately compiled and assembled modules can work together.

The --apcs option specifies whether you are using the AAPCS. It can also specify some attributes of code sections.

For more information, see the *Procedure Call Standard for the ARM Architecture* specification, aapcs.pdf, in *install\_directory*\Documentation\Specifications\...

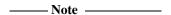

AAPCS qualifiers do not affect the code produced by the assembler. They are an assertion by the programmer that the code in <code>inputfile</code> complies with a particular variant of AAPCS. They cause attributes to be set in the object file produced by the assembler. The linker uses these attributes to check compatibility of files, and to select appropriate library variants.

Values for qualifier are:

none Specifies that *inputfile* does not use AAPCS. AAPCS registers

are not set up. Other qualifiers are not permitted if you use none.

/interwork Specifies that the code in *inputfile* is suitable for ARM/Thumb

interworking. See Chapter 4 *Interworking ARM and Thumb* in the RealView Compilation Tools Developer Guide for information.

<u>/nointerwork</u> Specifies that the code in *inputfile* is not suitable for

ARM/Thumb interworking. This is the default.

/ropi Specifies that the content of *inputfile* is read-only

position-independent.

/noropi Specifies that the content of *inputfile* is not read-only

position-independent. This is the default.

/pic Is a synonym for /ropi. /nopic Is a synonym for /noropi. Specifies that the content of *inputfile* is read-write /rwpi position-independent. Specifies that the content of *inputfile* is not read-write /norwpi position-independent. This is the default. /pid Is a synonym for /rwpi. /nopid Is a synonym for /norwpi. /fpic Specifies that the content of *inputfile* is read-only position-independent code that requires FPIC addressing.

# 3.1.4 Floating-point model

There is an option to specify the floating-point model:

--fpmode model

Selects the target floating-point model and sets attributes to select the most suitable library when linking.

—— Note ———

This does not cause any changes to the code that you write.

model can be one of:

ieee\_full All facilities, operations, and representations guaranteed by the IEEE

standard are available in single and double-precision. Modes of operation

can be selected dynamically at runtime.

ieee\_no\_fenv IEEE standard with round-to-nearest and no exceptions. This mode is

compatible with the Java floating-point arithmetic model.

std IEEE finite values with denormals flushed to zero, round-to-nearest and

no exceptions. It is C and C++ compatible. This is the default option.

Finite values are as predicted by the IEEE standard. It is not guaranteed that NaNs and infinities are produced in all circumstances defined by the IEEE model, or that when they are produced, they have the same sign. Also, it is not guaranteed that the sign of zero is that predicted by the

IEEE model.

fast

Some value altering optimizations, where accuracy is sacrificed to fast execution. This is not IEEE compatible, and is not standard C.

### 3.1.5 CPU names

There is an option to specify the CPU name:

--cpu name

Sets the target CPU. Some instructions produce either errors or warnings if assembled for the wrong target CPU (see also *Controlling the output of diagnostic messages* on page 3-14).

Valid values for *name* are architecture names such as 4T, 5TE, or 6T2, or part numbers such as ARM7TDMI. See *ARM Architecture Reference Manual* for information about the architectures. The default is ARM7TDMI®.

See *RealView Compilation Tools Linker and Utilities Guide* for details of the effect on software library selection at link time.

# Obtaining a list of valid CPU names

You can obtain a list of valid CPU and architecture names by invoking the assembler with the following command:

armasm --cpu list

#### 3.1.6 FPU names

There is an option to specify the FPU name:

--fpu name

Selects the target *floating-point unit* (FPU) architecture. If you specify this option it overrides any implicit FPU set by the --cpu option. Floating-point instructions produce either errors or warnings if assembled for the wrong target FPU.

The assembler sets a build attribute corresponding to *name* in the object file. The linker determines compatibility between object files, and selection of libraries, accordingly.

Valid values for name are:

none Selects no floating-point architecture. This makes your assembled

object file compatible with any other object file.

vfpv3 Selects hardware floating-point unit conforming to architecture

VFPv3.

vfpv2 Selects hardware floating-point unit conforming to architecture

VFPv2.

softvfp Selects software floating-point linkage. This is the default if you

do not specify a --fpu option and the --cpu option selected does

not imply a particular FPU.

softvfp+vfpv2 Selects a floating-point library with software floating-point

linkage that uses VFP instructions.

This is equivalent to using --fpu vfpv2.

softvfp+vfpv3 Selects a floating-point library with software floating-point

linkage that uses VFP instructions.

This is equivalent to using -- fpu vfpv3.

See the *RealView Compilation Tools Linker and Utilities Guide* for full details of the effect of these values on software library selection at link time.

# Obtaining a list of valid FPU names

You can obtain a list of valid FPU names by invoking the assembler with the following command:

armasm --fpu list

# 3.1.7 Memory access attributes

Use the following to specify memory access attributes of the target memory system:

--memaccess attributes

The default is to enable aligned loads and saves of bytes, halfwords and words. *attributes* modify the default. They can be any one of the following:

+L41 Enable unaligned LDRs.

-L22 Do not enable halfword loads.

-S22 Do not enable halfword stores.

-L22-S22 Do not enable halfword loads and stores.

\_\_\_\_ Note \_\_\_\_\_

The --memaccess option is deprecated and will be removed in a future release.

# 3.1.8 Pre-executing a SET directive

You can instruct the assembler to pre-execute one of the SET directives using the following option:

--predefine "directive"

You must enclose *directive* in quotes. See *SETA*, *SETL*, *and SETS* on page 7-7. The assembler also executes a corresponding GBLL, GBLS, or GBLA directive to define the variable before setting its value.

The variable name is case-sensitive.

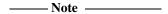

The command line interface of your system might require you to enter special character combinations, such as \", to include strings in *directive*. Alternatively, you can use --via *file* to include a --predefine argument. The command line interface does not alter arguments from --via files.

# 3.1.9 Splitting long LDMs and STMs

Use the following option to instruct the assembler to fault LDM and STM instructions with large numbers of registers:

--split\_ldm

This option faults LDM and STM instructions if the maximum number of registers transferred exceeds:

- five, for all STMs, and for LDMs that do not load the PC
- four, for LDMs that load the PC.

Avoiding large multiple register transfers can reduce interrupt latency on ARM systems that:

- do not have a cache or a write buffer (for example, a cacheless ARM7TDMI)
- use zero wait-state, 32-bit memory.

Also, avoiding large multiple register transfers:

- always increases code size.
- has no significant benefit for cached systems or processors with a write buffer.
- has no benefit for systems without zero wait-state memory, or for systems with slow peripheral devices. Interrupt latency in such systems is determined by the number of cycles required for the slowest memory or peripheral access. This is typically much greater than the latency introduced by multiple register transfers.

## 3.1.10 Listing output to a file

Use the following option to list output to a file:

--list file

This instructs the assembler to output a detailed listing of the assembly language produced by the assembler to *file*.

If - is given as file, listing is sent to stdout.

If no file is given, use --list= to send the output to inputfile.lst.

\_\_\_\_\_ Note \_\_\_\_\_

You can use --list without a filename to send the output to *inputfile*.lst. However, this syntax is deprecated and the assembler issues a warning. This syntax will be removed in a later release. Use --list= instead.

Use the following command-line options to control the behavior of --list:

--no\_terse Turns the terse flag off. When this option is on, lines skipped due to conditional assembly do not appear in the listing. If the terse option is off, these lines do appear in the listing. The default is on.

--width Sets the listing page width. The default is 79 characters.

--length Sets the listing page length. Length zero means an unpaged listing. The

default is 66 lines.

--xref Instructs the assembler to list cross-referencing information on symbols, including where they were defined and where they were used, both inside and outside macros. The default is off.

# 3.1.11 Project template options

Project templates are files containing project information such as command-line options for a particular configuration. These files are stored in the project template working directory. The following options control the use of project templates.

--[no\_]project=[filename]

Enables or disables the use of a project template file.

--reinitialize\_workdir

Enables you to reinitialize the project template working directory.

### --workdir=directorv

Enables you to provide a working directory for a project template.

For more information on each of these options, see:

- --[no\_]project=filename on page 2-74 in the RealView Compilation Tools Compiler Reference Guide
- --reinitialize\_workdir on page 2-77 in the RealView Compilation Tools Compiler Reference Guide
- --workdir=directory on page 2-94 in the RealView Compilation Tools Compiler Reference Guide.

# 3.1.12 Controlling the output of diagnostic messages

There are several options that control the output of diagnostic messages:

--brief\_diagnostics

Enables or disables a mode that uses a shorter form of the diagnostic output. When enabled, the original source line is not displayed and the error message text is not wrapped when it is too long to fit on a single line. The default is --no\_brief\_diagnostics.

## --diag\_style {arm|ide|gnu}

Specifies the style used to display diagnostic messages:

arm Display messages using the ARM assembler style. This is the default if --diag\_style is not specified.

ide Include the line number and character count for the line that is in error. These values are displayed in parentheses.

gnu Display messages using the GNU style.

Choosing the option --diag\_style=ide implicitly selects the option --brief\_diagnostics. Explicitly selecting --no\_brief\_diagnostics on the command line overrides the selection of --brief\_diagnostics implied by --diag\_style=ide.

Selecting either the option --diag\_style=arm or the option --diag\_style=gnu does not imply any selection of --brief\_diagnostics.

## --diag\_error tag[, tag, ...]

Sets the diagnostic messages that have the specified tag(s) to the error severity (see Table 3-1 on page 3-16).

--diag\_remark tag[, tag, ...]

Sets the diagnostic messages that have the specified tag(s) to the remark severity (see Table 3-1 on page 3-16).

--diag\_warning tag[, tag, ...]

Sets the diagnostic messages that have the specified tag(s) to the warning severity (see Table 3-1 on page 3-16).

--diag\_suppress tag[, tag, ...]

Disables the diagnostic messages that have the specified tag(s).

--unsafe Enables instructions from differing architectures to be assembled without error. It changes corresponding error messages to warning messages. It also suppresses warnings about operator precedence (see *Binary operators* on page 3-37).

Four of the --diag\_ options require a *tag*, that is the number of the message to be suppressed. More than one tag can be specified. For example, to suppress the warning messages that have numbers 1293 and 187, use the following command:

```
armasm --diag_suppress 1293,187 ...
```

The assembler prefix A can be used with --diag\_error, --diag\_remark, and --diag\_warning, or when suppressing messages, for example:

```
armasm --diag_suppress A1293,A187 ...
```

Diagnostic messages can be cut and paste directly into a command line. Using the prefix letter is optional. However, if a prefix letter is included, it must match the armasm identification letter. If another prefix is found, the assembler ignores the message number.

Table 3-1 explains the meaning of the term *severity* used in the option descriptions.

Table 3-1 Severity of diagnostic messages

| Severity           | Description                                                                                                    |  |
|--------------------|----------------------------------------------------------------------------------------------------|--|
| Catastrophic error | Catastrophic errors indicate problems that cause the assembly to stop. These errors include command-line errors, internal errors, and missing include files.                                                                   |  |
| Error              | Errors indicate violations in the syntactic or semantic rules of assembly language. Assembly continues, but object code is not generated.                                                                                      |  |
| Warning            | Warnings indicate unusual conditions in your code that might indicate problem. Assembly continues, and object code is generated unless any problems with an Error severity are detected.                                       |  |
| Remark             | Remarks indicate common, but not recommended, use of assembly language. These diagnostics are not issued by default. Assembly continues, and object code is generated unless any problems with an Error severity are detected. |  |

# 3.1.13 Controlling exception table generation

There are four options that control exception table generation:

--exceptions Instructs the assembler to switch on exception table generation for all functions encountered.

#### --no\_exceptions

Instructs the assembler to switch off exception table generation. No tables are generated. This is the default.

### --exceptions\_unwind

Instructs the assembler to produce *unwind* tables for functions where possible. This is the default.

### --no\_exceptions\_unwind

Instructs the assembler to produce *nounwind* tables for every function.

For finer control, use FRAME UNWIND ON and FRAME UNWIND OFF directives, see *FRAME UNWIND ON* on page 7-52 and *FRAME UNWIND OFF* on page 7-52.

## **Unwind tables**

A function is code encased by PROC/ENDP or FUNC/ENDFUNC directives.

An exception can propagate through a function with an *unwind* table. The assembler generates the unwinding information from debug frame information.

An exception cannot propagate through a function with a *nounwind* table. The exception handling runtime environment terminates the program if it encounters a *nounwind* table during exception processing.

The assembler can generate *nounwind* table entries for all functions and non-functions. The assembler can generate an *unwind* table for a function only if the function contains sufficient FRAME directives to describe the use of the stack within the function. Functions must conform to the conditions set out in the *Exception Handling ABI for the ARM Architecture* [EHABI], section 9.1 *Constraints on Use*. If the assembler cannot generate an *unwind* table it generates a *nounwind* table.

## 3.2 Format of source lines

The general form of source lines in an ARM assembly language module is:

{symbol} {instruction|directive|pseudo-instruction} {;comment}

All three sections of the source line are optional.

Instructions cannot start in the first column. They must be preceded by white space even if there is no preceding symbol.

You can write instructions, pseudo-instructions, or directives in all uppercase, as in this manual. Alternatively, you can write them in all lowercase. You must not write an instruction, pseudo-instruction, or directive in mixed upper and lowercase.

You can use blank lines to make your code more readable.

*symbol* is usually a label (see *Labels* on page 3-26 and *Local labels* on page 3-27). In instructions and pseudo-instructions it is always a label. In some directives it is a symbol for a variable or a constant. The description of the directive makes this clear in each case.

symbol must begin in the first column and cannot contain any white space character such as a space or a tab (see *Symbol naming rules* on page 3-23).

# 3.3 Predefined register and coprocessor names

All register and coprocessor names are case-sensitive.

## 3.3.1 Predeclared register names

The following register names are predeclared:

- r0-r15 and R0-R15
- a1-a4 (argument, result, or scratch registers, synonyms for r0 to r3)
- v1-v8 (variable registers, r4 to r11)
- sb and SB (static base, r9)
- ip and IP (intra-procedure-call scratch register, r12)
- sp and SP (stack pointer, r13)
- 1r and LR (link register, r14)
- pc and PC (program counter, r15).

# 3.3.2 Predeclared extension register names

The following extension register names are predeclared:

- q0-q15 and Q0-Q15 (NEON<sup>™</sup> Quadword registers)
- d0-d31 and D0-D31 (NEON Doubleword registers, VFP double-precision registers)
- s0-s31 and S0-S31 (VFP single-precision registers).

# 3.3.3 Predeclared XScale register names

The following register name is predeclared when assembling for an Intel XScale CPU:

• acc0-acc7 and ACC0-ACC7 (XScale accumulators).

The following register names are predeclared when assembling for an Intel XScale CPU with Wireless MMX:

- wR0-wR15, wr0-wr15, and WR0-WR15
- wC0-wC15, wc0-wc15, and WC0-WC15
- wCID, wcid, and WCID
- wCon, wcon, and WCON
- wCSSF, wcssf, and WCSSF
- wCASF, wcasf, and WCASF.

# 3.3.4 Predeclared coprocessor names

The following coprocessor names and coprocessor register names are predeclared:

- p0-p15 (coprocessors 0-15)
- c0-c15 (coprocessor registers 0-15).

# 3.4 Built-in variables and constants

Table 3-2 lists the built-in variables defined by the ARM assembler.

Table 3-2 Built-in variables

| {ARCHITECTURE}   | Holds the name of the selected ARM architecture.                                                                                                    |  |
|------------------|----------------------------------------------------------------------------------------------------|--|
| {AREANAME}       | Holds the name of the current AREA.                                                                                                    |  |
| {ARMASM_VERSION} | Holds an integer that increases with each version of armasm.                                                                                                    |  |
| ads\$version     | Has the same value as {ARMASM_VERSION}.                                                                                                    |  |
| {CODESIZE}       | Is a synonym for {CONFIG}.                                                                                                    |  |
| {COMMANDLINE}    | Holds the contents of the command line.                                                                                                    |  |
| {CONFIG}         | Has the value 32 if the assembler is assembling ARM code, or 16 if it is assembling Thumb code.                                                                             |  |
| {CPU}            | Holds the name of the selected cpu. The default is ARM7TDMI. If an architecture was specified in the command linecpu option, {CPU} holds the value "Generic ARM".           |  |
| {ENDIAN}         | Has the value big if the assembler is in big-endian mode, or little if it is in little-endian mode.                                                                         |  |
| {FPIC}           | Has the value True if /fpic is set. The default is False.                                                                                                    |  |
| {FPU}            | Holds the name of the selected fpu. The default is SoftVFP.                                                                                                    |  |
| {INPUTFILE}      | Holds the name of the current source file.                                                                                                    |  |
| {INTER}          | Has the value True if /inter is set. The default is False.                                                                                                    |  |
| {LINENUM}        | Holds an integer indicating the line number in the current source file.                                                                                                    |  |
| {OPT}            | Value of the currently-set listing option. The OPT directive can be used to save the current listing option, force a change in it, or restore its original value.           |  |
| {PC} or .        | Address of current instruction.                                                                                                    |  |
| {PCSTOREOFFSET}  | Is the offset between the address of the STR pc,[] or STM Rb,{, pc} instruction and the value of pc stored out. This varies depending on the CPU or architecture specified. |  |
| {ROPI}           | Has the value True if /ropi is set. The default is False.                                                                                                    |  |
| {RWPI}           | Has the value True if /rwpi is set. The default is False.                                                                                                    |  |
| {VAR} or @       | Current value of the storage area location counter.                                                                                                    |  |
|                  |                                                                                                    |  |

Built-in variables cannot be set using the SETA, SETL, or SETS directives. They can be used in expressions or conditions, for example:

```
IF {ARCHITECTURE} = "4T"
```

|ads\$version| must be all lowercase. The other built-in variables can be uppercase, lowercase, or mixed.

You can use the built-in variable {ARMASM\_VERSION} to distinguish between versions of armasm.

The ARM assembler did not have the built-in variable {ARMASM\_VERSION} before ADS. If you have to build versions of your code for legacy development tools, you can test for the built-in variable |ads\$version|. Use code similar to the following:

```
IF :DEF: |ads$version|
   ; code for RVCT or ADS
ELSE
   ; code for SDT
ENDIF
```

Table 3-3 lists the built-in Boolean constants defined by the ARM assembler.

Table 3-3 Built-in Boolean constants

| {FALSE} | Logical constant false. |
|---------|-------------------------|
| {TRUE}  | Logical constant true.  |

# 3.5 Symbols

You can use symbols to represent variables, addresses, and numeric constants. Symbols representing addresses are also called *labels*. See:

- Symbol naming rules
- Variables on page 3-24
- *Numeric constants* on page 3-24
- Assembly time substitution of variables on page 3-24
- Labels on page 3-26
- Local labels on page 3-27.

# 3.5.1 Symbol naming rules

The following general rules apply to symbol names:

- Symbol names must be unique within their scope.
- You can use uppercase letters, lowercase letters, numeric characters, or the
  underscore character in symbol names. Symbol names are case-sensitive, and all
  characters in the symbol name are significant.
- Do not use numeric characters for the first character of symbol names, except in local labels (see *Local labels* on page 3-27).
- Symbols must not use the same name as built-in variable names or predefined symbol names (see *Predefined register and coprocessor names* on page 3-19 and *Built-in variables and constants* on page 3-21).
- If you use the same name as an instruction mnemonic or directive, use double bars to delimit the symbol name. For example:

```
||ASSERT||
```

The bars are not part of the symbol.

• You must not use the symbols |\$a|, |\$t|, |\$t.x|, or |\$d| as program labels. These are mapping symbols used to mark ARM, Thumb, ThumbEE, and data within the object file.

If you have to use a wider range of characters in symbols, for example, when working with compilers, use single bars to delimit the symbol name. For example:

```
|.text|
```

The bars are not part of the symbol. You cannot use bars, semicolons, or newlines within the bars.

#### 3.5.2 Variables

The value of a variable can be changed as assembly proceeds. Variables are of three types:

- numeric
- logical
- string.

The type of a variable cannot be changed.

The range of possible values of a numeric variable is the same as the range of possible values of a numeric constant or numeric expression (see *Numeric constants* and *Numeric expressions* on page 3-30).

The possible values of a logical variable are {TRUE} or {FALSE} (see *Logical expressions* on page 3-33).

The range of possible values of a string variable is the same as the range of values of a string expression (see *String expressions* on page 3-29).

Use the GBLA, GBLL, GBLS, LCLA, LCLL, and LCLS directives to declare symbols representing variables, and assign values to them using the SETA, SETL, and SETS directives. See:

- GBLA, GBLL, and GBLS on page 7-4
- LCLA, LCLL, and LCLS on page 7-6
- SETA, SETL, and SETS on page 7-7.

### 3.5.3 Numeric constants

Numeric constants are 32-bit integers. You can set them using unsigned numbers in the range 0 to  $2^{32}$ –1, or signed numbers in the range  $-2^{31}$  to  $2^3$ –1. However, the assembler makes no distinction between -n and  $2^{32}$ –n. Relational operators such as >= use the unsigned interpretation. This means that 0 > -1 is {FALSE}.

Use the EQU directive to define constants (see *EQU* on page 7-70). You cannot change the value of a numeric constant after you define it.

See also *Numeric expressions* on page 3-30 and *Numeric literals* on page 3-31.

# 3.5.4 Assembly time substitution of variables

You can use a string variable for a whole line of assembly language, or any part of a line. Use the variable with a \$ prefix in the places where the value is to be substituted for the variable. The dollar character instructs the assembler to substitute the string into the source code line before checking the syntax of the line.

Numeric and logical variables can also be substituted. The current value of the variable is converted to a hexadecimal string (or T or F for logical variables) before substitution.

Use a dot to mark the end of the variable name if the following character would be permissible in a symbol name (see *Symbol naming rules* on page 3-23). You must set the contents of the variable before you can use it.

If you require a \$ that you do not want to be substituted, use \$\$. This is converted to a single \$.

You can include a variable with a \$ prefix in a string. Substitution occurs in the same way as anywhere else.

Substitution does not occur within vertical bars, except that vertical bars within double quotes do not affect substitution.

## **Examples**

```
; straightforward substitution
        GBLS
                add4ff
add4ff SETS
                "ADD r4, r4, #0xFF"
                                       ; set up add4ff
        $add4ff.00
                                       ; invoke add4ff
        ; this produces
        ADD r4,r4,#0xFF00
    ; elaborate substitution
            GBLS
                    s1
            GBLS
                    s2
            GBLS
                    fixup
            GBLA
                    count
count
            SETA
s1
            SETS
                    "a$$b$count" ; s1 now has value a$b0000000E
                    "abc"
s2
            SETS
                    "|xy$s2.z|"
fixup
            SETS
                                 ; fixup now has value |xyabcz|
|C$$code|
                    r4,#16
                                  ; but the label here is C$$code
            MOV
```

#### 3.5.5 Labels

Labels are symbols representing the addresses in memory of instructions or data. They can be program-relative, register-relative, or absolute.

# **Program-relative labels**

These represent the PC, plus or minus a numeric constant. Use them as targets for branch instructions, or to access small items of data embedded in code sections. You can define program-relative labels using a label on an instruction or on one of the data definition directives. See:

- *DCB* on page 7-22
- *DCD and DCDU* on page 7-23
- DCFD and DCFDU on page 7-25
- DCFS and DCFSU on page 7-26
- *DCI* on page 7-27
- DCQ and DCQU on page 7-28
- DCW and DCWU on page 7-29.

## Register-relative labels

These represent a named register plus a numeric constant. They are most often used to access data in data sections. You can define them with a storage map. You can use the EQU directive to define additional register-relative labels, based on labels defined in storage maps. See:

- *MAP* on page 7-19
- SPACE on page 7-21
- DCDO on page 7-24
- EQU on page 7-70.

### **Absolute addresses**

These are numeric constants. They are integers in the range 0 to  $2^{32}$ –1. They address the memory directly.

#### 3.5.6 Local labels

A local label is a number in the range 0-99, optionally followed by a name. The same number can be used for more than one local label in an area.

A local label can be used in place of *symbo1* in source lines in an assembly language module (see *Format of source lines* on page 3-18):

- on its own, that is, where there is no instruction or directive
- on a line that contains an instruction
- on a line that contains a code- or data-generating directive.

A local label is generally used where you might use a program-relative label (see *Labels* on page 3-26).

Local labels are typically used for loops and conditional code within a routine, or for small subroutines that are only used locally. They are particularly useful in macros (see *MACRO and MEND* on page 7-32).

Use the ROUT directive to limit the scope of local labels (see *ROUT* on page 7-81). A reference to a local label refers to a matching label within the same scope. If there is no matching label within the scope in either direction, the assembler generates an error message and the assembly fails.

You can use the same number for more than one local label even within the same scope. By default, the assembler links a local label reference to:

- the most recent local label of the same number, if there is one within the scope
- the next following local label of the same number, if there is not a preceding one within the scope.

Use the optional parameters to modify this search pattern if required.

# **Syntax**

The syntax of a local label is:

n{routname}

The syntax of a reference to a local label is:

%{F|B}{A|T}n{routname}

#### where:

*n* is the number of the local label. *routname* is the name of the current scope.

% introduces the reference.

F instructs the assembler to search forwards only.

B instructs the assembler to search backwards only.

A instructs the assembler to search all macro levels.

T instructs the assembler to look at this macro level only.

If neither F nor B is specified, the assembler searches backwards first, then forwards.

If neither A nor T is specified, the assembler searches all macros from the current level to the top level, but does not search lower level macros.

If *routname* is specified in either a label or a reference to a label, the assembler checks it against the name of the nearest preceding ROUT directive. If it does not match, the assembler generates an error message and the assembly fails.

# 3.6 Expressions, literals, and operators

This section contains the following subsections:

- String expressions
- String literals on page 3-30
- *Numeric expressions* on page 3-30
- Numeric literals on page 3-31
- Floating-point literals on page 3-32
- Register-relative and program-relative expressions on page 3-33
- Logical expressions on page 3-33
- Logical literals on page 3-33
- Operator precedence on page 3-34
- *Unary operators* on page 3-35
- *Binary operators* on page 3-37.

# 3.6.1 String expressions

String expressions consist of combinations of string literals, string variables, string manipulation operators, and parentheses. See:

- Variables on page 3-24
- String literals on page 3-30
- *Unary operators* on page 3-35
- String manipulation operators on page 3-37
- SETA, SETL, and SETS on page 7-7.

Characters that cannot be placed in string literals can be placed in string expressions using the :CHR: unary operator. Any ASCII character from 0 to 255 is permitted.

The value of a string expression cannot exceed 512 characters in length. It can be of zero length.

# **Example**

```
improb SETS "literal":CC:(strvar2:LEFT:4)
    ; sets the variable improb to the value "literal"
    ; with the left-most four characters of the
    ; contents of string variable strvar2 appended
```

# 3.6.2 String literals

String literals consist of a series of characters contained between double quote characters. The length of a string literal is restricted by the length of the input line (see *Format of source lines* on page 3-18).

To include a double quote character or a dollar character in a string, use two of the character.

C string escape sequences are also enabled, unless --no\_esc is specified (see *Command syntax* on page 3-2).

# **Examples**

```
abc SETS "this string contains only one "" double quote" def SETS "this string contains only one $$ dollar symbol"
```

# 3.6.3 Numeric expressions

Numeric expressions consist of combinations of numeric constants, numeric variables, ordinary numeric literals, binary operators, and parentheses. See:

- *Numeric constants* on page 3-24
- Variables on page 3-24
- Numeric literals on page 3-31
- Binary operators on page 3-37
- SETA, SETL, and SETS on page 7-7.

Numeric expressions can contain register-relative or program-relative expressions if the overall expression evaluates to a value that does not include a register or the PC.

Numeric expressions evaluate to 32-bit integers. You can interpret them as unsigned numbers in the range 0 to  $2^{32}$ –1, or signed numbers in the range  $-2^{31}$  to  $2^{31}$ –1. However, the assembler makes no distinction between -n and  $2^{32}$ –n. Relational operators such as >= use the unsigned interpretation. This means that 0 > -1 is {FALSE}.

# **Example**

```
a SETA 256\pm256 ; 256\pm256 is a numeric expression MOV r1,#(a\pm22) ; (a\pm22) is a numeric expression
```

#### 3.6.4 Numeric literals

Numeric literals can take any of the following forms:

decimal-digits

0xhexadecimal-digits

&hexadecimal-digits

n\_base-n-digits

'character'

where:

decimal-digits Is a sequence of characters using only the digits 0 to 9.

hexadecimal-digits Is a sequence of characters using only the digits 0 to 9 and the

letters A to F or a to f.

n\_ Is a single digit between 2 and 9 inclusive, followed by an

underscore character.

base-n-digits Is a sequence of characters using only the digits 0 to (n-1)

character Is any single character except a single quote. Use \' if you require

a single quote. In this case the value of the numeric literal is the

numeric code of the character.

You must not use any other characters. The sequence of characters must evaluate to an integer in the range 0 to  $2^{32}$ –1 (except in DCQ and DCQU directives, where the range is 0 to  $2^{64}$ –1).

# **Examples**

```
34906
        SETA
addr
        DCD
                 0xA10E
        LDR
                 r4,=&1000000F
        DCD
                2_11001010
c3
        SETA
                8 74007
        DCQ
                 0x0123456789abcdef
        LDR
                 r1,='A'
                                     ; pseudo-instruction loading 65 into r1
                 r3,r2,#'\''
        ADD
                                     ; add 39 to contents of r2, result to r3
```

# 3.6.5 Floating-point literals

Floating-point literals can take any of the following forms:

```
{-}digitsE{-}digits
{-}{digits}.digits{E{-}digits}
0xhexdigits
&hexdigits
0f_hexdigits
0d_hexdigits
```

where:

digits Are sequences of characters using only the digits 0 to 9. You can write E

in uppercase or lowercase. These forms correspond to normal

floating-point notation.

hexdigits Are sequences of characters using only the digits 0 to 9 and the letters

A to F or a to f. These forms correspond to the internal representation of the numbers in the computer. Use these forms to enter infinities and NaNs, or if you want to be sure of the exact bit patterns you are using.

The  $0x_{-}$  and & forms allow the floating-point bit pattern to be specified by any number of hex digits.

The 0f\_ form requires the floating-point bit pattern to be specified by exactly 8 hex digits.

The 0d\_ form requires the floating-point bit pattern to be specified by exactly 16 hex digits.

The range for single-precision floating-point values is:

- maximum 3.40282347e+38
- minimum 1.17549435e–38.

The range for double-precision floating-point values is:

- maximum 1.79769313486231571e+308
- minimum 2.22507385850720138e-308.

## **Examples**

```
DCFD 1E308,-4E-100
DCFS 1.0
DCFD 3.725e15
DCFS 0x7FC00000 ; Quiet NaN
DCFD &FFF00000000000000 ; Minus infinity
```

# 3.6.6 Register-relative and program-relative expressions

A register-relative expression evaluates to a named register plus or minus a numeric constant (see *MAP* on page 7-19).

A program-relative expression evaluates to the *Program Counter* (PC), plus or minus a numeric constant. It is normally a label combined with a numeric expression.

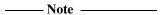

The value used in program-relative addresses is:

- the address of the instruction *following* the instruction being executed
- OR 0xFFFFFFC (this makes no difference in ARM code)
- plus or minus the numeric constant.

# Example

```
LDR r4,=data+4*n ; n is an assembly-time variable ; code MOV pc,lr data DCD value0 ; n-1 DCD directives DCD valuen ; data+4*n points here : more DCD directives
```

# 3.6.7 Logical expressions

Logical expressions consist of combinations of logical literals ({TRUE} or {FALSE}), logical variables, Boolean operators, relations, and parentheses (see *Boolean operators* on page 3-41).

Relations consist of combinations of variables, literals, constants, or expressions with appropriate relational operators (see *Relational operators* on page 3-40).

# 3.6.8 Logical literals

The logical literals are:

- {TRUE}
- {FALSE}.

## 3.6.9 Operator precedence

The assembler includes an extensive set of operators for use in expressions. Many of the operators resemble their counterparts in high-level languages such as C (see *Unary operators* on page 3-35 and *Binary operators* on page 3-37).

There is a strict order of precedence in their evaluation:

- 1. Expressions in parentheses are evaluated first.
- 2. Operators are applied in precedence order.
- 3. Adjacent unary operators are evaluated from right to left.
- 4. Binary operators of equal precedence are evaluated from left to right.

# Operator precedence in armasm and C

The assembler order of precedence is not exactly the same as in C.

For example, (1 + 2 : SHR: 3) evaluates as (1 + (2 : SHR: 3)) = 1 in armasm. The equivalent expression in C evaluates as ((1 + 2) >> 3) = 0.

You are recommended to use brackets to make the precedence explicit.

If your code contains an expression that would parse differently in C, and you are not using the --unsafe option, armasm normally gives a warning:

A1466W: Operator precedence means that expression would evaluate differently in C

Table 3-4 shows the order of precedence of operators in armasm, and a comparison with the order in C (see Table 3-5 on page 3-35).

From these tables:

- The highest precedence operators are at the top of the list.
- The highest precedence operators are evaluated first.
- Operators of equal precedence are evaluated from left to right.

Table 3-4 Operator precedence in armasm

| armasm precedence       | equivalent C operators |  |
|-------------------------|------------------------|--|
| unary operators         | unary operators        |  |
| * / :MOD:               | * / %                  |  |
| string manipulation     | n/a                    |  |
| :SHL: :SHR: :ROR: :ROL: | << >>                  |  |

Table 3-4 Operator precedence in armasm (continued)

| armasm precedence    | equivalent C operators |
|----------------------|------------------------|
| + - :AND: :OR: :EOR: | + - &                  |
| = > >= < <= /= <>    | == > >= < <= !=        |
| :LAND: :LOR: :LEOR:  | &&                     |

Table 3-5 Operator precedence in C

| C precedence              |   |
|---------------------------|---|
| unary operators           |   |
| * / %                     |   |
| + - (as binary operators) | ) |
| << >>                     |   |
| < <= > >=                 |   |
| == !=                     |   |
| &                         |   |
| ۸                         |   |
| I                         |   |
| <b>%</b> &                |   |
|                           |   |

# 3.6.10 Unary operators

Unary operators have the highest precedence and are evaluated first. A unary operator precedes its operand. Adjacent operators are evaluated from right to left.

Table 3-6 lists the unary operators that return strings.

Table 3-6 Unary operators that return strings

| Operator     | Usage                 | Description                                                                                                    |
|--------------|-----------------------|----------------------------------------------------------------------------------------------------|
| :CHR:        | :CHR:A                | Returns the character with ASCII code A.                                                                                               |
| :LOWERCASE:  | :LOWERCASE:string     | Returns the given string, with all uppercase characters converted to lowercase.                                                        |
| :REVERSE_CC: | :REVERSE_CC:cond_code | Returns the inverse of the condition code in cond_code, or an error if cond_code does not contain a valid condition code.              |
| :STR:        | :STR:A                | Returns an 8-digit hexadecimal string corresponding to a numeric expression, or the string "T" or "F" if used on a logical expression. |
| :UPPERCASE:  | :UPPERCASE:string     | Returns the given string, with all lowercase characters converted to uppercase.                                                        |

Table 3-7 lists the unary operators that return numeric values.

Table 3-7 Unary operators that return numeric or logical values

| Operator      | Usage                  | Description                                                                                                    |
|---------------|------------------------|----------------------------------------------------------------------------------------------------|
| ?             | ?A                     | Number of bytes of executable code generated by line defining symbol A.                                                                      |
| + and -       | +A<br>-A               | Unary plus. Unary minus. + and – can act on numeric and program-relative expressions.                                                        |
| :BASE:        | :BASE:A                | If A is a PC-relative or register-relative expression, :BASE: returns the number of its register component. :BASE: is most useful in macros. |
| :CC_ENCODING: | :CC_ENCODING:cond_code | Returns the numeric value of the condition code in cond_code, or an error if cond_code does not contain a valid condition code.              |
| :DEF:         | :DEF:A                 | {TRUE} if A is defined, otherwise {FALSE}.                                                                                                   |
| :INDEX:       | :INDEX:A               | If A is a register-relative expression, :INDEX: returns the offset from that base register. :INDEX: is most useful in macros.                |
| :LEN:         | :LEN:A                 | Length of string A.                                                                                                    |
| :LNOT:        | :LNOT:A                | Logical complement of A.                                                                                                    |
| :NOT:         | :NOT:A                 | Bitwise complement of A.a                                                                                                    |
| :RCONST:      | :RCONST:Rn             | Number of register, 0-15 corresponding to r0-r15.                                                                                            |

a. ~ is an alias for :NOT:, for example, ~A.

# 3.6.11 Binary operators

Binary operators are written between the pair of subexpressions they operate on.

Binary operators have lower precedence than unary operators. Binary operators appear in this section in order of precedence.

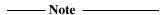

The order of precedence is not the same as in C, see *Operator precedence in armasm and C* on page 3-34.

# **Multiplicative operators**

Multiplicative operators have the highest precedence of all binary operators. They act only on numeric expressions.

Table 3-8 shows the multiplicative operators.

Table 3-8 Multiplicative operators

| Operator | Alias | Usage   | Explanation |
|----------|-------|---------|-------------|
| *        |       | A*B     | Multiply    |
| /        |       | A/B     | Divide      |
| :MOD:    | %     | A:MOD:B | A modulo B  |

# String manipulation operators

Table 3-9 on page 3-38 shows the string manipulation operators.

In the slicing operators LEFT and RIGHT:

- A must be a string
- B must be a numeric expression.

In CC, A and B must both be strings.

**Table 3-9 String manipulation operators** 

| Operator Usage |           | Explanation                      |  |
|----------------|-----------|----------------------------------|--|
| :CC:           | A:CC:B    | B concatenated onto the end of A |  |
| :LEFT:         | A:LEFT:B  | The left-most B characters of A  |  |
| :RIGHT:        | A:RIGHT:B | The right-most B characters of A |  |

#### **Shift operators**

Shift operators act on numeric expressions, shifting or rotating the first operand by the amount specified by the second.

Table 3-10 shows the shift operators.

**Table 3-10 Shift operators** 

| Operator | Alias | Usage   | Explanation              |
|----------|-------|---------|--------------------------|
| :ROL:    |       | A:ROL:B | Rotate A left by B bits  |
| :ROR:    |       | A:ROR:B | Rotate A right by B bits |
| :SHL:    | <<    | A:SHL:B | Shift A left by B bits   |
| :SHR:    | >>    | A:SHR:B | Shift A right by B bits  |

—— Note ———

SHR is a logical shift and does not propagate the sign bit.

## Addition, subtraction, and logical operators

Addition and subtraction operators act on numeric expressions.

Logical operators act on numeric expressions. The operation is performed *bitwise*, that is, independently on each bit of the operands to produce the result.

Table 3-11 shows addition, subtraction, and logical operators.

Table 3-11 Addition, subtraction, and logical operators

| Operator | Alias | Usage   | Explanation                     |
|----------|-------|---------|---------------------------------|
| +        |       | A+B     | Add A to B                      |
| -        |       | A-B     | Subtract B from A               |
| :AND:    | &&    | A:AND:B | Bitwise AND of A and B          |
| :EOR:    | ٨     | A:EOR:B | Bitwise Exclusive OR of A and B |
| :OR:     | П     | A:OR:B  | Bitwise OR of A and B           |

#### **Relational operators**

Table 3-12 shows the relational operators. These act on two operands of the same type to produce a logical value.

The operands can be one of:

- numeric
- program-relative
- register-relative
- strings.

Strings are sorted using ASCII ordering. String A is less than string B if it is a leading substring of string B, or if the left-most character in which the two strings differ is less in string A than in string B.

Arithmetic values are unsigned, so the value of 0>-1 is {FALSE}.

**Table 3-12 Relational operators** 

| Operator | Alias | Usage                                   | Explanation                  |
|----------|-------|-----------------------------------------|------------------------------|
| =        | ==    | A=B                                     | A equal to B                 |
| >        |       | A>B                                     | A greater than B             |
| >=       |       | A>=B                                    | A greater than or equal to B |
| <        |       | A <b< td=""><td>A less than B</td></b<> | A less than B                |
| <=       |       | A<=B                                    | A less than or equal to B    |
| /=       | <>!=  | A/=B                                    | A not equal to B             |

## **Boolean operators**

These are the operators with the lowest precedence. They perform the standard logical operations on their operands.

In all three cases both A and B must be expressions that evaluate to either  $\{TRUE\}$  or  $\{FALSE\}$ .

Table 3-13 shows the Boolean operators.

**Table 3-13 Boolean operators** 

| Operator | Usage    | Explanation                     |
|----------|----------|---------------------------------|
| :LAND:   | A:LAND:B | Logical AND of A and B          |
| :LEOR:   | A:LEOR:B | Logical Exclusive OR of A and B |
| :LOR:    | A:LOR:B  | Logical OR of A and B           |

## 3.7 Diagnostic messages

The assembler can give a range of additional diagnostic messages. By default, these diagnostic messages are not displayed. However, you can control what messages the assembler gives using command-line options. See *Controlling the output of diagnostic messages* on page 3-14 for details.

This section contains the following subsections:

- Interlocks
- IT block generation
- Thumb branch target alignment on page 3-43.

#### 3.7.1 Interlocks

You can get warning messages about possible interlocks in your code caused by the pipeline of the processor chosen by the --cpu option. To do this, use the following command-line option when invoking the assembler:

```
armasm --diag_warning 1563

Note
```

Where the --cpu option specifies a multi-issue processor such as Cortex-A8, the assembler warnings are unpredictable.

## 3.7.2 IT block generation

If you write:

```
AREA x,CODE
THUMB
MOVNE r0,r1; (1)
NOP
IT NE
MOVNE r0,r1; (2)
END
```

the assembler generates an IT instruction before the first MOVNE instruction.

You can get warning messages about this automatic generation of IT blocks when assembling Thumb code. To do this, use the following command-line option when invoking the assembler:

```
armasm --diag_warning 1763
```

# 3.7.3 Thumb branch target alignment

On some processors, non word-aligned Thumb instructions sometimes take one or more additional cycles to execute in loops. This means that it can be an advantage to ensure that branch targets are word-aligned. The assembler can issue warnings when branch targets in Thumb code are not word-aligned. To do this, use the following command-line option when invoking the assembler:

armasm --diag\_warning 1604

# 3.8 Using the C preprocessor

You can use C preprocessor commands in your assembly language source file. If you do this, you must preprocess the file using the C preprocessor, before using armasm to assemble it. See the *RealView Compilation Tools Compiler User Guide* for more information.

armasm correctly interprets #line commands in the resulting file. It can generate error messages and debuq\_line tables using the information in the #line commands.

Example 3-1 shows the commands you write to preprocess and assemble a file, source.s. In this example, the preprocessor outputs a file called preprocessed.s, and armasm assembles preprocessed.s.

Example 3-1 Preprocessing an assembly language source file

armcc -E source.s > preprocessed.s
armasm preprocessed.s

# Chapter 4 ARM and Thumb Instructions

This chapter describes the ARM®, Thumb (32-bit and 16-bit), and ThumbEE instructions supported by the ARM assembler. It contains the following sections:

- *Instruction summary* on page 4-2
- *Instruction width selection in Thumb* on page 4-9
- *Memory access instructions* on page 4-11
- General data processing instructions on page 4-40
- *Multiply instructions* on page 4-72
- Saturating instructions on page 4-93
- Parallel instructions on page 4-98
- Packing and unpacking instructions on page 4-106
- Branch instructions on page 4-114
- Coprocessor instructions on page 4-120
- *Miscellaneous instructions* on page 4-128
- ThumbEE instructions on page 4-144
- *Pseudo-instructions* on page 4-148.

Some instruction sections have an Architectures subsection. Instructions that do not have an Architecture subsection are available in all versions of the ARM instruction set, and all versions of the Thumb instruction set,.

# 4.1 Instruction summary

Table 4-1 gives an overview of the instructions available in the ARM, Thumb, Thumb-2, and ThumbEE instruction sets. Use it to locate individual instructions and pseudo-instructions described in the rest of this chapter.

|        | Note                                                                       |
|--------|----------------------------------------------------------------------------|
| Unless | stated otherwise, ThumbEE instructions are identical to Thumb instructions |

**Table 4-1 Location of instructions** 

| Mnemonic                | Brief description                                        | Page       | Arch. a |
|-------------------------|----------------------------------------------------------|------------|---------|
| ADC, ADD                | Add with Carry, Add                                      | page 4-44  | All     |
| ADR                     | Load program or register-relative address (short range)  | page 4-22  | All     |
| ADRL pseudo-instruction | Load program or register-relative address (medium range) | page 4-149 | х6М     |
| AND                     | Logical AND                                              | page 4-50  | All     |
| ASR                     | Arithmetic Shift Right                                   | page 4-66  | All     |
| В                       | Branch                                                   | page 4-115 | All     |
| BFC, BFI                | Bit Field Clear and Insert                               | page 4-107 | T2      |
| BIC                     | Bit Clear                                                | page 4-50  | All     |
| ВКРТ                    | Breakpoint                                               | page 4-129 | 5       |
| BL                      | Branch with Link                                         | page 4-115 | All     |
| BLX                     | Branch with Link, change instruction set                 | page 4-115 | Т       |
| BX                      | Branch, change instruction set                           | page 4-115 | Т       |
| BXJ                     | Branch, change to Jazelle                                | page 4-115 | J, x7M  |
| CBZ, CBNZ               | Compare and Branch if {Non}Zero                          | page 4-118 | T2      |
| CDP                     | Coprocessor Data Processing operation                    | page 4-121 | х6М     |
| CDP2                    | Coprocessor Data Processing operation                    | page 4-121 | 5, x6M  |
| CHKA                    | Check array                                              | page 4-146 | EE      |
| CLREX                   | Clear Exclusive                                          | page 4-38  | K, x6M  |

**Table 4-1 Location of instructions (continued)** 

| Mnemonic               | Brief description                                 | Page       | Arch. a |
|------------------------|---------------------------------------------------|------------|---------|
| CLZ                    | Count leading zeros                               | page 4-53  | 5, x6M  |
| CMN, CMP               | Compare Negative, Compare                         | page 4-54  | All     |
| CPS                    | Change Processor State                            | page 4-135 | 6       |
| СРҮ                    | Сору                                              | page 4-56  | 6       |
| DBG                    | Debug                                             | page 4-141 | 7       |
| DMB, DSB               | Data Memory Barrier, Data Synchronization Barrier | page 4-141 | 7, 6M   |
| ENTERX, LEAVEX         | Change state to or from ThumbEE                   | page 4-145 | EE      |
| EOR                    | Exclusive OR                                      | page 4-50  | All     |
| HB, HBL, HBLP, HBP     | Handler Branch, branches to a specified handler   | page 4-147 | EE      |
| ISB                    | Instruction Synchronization Barrier               | page 4-141 | 7, 6M   |
| IT                     | If-Then                                           | page 4-68  | T2      |
| LDC                    | Load Coprocessor                                  | page 4-126 | x6M     |
| LDC2                   | Load Coprocessor                                  | page 4-126 | 5, x6M  |
| LDM                    | Load Multiple registers                           | page 4-26  | All     |
| LDR                    | Load Register instructions                        | page 4-11  | All     |
| LDR pseudo-instruction | Load Register pseudo-instruction                  | page 4-153 | All     |
| LDREX                  | Load Register Exclusive                           | page 4-35  | 6, x6M  |
| LDREXB, LDREXH         | Load Register Exclusive Byte, Halfword            | page 4-35  | K, x6M  |
| LDREXD                 | Load Register Exclusive Doubleword                | page 4-35  | K, x7M  |
| LSL, LSR               | Logical Shift Left, Logical Shift Right           | page 4-66  | All     |
| MAR                    | Move from Registers to 40-bit Accumulator         | page 4-143 | XScale  |
| MCR                    | Move from Register to Coprocessor                 | page 4-122 | x6M     |
| MCR2                   | Move from Register to Coprocessor                 | page 4-122 | 5, x6M  |
| MCRR                   | Move from Registers to Coprocessor                | page 4-122 | 5E, x6N |
| MCRR2                  | Move from Registers to Coprocessor                | page 4-122 | 6, x6M  |

Table 4-1 Location of instructions (continued)

| Mnemonic                                    | Brief description                         | Page       | Arch. a |
|---------------------------------------------|-------------------------------------------|------------|---------|
| MIA, MIAPH, MIAxy                           | Multiply with Internal 40-bit Accumulate  | page 4-91  | XScale  |
| MLA                                         | Multiply Accumulate                       | page 4-73  | x6M     |
| MLS                                         | Multiply and Subtract                     | page 4-73  | T2      |
| MOV                                         | Move                                      | page 4-56  | All     |
| MOVT                                        | Move Top                                  | page 4-59  | T2      |
| MOV32 pseudo-instruction                    | Move 32-bit constant to register          | page 4-151 | T2      |
| MRA                                         | Move from 40-bit Accumulator to Registers | page 4-143 | XScale  |
| MRC                                         | Move from Coprocessor to Register         | page 4-124 | All     |
| MRC2                                        | Move from Coprocessor to Register         | page 4-124 | 5, x6M  |
| MRS                                         | Move from PSR to register                 | page 4-131 | All     |
| MSR                                         | Move from register to PSR                 | page 4-133 | All     |
| MUL                                         | Multiply                                  | page 4-73  | All     |
| MVN                                         | Move Not                                  | page 4-56  | All     |
| NOP                                         | No Operation                              | page 4-139 | All     |
| ORN                                         | Logical OR NOT                            | page 4-50  | T2      |
| ORR                                         | Logical OR                                | page 4-50  | All     |
| PKHBT, PKHTB                                | Pack Halfwords                            | page 4-112 | 6, x7M  |
| PLD                                         | Preload Data                              | page 4-24  | 5E, x6M |
| PLI                                         | Preload Instruction                       | page 4-24  | 7       |
| PUSH, POP                                   | PUSH, POP registers                       | page 4-29  | All     |
| QADD, QDADD, QDSUB, QSUB                    | Saturating Arithmetic                     | page 4-94  | 5E, x7M |
| QADD8, QADD16, QASX, QSUB8,<br>QSUB16, QSAX | Parallel signed Saturating Arithmetic     | page 4-99  | 6, x7M  |
| REV, REV16, REVSH                           | Reverse byte order                        | page 4-64  | 6       |
| RBIT                                        | Reverse Bits                              |            | T2      |

**Table 4-1 Location of instructions (continued)** 

| Mnemonic                                       | Brief description                                 | Page       | Arch. a |
|------------------------------------------------|---------------------------------------------------|------------|---------|
| RFE                                            | Return From Exception                             | page 4-31  | T2, x7M |
| ROR                                            | Rotate Right Register                             | page 4-66  | All     |
| RSB                                            | Reverse Subtract                                  | page 4-44  | All     |
| RSC                                            | Reverse Subtract with Carry                       | page 4-44  | x6M     |
| SBC                                            | Subtract with Carry                               | page 4-44  | All     |
| SADD8, SADD16, SASX                            | Parallel signed arithmetic                        | page 4-99  | 6, x7M  |
| SBFX, UBFX                                     | Signed, Unsigned Bit Field eXtract                | page 4-108 | T2      |
| SDIV                                           | Signed divide                                     | page 4-71  | 7M, 7R  |
| SEL                                            | Select bytes according to APSR GE flags           | page 4-62  | 6, x7M  |
| SEV                                            | Set Event                                         | page 4-139 | K, 6M   |
| SETEND                                         | Set Endianness for memory accesses                | page 4-138 | 6, x7M  |
| SHADD8, SHADD16, SHASX, SHSUB8, SHSUB16, SHSAX | Parallel signed Halving arithmetic                | page 4-99  | 6, x7M  |
| SMC                                            | Secure Monitor Call                               | page 4-137 | Z       |
| SMLAD                                          | Dual Signed Multiply Accumulate                   | page 4-86  | 6, x7M  |
|                                                | (32 <= 32 + 16 x 16 + 16 x 16)                    |            |         |
| SMLAL                                          | Signed Multiply Accumulate (64 <= 64 + 32 x 32)   | page 4-75  | x6M     |
| SMLALxy                                        | Signed Multiply Accumulate (64 <= 64 + 16 x 16)   | page 4-80  | 5E, x7M |
| SMLALD                                         | Dual Signed Multiply Accumulate Long              | page 4-88  | 6, x7M  |
|                                                | (64 <= 64 + 16 x 16 + 16 x 16)                    |            |         |
| SMLSD                                          | Dual Signed Multiply Subtract Accumulate          | page 4-86  | 6, x7M  |
|                                                | (32 <= 32 + 16 x 16 – 16 x 16)                    |            |         |
| SMLSLD                                         | Dual Signed Multiply Subtract Accumulate Long     | page 4-88  | 6, x7M  |
|                                                | (64 <= 64 + 16 x 16 – 16 x 16)                    |            |         |
| SMMUL                                          | Signed top word Multiply (32 <= TopWord(32 x 32)) | page 4-84  | 6, x7M  |

Table 4-1 Location of instructions (continued)

| Mnemonic            | Brief description                                  | Page       | Arch. a  |
|---------------------|----------------------------------------------------|------------|----------|
| SMUAD, SMUSD        | Dual Signed Multiply, and Add or Subtract products | page 4-82  | 6, x7M   |
| SMULL               | Signed Multiply (64 <= 32 x 32)                    | page 4-75  | x6M      |
| SMULxy              | Signed Multiply (32 <= 16 x 16)                    | page 4-77  | 5E, x7M  |
| SMULWy              | Signed Multiply (32 <= 32 x 16)                    | page 4-79  | 5E, x7M  |
| SRS                 | Store Return State                                 | page 4-33  | T2, x7M  |
| SSAT                | Signed Saturate                                    | page 4-96  | 6, x6M   |
| SSAT16              | Signed Saturate, parallel halfwords                | page 4-104 | 6, x7M   |
| SSUB8, SSUB16, SSAX | Parallel signed arithmetic                         | page 4-99  | 6, x7M   |
| STC                 | Store Coprocessor                                  | page 4-126 | х6М      |
| STC2                | Store Coprocessor                                  | page 4-126 | 5, x6M   |
| STM                 | Store Multiple registers                           | page 4-26  | All      |
| STR                 | Store Register instructions                        | page 4-11  | All      |
| STREX               | Store Register Exclusive                           | page 4-35  | 6, x6M   |
| STREXB, STREXH      | Store Register Exclusive Byte, Halfword pag        |            | K, x6M   |
| STREXD              | Store Register Exclusive Doubleword page 4-35      |            | K, x7M   |
| SUB                 | Subtract                                           | page 4-44  | All      |
| SUBS pc, LR         | Exception return, no stack                         | page 4-48  | T2, x7M  |
| SVC (formerly SWI)  | SuperVisor Call                                    | page 4-130 | All      |
| SWP, SWPB           | Swap registers and memory (ARM only)               | page 4-39  | All, x7M |
| SXT                 | Signed extend                                      | page 4-109 | 6        |
| SXTA                | Signed extend, with Addition                       | page 4-109 | 6, x7M   |
| TBB, TBH            | Table Branch Byte, Halfword                        | page 4-119 | T2       |
| TEQ, TST            | Test Equivalence, Test                             | page 4-60  | All      |
| UADD8, UADD16, UASX | Parallel Unsigned Arithmetic                       | page 4-99  | 6, x7M   |
| UDIV                | Unsigned divide                                    | page 4-71  | 7M, 7R   |

Table 4-1 Location of instructions (continued)

| Mnemonic                                       | Brief description                               | Page       | Arch. a |
|------------------------------------------------|-------------------------------------------------|------------|---------|
| UHADD8, UHADD16, UHASX, UHSUB8, UHSUB16, UHSAX | Parallel Unsigned Halving Arithmetic            | page 4-99  | 6, x7M  |
| UMAAL                                          | Unsigned Multiply Accumulate Accumulate Long    | page 4-90  | 6, x7M  |
|                                                | $(64 \le 32 + 32 + 32 \times 32)$               |            |         |
| UMLAL, UMULL                                   | Unsigned Multiply Accumulate, Multiply          | page 4-75  | x6M     |
|                                                | (64 <= 32 x 32 + 64), (64 <= 32 x 32)           |            |         |
| UQADD8, UQADD16, UQASX, UQSUB8, UQSUB16, UQSAX | Parallel Unsigned Saturating Arithmetic         | page 4-99  | 6, x7M  |
| USAD8                                          | Unsigned Sum of Absolute Differences            | page 4-102 | 6, x7M  |
| USADA8                                         | Accumulate Unsigned Sum of Absolute Differences | page 4-102 | 6, x7M  |
| USAT                                           | Unsigned Saturate                               | page 4-96  | 6, x6M  |
| USAT16                                         | Unsigned Saturate, parallel halfwords           | page 4-104 | 6, x7M  |
| USUB8, USUB16, USAX                            | Parallel unsigned arithmetic                    | page 4-99  | 6, x7M  |
| UXT                                            | Unsigned extend                                 | page 4-109 | 6       |
| UXTA                                           | Unsigned extend with Addition                   | page 4-109 | 6, x7M  |
| V*                                             | See Chapter 5 NEON and VFP Programming          |            |         |
| WFE, WFI, YIELD                                | Wait For Event, Wait For Interrupt, Yield       | page 4-139 | T2, 6M  |

a. Entries in the Architecture column have the following meanings:

All These instructions are available in all versions of the ARM architecture.

These instructions are available in the ARMv5T\*, ARMv6\*, and ARMv7 architectures.
 These instructions are available in the ARMv5TE, ARMv6\*, and ARMv7 architectures.

These instructions are available in the ARMv6\* and ARMv7 architectures.
 These instructions are available in the ARMv6-M and ARMv7 architectures.

x6M These instructions are not available in the ARMv6-M profile.
 These instructions are available in the ARMv7 architectures.
 These instructions are available in the ARMv7-M profile.

**x7M** These instructions are not available in the ARMv6-M or ARMv7-M profile.

**7R** These instructions are available in the ARMv7-R profile.

EE These instructions are available in ThumbEE variants of the ARM architecture.

J This instruction is available in the ARMv5TEJ, ARMv6\*, and ARMv7 architectures.

**K** These instructions are available in the ARMv6K, and ARMv7 architectures.

These instructions are available in ARMv4T, ARMv5T\*, ARMv6\*, and ARMv7 architectures.

T2 These instructions are available in the ARMv6T2 and ARMv7 architectures.

XScale These instructions are available in XScale versions of the ARM architecture.

Z This instruction is available if Security Extensions are implemented.

#### 4.2 Instruction width selection in Thumb

If you are writing Thumb code for ARMv6T2 or later processors, some instructions can have either a 16-bit encoding or a 32-bit encoding. The assembler normally generates the 16-bit encoding where both are available. (See *Different behavior for some instructions* for exceptions to this behavior.)

## 4.2.1 Instruction width specifiers, .W and .N

If you want to over-ride this behavior, you can use the .W width specifier. This forces the assembler to generate a 32-bit encoding, even if a 16-bit encoding is available.

You can use the .W specifier in code that might be assembled to either ARM or Thumb (ARMv6T2 or later) code. The .W specifier has no effect when assembling to ARM code.

If you want to be sure that an instruction is encoded in 16 bits, you can use the .N width specifier. In this case, if the instruction cannot be encoded in 16 bits or you are assembling to ARM code, the assembler generates an error.

If you use an instruction width specifier, you must place it immediately after the instruction mnemonic and condition code (if any), for example:

```
BCS.W label ; forces 32-bit instruction even for a short branch
```

B.N label : faults if label out of range for 16-bit instruction

#### 4.2.2 Different behavior for some instructions

For forward references, LDR, ADR, and B without .W alway generate a 16-bit instruction, even if that results in failure for a target that could be reached using a 32-bit instruction.

For external references, LDR and B without .W always generate a 32-bit instruction.

# 4.2.3 Diagnostic warning

| You can use a diagnostic warning to detect when a branch instruction could have been |
|--------------------------------------------------------------------------------------|
| encoded in 16 bits, but has been encoded in 32 bits because you specified .W:        |

| diag_warning 1607                                                                          |
|--------------------------------------------------------------------------------------------|
| This warning is off by default.                                                            |
| Note                                                                                       |
| This diagnostic does not produce a warning for relocated branch instructions, because      |
| the final address is not known. The linker might even insert a veneer, if the branch is ou |
| of range for a 32-bit instruction.                                                         |

# 4.3 Memory access instructions

This section contains the following subsections:

- Address alignment on page 4-12
   Alignment considerations that apply to all memory access instructions.
- LDR and STR (immediate offset) on page 4-13
   Load and Store with immediate offset, pre-indexed immediate offset, or post-indexed immediate offset.
- LDR and STR (register offset) on page 4-16
   Load and Store with register offset, pre-indexed register offset, or post-indexed register offset.
- LDR and STR (User mode) on page 4-18
   Load and Store, with User mode privilege.
- LDR (pc-relative) on page 4-20
   Load register. The address is an offset from the pc.
- ADR on page 4-22
   Load a program-relative or register-relative address.
- PLD and PLI on page 4-24
   Preload an address for the future.
- LDM and STM on page 4-26
   Load and Store Multiple Registers.
- PUSH and POP on page 4-29
   Push low registers, and optionally the LR, onto the stack.
   Pop low registers, and optionally the pc, off the stack.
- *RFE* on page 4-31 Return From Exception.
- *SRS* on page 4-33 Store Return State.
- LDREX and STREX on page 4-35
   Load and Store Register Exclusive.

- *CLREX* on page 4-38
  - Clear Exclusive.
- SWP and SWPB on page 4-39
   Swap data between registers and memory.

| ——Note ———                                                                          |
|-------------------------------------------------------------------------------------|
| There is also an LDR pseudo-instruction (see LDR pseudo-instruction on page 4-153). |
| This pseudo-instruction either assembles to an LDR instruction, or to a MOV or MVN  |

#### 4.3.1 Address alignment

In most circumstances, you must ensure that addresses for 4-byte transfers are 4-byte word-aligned, and addresses for 2-byte transfers are 2-byte aligned. In ARMv6T2 and above unaligned access is permitted. In ARMv7 and above unaligned access is available (and is the default).

In ARMv6 and below, if your system has a system coprocessor (cp15), you can enable alignment checking. Non word-aligned 32-bit transfers cause an alignment exception if alignment checking is enabled.

If all your accesses are aligned, you can use the --no\_unaligned\_access command line option, to avoid linking in any library functions that might have an unaligned option.

If your system does not have a system coprocessor (cp15), or alignment checking is disabled:

- For STR, the specified address is rounded down to a multiple of four.
- For LDR:

instruction.

- 1. The specified address is rounded down to a multiple of four.
- 2. Four bytes of data are loaded from the resulting address.
- 3. The loaded data is rotated right by one, two or three bytes according to bits [1:0] of the address.

For a little-endian memory system, this causes the addressed byte to occupy the least significant byte of the register.

For a big-endian memory system, it causes the addressed byte to occupy:

- bits[31:24] if bit[0] of the address is 0
- bits[15:8] if bit[0] of the address is 1.

#### 4.3.2 LDR and STR (immediate offset)

Load and Store with immediate offset, pre-indexed immediate offset, or post-indexed immediate offset.

## **Syntax**

```
op{type}{cond} Rt, [Rn {, #offset}]
                                              ; immediate offset
op{type}{cond} Rt, [Rn, #offset]!
                                              ; pre-indexed
op{type}{cond} Rt, [Rn], #offset
                                              ; post-indexed
opD{cond} Rt, Rt2, [Rn {, #offset}]
                                              ; immediate offset, doubleword
opD{cond} Rt, Rt2, [Rn, #offset]!
                                              ; pre-indexed, doubleword
opD{cond} Rt, Rt2, [Rn], #offset
                                              ; post-indexed, doubleword
where:
              can be either:
ор
              LDR
                        Load Register
              STR
                        Store Register.
type
              can be any one of:
                        unsigned Byte (Zero extend to 32 bits on loads.)
              SB
                        Signed Byte (LDR only. Sign extend to 32 bits.)
                        unsigned Halfword (Zero extend to 32 bits on loads.)
                        Signed Halfword (LDR only. Sign extend to 32 bits.)
              SH
                        omitted, for Word.
cond
              is an optional condition code (see Conditional execution on page 2-17).
              is the register to load or store.
R†
Rn
              is the register on which the memory address is based.
offset
              is an offset. If offset is omitted, the address is the contents of Rn.
Rt2
              is the additional register to load or store for doubleword operations.
```

Not all options are available in every instruction set and architecture. See *Offset ranges and architectures* on page 4-14 for details.

#### Offset ranges and architectures

Table 4-2 shows the ranges of offsets and availability of these instructions.

Table 4-2 Offsets and architectures, LDR/STR, word, halfword, and byte

| Instruction                                                                      | Immediate offset      | Pre-indexed                | Post-indexed    | Arch.    |
|----------------------------------------------------------------------------------|-----------------------|----------------------------|-----------------|----------|
| ARM, word or byte <sup>a</sup>                                                   | -4095 to 4095         | -4095 to 4095              | -4095 to 4095   | All      |
| ARM, signed byte, halfword, or signed halfword                                   | -255 to 255           | -255 to 255                | -255 to 255     | All      |
| ARM, doubleword                                                                  | -255 to 255           | -255 to 255                | -255 to 255     | v5TE+    |
| 32-bit Thumb, word, halfword, signed halfword, byte, or signed byte <sup>a</sup> | -255 to 4095          | -255 to 255                | -255 to 255     | v6T2, v7 |
| 32-bit Thumb, doubleword                                                         | –1020 to 1020 °       | –1020 to 1020 <sup>c</sup> | -1020 to 1020 ° | v6T2, v7 |
| 16-bit Thumb, word <sup>b</sup>                                                  | 0 to 124 <sup>c</sup> | Not available              | Not available   | All T    |
| 16-bit Thumb, unsigned halfword b                                                | 0 to 62 <sup>d</sup>  | Not available              | Not available   | All T    |
| 16-bit Thumb, unsigned byte <sup>b</sup>                                         | 0 to 31               | Not available              | Not available   | All T    |
| 16-bit Thumb, word, Rn is r13 e                                                  | 0 to 1020 °           | Not available              | Not available   | All T    |
| 16-bit ThumbEE, word <sup>b</sup>                                                | –28 to 124 °          | Not available              | Not available   | T-2EE    |
| 16-bit ThumbEE, word, Rn is r9 e                                                 | 0 to 252 °            | Not available              | Not available   | T-2EE    |
| 16-bit ThumbEE, word, Rn is r10 <sup>e</sup>                                     | 0 to 124 °            | Not available              | Not available   | T-2EE    |

a. For word loads, Rt can be the pc. A load to the pc causes a branch to the address loaded. In ARMv4, bits[1:0] of the address loaded must be 0b00. In ARMv5 and above, bits[1:0] must not be 0b10, and if bit[0] is 1, execution continues in Thumb state, otherwise execution continues in ARM state.

b. Rt and Rn must be in the range r0-r7.

c. Must be divisible by 4.

d. Must be divisible by 2.

e. Rt must be in the range r0-r7.

#### **Doubleword register restrictions**

For Thumb-2 instructions, you must not specify sp or pc for either Rt or Rt2.

For ARM instructions:

- Rt must be an even-numbered register
- Rt must not be lr
- it is strongly recommended that you do not use r12 for Rt
- Rt2 must be R(t + 1).

## **Examples**

```
LDR r8,[r10] ; loads r8 from the address in r10.

LDRNE r2,[r5,#960]! ; (conditionally) loads r2 from a word ; 960 bytes above the address in r5, and ; increments r5 by 960.

STR r2,[r9,#consta-struc] ; consta-struc is an expression evaluating ; to a constant in the range 0-4095.
```

#### 4.3.3 LDR and STR (register offset)

Load and Store with register offset, pre-indexed register offset, or post-indexed register offset.

## **Syntax**

```
op{type}{cond} Rt, [Rn, +/-Rm {, shift}]
                                             ; register offset
op{type}{cond} Rt, [Rn, +/-Rm {, shift}]! ; pre-indexed
op{type}{cond} Rt, [Rn], +/-Rm {, shift}
                                             ; post-indexed
opD{cond} Rt, Rt2, [Rn, +/-Rm {, shift}]
                                              ; register offset, doubleword
opD{cond} Rt, Rt2, [Rn, +/-Rm {, shift}]!
                                             ; pre-indexed, doubleword
opD{cond} Rt, Rt2, [Rn], +/-Rm {, shift}
                                              ; post-indexed, doubleword
where:
             can be either:
ор
             LDR
                        Load Register
              STR
                        Store Register.
type
             can be any one of:
                        unsigned Byte (Zero extend to 32 bits on loads.)
              SB
                        Signed Byte (LDR only. Sign extend to 32 bits.)
                        unsigned Halfword (Zero extend to 32 bits on loads.)
             Н
                        Signed Halfword (LDR only. Sign extend to 32 bits.)
              SH
                        omitted, for Word.
cond
             is an optional condition code (see Conditional execution on page 2-17).
Rt
             is the register to load or store.
Rn
             is the register on which the memory address is based.
Rm
             is a register containing a value to be used as the offset. Rm must not be r15.
              -Rm is not allowed in Thumb code.
shift
             is an optional shift.
Rt2
             is the additional register to load or store for doubleword operations.
```

Not all options are available in every instruction set and architecture. See *Offset register* and shift options on page 4-17 for details.

## Offset register and shift options

Table 4-3 shows the ranges of offsets and availability of these instructions.

Table 4-3 Options and architectures, LDR/STR (register offsets)

| Instruction                                                                      | +/-Rm <sup>a</sup> | shift                   | Arch.    |
|----------------------------------------------------------------------------------|--------------------|-------------------------|----------|
| ARM, word or byte b                                                              | +/—Rm              | LSL #0-31 LSR #1-32     | All      |
|                                                                                  |                    | ASR #1-32 ROR #1-31 RRX |          |
| ARM, signed byte, halfword, or signed halfword                                   | +/Rm               | Not available           | All      |
| ARM, doubleword                                                                  | +/Rm               | Not available           | v5TE +   |
| 32-bit Thumb, word, halfword, signed halfword, byte, or signed byte <sup>a</sup> | +Rm                | LSL #0-3                | v6T2, v7 |
| 32-bit Thumb, doubleword                                                         | +Rm                | Not available           | v6T2, v7 |
| 16-bit Thumb, all <sup>c</sup>                                                   | +Rm                | Not available           | All T    |
| 16-bit ThumbEE, word <sup>b</sup>                                                | +Rm                | LSL #2 (required)       | T-2EE    |
| 16-bit ThumbEE, halfword, signed halfword b                                      | +Rm                | LSL #1 (required)       | T-2EE    |
| 16-bit ThumbEE , byte , signed byte <sup>b</sup>                                 | +Rm                | Not available           | T-2EE    |

a. Where +/-Rm is shown, you can use -Rm, +Rm, or Rm. Where +Rm is shown, you cannot use -Rm.

# **Doubleword register restrictions**

For Thumb-2 instructions, you must not specify sp or pc for either Rt or Rt2.

#### For ARM instructions:

- Rt must be an even-numbered register
- Rt must not be lr
- it is strongly recommended that you do not use r12 for Rt
- Rt2 must be R(t + 1).

b. For word loads, Rt can be the pc. A load to the pc causes a branch to the address loaded. In ARMv4, bits[1:0] of the address loaded must be 0b00. In ARMv5 and above, bits[1:0] must not be 0b10, and if bit[0] is 1, execution continues in Thumb state, otherwise execution continues in ARM state.

c. Rt, Rn, and Rm must all be in the range r0-r7.

#### 4.3.4 LDR and STR (User mode)

Load and Store, byte, halfword, or word, with User mode privilege.

When these instructions are executed in a privileged mode, they access memory with the same restrictions as they would have if they were executed in User mode.

In User mode, these instructions behave in exactly the same way as normal memory accesses.

#### **Syntax**

```
op{type}T{cond} Rt, [Rn {, #offset}]
                                              ; immediate offset (Thumb-2 only)
op{type}T{cond} Rt, [Rn] {, #offset}
                                              ; post-indexed (ARM only)
op{type}T{cond} Rt, [Rn], +/-Rm {, shift} ; post-indexed (register) (ARM only)
where:
              can be either:
op
              LDR
                        Load Register
              STR
                        Store Register.
type
              can be any one of:
              В
                        unsigned Byte (Zero extend to 32 bits on loads.)
              SB
                        Signed Byte (LDR only. Sign extend to 32 bits.)
              Н
                        unsigned Halfword (Zero extend to 32 bits on loads.)
              SH
                        Signed Halfword (LDR only. Sign extend to 32 bits.)
                        omitted, for Word.
cond
              is an optional condition code (see Conditional execution on page 2-17).
Rt
              is the register to load or store.
              is the register on which the memory address is based.
Rn
offset
              is an offset. If offset is omitted, the address is the value in Rn.
Rm
              is a register containing a value to be used as the offset. Rm must not be r15.
shift
              is an optional shift.
```

# Offset ranges and architectures

Table 4-2 on page 4-14 shows the ranges of offsets and availability of these instructions.

Table 4-4 Offsets and architectures, LDR/STR (User mode)

| Instruction                                                         | Immediate offset    | Post-indexed  | +/-Rm a     | shift            | Arch.    |
|---------------------------------------------------------------------|---------------------|---------------|-------------|------------------|----------|
| mistraction                                                         | illillediate offset | Post-ilidexed | +/          | Sillit           | AICII.   |
| ARM, word or byte                                                   | Not available       | -4095 to 4095 | +/—Rm       | LSL #0-31        | All      |
|                                                                     |                     |               |             | LSR #1-32        |          |
|                                                                     |                     |               |             | ASR #1-32        |          |
|                                                                     |                     |               |             | ROR #1-31        |          |
|                                                                     |                     |               |             | RRX              |          |
| ARM, signed byte, halfword, or signed halfword                      | Not available       | -255 to 255   | +/-Rm       | Not<br>available | All      |
| 32-bit Thumb, word, halfword, signed halfword, byte, or signed byte | 0 to 255            | Not available | Not availal | ole              | v6T2, v7 |

a. You can use -Rm, +Rm, or Rm.

#### 4.3.5 LDR (pc-relative)

Load register. The address is an offset from the pc.

\_\_\_\_\_Note \_\_\_\_\_

See also *Pseudo-instructions* on page 4-148.

#### **Syntax**

LDR{type}{cond}{.W} Rt, label

LDRD{cond} Rt, Rt2, label; Doubleword

where:

type can be any one of:

B unsigned Byte (Zero extend to 32 bits on loads.)

SB Signed Byte (LDR only. Sign extend to 32 bits.)

H unsigned Halfword (Zero extend to 32 bits on loads.)
 SH Signed Halfword (LDR only. Sign extend to 32 bits.)

- omitted, for Word.

is an optional condition code (see *Conditional execution* on page 2-17).

.W is an optional instruction width specifier. See *LDR* (*pc-relative*) in

Thumb-2 on page 4-21 for details.

Rt is the register to load or store.

Rt2 is the second register to load or store.

label is a program-relative expression. See Register-relative and

program-relative expressions on page 3-33 for more information.

label must be within a limited distance of the current instruction. See

Offset range and architectures on page 4-21 for details.

#### Offset range and architectures

The assembler calculates the offset from the pc for you. The assembler generates an error if *label* is out of range.

Table 4-5 shows the possible offsets between label and the current instruction.

Table 4-5 pc-relative offsets

| Instruction                                             | Offset range | Architectures |
|---------------------------------------------------------|--------------|---------------|
| ARM LDR, LDRB, LDRSB, LDRH, LDRSH a                     | +/- 4095     | All           |
| ARM LDRD                                                | +/- 255      | v5TE +        |
| 32-bit Thumb LDR, LDRB, LDRSB, LDRH, LDRSH <sup>a</sup> | +/- 4095     | v6T2, v7      |
| 32-bit Thumb LDRD                                       | +/- 1020 b   | v6T2, v7      |
| 16-bit Thumb LDR °                                      | 0-1020 b     | All T         |

- a. For word loads, Rt can be the pc. A load to the pc causes a branch to the address loaded. In ARMv4, bits[1:0] of the address loaded must be 0b00. In ARMv5 and above, bits[1:0] must not be 0b10, and if bit[0] is 1, execution continues in Thumb state, otherwise execution continues in ARM state.
- b. Must be a multiple of 4.
- c. Rt must be in the range r0-r7. There are no byte, halfword, or doubleword 16-bit instructions.

## LDR (pc-relative) in Thumb-2

You can use the .W width specifier to force LDR to generate a 32-bit instruction in Thumb-2 code. LDR.W always generates a 32-bit instruction, even if the target could be reached using a 16-bit LDR.

For forward references, LDR without .W always generates a 16-bit instruction in Thumb code, even if that results in failure for a target that could be reached using a 32-bit Thumb-2 LDR instruction.

# **Doubleword register restrictions**

For Thumb-2 instructions, you must not specify sp or pc for either Rt or Rt2.

For ARM instructions:

- Rt must be an even-numbered register
- Rt must not be lr
- it is strongly recommended that you do not use r12 for Rt
- Rt2 must be R(t + 1).

#### 4.3.6 ADR

ADR adds an immediate value to the pc value, and writes the result to the destination register.

#### **Syntax**

ADR{cond}{.W} Rd, label

where:

is an optional condition code (see *Conditional execution* on page 2-17).

.W is an optional instruction width specifier. See ADR in Thumb-2 on

page 4-23 for details.

*Rd* is the register to load.

label is a program-relative expression. See Register-relative and

program-relative expressions on page 3-33 for more information.

*label* must be within a limited distance of the current instruction. See

Offset range and architectures on page 4-23 for details.

#### **Usage**

ADR produces position-independent code, because the address is program-relative or register-relative.

Use the ADRL pseudo-instruction to assemble a wider range of effective addresses (see *ADRL pseudo-instruction* on page 4-149).

If *label* is program-relative, it must evaluate to an address in the same assembler area as the ADR instruction, see *AREA* on page 7-66.

If you use ADR to generate a target for a BX or BLX instruction, it is your responsibility to set the Thumb bit (bit 0) of the address if the target contains Thumb instructions.

#### Offset range and architectures

The assembler calculates the offset from the pc for you. The assembler generates an error if *label* is out of range.

Table 4-5 on page 4-21 shows the possible offsets between label and the current instruction.

Table 4-6 pc-relative offsets

| Instruction                   | Offset range                           | Architectures |
|-------------------------------|----------------------------------------|---------------|
| ARM ADR                       | See Constants in Operand2 on page 4-42 | All           |
| 32-bit Thumb ADR              | +/- 4095                               | v6T2, v7      |
| 16-bit Thumb ADR <sup>a</sup> | 0-1020 b                               | All T         |

a. Rd must be in the range r0-r7.

#### **ADR in Thumb-2**

You can use the .W width specifier to force ADR to generate a 32-bit instruction in Thumb-2 code. ADR with .W always generates a 32-bit instruction, even if the address can be generated in a 16-bit instruction.

For forward references, ADR without .W always generates a 16-bit instruction in Thumb code, even if that results in failure for an address that could be generated in a 32-bit Thumb-2 ADD instruction.

b. Must be a multiple of 4.

#### 4.3.7 PLD and PLI

Preload Data and Preload Instruction. The processor can signal the memory system that a data or instruction load from an address is likely in the near future.

Implementation of PLD and PLI is optional. If they are not implemented, they execute as NOPs.

#### **Syntax**

```
PLtype{cond} [Rn {, #offset}]
PLtype{cond} [Rn, +/-Rm {, shift}]
PLtype{cond} label
where:
              is either D (data) or I (instruction).
type
              is an optional condition code (see Conditional execution on page 2-17).
cond
                     – Note –
              This is an unconditional instruction in ARM. cond is only allowed in
              Thumb-2 code, using a preceding IT instruction.
              is the register on which the memory address is based.
Rn
offset
              is an immediate offset. If offset is omitted, the address is the value in Rn.
Rm
              is a register containing a value to be used as the offset. Rm must not be r15.
shift
              is an optional shift.
label
              is a program-relative expression. See Register-relative and
              program-relative expressions on page 3-33 for more information.
```

# Range of offset

The offset is applied to the value in *Rn* before the preload takes place. The result is used as the memory address for the preload. The range of offsets allowed is:

- -4095 to +4095 for ARM instructions
- -255 to +4095 for Thumb-2 instructions.

The assembler calculates the offset from the pc for you. The assembler generates an error if *label* is out of range.

#### Register or shifted register offset

In ARM, the value in *Rm* is added to or subtracted from the value in *Rn*. In Thumb-2, the value in *Rm* can only be added to the value in *Rn*. The result used as the memory address for the preload.

The range of shifts allowed is:

- LSL 0 to 3 for Thumb-2 instructions
- Any one of the following for ARM instructions:
  - LSL 0 to 31
  - LSR 1 to 32
  - ASR 1 to 32
  - ROR 1 to 31
  - RRX

#### Address alignment for preloads

No alignment checking is performed for preload instructions.

#### **Architectures**

ARM PLD is available in ARMv5TE and above. ARM PLI is available in ARMv7.

32-bit Thumb PLD is available in ARMv6T2 and above. 32-bit Thumb PLI is available in ARMv7.

There are no 16-bit Thumb PLD or PLI instructions.

#### 4.3.8 LDM and STM

Load and Store Multiple registers. Any combination of registers r0 to r15 can be transferred in ARM state, but there are some restrictions in Thumb state.

See also *PUSH* and *POP* on page 4-29.

#### **Syntax**

op{addr\_mode}{cond} Rn{!}, reglist{^} where: can be either: op LDM Load Multiple registers STM Store Multiple registers. addr\_mode is any one of the following: IΑ Increment address After each transfer. This is the default, and can be omitted. TB Increment address Before each transfer (ARM only). DA Decrement address After each transfer (ARM only). DB Decrement address Before each transfer. is an optional condition code (see *Conditional execution* on page 2-17). cond Rn is the base register, the ARM register holding the initial address for the transfer. Rn must not be r15. is an optional suffix. If ! is present, the final address is written back into Rn. reglist is a list of one or more registers to be loaded or stored, enclosed in braces. It can contain register ranges. It must be comma separated if it contains more than one register or register range (see *Examples* on page 4-28). See Restrictions on reglist in 32-bit Thumb-2 instructions on page 4-27. is an optional suffix, available in ARM state only. You must not use it in ٨ User mode or System mode. It has the following purposes:

Use this only from exception modes.

If the instruction is LDM (or LDMIA) and *reglist* contains the pc (r15), in addition to the normal multiple register transfer, the SPSR is copied into the CPSR. This is for returning from exception handlers.

Otherwise, data is transferred into or out of the User mode registers

#### Restrictions on reglist in 32-bit Thumb-2 instructions

In 32-bit Thumb-2 instructions:

- the SP cannot be in the list
- the pc cannot be in the list in an STM instruction
- the pc and LR cannot both be in the list in an LDM instruction
- there must be two or more registers in the list.

If you write an STM or LDM instruction with only one register in reglist, the assembler automatically substitutes the equivalent STR or LDR instruction. Be aware of this when comparing disassembly listings with source code.

You can use the --diag\_warning 1645 assembler command-line option to check when an instruction substitution occurs.

#### 16-bit instructions

16-bit versions of a subset of these instructions are available in Thumb-2 code, and in Thumb code on other Thumb-capable processors.

The following restrictions apply to the 16-bit instructions:

- all registers in reglist must be Lo registers
- Rn must be a Lo register
- addr\_mode must be omitted (or IA), meaning increment address after each transfer
- writeback must be specified.

In addition, the PUSH and POP instructions can be expressed in this form. Some forms of PUSH and POP are also 16-bit instructions. See *PUSH and POP* on page 4-29 for details.

|       | - Note              | <u></u> |           |    |           |
|-------|---------------------|---------|-----------|----|-----------|
| These | 16-bit instructions | are not | available | in | Thumb-2EE |

# Loading to the pc

A load to the pc causes a branch to the instruction at the address loaded.

In ARMv4, bits[1:0] of the address loaded must be 0b00.

In ARMv5 and above:

- bits[1:0] must not be 0b10
- if bit[0] is 1, execution continues in Thumb state
- if bit[0] is 0, execution continues in ARM state.

#### Loading or storing the base register, with writeback

In ARM code or Thumb-1 code, if *Rn* is in *reglist*, and writeback is specified with the ! suffix:

- if the instruction is STM or STMIA and Rn is the lowest-numbered register in reglist, the initial value of Rn is stored
- otherwise, the loaded or stored value of *Rn* cannot be relied upon.

In Thumb-2 code, if Rn is in reglist, and writeback is specified with the ! suffix:

- all 32-bit instructions are unpredictable
- 16-bit instructions behave in the same way as in Thumb-1 code, but the use of these instructions is deprecated.

#### **Examples**

```
LDM r8,\{r0,r2,r9\}; LDMIA is a synonym for LDM STMDB r1!,\{r3-r6,r11,r12\}
```

#### Incorrect examples

```
STM r5!, \{r5, r4, r9\}; value stored for r5 unpredictable LDMDA r2, \{\}; must be at least one register in list
```

#### 4.3.9 PUSH and POP

Push registers onto, and pop registers off a full-descending stack.

#### **Syntax**

PUSH{cond} reglist

POP{cond} reglist

where:

cond is an optional condition code (see *Conditional execution* on page 2-17).

reglist is a non-empty list of registers, enclosed in braces. It can contain register

ranges. It must be comma separated if it contains more than one register or register range.

## **Usage**

PUSH and POP are synonyms for STMDB and LDM (or LDMIA), with the base register r13 (sp), and the adjusted address written back to the base register. PUSH and POP are the preferred mnemonic in these cases.

Registers are stored on the stack in numerical order, with the lowest numbered register at the lowest address.

## POP, with reglist including the pc

This instruction causes a branch to the address popped off the stack into the pc. This is usually a return from a subroutine, where the lr was pushed onto the stack at the start of the subroutine.

In ARMv5 and above:

- bits[1:0] must not be 0b10
- if bit[0] is 1, execution continues in Thumb state
- if bit[0] is 0, execution continues in ARM state.

In ARMv4, bits[1:0] of the address loaded must be 0b00. POP cannot be used to change state.

## 16-bit instructions

16-bit versions of a subset of these instructions are available in Thumb-2 code, and in Thumb code on other Thumb-capable processors.

The following restriction applies to the 16-bit instructions:

• all registers in *reglist* must be Lo registers, except that PUSH can include the LR, and POP can include the pc.

## **Examples**

```
PUSH {r0,r4-r7}
PUSH {r2,lr}
POP {r0,r10,pc}; no 16-bit version available
```

#### 4.3.10 RFE

Return From Exception.

## **Syntax**

RFE{addr\_mode}{cond} Rn{!} where: addr mode is any one of the following: IΑ Increment address After each transfer (Full Descending stack) ΙB Increment address Before each transfer (ARM only) DA Decrement address After each transfer (ARM only) DR Decrement address Before each transfer. If addr\_mode is omitted, it defaults to Increment After. cond is an optional condition code (see *Conditional execution* on page 2-17). – Note – This is an unconditional instruction in ARM. cond is only allowed in Thumb-2 code, using a preceding IT instruction. Rn specifies the base register. Do not use r15 for Rn. ! is an optional suffix. If ! is present, the final address is written back into Rn.

# Usage

You can use RFE to return from an exception if you previously saved the return state using the SRS instruction (see *SRS* on page 4-33).

In Thumb-2EE, if the value in the base register is zero, execution branches to the NullCheck handler at HandlerBase - 4.

# Operation

Loads the pc and the CPSR from the address contained in *Rn*, and the following address. Optionally updates *Rn*.

#### **Notes**

RFE writes an address to the pc. The alignment of this address must be correct for the instruction set in use after the exception return:

- For a return to ARM, the address written to the pc must be word-aligned.
- For a return to Thumb-2, the address written to the pc must be halfword-aligned.
- For a return to Jazelle®, there are no alignment restrictions on the address written to the pc.

The results of breaking these rules are unpredictable. However, no special precautions are required in software, if the instructions are used to return after a valid exception entry mechanism.

Where addresses are not word-aligned, RFE ignores the least significant two bits of Rn.

The time order of the accesses to individual words of memory generated by RFE is not architecturally defined. Do not use this instruction on memory-mapped I/O locations where access order matters.

If User mode is specified by *mode*, the usual rules apply about writing to CPSR (see *ARM Architecture Reference Manual* for details).

If Monitor mode is specified by *mode*, the result is unpredictable (see *SMC* on page 4-137).

#### **Architectures**

This ARM instruction is available in ARMv6 and above.

This 32-bit Thumb instruction is available in ARMv6T2 and ARMv7, except the ARMv7-M profile.

There is no 16-bit version of this instruction.

# Example

RFE r13!

#### 4.3.11 SRS

Store Return State.

## **Syntax**

SRS{addr\_mode}{cond} {r13{!}}, #modenum where: addr mode is any one of the following: IΑ Increment address After each transfer Increment address Before each transfer (ARM only) ΙB DA Decrement address After each transfer (ARM only) DB Decrement address Before each transfer. If addr\_mode is omitted, it defaults to Increment After. cond is an optional condition code (see *Conditional execution* on page 2-17). – Note – This is an unconditional instruction in ARM. cond is only allowed in Thumb-2 code, using a preceding IT instruction. Ţ is an optional suffix. If ! is present, the final address is written back into the r13 of the mode specified by modenum. modenum specifies the number of the mode whose banked r13 is used as the base register, see *Processor mode* on page 2-5.

## Operation

SRS stores the r14 and the SPSR of the current mode, at the address contained in r13 of the mode specified by *modenum*, and the following word respectively. Optionally updates r13 of the mode specified by *modenum*. This is compatible with the normal use of the STM instruction for stack accesses, see *LDM and STM* on page 4-26.

#### **Usage**

You can use SRS to store return state for an exception handler on a different stack from the one automatically selected.

In Thumb-2EE, if the value in the base register is zero, execution branches to the NullCheck handler at HandlerBase - 4.

#### **Notes**

Where addresses are not word-aligned, SRS ignores the least significant two bits of the specified address.

The time order of the accesses to individual words of memory generated by SRS is not architecturally defined. Do not use this instruction on memory-mapped I/O locations where access order matters.

SRS is unpredictable in User and System modes, because they do not have SPSRs.

#### **Architectures**

This ARM instruction is available in ARMv6 and above.

This 32-bit Thumb instruction is available in ARMv6T2 and ARMv7, except the ARMv7-M profile.

There is no 16-bit version of this instruction.

# Example

```
R13_usr EQU 16
SRSFD #R13_usr
```

### 4.3.12 LDREX and STREX

Load and Store Register Exclusive.

## **Syntax**

```
LDREX{cond} Rt, [Rn {, #offset}]
STREX{cond} Rd, Rt, [Rn {, #offset}]
LDREXB{cond} Rt, [Rn]
STREXB{cond} Rd, Rt, [Rn]
LDREXH{cond} Rt, [Rn]
STREXH{cond} Rd, Rt, [Rn]
LDREXD{cond} Rt, Rt2, [Rn]
STREXD{cond} Rd, Rt, Rt2, [Rn]
where:
              is an optional condition code (see Conditional execution on page 2-17).
cond
Rd
              is the destination register for the returned status.
              is the register to load or store.
Rt
Rt2
              is the second register for doubleword loads or stores.
Rn
              is the register on which the memory address is based.
offset
              is an optional offset applied to the value in Rn. offset is only allowed in
```

#### **LDREX**

LDREX loads data from memory.

If the physical address has the Shared TLB attribute, LDREX tags the physical
address as exclusive access for the current processor, and clears any exclusive
access tag for this processor for any other physical address.

Thumb-2 instructions.. If offset is omitted, an offset of 0 is assumed.

 Otherwise, it tags the fact that the executing processor has an outstanding tagged physical address.

#### **STREX**

STREX performs a conditional store to memory. The conditions are as follows:

- If the physical address does not have the Shared TLB attribute, and the executing processor has an outstanding tagged physical address, the store takes place, the tag is cleared, and the value 0 is returned in *Rd*.
- If the physical address does not have the Shared TLB attribute, and the executing processor does not have an outstanding tagged physical address, the store does not take place, and the value 1 is returned in *Rd*.
- If the physical address has the Shared TLB attribute, and the physical address is tagged as exclusive access for the executing processor, the store takes place, the tag is cleared, and the value 0 is returned in Rd.
- If the physical address has the Shared TLB attribute, and the physical address is not tagged as exclusive access for the executing processor, the store does not take place, and the value 1 is returned in *Rd*.

#### Restrictions

offset is not allowed in ARM instructions. The value of offset can be any multiple of four in the range 0-1020.

r15 must not be used for any of Rd, Rt, Rt2, or Rn.

For STREX, *Rd* must not be the same register as *Rt*, *Rt2*, or *Rn*. For LDREX, *Rt* and *Rt2* must not be the same register.

In the ARM instructions:

- Rt must be an even numbered register, and not r14
- Rt2 must be R(d+1).

### Usage

Use LDREX and STREX to implement interprocess communication in multiple-processor and shared-memory systems.

For reasons of performance, keep the number of instructions between corresponding LDREX and STREX instruction to a minimum.

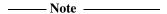

The address used in a STREX instruction must be the same as the address in the most recently executed LDREX instruction. The result of executing a STREX instruction to a different address is unpredictable.

#### **Architectures**

ARM LDREX and STREX are available in ARMv6 and above.

ARM LDREXH, LDREXH, STREXB, STREXD, and STREXH are available in ARMv6K and above.

All these 32-bit Thumb instructions are available in ARMv6T2 and ARMv7, except that LDREXD and STREXD are not available in the ARMv7-M profile.

There are no 16-bit versions of these instructions.

# **Examples**

```
MOV r1, #0x1 ; load the 'lock taken' value try

LDREX r0, [LockAddr] ; load the lock value CMP r0, #0 ; is the lock free?

STREXEQ r0, r1, [LockAddr] ; try and claim the lock CMPEQ r0, #0 ; did this succeed?

BNE try ; no - try again ; yes - we have the lock
```

#### 4.3.13 CLREX

Clear Exclusive. Clears the local record of the executing processor that an address has had a request for an exclusive access.

## Syntax

| CLREX{ cond} |                                                                                                    |
|--------------|----------------------------------------------------------------------------------------------------|
| where:       |                                                                                                    |
| cond         | is an optional condition code (see Conditional execution on page 2-17).                                                     |
|              | This is an unconditional instruction in ARM. <i>cond</i> is only allowed in Thumb-2 code, using a preceding IT instruction. |

### Usage

Use the CLREX instruction to return a closely-coupled exclusive access monitor to its open-access state. This removes the requirement for a dummy store to memory. See *ARM Architecture reference Manual* for more information on synchronization primitive support.

It is implementation defined whether CLREX also clears the global record of the executing processor that an address has had a request for an exclusive access.

#### **Architectures**

This ARM instruction is available in ARMv6K and above.

This 32-bit Thumb-2 instruction is available in T2 variants of ARMv6K and above.

There is no 16-bit Thumb CLREX instruction.

#### 4.3.14 SWP and SWPB

Swap data between registers and memory.

### **Syntax**

SWP{B}{cond} Rt, Rt2, [Rn]

where:

cond is an optional condition code (see *Conditional execution* on page 2-17).

B is an optional suffix. If B is present, a byte is swapped. Otherwise, a 32-bit

word is swapped.

Rt is the destination register.

Rt2 is the source register. Rt2 can be the same register as Rt.

*Rn* contains the address in memory. *Rn* must be a different register from both

Rt and Rt2.

# Usage

You can use SWP and SWPB to implement semaphores:

- Data from memory is loaded into Rt.
- The contents of *Rt2* is saved to memory.
- If Rt2 is the same register as Rt, the contents of the register is swapped with the contents of the memory location.

#### Note

The use of SWP and SWPB is deprecated in ARMv6 and above. See *LDREX and STREX* on page 4-35 for instructions to implement more sophisticated semaphores in ARMv6 and above.

#### **Architectures**

These ARM instructions are available in all versions of the ARM architecture.

There are no Thumb SWP or SWPB instructions.

# 4.4 General data processing instructions

This section contains the following subsections:

- Flexible second operand on page 4-41
- ADD, SUB, RSB, ADC, SBC, and RSC on page 4-44
   Add, Subtract, and Reverse Subtract, each with or without Carry.
- SUBS pc, LR on page 4-48

  Return from exception without popping the stack.
- AND, ORR, EOR, BIC, and ORN on page 4-50
   Logical AND, OR, Exclusive OR, OR NOT, and Bit Clear.
- *CLZ* on page 4-53 Count Leading Zeros.
- *CMP and CMN* on page 4-54 Compare and Compare Negative.
- MOV and MVN on page 4-56
   Move and Move Not.
- *MOVT* on page 4-59 Move Top, Wide.
- *TST and TEQ* on page 4-60 Test and Test Equivalence.
- SEL on page 4-62
   Select bytes from each operand according to the state of the APSR GE flags.
- *REV, REV16, REVSH, and RBIT* on page 4-64 Reverse bytes or Bits.
- ASR, LSL, LSR, ROR, and RRX on page 4-66
   Arithmetic Shift Right.
- *IT* on page 4-68 If-Then.
- SDIV and UDIV on page 4-71
   Signed Divide and Unsigned Divide.

### 4.4.1 Flexible second operand

Many ARM and Thumb-2 general data processing instructions have a flexible second operand. This is shown as *Operand2* in the descriptions of the syntax of each instruction. There are some differences in the options permitted for *Operand2* in ARM and Thumb-2 instructions.

## **Syntax**

*Operand2* has two possible forms:

#constant

Rm{, shift}

where:

constant

is an expression evaluating to a numeric constant. The range of constants available in ARM and Thumb-2 is not exactly the same. See *Constants in* 

Operand2 on page 4-42 for details.

Rm

is the ARM register holding the data for the second operand. The bit pattern in the register can be shifted or rotated in various ways.

shift

is an optional shift to be applied to Rm. It can be any one of:

ASR #*n* arithmetic shift right *n* bits.  $1 \le n \le 32$ .

LSL #*n* logical shift left *n* bits.  $0 \le n \le 31$ .

LSR #*n* logical shift right *n* bits.  $1 \le n \le 32$ .

ROR #*n* rotate right *n* bits.  $1 \le n \le 31$ .

RRX rotate right one bit, with extend.

type Rs available in ARM only, where:

type is one of ASR, LSL, LSR, ROR.

*Rs* is an ARM register supplying the shift amount.

Only the least significant byte is used.

| Noto |  |
|------|--|

The result of the shift operation is used as *Operand2* in the instruction, but *Rm* itself is not altered.

### **Constants in Operand2**

In ARM instructions, *constant* can have any value that can be produced by rotating an 8-bit value right by any even number of bits within a 32-bit word.

In 32-bit Thumb-2 instructions, constant can be:

- Any constant that can be produced by shifting an 8-bit value left by any number of bits within a 32-bit word.
- Any constant of the form 0x00XY00XY.
- Any constant of the form 0xXY00XY00.
- Any constant of the form 0xXYXYXYXY.

In addition, in a small number of instructions, *constant* can take a wider range of values. These are detailed in the individual instruction descriptions.

Constants produced by rotating an 8-bit value right by 2, 4, or 6 bits are available in ARM data processing instructions, but not in Thumb-2. All other ARM constants are also available in Thumb-2.

#### **ASR**

Arithmetic shift right by n bits divides the value contained in Rm by  $2^n$ , if the contents are regarded as a two's complement signed integer. The original bit[31] is copied into the left-hand n bits of the register.

#### LSR and LSL

Logical shift right by n bits divides the value contained in Rm by  $2^n$ , if the contents are regarded as an unsigned integer. The left-hand n bits of the register are set to 0.

Logical shift left by n bits multiplies the value contained in Rm by  $2^n$ , if the contents are regarded as an unsigned integer. Overflow can occur without warning. The right-hand n bits of the register are set to 0.

#### **ROR**

Rotate right by *n* bits moves the right-hand n bits of the register into the left-hand *n* bits of the result. At the same time, all other bits are moved right by *n* bits (see Figure 4-1 on page 4-43).

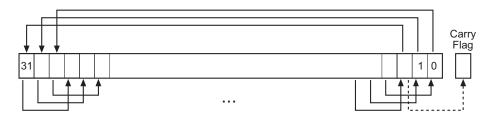

Figure 4-1 ROR

#### **RRX**

Rotate right with extend shifts the contents of Rm right by one bit. The carry flag is copied into bit[31] of Rm (see Figure 4-2).

The old value of bit[0] of Rm is shifted out to the carry flag if the S suffix is specified (see *The carry flag*).

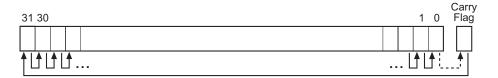

Figure 4-2 RRX

# The carry flag

The carry flag is updated to the last bit shifted out of *Rm*, if the instruction is any one of the following:

- MOV, MVN, AND, ORR, ORN, EOR or BIC, if you use the S suffix
- TEQ or TST, for which no S suffix is required.

#### Instruction substitution

Certain pairs of instructions (ADD and SUB, ADC and SBC, AND and BIC, MOV and MVN, CMP and CMN) are equivalent except for the negation or logical inversion of *constant*.

If a value of *constant* is not available, but its logical inverse or negation is, the assembler substitutes the other instruction of the pair and inverts or negates *constant*.

Be aware of this when comparing disassembly listings with source code.

You can use the --diag\_warning 1645 assembler command-line option to check when an instruction substitution occurs.

### 4.4.2 ADD, SUB, RSB, ADC, SBC, and RSC

Add, Subtract, and Reverse Subtract, each with or without Carry.

See also Parallel add and subtract on page 4-99.

## **Syntax**

op{S}{cond} {Rd}, Rn, Operand2 op{cond} {Rd}, Rn, #imm12 ; Thumb-2 only where: is one of: op ADD Add. **ADC** Add with Carry. SUB Subtract. Reverse Subtract. RSB SBC Subtract with Carry. RSC Reverse Subtract with Carry (ARM only). S is an optional suffix. If S is specified, the condition code flags are updated on the result of the operation (see *Conditional execution* on page 2-17). cond is an optional condition code (see *Conditional execution* on page 2-17). Rd is the destination register. Rn is the register holding the first operand. Operand2 is a flexible second operand. See Flexible second operand on page 4-41 for details of the option. imm12 is any value in the range 0-4095. Only permitted for ADD and SUB instructions, and only in Thumb-2 code.

### Usage

The ADD instruction adds the values in Rn and Operand2.

The SUB instruction subtracts the value of Operand2 from the value in Rn.

The RSB (Reverse Subtract) instruction subtracts the value in *Rn* from the value of *Operand2*. This is useful because of the wide range of options for *Operand2*.

You can use ADC, SBC, and RSC to synthesize multiword arithmetic (see *Multiword arithmetic examples* on page 4-47).

The ADC (Add with Carry) instruction adds the values in *Rn* and *Operand2*, together with the carry flag.

The SBC (Subtract with Carry) instruction subtracts the value of *0perand2* from the value in *Rn*. If the carry flag is clear, the result is reduced by one.

The RSC (Reverse Subtract with Carry) instruction subtracts the value in *Rn* from the value of *Operand2*. If the carry flag is clear, the result is reduced by one.

In certain circumstances, the assembler can substitute one instruction for another. Be aware of this when reading disassembly listings. See *Instruction substitution* on page 4-43 for details.

#### Use of r15 in Thumb-2 instructions

In most of these instructions, you cannot use r15 for Rd, or any operand.

The exception is that you can use r15 for *Rn* in ADD and SUB instructions, with a constant *Operand2* value in the range 0-4095, and no S suffix. These instructions are useful for generating pc-relative addresses. Bit[1] of the pc value reads as 0 in this case, so that the base address for the calculation is always word-aligned.

See also SUBS pc, LR on page 4-48.

See also ADR on page 4-22.

#### Use of r15 in ARM instructions

If you use r15 as Rn, the value used is the address of the instruction plus 8.

If you use r15 as Rd:

- Execution branches to the address corresponding to the result.
- If you use the S suffix, the SPSR of the current mode is copied to the CPSR. You can use this to return from exceptions (see Chapter 6 *Handling Processor Exceptions* in the *RealView Compilation Tools Developer Guide*).

See also *ADR* on page 4-22.

\_ Caution \_

| — Caution —                                                                           |
|---------------------------------------------------------------------------------------|
| Do not use the S suffix when using r15 as Rd in User mode or System mode. The effect  |
| of such an instruction is unpredictable, but the assembler cannot warn you at assembl |
| time.                                                                                 |

You cannot use r15 for *Rd* or any operand in any data processing instruction that has a register-controlled shift (see *Flexible second operand* on page 4-41).

### **Condition flags**

If S is specified, these instructions update the N, Z, C and V flags according to the result.

#### 16-bit instructions

RSBS Rd, Rn, #0

The following forms of these instructions are available in Thumb code, and are 16-bit instructions when used in Thumb-2 code:

imm range 0-7. Rd and Rn must both be Lo registers. ADDS Rd, Rn, #imm ADDS Rd, Rn, Rm Rd, Rn and Rm must all be Lo registers. ADD Rd, Rd, Rm ARMv6 and earlier: either Rd or Rm, or both, must be a Hi register. ARMv6T2 and above: this restriction does not apply. ADDS Rd, Rd, #imm imm range 0-255. Rd must be a Lo register. ADCS Rd, Rd, Rm Rd, Rn and Rm must all be Lo registers. ADD SP, SP, #imm imm range 0-508, word aligned. ADD Rd, SP, #imm imm range 0-1020, word aligned. Rd must be a Lo register. ADD Rd, pc, #imm imm range 0-1020, word aligned. Rd must be a Lo register. Bits[1:0] of the pc are read as 0 in this instruction. SUBS Rd, Rn, Rm Rd, Rn and Rm must all be Lo registers. SUBS Rd, Rn, #imm imm range 0-7. Rd and Rn both Lo registers. SUBS Rd, Rd, #imm imm range 0-255. Rd must be a Lo register. SBCS Rd, Rd, Rm Rd, Rn and Rm must all be Lo registers. SUB SP, SP, #imm imm range 0-508, word aligned.

Rd and Rn both Lo registers.

### **Examples**

```
ADD r2, r1, r3
SUBS r8, r6, #240 ; sets the flags on the result
RSB r4, r4, #1280 ; subtracts contents of r4 from 1280
ADCHI r11, r0, r3 ; only executed if C flag set and Z ; flag clear
RSCSLE r0,r5,r0,LSL r4 ; conditional, flags set
```

### Incorrect example

```
RSCSLE r0,r15,r0,LSL r4 ; r15 not permitted with register ; controlled shift
```

## Multiword arithmetic examples

These two instructions add a 64-bit integer contained in r2 and r3 to another 64-bit integer contained in r0 and r1, and place the result in r4 and r5.

```
ADDS r4, r0, r2; adding the least significant words ADC r5, r1, r3; adding the most significant words
```

These instructions subtract one 96-bit integer from another:

```
SUBS r3, r6, r9
SBCS r4, r7, r10
SBC r5, r8, r11
```

For clarity, the above examples use consecutive registers for multiword values. There is no requirement to do this. The following, for example, is perfectly valid:

```
SUBS r6, r6, r9
SBCS r9, r2, r1
SBC r2, r8, r11
```

# 4.4.3 SUBS pc, LR

Exception return, without stack popping.

\_\_\_\_\_Note \_\_\_\_\_

This is a special case instruction in Thumb-2. The same instruction is available in ARM code as a normal form of the SUB instruction described in *ADD*, *SUB*, *RSB*, *ADC*, *SBC*, and *RSC* on page 4-44.

## **Syntax**

SUBS{cond} pc, LR, #imm

where:

i mm

is an immediate constant. In Thumb-2 code, it is limited to the range 0-255. In ARM code, it a flexible second operand. See *Flexible second operand* on page 4-41 for details.

is an optional condition code (see *Conditional execution* on page 2-17).

## **Usage**

cond

You can use SUBS pc, LR to return from an exception if there is no return state on the stack.

SUBS pc, LR subtracts a value from the link register and loads the pc with the result, then copies the SPSR to the CPSR.

#### **Notes**

SUBS pc, LR writes an address to the pc. The alignment of this address must be correct for the instruction set in use after the exception return:

- For a return to ARM, the address written to the pc must be word-aligned.
- For a return to Thumb-2, the address written to the pc must be halfword-aligned.
- For a return to Jazelle, there are no alignment restrictions on the address written to the pc.

The results of breaking these rules are unpredictable. However, no special precautions are required in software, if the instructions are used to return after a valid exception entry mechanism.

MOVS pc, 1r is a synonym of SUBS pc, 1r, #0 in Thumb-2.

### **Architectures**

This 32-bit Thumb instruction is available in ARMv6T2 and ARMv7, except the ARMv7-M profile.

This ARM instructions is available in all versions of the ARM architecture.

There is no 16-bit Thumb version of this instruction.

#### 4.4.4 AND, ORR, EOR, BIC, and ORN

Logical AND, OR, Exclusive OR, Bit Clear, and OR NOT.

## **Syntax**

op{S}{cond} Rd, Rn, Operand2

where:

op is one of:

AND logical AND.

ORR logical OR.

EOR logical Exclusive OR.

BIC logical AND NOT.

ORN logical OR NOT (Thumb-2 only).

S is an optional suffix. If S is specified, the condition code flags are updated

on the result of the operation (see *Conditional execution* on page 2-17).

cond is an optional condition code (see *Conditional execution* on page 2-17).

*Rd* is the destination register.

Rn is the register holding the first operand.

*Operand2* is a flexible second operand. See *Flexible second operand* on page 4-41

for details of the options.

### Usage

The AND, EOR, and ORR instructions perform bitwise AND, Exclusive OR, and OR operations on the values in *Rn* and *Operand2*.

The BIC (Bit Clear) instruction performs an AND operation on the bits in *Rn* with the complements of the corresponding bits in the value of *Operand2*.

The ORN Thumb-2 instruction performs an OR operation on the bits in *Rn* with the complements of the corresponding bits in the value of *Operand2*.

In certain circumstances, the assembler can substitute BIC for AND, AND for BIC, ORN for ORR, or ORR for ORN. Be aware of this when reading disassembly listings. See *Instruction substitution* on page 4-43 for details.

#### Use of r15 in Thumb-2 instructions

You cannot use r15 for Rd or any operand in any of these instructions.

# Use of r15 in ARM instructions

——Note ————
All these uses of r15 in theseARM instructions are deprecated from ARMv7.

If you use r15 as Rn, the value used is the address of the instruction plus 8.

If you use r15 as Rd:

- Execution branches to the address corresponding to the result.
- If you use the S suffix, the SPSR of the current mode is copied to the CPSR. You can use this to return from exceptions (see Chapter 6 *Handling Processor Exceptions* in the RealView Compilation Tools Developer Guide).

|   | -c | auti | on |     | - |  |
|---|----|------|----|-----|---|--|
| _ |    |      | _  | 221 |   |  |

Do not use the S suffix when using r15 as Rd in User mode or System mode. The effect of such an instruction is unpredictable, but the assembler cannot warn you at assembly time.

You cannot use r15 for any operand in any data processing instruction that has a register-controlled shift (see *Flexible second operand* on page 4-41).

# **Condition flags**

If S is specified, these instructions:

- update the N and Z flags according to the result
- can update the C flag during the calculation of *Operand2* (see *Flexible second operand* on page 4-41)
- do not affect the V flag.

## 16-bit instructions

The following forms of these instructions are available in Thumb code, and are 16-bit instructions when used in Thumb-2 code:

ANDS Rd, Rd, Rm Rd and Rm must both be Lo registers.

```
EORS Rd, Rd, Rm Rd and Rm must both be Lo registers.

ORRS Rd, Rd, Rm Rd and Rm must both be Lo registers.

BICS Rd, Rd, Rm Rd and Rm must both be Lo registers.
```

In the first three cases, it does not matter if you specify OPS Rd, Rm, Rd. The instruction is the same.

## ARM/Thumb-2 examples

```
r9, r2, #0xFF00
AND
        r2,r0,r5
ORREQ
EORS
        r0, r0, r3, ROR r6
ANDS
        r9, r8, #0x19
EORS
        r7, r11, #0x18181818
BIC
        r0, r1, #0xab
ORN
        r7, r11, r14, ROR #4
ORNS
        r7, r11, r14, ASR #32
```

# Incorrect example

```
EORS r0,r15,r3,ROR r6 ; r15 not permitted with register ; controlled shift
```

### 4.4.5 CLZ

Count Leading Zeros.

## **Syntax**

```
CLZ{cond} Rd, Rm
```

where:

is an optional condition code (see *Conditional execution* on page 2-17).

Rd is the destination register. Rd must not be r15.
Rm is the operand register. Rm must not be r15.

# **Usage**

The CLZ instruction counts the number of leading zeros in the value in *Rm* and returns the result in *Rd*. The result value is 32 if no bits are set in the source register, and zero if bit 31 is set.

# **Condition flags**

This instruction does not change the flags.

#### **Architectures**

This ARM instruction is available in ARMv5 and above.

This 32-bit Thumb instruction is available in ARMv6T2 and ARMv7.

There is no 16-bit Thumb version of this instruction.

# **Examples**

Use the CLZ Thumb-2 instruction followed by a left shift of *Rm* by the resulting *Rd* value to normalize the value of register *Rm*. Use MOVS, rather than MOV, to flag the case where *Rm* is zero:

#### 4.4.6 CMP and CMN

Compare and Compare Negative.

### **Syntax**

CMP{cond} Rn, Operand2

CMN{cond} Rn, Operand2

where:

cond is an optional condition code (see *Conditional execution* on page 2-17).

Rn is the ARM register holding the first operand.

Operand2 is a flexible second operand. See Flexible second operand on page 4-41

for details of the options.

### Usage

These instructions compare the value in a register with *Operand2*. They update the condition flags on the result, but do not place the result in any register.

The CMP instruction subtracts the value of *Operand2* from the value in *Rn*. This is the same as a SUBS instruction, except that the result is discarded.

The CMN instruction adds the value of *Operand2* to the value in *Rn*. This is the same as an ADDS instruction, except that the result is discarded.

In certain circumstances, the assembler can substitute CMN for CMP, or CMP for CMN. Be aware of this when reading disassembly listings. See *Instruction substitution* on page 4-43 for details.

#### Use of r15 in ARM instructions

| Note                | <del></del> ,                         |       |
|---------------------|---------------------------------------|-------|
| Use of r15 in these | ARM instructions is deprecated from A | ARMv7 |

If you use r15 as Rn, the value used is the address of the instruction plus 8.

You cannot use r15 for any operand in any data processing instruction that has a register-controlled shift (see *Flexible second operand* on page 4-41).

### Use of r15 in Thumb-2 instructions

You cannot use r15 for any operand in these instructions.

# **Condition flags**

These instructions update the N, Z, C and V flags according to the result.

#### 16-bit instructions

The following forms of these instructions are available in Thumb code, and are 16-bit instructions when used in Thumb-2 code:

```
CMP Rn, Rm

CMN Rn, Rm

Rn and Rm must both be Lo registers.

CMP Rn, #imm

Rn must be a Lo register. imm range 0-255.
```

# **Examples**

```
CMP r2, r9
CMN r0, #6400
CMPGT r13, r7, LSL #2
```

# Incorrect example

```
CMP r2, r15, ASR r0; r15 not permitted with register controlled shift
```

#### 4.4.7 MOV and MVN

Move and Move Not.

## **Syntax**

MOV{S}{cond} Rd, Operand2

MOV{cond} Rd, #imm16

MVN{S}{cond} Rd, Operand2

where:

s is an optional suffix. If S is specified, the condition code flags are updated

on the result of the operation (see Conditional execution on page 2-17).

cond is an optional condition code (see *Conditional execution* on page 2-17).

*Rd* is the destination register.

Operand2 is a flexible second operand. See Flexible second operand on page 4-41

for details of the options.

imm16 is any value in the range 0-65535.

## **Usage**

The MOV instruction copies the value of Operand2 into Rd.

The MVN instruction takes the value of *Operand2*, performs a bitwise logical NOT operation on the value, and places the result into *Rd*.

In certain circumstances, the assembler can substitute MVN for MOV, or MOV for MVN. Be aware of this when reading disassembly listings. See *Instruction substitution* on page 4-43 for details.

#### Use of r15 in Thumb-2 MOV and MVN

You cannot use r15 for Rd, or in Operand2, in the Thumb-2 MOV or MVN instructions.

### Use of r15 in ARM MOV and MVN

MOV Rd,Rm syntax is allowed with Rd or Rn = pc, but not both. All other cases are deprecated in ARMv7 ARM.

If you use r15 as Rd, the value used is the address of the instruction plus 8.

If you use r15 as Rd:

- Execution branches to the address corresponding to the result.
- If you use the S suffix, the SPSR of the current mode is copied to the CPSR. You can use this to return from exceptions (see Chapter 6 *Handling Processor Exceptions* in the RealView Compilation Tools Developer Guide).

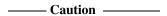

Do not use the S suffix when using r15 as Rd in User mode or System mode. The effect of such an instruction is unpredictable, but the assembler cannot warn you at assembly time.

You cannot use r15 for *Rd* or any operand in any data processing instruction that has a register-controlled shift (see *Flexible second operand* on page 4-41).

## **Condition flags**

If S is specified, these instructions:

- update the N and Z flags according to the result
- can update the C flag during the calculation of *Operand2* (see *Flexible second operand* on page 4-41)
- do not affect the V flag.

### 16-bit instructions

The following forms of these instructions are available in Thumb code, and are 16-bit instructions when used in Thumb-2 code:

MOVS Rd, imm Rd must be a Lo register. imm range 0-255.

MOVS Rd, Rm Rd and Rm must both be Lo registers.

MOV Rd, Rm In ARMv5 and earlier, either Rd or Rm, or both, must be a Hi

register. In ARMv6 and above, this restriction does not apply.

#### **Architectures**

The #imm16 form of the ARM instruction is available from ARMv6T2. The other forms of the ARM instruction are available in all versions of the ARM architecture.

These 32-bit Thumb instructions are available in ARMv6T2 and ARMv7.

These 16-bit Thumb instructions are available in all T variants of the ARM architecture.

# **Example**

MVNNE r11, #0xF000000B; ARM only. This constant is not available in T2.

## Incorrect example

MVN r15,r3,ASR r0 ; r15 not permitted with register controlled shift

### 4.4.8 MOVT

Move Top. Writes a 16-bit immediate value to the top halfword of a register, without affecting the bottom halfword.

### **Syntax**

MOVT{cond} Rd, #immed\_16

where:

cond is an optional condition code (see *Conditional execution* on page 2-17).

*Rd* is the destination register. *Rd* cannot be the pc.

immed\_16 is a 16-bit immediate constant.

# Usage

MOVT writes immed\_16 to Rd[31:16]. The write does not affect Rd[15:0].

You can generate any 32-bit constant with a MOV, MOVT instruction pair.

See also MOV32 pseudo-instruction on page 4-151.

# **Condition flags**

This instruction does not change the flags.

#### **Architectures**

This ARM instruction is available in ARMv6T2 and above.

This 32-bit Thumb instruction is available in ARMv6T2 and ARMv7.

There is no 16-bit Thumb version of this instruction.

#### 4.4.9 TST and TEQ

Test bits and Test Equivalence.

## **Syntax**

TST{cond} Rn, Operand2

TEQ{cond} Rn, Operand2

where:

cond is an optional condition code (see *Conditional execution* on page 2-17).

Rn is the ARM register holding the first operand.

Operand2 is a flexible second operand. See Flexible second operand on page 4-41

for details of the options.

### Usage

These instructions test the value in a register against *Operand2*. They update the condition flags on the result, but do not place the result in any register.

The TST instruction performs a bitwise AND operation on the value in *Rn* and the value of *Operand2*. This is the same as an ANDS instruction, except that the result is discarded.

The TEQ instruction performs a bitwise Exclusive OR operation on the value in *Rn* and the value of *Operand2*. This is the same as a EORS instruction, except that the result is discarded.

Use the TEQ instruction to test if two values are equal, without affecting the V or C flags (as CMP does).

TEQ is also useful for testing the sign of a value. After the comparison, the N flag is the logical Exclusive OR of the sign bits of the two operands.

#### Use of r15

You cannot use r15 for *Rn*, or in *Operand2*, in the Thumb-2 TST or TEQ instructions. The remainder of this section applies to the ARM instructions.

If you use r15 as Rn, the value used is the address of the instruction plus 8.

You cannot use r15 for any operand in any data processing instruction that has a register-controlled shift (see *Flexible second operand* on page 4-41).

# **Condition flags**

These instructions:

- update the N and Z flags according to the result
- can update the C flag during the calculation of *Operand2* (see *Flexible second operand* on page 4-41)
- do not affect the V flag.

#### 16-bit instructions

The following form of the TST instruction is available in Thumb code, and is a 16-bit instruction when used in Thumb-2 code:

TST Rn, Rm Rn and Rm must both be Lo registers.

# **Examples**

```
TST r0, #0x3F8
TEQEQ r10, r9
TSTNE r1, r5, ASR r1
```

# Incorrect example

```
TEQ r15, r1, ROR r0 ; r15 not permitted with register ; controlled shift
```

#### 4.4.10 SEL

Select bytes from each operand according to the state of the APSR GE flags.

## **Syntax**

SEL{cond} {Rd}, Rn, Rm

where:

cond is an optional condition code (see *Conditional execution* on page 2-17).

*Rd* is the destination register.

Rn is the register holding the first operand.Rm is the register holding the second operand.

## Operation

The SEL instruction selects bytes from Rn or Rm according to the APSR GE flags:

- if GE[0] is set, Rd[7:0] come from Rn[7:0], otherwise from Rm[7:0]
- if GE[1] is set, Rd[15:8] come from Rn[15:8], otherwise from Rm[15:8]
- if GE[2] is set, Rd[23:16] come from Rn[23:16], otherwise from Rm[23:16]
- if GE[3] is set, Rd[31:24] come from Rn[31:24], otherwise from Rm[31:24].

### Usage

Do not use r15 for Rd, Rn, or Rm.

Use the SEL instruction after one of the signed parallel instructions, see *Parallel add and subtract* on page 4-99. You can use this to select maximum or minimum values in multiple byte or halfword data.

# **Condition flags**

This instruction does not change the flags.

#### **Architectures**

This ARM instruction is available in ARMv6 and above.

These 32-bit Thumb instructions are available in ARMv6T2 and ARMv7, except the ARMv7-M profile.

There is no 16-bit Thumb version of this instruction.

# **Examples**

The following instruction sequence sets each byte in r4 equal to the unsigned minimum of the corresponding bytes of r1 and r2:

### 4.4.11 REV, REV16, REVSH, and RBIT

Reverse bytes or bits within words or halfwords.

## **Syntax**

op{cond} Rd, Rn

where:

op is any one of the following:

REV Reverse byte order in a word.

REV16 Reverse byte order in each halfword independently.

REVSH Reverse byte order in the bottom halfword, and sign extend to

32 bits.

RBIT Reverse the bit order in a 32-bit word.

is an optional condition code (see *Conditional execution* on page 2-17).

*Rd* is the destination register. *Rd* must not be r15.

Rn is the register holding the operand. Rn must not be r15.

# **Usage**

You can use these instructions to change endianness:

REV converts 32-bit big-endian data into little-endian data or 32-bit

little-endian data into big-endian data.

REV16 converts 16-bit big-endian data into little-endian data or 16-bit

little-endian data into big-endian data.

REVSH converts either:

16-bit signed big-endian data into 32-bit signed little-endian data

• 16-bit signed little-endian data into 32-bit signed big-endian data.

# **Condition flags**

These instructions do not change the flags.

#### 16-bit instructions

The following forms of these instructions are available in Thumb code, and are 16-bit instructions when used in Thumb-2 code:

REV Rd, Rm Rd and Rm must both be Lo registers.

REV16 Rd, Rm Rd and Rm must both be Lo registers.

REVSH Rd, Rm Rd and Rm must both be Lo registers.

#### **Architectures**

Other than RBIT, these ARM instructions are available in ARMv6 and above.

The ARM RBIT instruction is available in ARMv6T2 and above.

These 32-bit Thumb instructions are available in ARMv6T2 and ARMv7.

These 16-bit Thumb instructions are available in all T variants of ARMv6 and above.

# **Examples**

```
REV r3, r7
REV16 r0, r0
REVSH r0, r5 ; Reverse Signed Halfword
REVHS r3, r7 ; Reverse with Higher or Same condition
RBIT r7, r8
```

### 4.4.12 ASR, LSL, LSR, ROR, and RRX

Arithmetic Shift Right, Logical Shift Left, Logical Shift Right, Rotate Right, and Rotate Right with Extend.

These instructions are synonyms for MOV instructions with shifted register second operands.

# **Syntax**

```
op{S}{cond} Rd, Rm, Rs
op{S}{cond} Rd, Rm, #sh
RRX{S}{cond} Rd, Rm
where:
op
              is one of ASR, LSL, LSR, or ROR.
S
              is an optional suffix. If S is specified, the condition code flags are updated
              on the result of the operation (see Conditional execution on page 2-17).
Rd
              is the destination register.
Rm
              is the register holding the first operand. This operand is shifted right.
              is a register holding a shift value to apply to the value in Rm. Only the least
Rs
              significant byte is used.
sh
              is a constant shift. The range of values permitted depends on the
              instruction:
              ASR
                         allowed shifts 1-32
              LSL
                         allowed shifts 0-31
              LSR
                         allowed shifts 1-32
              ROR
                         allowed shifts 1-31.
```

# **Usage**

ASR provides the signed value of the contents of a register divided by a power of two. It copies the sign bit into vacated bit positions on the left.

LSL provides the value of a register multiplied by a power of two. LSR provides the unsigned value of a register divided by a variable power of two. Both instructions insert zeros into the vacated bit positions.

ROR provides the value of the contents of a register rotated by a value. The bits that are rotated off the right end are inserted into the vacated bit positions on the left.

RRX provides the value of the contents of a register shifted right one bit. The old carry flag is shifted into bit[31]. If the S suffix is present, the old bit[0] is placed in the carry flag.

### **Condition flags**

If S is specified, these instructions update the N and Z flags according to the result.

The C flag is unaffected if the shift value is 0. Otherwise, the C flag is updated to the last bit shifted out.

#### 16-bit instructions

The following forms of these instructions are available in Thumb code, and are 16-bit instructions when used in Thumb-2 code:

| ASRS | Rd, | Rm, | #sh | Rd and Rm must both be Lo registers. |
|------|-----|-----|-----|--------------------------------------|
| ASRS | Rd, | Rd, | Rs  | Rd and Rs must both be Lo registers. |
| LSLS | Rd, | Rm, | #sh | Rd and Rm must both be Lo registers. |
| LSLS | Rd, | Rd, | Rs  | Rd and Rs must both be Lo registers. |
| LSRS | Rd, | Rm, | #sh | Rd and Rm must both be Lo registers. |
| LSRS | Rd, | Rd, | Rs  | Rd and Rs must both be Lo registers. |
| RORS | Rd, | Rd, | Rs  | Rd and Rs must both be Lo registers. |

```
ASR r7, r8, r9
LSLS r1, r2, r3
LSR r4, r5, r6
ROR r4, r5, r6
```

#### 4.4.13 IT

The IT (If-Then) instruction makes up to four following Thumb instructions (the *IT block*) conditional. The conditions can be all the same, or some of them can be the logical inverse of the others.

TBD Move this instruction into a sensible location. Move much of the detail into section 2.4 (conditional execution). Note: That arms generates IT instructions automatically, so code does not strictly need to have explicit IT instructions.

### **Syntax**

 $IT{x{y{z}}}$  {cond}

#### where:

x is the condition for the second instruction in the IT block.
 y is the condition for the third instruction in the IT block.
 z is the condition for the fourth instruction in the IT block.
 cond is the condition for the first instruction in the IT block.

Conditions for the second, third and fourth instruction in the IT block can be either:

Then. The condition applied to the instruction is *cond*.

Else. The condition applied to the instruction is the inverse of *cond*.

#### Usage

16-bit instructions in the IT block, other than CMP, CMN and TST, do not affect the condition code flags. You can use IT with the AL condition if you want this effect, without the instructions in the IT block being conditional.

The instructions in the IT block must also specify the condition in the {cond} part of their syntax. The assembler validates this condition against the condition in the IT instruction.

The assembler accepts IT instructions during ARM assembly, and validates them against the conditions in following instructions, but does not generate any code for them.

#### Restrictions

The following instructions are not permitted in an IT block:

- I
- Conditional branches
- CBZ and CBNZ

- TBB and TBH
- CPS, CPSID and CPSIE
- SETEND.

In addition, an unconditional branch is only allowed in an IT block if it is the last instruction in the block.

#### **Condition flags**

This instruction does not change the flags.

#### **Exceptions**

Exceptions can occur between an IT instruction and the corresponding IT block, or within an IT block. This exception results in entry to the appropriate exception handler, with suitable return information in r14 and SPSR.

Instructions designed for use for exception returns can be used as normal to return from the exception, and execution of the IT block resumes correctly. This is the only way that a pc-modifying instruction can branch to an instruction in an IT block.

#### **Architectures**

This 16-bit Thumb instruction is available in ARMv6T2 and ARMv7.

### Example

```
ITTE
      NE
                ; assemblers can allow IT to be omitted
ANDNE r0,r0,r1 ; 16-bit AND, not ANDS
ADDSNE r2,r2,#1 ; 32-bit ADDS (16-bit ADDS does not set flags in IT block)
MOVEQ r2,r3
                : 16-bit MOV(CPY)
                ; emit 2 non-flag setting 16-bit instructions
ITT
      ΑL
ADDAL r0,r0,r1 ; 16-bit ADD, not ADDS
SUBAL r2,r2,#1 ; 16-bit SUB, not SUB
ADD
      r0,r0,r1; expands into 32-bit ADD
IT
      NE
ADD
      r0,r0,r1 ; syntax error: no condition code used in IT block
```

#### **Notes**

#### Branches into an IT block

Except as noted under *Exceptions*, no instruction in an IT block can be the target of any branch, either from a branch instruction or from any other instruction that changes the pc.

#### Branches out of an IT block

Instructions that modify the pc must not be used in an IT block, except as the last instruction in the block.

#### Branches in an IT block

Branches in IT blocks must be encoded as unconditional branches (the IT condition makes them conditional). Therefore, it is sometimes beneficial to place a conditional branch into an IT block as this increases its effective range:

ITT EQ MOVEQ r0,r1 BEQ dloop

### Unpredictable instructions in an IT block

The assembler warns about unpredictable instructions in an IT block, for example, B, BL, and CPS. It also warns about instructions that change the pc, for example, BX, CZB, and RFE.

The assembler does not take account of directives inside IT blocks.

BKPT A BKPT instruction in an IT block is always executed, even if its condition fails.

#### 4.4.14 SDIV and UDIV

Signed and Unsigned Divide.

# **Syntax**

SDIV{cond} {Rd}, Rn, Rm

UDIV{cond} {Rd}, Rn, Rm

where:

is an optional condition code (see *Conditional execution* on page 2-17).

*Rd* is the destination register.

Rn is the register holding the value to be divided.

Rm is a register holding the divisor.

### **Register restrictions**

pc or sp cannot be used for Rd, Rn or Rm.

#### **Architectures**

These 32-bit Thumb instructions are available in ARMv7-R and ARMv7-M only.

There are no ARM or 16-bit Thumb SDIV and UDIV instructions.

# 4.5 Multiply instructions

This section contains the following subsections:

• MUL, MLA, and MLS on page 4-73

Multiply, Multiply Accumulate, and Multiply Subtract (32-bit by 32-bit, bottom 32-bit result).

• UMULL, UMLAL, SMULL, and SMLAL on page 4-75

Unsigned and signed Long Multiply and Multiply Accumulate (32-bit by 32-bit, 64-bit result or 64-bit accumulator).

SMULxy and SMLAxy on page 4-77

Signed Multiply and Signed Multiply Accumulate (16-bit by 16-bit, 32-bit result).

• SMULWy and SMLAWy on page 4-79

Signed Multiply and Signed Multiply Accumulate(32-bit by 16-bit, top 32-bit result).

• SMLALxy on page 4-80

Signed Multiply Accumulate (16-bit by 16-bit, 64-bit accumulate).

SMUAD{X} and SMUSD{X} on page 4-82

Dual 16-bit Signed Multiply with Addition or Subtraction of products.

• SMMUL, SMMLA, and SMMLS on page 4-84

Multiply, Multiply Accumulate, and Multiply Subtract (32-bit by 32-bit, top 32-bit result).

• SMLAD and SMLSD on page 4-86

Dual 16-bit Signed Multiply, 32-bit Accumulation of Sum or Difference of 32-bit products.

• SMLALD and SMLSLD on page 4-88

Dual 16-bit Signed Multiply, 64-bit Accumulation of Sum or Difference of 32-bit products.

• *UMAAL* on page 4-90

Unsigned Multiply Accumulate Accumulate Long.

• MIA, MIAPH, and MIAxy on page 4-91

XScale coprocessor 0 instructions (Multiplies with Internal Accumulate).

#### 4.5.1 MUL, MLA, and MLS

Multiply, Multiply-Accumulate, and Multiply-Subtract, with signed or unsigned 32-bit operands, giving the least significant 32 bits of the result.

### **Syntax**

MUL{S}{cond} {Rd}, Rn, Rm

MLA{S}{cond} Rd, Rn, Rm, Ra

MLS{cond} Rd, Rn, Rm, Ra

where:

is an optional condition code (see *Conditional execution* on page 2-17).

S is an optional suffix. If S is specified, the condition code flags are updated

on the result of the operation (see *Conditional execution* on page 2-17).

*Rd* is the destination register.

Rn, Rm are registers holding the values to be multiplied.

Ra is a register holding the value to be added or subtracted from.

### **Usage**

The MUL instruction multiplies the values from *Rn* and *Rm*, and places the least significant 32 bits of the result in *Rd*.

The MLA instruction multiplies the values from *Rn* and *Rm*, adds the value from *Ra*, and places the least significant 32 bits of the result in *Rd*.

The MLS instruction multiplies the values from *Rn* and *Rm*, subtracts the result from the value from *Ra*, and places the least significant 32 bits of the final result in *Rd*.

Do not use r15 for Rd, Rn, Rm, or Ra.

### **Condition flags**

If S is specified, the MUL and MLA instructions:

- update the N and Z flags according to the result
- corrupt the C and V flag in ARMv4 and earlier
- do not affect the C or V flag in ARMv5 and above.

#### Thumb instructions

The following form of the MUL instruction is available in Thumb code, and is a 16-bit instruction when used in Thumb-2 code:

MULS Rd, Rn, Rd Rd and Rn must both be Lo registers.

There are no other Thumb instructions that can set the condition code flags.

#### **Architectures**

The MUL and MLA ARM instructions are available in all versions of the ARM architecture.

The MLS ARM instruction is available in ARMv6T2 and ARMv7.

These 32-bit Thumb instructions are available in ARMv6T2 and ARMv7.

The MULS 16-bit Thumb instruction is available in all T variants of the ARM architecture.

#### 4.5.2 UMULL, UMLAL, SMULL, and SMLAL

Signed and Unsigned Long Multiply, with optional Accumulate, with 32-bit operands, and 64-bit result and accumulator.

### **Syntax**

Op{S}{cond} RdLo, RdHi, Rn, Rm

where:

*Op* is one of UMULL, UMLAL, SMULL, or SMLAL.

s is an optional suffix available in ARM state only. If S is specified, the

condition code flags are updated on the result of the operation (see

Conditional execution on page 2-17).

cond is an optional condition code (see *Conditional execution* on page 2-17).

RdLo, RdHi are the destination registers. For UMLAL and SMLAL they also hold the

accumulating value. RdLo and RdHi must be different registers

Rn, Rm are ARM registers holding the operands.

Do not use r15 for RdHi, RdLo, Rn, or Rm.

### Usage

The UMULL instruction interprets the values from *Rn* and *Rm* as unsigned integers. It multiplies these integers and places the least significant 32 bits of the result in *RdLo*, and the most significant 32 bits of the result in *RdHi*.

The UMLAL instruction interprets the values from *Rn* and *Rm* as unsigned integers. It multiplies these integers, and adds the 64-bit result to the 64-bit unsigned integer contained in *RdHi* and *RdLo*.

The SMULL instruction interprets the values from *Rn* and *Rm* as two's complement signed integers. It multiplies these integers and places the least significant 32 bits of the result in *RdLo*, and the most significant 32 bits of the result in *RdHi*.

The SMLAL instruction interprets the values from *Rn* and *Rm* as two's complement signed integers. It multiplies these integers, and adds the 64-bit result to the 64-bit signed integer contained in *RdHi* and *RdLo*.

# **Condition flags**

If S is specified, these instructions:

- update the N and Z flags according to the result
- do not affect the C or V flags.

#### **Architectures**

These ARM instructions are available in all versions of the ARM architecture.

These 32-bit Thumb instructions are available in ARMv6T2 and ARMv7.

There are no 16-bit Thumb versions of these instructions.

### 4.5.3 SMULxy and SMLAxy

Signed Multiply and Multiply Accumulate, with 16-bit operands and a 32-bit result and accumulator.

### **Syntax**

$$\begin{split} & \text{SMUL} < x > < y > \{ cond \} \ \{ Rd \} \ , \ Rn \ , \ Rm \\ & \text{SMLA} < x > < y > \{ cond \} \ Rd \ , \ Rn \ , \ Rm \ , \ Ra \end{split}$$

where:

is either B or T. B means use the bottom half (bits [15:0]) of Rm, T means

use the top half (bits [31:16]) of Rm.

is either B or T. B means use the bottom half (bits [15:0]) of Rs, T means

use the top half (bits [31:16]) of Rs.

cond is an optional condition code (see *Conditional execution* on page 2-17).

*Rd* is the destination register.

Rn, Rm are the registers holding the values to be multiplied.

Ra is the register holding the value to be added.

#### Usage

Do not use r15 for Rd, Rn, Rm, or Ra.

SMULxy multiplies the 16-bit signed integers from the selected halves of *Rn* and *Rm*, and places the 32-bit result in *Rd*.

SMLAxy multiplies the 16-bit signed integers from the selected halves of *Rn* and *Rm*, adds the 32-bit result to the 32-bit value in *Ra*, and places the result in *Rd*.

# **Condition flags**

These instructions do not affect the N, Z, C, or V flags.

If overflow occurs in the accumulation, SMLAxy sets the Q flag. To read the state of the Q flag, use an MRS instruction (see *MRS* on page 4-131).

----- Note ------

SMLAxy never clears the Q flag. To clear the Q flag, use an MSR instruction (see *MSR* on page 4-133).

These ARM instructions are available in ARMv6 and above, and E variants of ARMv5.

These 32-bit Thumb instructions are available in ARMv6T2 and ARMv7, except the ARMv7-M profile.

There are no 16-bit Thumb versions of these instructions.

# **Examples**

SMULTBEQ r8, r7, r9 SMLABBNE r0, r2, r1, r10 SMLABT r0, r0, r3, r5

#### 4.5.4 SMULWy and SMLAWy

Signed Multiply Wide and Signed Multiply-Accumulate Wide, with one 32-bit and one 16-bit operand, providing the top 32-bits of the result.

### **Syntax**

 $SMULW < y > \{cond\} \{Rd\}, Rn, Rm$  $SMLAW < y > \{cond\} Rd, Rn, Rm, Ra$ 

where:

<y> is either B or T. B means use the bottom half (bits [15:0]) of Rs, T means

use the top half (bits [31:16]) of Rs.

cond is an optional condition code (see *Conditional execution* on page 2-17).

*Rd* is the destination register.

Rn, Rm are the registers holding the values to be multiplied.

Ra is the register holding the value to be added.

#### Usage

Do not use r15 for Rd, Rn, Rm, or Ra.

SMULWy multiplies the signed integer from the selected half of *Rm* by the signed integer from *Rn*, and places the upper 32-bits of the 48-bit result in *Rd*.

SMLAWy multiplies the signed integer from the selected half of *Rm* by the signed integer from *Rn*, adds the 32-bit result to the 32-bit value in *Ra*, and places the result in *Rd*.

# **Condition flags**

These instructions do not change the flags.

#### **Architectures**

These ARM instructions are available in ARMv6 and above, and E variants of ARMv5.

These 32-bit Thumb instructions are available in ARMv6T2 and ARMv7, except the ARMv7-M profile.

There are no 16-bit Thumb versions of these instructions.

#### 4.5.5 SMLAL*xy*

Signed Multiply-Accumulate with 16-bit operands and a 64-bit accumulator.

### **Syntax**

SMLAL<x><y>{cond} RdLo, RdHi, Rn, Rm

where:

is either B or T. B means use the bottom half (bits [15:0]) of Rm, T means

use the top half (bits [31:16]) of Rm.

<y> is either B or T. B means use the bottom half (bits [15:0]) of Rs, T means

use the top half (bits [31:16]) of Rs.

cond is an optional condition code (see *Conditional execution* on page 2-17).

RdHi, RdLo are the destination registers. They also hold the accumulate value. RdHi

and RdLo must be different registers.

Rn, Rm are the registers holding the values to be multiplied.

Do not use r15 for RdHi, RdLo, Rn, or Rm.

### **Usage**

SMLALxy multiplies the signed integer from the selected half of *Rm* by the signed integer from the selected half of *Rn*, and adds the 32-bit result to the 64-bit value in *RdHi* and *RdLo*.

# **Condition flags**

This instruction does not change the flags.

| Note - |  |
|--------|--|
|--------|--|

SMLALxy cannot raise an exception. If overflow occurs on this instruction, the result wraps round without any warning.

This ARM instruction is available in ARMv6 and above, and E variants of ARMv5.

These 32-bit Thumb instructions are available in ARMv6T2 and ARMv7, except the ARMv7-M profile.

There is no 16-bit Thumb version of this instruction.

### 4.5.6 SMUAD{X} and SMUSD{X}

Dual 16-bit Signed Multiply with Addition or Subtraction of products, and optional exchange of operand halves.

### **Syntax**

op{X}{cond} {Rd}, Rn, Rm

where:

op is one of:

SMUAD Dual multiply, add products.

SMUSD Dual multiply, subtract products.

X is an optional parameter. If X is present, the most and least significant

halfwords of the second operand are exchanged before the

multiplications occur.

cond is an optional condition code (see *Conditional execution* on page 2-17).

*Rd* is the destination register.

Rn, Rm are the registers holding the operands.

Do not use r15 for any of Rd, Rn, or Rm.

### Usage

SMUAD multiplies the bottom halfword of *Rn* with the bottom halfword of *Rm*, and the top halfword of *Rn* with the top halfword of *Rm*. It then adds the products and stores the sum to *Rd*.

SMUSD multiplies the bottom halfword of *Rn* with the bottom halfword of *Rm*, and the top halfword of *Rn* with the top halfword of *Rm*. It then subtracts the second product from the first, and stores the difference to *Rd*.

# **Condition flags**

The SMUAD instruction sets the Q flag if the addition overflows.

These ARM instructions are available in ARMv6 and above, and E variants of ARMv5.

These 32-bit Thumb instructions are available in ARMv6T2 and ARMv7, except the ARMv7-M profile.

There are no 16-bit Thumb versions of these instructions.

# **Examples**

SMUAD r2, r3, r2 SMUSDXNE r0, r1, r2

#### 4.5.7 SMMUL, SMMLA, and SMMLS

Signed Most significant word Multiply, Signed Most significant word Multiply with Accumulation, and Signed Most significant word Multiply with Subtraction. These instructions have 32-bit operands and produce only the most significant 32-bits of the result.

#### **Syntax**

```
SMMUL{R}{cond} {Rd}, Rn, Rm
SMMLS{R}{cond} Rd, Rn, Rm, Ra
SMMLS{R}{cond} Rd, Rn, Rm, Ra
```

#### where:

R is an optional parameter. If R is present, the result is rounded, otherwise it

is truncated.

cond is an optional condition code (see *Conditional execution* on page 2-17).

*Rd* is the destination register.

Rn, Rm are the registers holding the operands.

Ra is a register holding the value to be added or subtracted from.

Do not use r15 for any of Rd, Rn, Rm, or Ra.

# Operation

SMMUL multiplies the values from *Rn* and *Rm*, and stores the most significant 32 bits of the 64-bit result to *Rd*.

SMMLA multiplies the values from *Rn* and *Rm*, adds the value in *Ra* to the most significant 32 bits of the product, and stores the result in *Rd*.

SMMLS multiplies the values from *Rn* and *Rm*, subtracts the product from the value in *Ra* shifted left by 32 bits, and stores the most significant 32 bits of the result in *Rd*.

If the optional R parameter is specified, 0x80000000 is added before extracting the most significant 32 bits. This has the effect of rounding the result.

# **Condition flags**

These instructions do not change the flags.

These ARM instructions are available in ARMv6 and above, and E variants of ARMv5.

These 32-bit Thumb instructions are available in ARMv6T2 and ARMv7, except the ARMv7-M profile.

There are no 16-bit Thumb versions of these instructions.

# **Examples**

SMMULGE r6, r4, r3 SMMULR r2, r2, r2

#### 4.5.8 SMLAD and SMLSD

Dual 16-bit Signed Multiply with Addition or Subtraction of products and 32-bit accumulation.

### **Syntax**

op{X}{cond} Rd, Rn, Rm, Ra

where:

op is one of:

SMLAD Dual multiply, accumulate sum of products.

SMLSD Dual multiply, accumulate difference of products.

is an optional condition code (see *Conditional execution* on page 2-17).

X is an optional parameter. If X is present, the most and least significant

halfwords of the second operand are exchanged before the

multiplications occur.

*Rd* is the destination register.

Rn, Rm are the registers holding the operands.

Ra is the register holding the accumulate operand.

Do not use r15 for any of Rd, Rn, Rm, or Ra.

### Operation

SMLAD multiplies the bottom halfword of *Rn* with the bottom halfword of *Rm*, and the top halfword of *Rn* with the top halfword of *Rm*. It then adds both products to the value in *Ra* and stores the sum to *Rd*.

SMLSD multiplies the bottom halfword of *Rn* with the bottom halfword of *Rm*, and the top halfword of *Rn* with the top halfword of *Rm*. It then subtracts the second product from the first, adds the difference to the value in *Ra*, and stores the result to *Rd*.

# Condition flags

These instructions do not change the flags.

These ARM instructions are available in ARMv6 and above, and E variants of ARMv5.

These 32-bit Thumb instructions are available in ARMv6T2 and ARMv7, except the ARMv7-M profile.

There are no 16-bit Thumb versions of these instructions.

#### 4.5.9 SMLALD and SMLSLD

Dual 16-bit Signed Multiply with Addition or Subtraction of products and 64-bit Accumulation.

### **Syntax**

op{X}{cond} RdLo, RdHi, Rn, Rm

where:

op is one of:

SMLALD Dual multiply, accumulate sum of products.

SMLSLD Dual multiply, accumulate difference of products.

X is an optional parameter. If X is present, the most and least significant

halfwords of the second operand are exchanged before the

multiplications occur.

cond is an optional condition code (see *Conditional execution* on page 2-17).

RdLo, RdHi are the destination registers for the 64-bit result. They also hold the 64-bit

accumulate operand. RdHi and RdLo must be different registers.

*Rn*, *Rm* are the registers holding the operands.

Do not use r15 for any of RdLo, RdHi, Rn, or Rm.

#### Operation

SMLALD multiplies the bottom halfword of *Rn* with the bottom halfword of *Rm*, and the top halfword of *Rn* with the top halfword of *Rm*. It then adds both products to the value in *RdLo*, *RdHi* and stores the sum to *RdLo*, *RdHi*.

SMLSLD multiplies the bottom halfword of *Rn* with the bottom halfword of *Rm*, and the top halfword of *Rn* with the top halfword of *Rm*. It then subtracts the second product from the first, adds the difference to the value in *RdLo*, *RdHi*, and stores the result to *RdLo*, *RdHi*.

# **Condition flags**

These instructions do not change the flags.

These ARM instructions are available in ARMv6 and above, and E variants of ARMv5.

These 32-bit Thumb instructions are available in ARMv6T2 and ARMv7, except the ARMv7-M profile.

There are no 16-bit Thumb versions of these instructions.

#### 4.5.10 UMAAL

Unsigned Multiply Accumulate Accumulate Long.

### **Syntax**

UMAAL{cond} RdLo, RdHi, Rn, Rm

where:

cond is an optional condition code (see *Conditional execution* on page 2-17).

RdLo, RdHi are the destination registers for the 64-bit result. They also hold the two

32-bit accumulate operands. *RdLo* and *RdHi* must be distinct registers.

*Rn*, *Rm* are the registers holding the multiply operands.

Do not use r15 for any of RdLo, RdHi, Rn, or Rm.

### Operation

The UMAAL instruction multiplies the 32-bit values in *Rn* and *Rm*, adds the two 32-bit values in *RdHi* and *RdLo*, and stores the 64-bit result to *RdLo*, *RdHi*.

### **Condition flags**

This instruction does not change the flags.

#### **Architectures**

This ARM instruction is available in ARMv6 and above, and E variants of ARMv5.

These 32-bit Thumb instructions are available in ARMv6T2 and ARMv7, except the ARMv7-M profile.

There is no 16-bit Thumb version of this instruction.

#### 4.5.11 MIA, MIAPH, and MIAxy

XScale coprocessor 0 instructions.

Multiply with internal accumulate (32-bit by 32-bit, 40-bit accumulate).

Multiply with internal accumulate, packed halfwords (16-bit by 16-bit twice, 40-bit accumulate).

Multiply with internal accumulate (16-bit by 16-bit, 40-bit accumulate).

### **Syntax**

MIA{cond} Acc, Rn, Rm

MIAPH{cond} Acc, Rn, Rm

MIA<x><y>{cond} Acc, Rn, Rm

where:

cond is an optional condition code (see *Conditional execution* on page 2-17).

acc is the internal accumulator. The standard name is accx, where x is an

integer in the range 0 to n. The value of n depends on the processor. It is

0 in current processors.

Rn, Rm are the ARM registers holding the values to be multiplied.

Do not use r15 for either Rn or Rm.

 $\langle x \rangle \langle y \rangle$  is one of: BB, BT, TB, TT.

### Usage

The MIA instruction multiplies the signed integers from *Rn* and *Rm*, and adds the result to the 40-bit value in *Acc*.

The MIAPH instruction multiplies the signed integers from the bottom halves of *Rn* and *Rm*, multiplies the signed integers from the upper halves of *Rn* and *Rm*, and adds the two 32-bit results to the 40-bit value in *Acc*.

The MIAxy instruction multiplies the signed integer from the selected half of Rs by the signed integer from the selected half of Rm, and adds the 32-bit result to the 40-bit value in Acc. < x> == B means use the bottom half (bits [15:0]) of Rn, < x> == T means use the top half (bits [31:16]) of Rn. < y> == B means use the bottom half (bits [15:0]) of Rm, < y> == T means use the top half (bits [31:16]) of Rm. < y> == T means use the top half (bits [31:16]) of Rm. < y> == T means use the top half (bits [31:16]) of Rm. < y> == T

# **Condition flags**

These instructions do not change the flags.

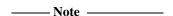

These instructions cannot raise an exception. If overflow occurs on these instructions, the result wraps round without any warning.

#### **Architectures**

These ARM instructions are only available in XScale processors.

There are no Thumb versions of these instructions.

```
MIA acc0,r5,r0
MIALE acc0,r1,r9
MIAPH acc0,r0,r7
MIAPHNE acc0,r11,r10
MIABB acc0,r8,r9
MIABT acc0,r8,r8
MIATB acc0,r5,r3
MIATT acc0,r0,r6
MIABTGT acc0,r2,r5
```

# 4.6 Saturating instructions

This section contains the following subsections:

- Saturating arithmetic
- QADD, QSUB, QDADD, and QDSUB on page 4-94
- SSAT and USAT on page 4-96.

Some of the parallel instructions are also saturating, see *Parallel instructions* on page 4-98.

# 4.6.1 Saturating arithmetic

These operations are *saturating* (SAT). This means that, for some value of  $2^n$  that depends on the instruction:

- for a signed saturating operation, if the full result would be less than  $-2^n$ , the result returned is  $-2^n$
- for an unsigned saturating operation, if the full result would be negative, the result returned is zero
- if the full result would be greater than  $2^n 1$ , the result returned is  $2^n 1$ .

When any of these things occurs, it is called *saturation*. Some instructions set the Q flag when saturation occurs.

| Note —                                                                                  |
|-----------------------------------------------------------------------------------------|
| Saturating instructions do not clear the Q flag when saturation does not occur. To clea |
| the Q flag, use an MSR instruction (see MSR on page 4-133).                             |

The Q flag can also be set by two other instructions (see *SMULxy and SMLAxy* on page 4-77 and *SMULWy and SMLAWy* on page 4-79), but these instructions do not saturate.

#### 4.6.2 QADD, QSUB, QDADD, and QDSUB

Signed Add, Subtract, Double and Add, Double and Subtract, saturating the result to the signed range  $-2^{31} \le x \le 2^{31}-1$ .

See also Parallel add and subtract on page 4-99.

#### **Syntax**

op{cond} {Rd}, Rm, Rn

where:

op is one of QADD, QSUB, QDADD, or QDSUB.

cond is an optional condition code (see *Conditional execution* on page 2-17).

*Rd* is the destination register.

*Rm*, *Rn* are the registers holding the operands.

Do not use r15 for Rd, Rm, or Rn.

### Usage

The QADD instruction adds the values in Rm and Rn.

The OSUB instruction subtracts the value in Rn from the value in Rm.

The QDADD instruction calculates SAT(Rm + SAT(Rn \* 2)). Saturation can occur on the doubling operation, on the addition, or on both. If saturation occurs on the doubling but not on the addition, the Q flag is set but the final result is unsaturated.

The QDSUB instruction calculates SAT(Rm - SAT(Rn \* 2)). Saturation can occur on the doubling operation, on the subtraction, or on both. If saturation occurs on the doubling but not on the subtraction, the Q flag is set but the final result is unsaturated.

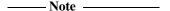

All values are treated as two's complement signed integers by these instructions.

See also *Parallel add and subtract* on page 4-99 for similar parallel instructions, available in ARMv6 and above only.

# **Condition flags**

If saturation occurs, these instructions set the Q flag. To read the state of the Q flag, use an MRS instruction (see *MRS* on page 4-131).

#### **Architectures**

These ARM instructions are available in ARMv6 and above, and E variants of ARMv5.

These 32-bit Thumb instructions are available in ARMv6T2 and ARMv7, except the ARMv7-M profile.

There are no 16-bit Thumb versions of these instructions.

```
QADD r0, r1, r9
QDSUBLT r9, r0, r1
```

#### 4.6.3 SSAT and USAT

Signed Saturate and Unsigned Saturate to any bit position, with optional shift before saturating.

SSAT saturates a signed value to a signed range.

USAT saturates a signed value to an unsigned range.

See also SSAT16 and USAT16 on page 4-104.

### **Syntax**

op{cond} Rd, #sat, Rm{, shift}

where:

op is either SSAT or USAT.

is an optional condition code (see *Conditional execution* on page 2-17).

*Rd* is the destination register. *Rd* must not be r15.

sat specifies the bit position to saturate to, in the range 1 to 32 for SSAT, and

0 to 31 for USAT.

Rm is the register containing the operand. Rm must not be r15.

shift is an optional shift. It must be one of the following:

ASR #n where n is in the range 1-32 (ARM) or 1-31 (Thumb-2)

LSL #n where n is in the range 0-31.

### Operation

The SSAT instruction applies the specified shift, then saturates to the signed range  $-2^{\text{sat-1}} \le x \le 2^{\text{sat-1}} -1$ .

The USAT instruction applies the specified shift, then saturates to the unsigned range  $0 \le x \le 2^{\text{sat}} - 1$ .

### **Condition flags**

If saturation occurs, these instructions set the Q flag. To read the state of the Q flag, use an MRS instruction (see *MRS* on page 4-131).

These ARM instructions are available in ARMv6 and above.

These 32-bit Thumb instructions are available in ARMv6T2 and ARMv7.

There are no 16-bit Thumb versions of these instructions.

```
SSAT r7, #16, r7, LSL #4
USATNE r0, #7, r5
```

# 4.7 Parallel instructions

This section contains the following subsections:

- Parallel add and subtract on page 4-99
   Various byte-wise and halfword-wise additions and subtractions.
- USAD8 and USADA8 on page 4-102
   Unsigned sum of absolute differences, and accumulate unsigned sum of absolute differences.
- SSAT16 and USAT16 on page 4-104
   Parallel halfword saturating instructions.

There are also some parallel unpacking instructions, see *SXT*, *SXTA*, *UXT*, and *UXTA* on page 4-109.

#### 4.7.1 Parallel add and subtract

Various byte-wise and halfword-wise additions and subtractions.

### **Syntax**

<prefix>op{cond} {Rd}, Rn, Rm where: <prefix> is one of: Signed arithmetic modulo 28 or 216. Sets APSR GE flags. S 0 Signed saturating arithmetic. SH Signed arithmetic, halving the results. Unsigned arithmetic modulo 28 or 216. Sets APSR GE flags. UQ Unsigned saturating arithmetic. UH Unsigned arithmetic, halving the results. is one of: op ADD8 Byte-wise Addition ADD16 Halfword-wise Addition. SUB8 Byte-wise Subtraction. SUB16 Halfword-wise Subtraction. ASX Exchange halfwords of Rm, then Add top halfwords and Subtract bottom halfwords. SAX Exchange halfwords of Rm, then Subtract top halfwords and Add bottom halfwords. is an optional condition code (see *Conditional execution* on page 2-17). cond is the destination register. Do not use r15 for Rd. Rd

### Operation

Rm, Rn

These instructions perform arithmetic operations separately on the bytes or halfwords of the operands. They perform two or four additions or subtractions, or one addition and one subtraction.

are the ARM registers holding the operands. Do not use r15 for Rm or Rn.

You can choose various kinds of arithmetic:

- Signed or unsigned arithmetic modulo 2<sup>8</sup> or 2<sup>16</sup>. This sets the APSR GE flags (see *Condition flags*).
- Signed saturating arithmetic to one of the signed ranges  $-2^{15} \le x \le 2^{15} 1$  or  $-2^7 \le x \le 2^7 1$ . The Q flag is not affected even if these operations saturate.
- Unsigned saturating arithmetic to one of the unsigned ranges  $0 \le x \le 2^{16} 1$  or  $0 \le x \le 2^8 1$ . The Q flag is not affected even if these operations saturate.
- Signed or unsigned arithmetic, halving the results. This cannot cause overflow.

#### **Condition flags**

These instructions do not affect the N, Z, C, V, or Q flags.

The Q, SH, UQ and UH prefix variants of these instructions do not change the flags.

The S and U prefix variants of these instructions set the GE flags in the APSR as follows:

- For byte-wise operations, the GE flags are used in the same way as the C (Carry) flag for 32-bit SUB and ADD instructions:
  - GE[0] for bits[7:0] of the result
  - GE[1] for bits[15:8] of the result
  - GE[2] for bits[23:16] of the result
  - GE[3] for bits[31:24] of the result.
- For halfword-wise operations, the GE flags are used in the same way as the C (Carry) flag for normal word-wise SUB and ADD instructions:
  - GE[1:0] for bits[15:0] of the result
  - GE[3:2] for bits[31:16] of the result.

You can use these flags to control a following SEL instruction, see SEL on page 4-62.

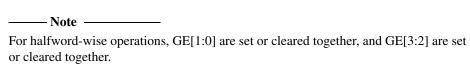

These ARM instructions are available in ARMv6 and above.

These 32-bit Thumb instructions are available in ARMv6T2 and ARMv7, except the ARMv7-M profile.

There are no 16-bit Thumb versions of these instructions.

# **Examples**

```
SHADD8 r4, r3, r9
USAXNE r0, r0, r2
```

### **Incorrect examples**

```
QHADD r2, r9, r3; No such instruction, should be QHADD8 or QHADD16 SAX r10, r8, r5; Must have a prefix.
```

#### 4.7.2 USAD8 and USADA8

Unsigned Sum of Absolute Differences, and Accumulate unsigned sum of absolute differences.

#### **Syntax**

USAD8{cond} {Rd}, Rn, Rm
USADA8{cond} Rd, Rn, Rm, Ra

where:

cond is an optional condition code (see *Conditional execution* on page 2-17).

*Rd* is the destination register.

Rn is the register holding the first operand.

*Rm* is the register holding the second operand.

Ra is the register holding the accumulate operand.

Do not use r15 for Rd, Rn, Rn, or Ra.

# Operation

The USAD8 instruction finds the four differences between the unsigned values in corresponding bytes of *Rn* and *Rm*. It adds the absolute values of the four differences, and saves the result to *Rd*.

The USADA8 instruction adds the absolute values of the four differences to the value in Ra, and saves the result to Rd.

# **Condition flags**

These instructions do not alter any flags.

#### **Architectures**

These ARM instructions are available in ARMv6 and above.

These 32-bit Thumb instructions are available in ARMv6T2 and ARMv7, except the ARMv7-M profile.

There are no 16-bit Thumb versions of these instructions.

# **Examples**

```
USADA8 r2, r4, r6
USADA8 r0, r3, r5, r2
USADA8VS r0, r4, r0, r1
```

# **Incorrect examples**

USADA8 r2, r4, r6 ; USADA8 requires four registers USADA16 r0, r4, r0, r1 ; no such instruction

#### 4.7.3 SSAT16 and USAT16

Parallel halfword Saturating instructions.

SSAT16 saturates a signed value to a signed range.

USAT16 saturates a signed value to an unsigned range.

## Syntax

op{cond} Rd, #sat, Rn

where:

op is one of:

SSAT16 Signed saturation.
USAT16 Unsigned saturation.

cond is an optional condition code (see *Conditional execution* on page 2-17).

*Rd* is the destination register.

sat specifies the bit position to saturate to, and is in the range 1 to 16 for

SSAT16, or 0 to 15 for USAT16.

Rn is the register holding the operand.

Do not use r15 for Rd or Rn.

## Operation

Halfword-wise signed and unsigned saturation to any bit position.

The SSAT16 instruction saturates each signed halfword to the signed range  $-2^{\text{sat-1}} \le x \le 2^{\text{sat-1}} -1$ .

The USAT16 instruction saturates each signed halfword to the unsigned range  $0 \le x \le 2^{\text{sat}} - 1$ .

# Condition flags

If saturation occurs on either halfword, these instructions set the Q flag. To read the state of the Q flag, use an MRS instruction (see *MRS* on page 4-131).

#### **Architectures**

These ARM instructions are available in ARMv6 and above.

These 32-bit Thumb instructions are available in ARMv6T2 and ARMv7, except the ARMv7-M profile.

There are no 16-bit Thumb versions of these instructions.

## **Examples**

```
SSAT16 r7, #12, r7
USAT16 r0, #7, r5
```

## **Incorrect examples**

SSAT16 r1, #16, r2, LSL #4; shifts not permitted with halfword saturations

# 4.8 Packing and unpacking instructions

This section contains the following subsections:

- BFC and BFI on page 4-107
   Bit Field Clear and Bit Field Insert.
- SBFX and UBFX on page 4-108
   Signed or Unsigned Bit Field extract.
- SXT, SXTA, UXT, and UXTA on page 4-109
   Sign Extend or Zero Extend instructions, with optional Add.
- *PKHBT and PKHTB* on page 4-112 Halfword Packing instructions.

#### 4.8.1 BFC and BFI

Bit Field Clear and Bit Field Insert. Clear adjacent bits in a register, or Insert adjacent bits from one register into another.

## **Syntax**

BFC{cond} Rd, #1sb, #width

BFI{cond} Rd, Rn, #1sb, #width

where:

cond is an optional condition code (see *Conditional execution* on page 2-17).

*Rd* is the destination register. *Rd* must not be r15.

Rn is the source register. Rn must not be r15.

is the least significant bit that is to be cleared or copied.

width is the number of bits to be cleared or copied. width must not be 0, and

(width+1sb) must be less than 32.

#### **BFC**

width bits in Rd are cleared, starting at 1sb. Other bits in Rd are unchanged.

#### BFI

width bits in Rd, starting at 1sb, are replaced by width bits from Rn, starting at bit[0]. Other bits in Rd are unchanged.

## **Condition flags**

These instructions do not change the flags.

#### **Architectures**

These ARM instructions are available in ARMv6T2 and above.

These 32-bit Thumb instructions are available in ARMv6T2 and ARMv7.

There are no 16-bit Thumb versions of these instructions.

#### 4.8.2 SBFX and UBFX

Signed and Unsigned Bit Field Extract. Copies adjacent bits from one register into the least significant bits of a second register, and sign extends or zero extends to 32 bits.

## **Syntax**

op{cond} Rd, Rn, #1sb, #width

where:

op is either SBFX or UBFX.

is an optional condition code (see *Conditional execution* on page 2-17).

*Rd* is the destination register.

Rn is the source register.

is the bit number of least significant bit in the bitfield, in the range 0 to 31.

width is the width of the bitfield, in the range 1 to (32-1sb).

Do not use r15 for Rd or Rn.

## **Condition flags**

These instructions do not alter any flags.

#### **Architectures**

These ARM instructions are available in ARMv6T2 and above.

These 32-bit Thumb instructions are available in ARMv6T2 and ARMv7.

There are no 16-bit Thumb versions of these instructions.

## 4.8.3 SXT, SXTA, UXT, and UXTA

Sign extend, Sign extend with Add, Zero extend, and Zero extend with Add.

# **Syntax**

```
SXT<extend>{cond} {Rd}, Rm{, rotation}
SXTA<extend>{cond} {Rd}, Rn, Rm{, rotation}
UXT<extend>{cond} {Rd}, Rm{, rotation}
UXTA<extend>{cond} {Rd}, Rm, Rm{, rotation}
```

#### where:

| where.            |                                                                                |  |  |
|-------------------|--------------------------------------------------------------------------------|--|--|
| <extend></extend> | is one of:                                                                     |  |  |
|                   | Extends two 8-bit values to two 16-bit values.                                 |  |  |
|                   | B Extends an 8-bit value to a 32-bit value.                                    |  |  |
|                   | H Extends a 16-bit value to a 32-bit value.                                    |  |  |
| cond              | is an optional condition code (see <i>Conditional execution</i> on page 2-17). |  |  |
| Rd                | is the destination register.                                                   |  |  |
| Rn                | is the register holding the number to add (SXTA and UXTA only).                |  |  |
| Rm                | is the register holding the value to extend.                                   |  |  |
| rotation          | is one of:                                                                     |  |  |
|                   | ROR #8 Value from Rm is rotated right 8 bits.                                  |  |  |
|                   | ROR #16 Value from Rm is rotated right 16 bits.                                |  |  |
|                   | ROR #24 Value from Rm is rotated right 24 bits.                                |  |  |
|                   | If rotation is omitted, no rotation is performed.                              |  |  |

You must not use r15 for Rd, Rn, or Rm.

### Operation

These instructions do the following:

- 1. Rotate the value from Rm right by 0, 8, 16 or 24 bits (ARM and Thumb-2 only).
- 2. Do one of the following to the value obtained:
  - Extract bits[7:0], sign or zero extend to 32 bits. If the instruction is extend and add, add the value from *Rn*.
  - Extract bits[15:0], sign or zero extend to 32 bits. If the instruction is extend and add, add the value from *Rn*.
  - Extract bits[23:16] and bits[7:0] and sign or zero extend them to 16 bits. If the instruction is extend and add, add them to bits[31:16] and bits[15:0] respectively of *Rn* to form bits[31:16] and bits[15:0] of the result.

## **Condition flags**

These instructions do not change the flags.

#### 16-bit instructions

The following forms of these instructions are available in Thumb code, and are 16-bit instructions when used in Thumb-2 code:

SXTB Rd, Rm Rd and Rm must both be Lo registers.

SXTH Rd, Rm Rd and Rm must both be Lo registers.

UXTB Rd, Rm Rd and Rm must both be Lo registers.

UXTH Rd, Rm Rd and Rm must both be Lo registers.

### **Architectures**

These ARM instructions are available in ARMv6 and above.

SXT and UXT Thumb instructions are available in ARMv6T2 and ARMv7.

SXTA and UXTA Thumb instructions are available in ARMv6T2 and ARMv7, except the ARMv7-M profile.

These 16-bit Thumb instructions are available in ARMv6 and above.

# **Examples**

SXTH r3, r9, r4 UXTAB16EQ r0, r0, r4, ROR #16

# **Incorrect examples**

SXTH r9, r3, r2, ROR #12; rotation must be by 0, 8, 16, or 24.

#### 4.8.4 PKHBT and PKHTB

Halfword Packing instructions.

Combine a halfword from one register with a halfword from another register. One of the operands can be shifted before extraction of the halfword.

## **Syntax**

```
PKHBT{cond} {Rd}, Rn, Rm{, LSL #leftshift}
PKHTB{cond} {Rd}, Rn, Rm{, ASR #rightshift}
```

#### where:

PKHBT Combines bits[15:0] of Rn with bits[31:16] of the shifted value from Rm.

PKHTB Combines bits [31:16] of Rn with bits [15:0] of the shifted value from Rm.

is an optional condition code (see *Conditional execution* on page 2-17).

*Rd* is the destination register.

Rn is the register holding the first operand.

*Rm* is the register holding the first operand.

*leftshift* is in the range 0 to 31.

rightshift is is in the range 1 to 32.

Do not use r15 for Rd, Rn, or Rm.

### **Condition flags**

These instructions do not change the flags.

#### **Architectures**

These ARM instructions are available in ARMv6 and above.

These 32-bit Thumb instructions are available in ARMv6T2 and ARMv7, except the ARMv7-M profile.

There are no 16-bit Thumb versions of these instructions.

## **Examples**

```
PKHBT r0, r3, r5; combine the bottom halfword of r3 with the top halfword of r5

PKHBT r0, r3, r5, LSL #16; combine the bottom halfword of r3 with the bottom halfword of r5

PKHTB r0, r3, r5, ASR #16; combine the top halfword of r3 with the top halfword of r5
```

You can also scale the second operand by using different values of shift.

## **Incorrect examples**

```
PKHBTEQ r4, r5, r1, ASR #8 ; ASR not permitted with PKHBT
```

# 4.9 Branch instructions

This section contains the following subsections:

- B, BL, BX, BLX, and BXJ on page 4-115
   Branch, Branch with Link, Branch and exchange instruction set, Branch with Link and exchange instruction set, Branch and change instruction set to Jazelle.
- CBZ and CBNZ on page 4-118
   Compare against zero and branch.
- *TBB and TBH* on page 4-119 Table Branch Byte or Halfword.

### 4.9.1 B, BL, BX, BLX, and BXJ

Branch, Branch with Link, Branch and exchange instruction set, Branch with Link and exchange instruction set, Branch and change to Jazelle state.

## **Syntax**

op{cond}{.W} label

op{cond} Rm

where:

op is one of:

B Branch.

BL Branch with link.

BX Branch and exchange instruction set.

BLX Branch with link, and exchange instruction set.

BXJ Branch, and change to Jazelle execution.

cond is an optional condition code (see *Conditional execution* on page 2-17).

cond is not available on all forms of this instruction, see *Instruction* 

availability and branch ranges on page 4-116.

.W is an optional instruction width specifier to force the use of a 32-bit B

instruction in Thumb-2. See *B* in *Thumb-2* on page 4-117 for details.

label is a program-relative expression. See Register-relative and

program-relative expressions on page 3-33 for more information.

Rm is a register containing an address to branch to.

## Operation

All these instructions cause a branch to *label*, or to the address contained in *Rm*. In addition:

- The BL and BLX instructions copy the address of the next instruction into r14 (lr, the link register).
- The BX and BLX instructions can change the processor state from ARM to Thumb, or from Thumb to ARM.

BLX *label* always changes the state.

BX Rm and BLX Rm derive the target state from bit[0] of Rm:

— if bit[0] of Rm is 0, the processor changes to, or remains in, ARM state

- if bit[0] of Rm is 1, the processor changes to, or remains in, Thumb state.
- The BXJ instruction changes the processor state to Jazelle.

## Instruction availability and branch ranges

Table 4-7 shows the instructions that are available in ARM and Thumb state. Instructions that are not shown in this table are not available. Notes in brackets show the first architecture version where the instruction is available.

Table 4-7 Branch instruction availability and range

| Instruction    | ARM             |         | 16-bit Thumb |         | 32-bit Thumb       |
|----------------|-----------------|---------|--------------|---------|--------------------|
| B label        | ±32MB           | (All)   | ±2KB         | (All T) | ±16MB <sup>a</sup> |
| B{cond} label  | ±32MB           | (All)   | -252 to +258 | (All T) | ±1MB <sup>a</sup>  |
| B Rm           | Use BX Rm       |         | Use BX Rm    |         | Use 16-bit BX Rm   |
| B{cond} Rm     | Use BX{cond} Rm |         | -            |         | -                  |
| BL label       | ±32MB           | (All)   | ±4MBb        | (All T) | ±16MB              |
| BL{cond} label | ±32MB           | (All)   | -            |         | -                  |
| BL Rm          | Use BLX Rm      |         | Use BLX Rm   |         | Use 16-bit BLX Rm  |
| BL{cond} Rm    | Use BLX{cond}   | Rm      | -            |         | -                  |
| BX Rm          | Available       | (4T, 5) | Available    | (All T) | Use 16-bit         |
| BX{cond} Rm    | Available       | (4T, 5) | -            |         | -                  |
| BLX label      | ±32MB           | (5)     | ±4MBc        | (5T)    | ±16MB <sup>d</sup> |
| BLX Rm         | Available       | (5)     | Available    | (5T)    | Use 16-bit         |
| BLX{cond} Rm   | Available       | (5)     | -            |         | -                  |
| BXJ Rm         | Available       | (5J, 6) | -            |         | Available d        |
| BXJ{cond} Rm   | Available       | (5J, 6) | -            |         | -                  |

a. Use .W to instruct the assembler to use this 32-bit instruction.

b. This is an instruction pair.

c. This is an instruction pair.

d. Not available in ARMv7-M.

## **Extending branch ranges**

Machine-level B and BL instructions have restricted ranges from the address of the current instruction. However, you can use these instructions even if <code>label</code> is out of range. Often you do not know where the linker places <code>label</code>. When necessary, the linker adds code to enable longer branches (see Chapter 3 <code>Using the Basic Linker Functionality in the <code>RealView Compilation Tools Linker and Utilities Guide</code>). The added code is called a <code>veneer</code>.</code>

#### B in Thumb-2

You can use the .W width specifier to force B to generate a 32-bit instruction in Thumb-2 code.

B.W always generates a 32-bit instruction, even if the target could be reached using a 16-bit instruction.

For forward references, B without .W always generates a 16-bit instruction in Thumb code, even if that results in failure for a target that could be reached using a 32-bit Thumb instruction.

## BX, BLX, and BXJ in Thumb-2EE

These instructions can be used as branches in Thumb-2EE code, but cannot be used to change state. You cannot use the <code>op{cond} label</code> form of these instructions in Thumb-2EE. In the register form, bit[0] of Rm must be 1, and execution continues at the target address in ThumbEE state..

# Condition flags

These instructions do not change the flags.

#### **Architectures**

See *Instruction availability and branch ranges* on page 4-116 for details of availability of these instructions in each architecture.

## **Examples**

```
B loopA
BLE ng+8
BL subC
BLLT rtX
BEQ {pc}+4 : #0x8004
```

#### 4.9.2 CBZ and CBNZ

Compare and Branch on Zero, Compare and Branch on Non-Zero.

## **Syntax**

```
CBZ Rn, label
CBNZ Rn, label
```

where:

*Rn* is the register holding the operand.

*label* is the branch destination.

## **Usage**

You can use the CBZ or CBNZ instructions to save one instruction in compare with zero and branch code sequences.

Except that it does not change the condition code flags, CBZ Rn, label is equivalent to:

CMP Rn, #0 BEQ label

Except that it does not change the condition code flags, CBNZ Rn, label is equivalent to:

CMP Rn, #0 BNE label

### Restrictions

The branch destination must be within 4 to 130 bytes after the instruction.

These instructions must not be used inside an IT block.

# **Condition flags**

These instructions do not change the flags.

### **Architectures**

These 16-bit Thumb instructions are available in ARMv6T2 and ARMv7.

There are no ARM or 32-bit Thumb versions of these instructions.

#### 4.9.3 TBB and TBH

Table Branch Byte and Table Branch Halfword.

## **Syntax**

TBB [Rn, Rm]

TBH [*Rn*, *Rm*, LSL #1]

where:

Rn is the base register. This contains the address of the table of branch

lengths.

If r15 is specified for Rn, the value used is the address of the instruction

plus 4.

Rm is the index register. This contains an index into the table.

Rm must not be r15.

## Operation

These instructions cause a pc-relative forward branch using a table of single byte offsets (TBB) or halfword offsets (TBH). *Rn* provides a pointer to the table, and *Rm* supplies an index into the table. The branch length is twice the value of the byte (TBB) or the halfword (TBH) returned from the table.

#### **Notes**

In Thumb-2EE, if the value in the base register is zero, execution branches to the NullCheck handler at HandlerBase - 4.

#### **Architectures**

These 32-bit Thumb instructions are available in ARMv6T2 and ARMv7.

There are no ARM, or 16-bit Thumb, versions of these instructions.

# 4.10 Coprocessor instructions

This section does not describe VFP (see Chapter 5 *NEON and VFP Programming*) or Wireless MMX<sup>™</sup> Technology instructions (see Chapter 6 *Wireless MMX Technology Instructions*). XScale-specific instructions are described later in this chapter (see *Miscellaneous instructions* on page 4-128).

It contains the following sections:

- CDP and CDP2 on page 4-121
   Coprocessor Data oPerations.
- MCR, MCR2, MCRR, and MCRR2 on page 4-122
   Move to Coprocessor from ARM Register or Registers, possibly with coprocessor operations.
- MRC, MRC2, MRRC and MRRC2 on page 4-124
   Move to ARM Register or Registers from Coprocessor, possibly with coprocessor operations.
- *LDC*, *LDC*2, *STC*, *and STC*2 on page 4-126 Transfer data between memory and Coprocessor.

| —— Note ———                                                                       |      |
|-----------------------------------------------------------------------------------|------|
| A coprocessor instruction causes an Undefined Instruction exception if the speci- | fied |
| coprocessor is not present, or if it is not enabled.                              |      |

## 4.10.1 CDP and CDP2

Coprocessor data operations.

## **Syntax**

op{cond} coproc, #opcode1, CRd, CRn, CRm{, #opcode2}

where:

op is either CDP or CDP2.

is an optional condition code (see Conditional execution on

page 2-17). In ARM code, cond is not allowed for CDP2.

coproc is the name of the coprocessor the instruction is for. The standard

name is pn, where n is an integer in the range 0 to 15.

opcode1 is a coprocessor-specific opcode.

CRd, CRn, CRm are coprocessor registers.

opcode2 is an optional coprocessor-specific opcode.

## Usage

The use of these instructions depends on the coprocessor. See the coprocessor documentation for details.

#### **Architectures**

The CDP ARM instruction is available in all versions of the ARM architecture.

The CDP2 ARM instruction is available in ARMv5 and above.

These 32-bit Thumb instructions are available in ARMv6T2 and ARMv7.

There are no 16-bit Thumb versions of these instructions.

### 4.10.2 MCR, MCR2, MCRR, and MCRR2

Move to Coprocessor from ARM Register or Registers. Depending on the coprocessor, you might be able to specify various operations in addition.

## **Syntax**

op{cond} coproc, #opcode1, Rt, CRn, CRm{, #opcode2}
op{cond} coproc, #opcode1, Rt, Rt2, CRm
where:

op is one of MCR, MCR2, MCRR, or MCRR2.

cond is an optional condition code (see *Conditional execution* on page 2-17).

In ARM code, *cond* is not allowed for MCR2 or MCRR2.

coproc is the name of the coprocessor the instruction is for. The standard name

is pn, where n is an integer in the range 0 to 15.

opcode1 is a coprocessor-specific opcode.

Rt, Rt2 are ARM source registers. Rt2 is only available in MCRR and MCRR2. Do not

use r15 for Rt or Rt2 in MCRR or MCRR2.

CRn, CRm are coprocessor registers. CRn is only available in MCR and MCR2.

opcode2 is an optional coprocessor-specific opcode available in MCR and MCR2.

### Usage

The use of these instructions depends on the coprocessor. See the coprocessor documentation for details.

#### **Architectures**

The MCR ARM instruction is available in all versions of the ARM architecture.

The MCR2 ARM instruction is available in ARMv5 and above.

The MCRR ARM instruction is available in ARMv6 and above, and E variants of ARMv5.

The MCRR2 ARM instruction is available in ARMv6 and above.

These 32-bit Thumb instructions are available in ARMv6T2 and ARMv7.

There are no 16-bit Thumb versions of these instructions.

#### 4.10.3 MRC, MRC2, MRRC and MRRC2

Move to ARM Register or Registers from Coprocessor.

Depending on the coprocessor, you might be able to specify various operations in addition.

## **Syntax**

op{cond} coproc, #opcode1, Rt, CRn, CRm{, #opcode2}
op{cond} coproc, #opcode1, Rt, Rt2, CRm
where:

op is MRC, MRC2, MRRC, or MRRC2.

cond is an optional condition code (see *Conditional execution* on page 2-17).

In ARM code, cond is not allowed for MRC2 or MRRC2.

coproc is the name of the coprocessor the instruction is for. The standard name

is pn, where n is an integer in the range 0 to 15.

opcode1 is a coprocessor-specific opcode.

Rt, Rt2 are ARM source registers. Do not use r15. Rt2 is only available in MRRC

and MRRC2.

In MRC and MRC2, Rt can be APSR\_nzcv.

CRn, CRm are coprocessor registers. CRn is only available in MRC and MRC2.

opcode2 is an optional coprocessor-specific opcode available in MRC and MRC2.

#### Usage

The use of these instructions depends on the coprocessor. See the coprocessor documentation for details.

#### **Architectures**

The MRC ARM instruction is available in all versions of the ARM architecture.

The MRC2 ARM instruction is available in ARMv5 and above.

The MRRC ARM instruction is available in ARMv6 and above, and E variants of ARMv5.

The MRRC2 ARM instruction is available in ARMv6 and above.

These 32-bit Thumb instructions are available in ARMv6T2 and ARMv7.

There are no 16-bit Thumb versions of these instructions.

### 4.10.4 LDC, LDC2, STC, and STC2

Transfer Data between memory and Coprocessor.

## **Syntax**

```
op{L}{cond} coproc, CRd, [Rn]
op{L}{cond} coproc, CRd, [Rn, #{-}offset]{!}
op{L}{cond} coproc, CRd, [Rn], #{-}offset
op{L}{cond} coproc, CRd, label
where:
op
              is one of LDC, LDC2, STC, or STC2.
cond
              is an optional condition code (see Conditional execution on page 2-17).
              In ARM code, cond is not allowed for LDC2 or STC2.
              is an optional suffix specifying a long transfer.
L
              is the name of the coprocessor the instruction is for. The standard name
coproc
              is pn, where n is an integer in the range 0 to 15.
CRd
              is the coprocessor register to load or store.
Rn
              is the register on which the memory address is based. If r15 is specified,
              the value used is the address of the current instruction plus eight.
              is an optional minus sign. If - is present, the offset is subtracted from Rn.
              Otherwise, the offset is added to Rn.
offset
              is an expression evaluating to a multiple of 4, in the range 0 to 1020.
              is an optional suffix. If ! is present, the address including the offset is
              written back into Rn.
label
              is a word-aligned program-relative expression. See Register-relative and
              program-relative expressions on page 3-33 for more information.
              label must be within 1020 bytes of the current instruction.
```

## Usage

The use of these instructions depends on the coprocessor. See the coprocessor documentation for details.

In Thumb-2EE, if the value in the base register is zero, execution branches to the NullCheck handler at HandlerBase - 4.

### **Architectures**

LDC and STC are available in all versions of the ARM architecture.

LDC2 and STC2 are available in ARMv5 and above.

These 32-bit Thumb instructions are available in ARMv6T2 and ARMv7.

There are no 16-bit Thumb versions of these instructions.

### **Notes**

Use of pc-relative addressing in the STC and STC2 instructions is deprecated in ARMv6T2 and above.

## 4.11 Miscellaneous instructions

This section contains the following subsections:

BKPT on page 4-129
 Breakpoint.

SVC on page 4-130
 Supervisor Call (formerly SWI).

MRS on page 4-131

Move the contents of the CPSR or SPSR to a general-purpose register.

• *MSR* on page 4-133

Load specified fields of the CPSR or SPSR with an immediate constant, or from the contents of a general-purpose register.

CPS on page 4-135
 Change Processor State.

SMC on page 4-137
 Secure Monitor Call (formerly SMI).

• SETEND on page 4-138

Set the Endianness bit in the CPSR.

NOP, SEV, WFE, WFI, and YIELD on page 4-139
 No Operation, Set Event, Wait For Event, Wait for Interrupt, and Yield hint instructions.

• DBG, DMB, DSB, and ISB on page 4-141

Debug, Data Memory Barrier, Data Synchronization Barrier, and Instruction Synchronization Barrier hint instructions.

• MAR and MRA on page 4-143

XScale coprocessor 0 instructions.

Transfer between two general-purpose registers and a 40-bit internal accumulator.

#### 4.11.1 BKPT

Breakpoint.

## **Syntax**

BKPT #immed

where:

immed

is an expression evaluating to an integer in the range:

- 0-65535 (a 16-bit value) in an ARM instruction
- 0-255 (an 8-bit value) in a 16-bit Thumb instruction.

## **Usage**

The BKPT instruction causes the processor to enter Debug state. Debug tools can use this to investigate system state when the instruction at a particular address is reached.

In both ARM state and Thumb state, *immed* is ignored by the ARM hardware. However, a debugger can use it to store additional information about the breakpoint.

#### **Architectures**

This ARM instruction is available in ARMv5 and above.

This 16-bit Thumb instruction is available in T variants of ARMv5 and above.

There is no 32-bit Thumb version of this instruction.

#### 4.11.2 SVC

SuperVisor Call.

## **Syntax**

SVC{cond} #immed

where:

cond

is an optional condition code (see *Conditional execution* on page 2-17).

immed

is an expression evaluating to an integer in the range:

- 0 to 2<sup>24</sup>–1 (a 24-bit value) in an ARM instruction
- 0-255 (an 8-bit value) in a 16-bit Thumb instruction.

### Usage

The SVC instruction causes an exception. This means that the processor mode changes to Supervisor, the CPSR is saved to the Supervisor mode SPSR, and execution branches to the SVC vector (see Chapter 6 *Handling Processor Exceptions* in the RealView Compilation Tools Developer Guide).

*immed* is ignored by the processor. However, it can be retrieved by the exception handler to determine what service is being requested.

| Note |
|------|
|------|

As part of the development of the ARM assembly language, the SWI instruction has been renamed to SVC. In this release of RVCT, SWI instructions disassemble to SVC, with a comment to say that this was formerly SWI.

## **Condition flags**

This instruction does not change the flags.

#### **Architectures**

This ARM instruction is available in all versions of the ARM architecture.

This 16-bit Thumb instruction is available in all T variants of the ARM architecture and T2 variants of ARMv6 and above.

#### 4.11.3 MRS

Move the contents of a PSR to a general-purpose register.

## **Syntax**

MRS{cond} Rd, psr

where:

cond is an optional condition code (see *Conditional execution* on page 2-17).

*Rd* is the destination register. *Rd* must not be r15.

psr is one of:

APSR on any processor, in any mode.

CPSR deprecated synonym for APSR, and for use in Debug state.

SPSR on any processor except ARMv7-M, in privileged modes only.

*Mpsr* on ARMv7-M processors only.

Mpsr can be any of: IPSR, EPSR, IEPSR, EAPSR, PSR, MSP, PSP, DSP, PRIMASK,

BASEPRI, BASEPRI\_MAX, or CONTROL

## Usage

Use MRS in combination with MSR as part of a read-modify-write sequence for updating a PSR, for example to change processor mode, or to clear the Q flag.

In process swap code, the programmers' model state of the process being swapped out must be saved, including relevant PSR contents. Similarly, the state of the process being swapped in must also be restored. These operations make use of MRS/store and load/MSR instruction sequences.

#### **SPSR**

You must not attempt to access the SPSR when the processor is in User or System mode. This is your responsibility. The assembler cannot warn you about this, because it has no information about the processor mode at execution time.

If you attempt to access the SPSR when the processor is in User or System mode, the result is unpredictable.

#### **CPSR**

The CPSR execution state bits can only be read when the processor is in Debug state, halting debug-mode. Otherwise, the execution state bits in the CPSR read as zero.

The condition flags can be read in any mode on any processor. Use APSR instead of CPSR.

## **Condition flags**

This instruction does not change the flags.

#### **Architectures**

This ARM instruction is available in all versions of the ARM architecture.

These 32-bit Thumb instructions are available in ARMv6T2 and ARMv7.

There is no 16-bit Thumb version of this instruction.

#### 4.11.4 MSR

Load an immediate constant, or the contents of a general-purpose register, into specified fields of a *Program Status Register* (PSR).

## Syntax (except ARMv7-M)

MSR{cond} APSR\_flags, #constant

MSR{cond} APSR\_flags, Rm

MSR{cond} psr\_fields, #constant

MSR{cond} psr\_fields, Rm

where:

cond is an optional condition code (see *Conditional execution* on page 2-17).

flags specifies the APSR flags to be moved. flags can be one or more of:

nzcvq ALU flags field mask, PSR[31:27] (User mode)

g SIMD GE flags field mask, PSR[19:16] (User mode).

constant is an expression evaluating to a numeric constant. The constant must

correspond to an 8-bit pattern rotated by an even number of bits within a

32-bit word. Not available in Thumb.

Rm is the source register.

psr is one of:

CPSR for use in Debug state, also deprecated synonym for APSR

SPSR on any processor, in privileged modes only.

fields specifies the SPSR or CPSR fields to be moved. fields can be one or

more of:

c control field mask byte, PSR[7:0] (privileged modes)

x extension field mask byte, PSR[15:8] (privileged modes)

s status field mask byte, PSR[23:16] (privileged modes)

f flags field mask byte, PSR[31:24] (privileged modes).

## Syntax (ARMv7-M)

MSR{cond} psr, Rm

where:

is an optional condition code (see *Conditional execution* on page 2-17).

Rm is the source register.

psr can be any of: APSR, IPSR, EPSR, IEPSR, IAPSR, EAPSR, PSR, MSP, PSP, DSP,

PRIMASK, BASEPRI, BASEPRI\_MAX, or CONTROL. ARMv7-M only.

### **Usage**

See MRS on page 4-131.

In User mode:

- Use APSR to access condition flags, Q, or GE bits.
- Writes to unallocated, privileged or execution state bits in the CPSR are ignored. This ensures that User mode programs cannot change to a privileged mode.

If you access the SPSR when in User or System mode, the result is unpredictable.

## **Condition flags**

This instruction updates the flags explicitly if the APSR\_nzcvq or CPSR\_f field is specified.

#### **Architectures**

This ARM instruction is available in all versions of the ARM architecture.

These 32-bit Thumb instructions are available in ARMv6T2 and ARMv7.

There is no 16-bit Thumb version of this instruction.

#### 4.11.5 CPS

CPS (Change Processor State) changes one or more of the mode, A, I, and F bits in the CPSR, without changing the other CPSR bits.

CPS is only allowed in privileged modes, and has no effect in User mode.

CPS cannot be conditional, and is not allowed in an IT block.

### **Syntax**

CPSeffect iflags{, #mode}

CPS #mode

where:

effect is one of:

IE Interrupt or abort enable.ID Interrupt or abort disable.

if lags is a sequence of one or more of:

Enables or disables imprecise aborts.
 Enables or disables IRQ interrupts.
 Enables or disables FIQ interrupts.

mode specifies the number of the mode to change to.

# Condition flags

This instruction does not change the condition flags.

#### 16-bit instructions

The following forms of these instructions are available in Thumb code, and are 16-bit instructions when used in Thumb-2 code:

CPSIE *iflags* You cannot specify a mode change in a 16-bit Thumb instruction.

CPSID *iflags* You cannot specify a mode change in a 16-bit Thumb instruction.

#### **Architectures**

This ARM instruction is available in ARMv6 and above.

These 32-bit Thumb instructions are available in ARMv6T2 and ARMv7.

This 16-bit Thumb instruction is available in T variants of ARMv6 and above.

## **Examples**

CPSIE if ; enable interrupts and fast interrupts

CPSID A ; disable imprecise aborts

CPSID ai, #17; disable imprecise aborts and interrupts, and enter FIQ mode

CPS #16 ; enter User mode

#### 4.11.6 SMC

Secure Monitor Call.

For details see the ARM Architecture Reference Manual Security Extensions Supplement.

## **Syntax**

SMC{cond} #immed\_16

where:

cond is an optional condition code (see *Conditional execution* on page 2-17).

is a 16-bit immediate value. This is ignored by the ARM processor, but

can be used by the SMC exception handler to determine what service is

being requested.

#### Note

As part of the development of the ARM assembly language, the SMI instruction has been renamed to SMC. In this release of RVCT, SMI instructions disassemble to SMC, with a comment to say that this was formerly SMI.

#### **Architectures**

This ARM instruction is available in implementations of ARMv6 and above, if they have the Security Extensions.

This 32-bit Thumb instruction is available in implementations of ARMv6T2 and ARMv7, if they have the Security Extensions.

There is no 16-bit Thumb version of this instruction.

#### 4.11.7 SETEND

Set the endianness bit in the CPSR, without affecting any other bits in the CPSR.

SETEND cannot be conditional, and is not allowed in an IT block.

## **Syntax**

```
SETEND specifier

where:

specifier is one of:

BE Big endian.

LE Little endian.
```

## Usage

Use SETEND to access data of different endianness, for example, to access several big-endian DMA-formatted data fields from an otherwise little-endian application.

#### **Architectures**

This ARM instruction is available in ARMv6 and above.

This 16-bit Thumb instruction is available in T variants of ARMv6 and above, except the ARMv7-M profile.

There is no 32-bit Thumb version of this instruction.

## Example

```
SETEND BE ; Set the CPSR E bit for big-endian accesses
LDR r0, [r2, #header]
LDR r1, [r2, #CRC32]
SETEND le ; Set the CPSR E bit for little-endian accesses for the ; rest of the application
```

## 4.11.8 NOP, SEV, WFE, WFI, and YIELD

No Operation, Set Event, Wait For Event, Wait for Interrupt, and Yield.

## **Syntax**

NOP{cond}

SEV{cond}

WFE{ cond}

WFI{cond}

YIELD{ cond}

where:

cond

is an optional condition code (see *Conditional execution* on page 2-17).

# Usage

These are hint instructions. It is optional whether they are implemented or not. If any one of them is not implemented, it behaves as a NOP.

### NOP

NOP does nothing. If NOP is not implemented as a specific instruction on your target architecture, the assembler generates an alternative instruction that does nothing, such as MOV r0, r0 (ARM) or MOV r8, r8 (Thumb).

NOP is not necessarily a time-consuming NOP. The processor might remove it from the pipeline before it reaches the execution stage.

You can use NOP for padding, for example to place the following instruction on a 64-bit boundary.

#### SEV

SEV causes an event to be signaled to all cores within a multiprocessor system. If SEV is implemented, WFE must also be implemented.

#### WFF

If the Event Register is not set, WFE suspends execution until one of the following events occurs:

- an IRQ interrupt, unless masked by the CPSR I-bit
- an FIQ interrupt, unless masked by the CPSR F-bit

- an Imprecise Data abort, unless masked by the CPSR A-bit
- a Debug Entry request, if Debug is enabled
- an Event signaled by another processor using the SEV instruction.

If the Event Register is set, WFE clears it and returns immediately.

If WFE is implemented, SEV must also be implemented.

#### WFI

WFI suspends execution until one of the following events occurs:

- an IRQ interrupt, regardless of the CPSR I-bit
- an FIQ interrupt, regardless of the CPSR F-bit
- an Imprecise Data abort, unless masked by the CPSR A-bit
- a Debug Entry request, regardless of whether Debug is enabled.

#### YIELD

YIELD indicates to the hardware that the current thread is performing a task, for example a spinlock, that can be swapped out. Hardware can use this hint to suspend and resume threads in a multithreading system.

## **Architectures**

These ARM instructions are available in ARMv6T2 and ARMv7.

These 32-bit Thumb instructions are available in ARMv6T2 and ARMv7.

These 16-bit Thumb instructions are available in ARMv6T2 and above, and K variants of ARMv6.

NOP is available on all other ARM and Thumb architectures as a pseudo-instruction.

## 4.11.9 DBG, DMB, DSB, and ISB

Debug, Data Memory Barrier, Data Synchronization Barrier, and Instruction Synchronization Barrier.

# **Syntax**

DBG{cond} {#option}
DMB{cond} {option}
DSB{cond} {option}
ISB{cond} {option}

where:

cond is an optional condition code (see *Conditional execution* on page 2-17).

option is an optional limitation on the operation of the hint.

## Usage

These are hint instructions. It is optional whether they are implemented or not. If any one of them is not implemented, it behaves as a NOP.

#### DBG

Debug hint provides a hint to debug and related systems. See their documentation for what use (if any) they make of this instruction.

#### **DMB**

Data Memory Barrier acts as a memory barrier. It ensures that all explicit memory accesses that appear in program order before the DMB instruction are observed before any explicit memory accesses that appear in program order after the DMB instruction. It does not affect the ordering of any other instructions executing on the processor.

Allowed values of option are:

SY Full system DMB operation. This is the default, and can be omitted.

#### **DSB**

Data Synchronization Barrier acts as a special kind of memory barrier. No instruction in program order after this instruction executes until this instruction completes. This instruction completes when:

• All explicit memory accesses before this instruction complete.

• All Cache, Branch predictor and TLB maintenance operations before this instruction complete.

#### Allowed values are:

SY Full system DSB operation. This is the default, and can be omitted.

UN DSB operation only out to the point of unification.

ST DSB operation that waits only for stores to complete.

UNST DSB operation that waits only for stores to complete and only out to the

point of unification.

#### **ISB**

Instruction Synchronization Barrier flushes the pipeline in the processor, so that all instructions following the ISB are fetched from cache or memory, after the instruction has been completed. It ensures that the effects of context altering operations, such as changing the ASID, or completed TLB maintenance operations, or branch predictor maintenance operations, as well as all changes to the CP15 registers, executed before the ISB instruction are visible to the instructions fetched after the ISB.

In addition, the ISB instruction ensures that any branches that appear in program order after it are always written into the branch prediction logic with the context that is visible after the ISB instruction. This is required to ensure correct execution of the instruction stream.

Allowed values of option are:

SY Full system DMB operation. This is the default, and can be omitted.

#### **Architectures**

These ARM and 32-bit Thumb instructions are available in ARMv7.

There are no 16-bit Thumb versions of these instructions.

## 4.11.10 MAR and MRA

XScale coprocessor 0 instructions.

Transfer between two general-purpose registers and a 40-bit internal accumulator.

# **Syntax**

```
MAR{cond} Acc, RdLo, RdHi
MRA{cond} RdLo, RdHi, Acc
```

where:

cond is an optional condition code (see *Conditional execution* on page 2-17).

Acc is the internal accumulator. The standard name is accx, where x is an

integer in the range 0 to n. The value of n depends on the processor. It is

0 for current processors.

RdLo, RdHi are general-purpose registers. RdLo and RdHi must not be the pc, and for

MRA they must be different registers.

# Usage

The MAR instruction copies the contents of *RdLo* to bits[31:0] of *Acc*, and the least significant byte of *RdHi* to bits[39:32] of *Acc*.

The MRA instruction:

- copies bits[31:0] of Acc to RdLo
- copies bits[39:32] of Acc to RdHi bits[7:0]
- sign extends the value by copying bit[39] of Acc to bits[31:8] of RdHi.

#### **Architectures**

These ARM instructions are only available in XScale processors.

There are no Thumb versions of these instructions.

# **Examples**

```
MAR acc0, r0, r1
MRA r4, r5, acc0
MARNE acc0, r9, r2
MRAGT r4, r8, acc0
```

# 4.12 ThumbEE instructions

Apart from ENTERX and LEAVEX, these ThumbEE instructions are only accepted when the assembler has been switched into the ThumbEE state using the --thumbx command line option or the THUMBX directive.

This section contains the following subsections:

- ENTERX and LEAVEX on page 4-145
   Switch between Thumb state and ThumbEE state.
- *CHKA* on page 4-146 Check array.
- *HB*, *HBL*, *HBLP*, *and HBP* on page 4-147 Handler Branch, branches to a specified handler.

## 4.12.1 ENTERX and LEAVEX

Switch between Thumb state and ThumbEE state.

## **Syntax**

**ENTERX** 

**LEAVEX** 

## Usage

ENTERX causes a change from Thumb state to ThumbEE state, or has no effect in ThumbEE state.

LEAVEX causes a change from ThumbEE state to Thumb state, or has no effect in Thumb state.

Do not use ENTERX or LEAVEX in an IT block.

## **Architectures**

These instructions are not available in the ARM instruction set.

These 32-bit Thumb and Thumb-2EE instructions are available in ARMv7, with Thumb-2EE support.

There are no 16-bit Thumb-2 versions of these instructions.

For details see the ARM Architecture Reference Manual Thumb-2 Execution Environment Supplement.

## 4.12.2 CHKA

CHKA (Check Array) compares the unsigned values in two registers.

If the value in the first register is lower than, or the same as, the second, it copies the pc to the lr, and causes a branch to the IndexCheck handler.

# **Syntax**

CHKA Rn, Rm

where:

Rn contains the array size. Can be any of r0-r12, SP, or LR. contains the array index. Can be any of r0-r12, or LR.

### **Architectures**

This instruction is not available in ARM state.

This 16-bit ThumbEE instruction is only available in ARMv7, with Thumb-2EE support.

## 4.12.3 HB, HBL, HBLP, and HBP

Handler Branch, branches to a specified handler.

This instruction can optionally store a return address to the lr, pass a parameter to the handler, or both.

# **Syntax**

HB{L} #HandlerID

HB{L}P #immed, #HandlerID

where:

L is an optional suffix. If L is present, the instruction saves a return address

in the lr.

P is an optional suffix. If P is present, the instruction passes the value of

immed to the handler in r8.

immed is an immediate value. If L is present, immed must be in the range 0-31,

otherwise *immed* must be in the range 0-7.

HandlerID is the index number of the handler to be called. If P is present, HandlerID

must be in the range 0-31, otherwise *HandlerID* must be in the range

0-255.

#### **Architectures**

These instructions are not available in ARM state.

These 16-bit ThumbEE instructions are only available in ThumbEE state, in ARMv7 with Thumb-2EE support.

## 4.13 Pseudo-instructions

The ARM assembler supports a number of pseudo-instructions that are translated into the appropriate combination of ARM, Thumb, or Thumb-2 instructions at assembly time.

The pseudo-instructions are described in the following sections:

- ADRL pseudo-instruction on page 4-149
   Load a program-relative or register-relative address into a register (medium range, position independent)
- MOV32 pseudo-instruction on page 4-151
   Load a register with a 32-bit constant value or an address (unlimited range, but not position independent). Available for ARMv6T2 and above only.
- LDR pseudo-instruction on page 4-153
   Load a register with a 32-bit constant value or an address (unlimited range, but not position independent). Available for all ARM architectures.
- UND pseudo-instruction on page 4-156
   Generate an architecturally undefined instruction. Available for all ARM architectures.

## 4.13.1 ADRL pseudo-instruction

Load a program-relative or register-relative address into a register. It is similar to the ADR instruction. ADRL can load a wider range of addresses than ADR because it generates two data processing instructions.

\_\_\_\_\_Note \_\_\_\_\_

ADRL is not available when assembling Thumb instructions for processors before ARMv6T2.

## **Syntax**

ADRL{cond} Rd, label

where:

is an optional condition code (see *Conditional execution* on page 2-17).

*Rd* is the register to load.

label is a program-relative or register-relative expression. See Register-relative

and program-relative expressions on page 3-33 for more information.

## Usage

ADRL always assembles to two 32-bit instructions. Even if the address can be reached in a single instruction, a second, redundant instruction is produced.

If the assembler cannot construct the address in two instructions, it generates an error message and the assembly fails. See *LDR pseudo-instruction* on page 4-153 for information on loading a wider range of addresses (see also *Loading constants into registers* on page 2-25).

ADRL produces position-independent code, because the address is program-relative or register-relative.

If *label* is program-relative, it must evaluate to an address in the same assembler area as the ADRL pseudo-instruction, see *AREA* on page 7-66.

If you use ADRL to generate a target for a BX or BLX instruction, it is your responsibility to set the Thumb bit (bit 0) of the address if the target contains Thumb instructions.

# Architectures and range

The available range depends on the instruction set in use:

**ARM**  $\pm 64$ KB to a byte or halfword-aligned address.

±256KB bytes to a word-aligned address.

**32-bit Thumb**  $\pm 1$ MB bytes to a byte, halfword, or word-aligned address.

**16-bit Thumb** ADRL is not available.

The given range is relative to a point four bytes (in Thumb code) or two words (in ARM code) after the address of the current instruction. In ARM and 32-bit Thumb, more distant addresses can be in range if the alignment is 16-bytes or more relative to this point.

# 4.13.2 MOV32 pseudo-instruction

Load a register with either:

- a 32-bit constant value
- any address.

MOV32 always generates two 32-bit instructions, a MOV, MOVT pair. This allows you to load any 32-bit constant, or to access the whole address space.

If MOV32 is used to load an address, the resulting code is not position-independent.

# **Syntax**

MOV32{cond} Rd, expr

where:

cond is an optional condition code (see *Conditional execution* on page 2-17).

*Rd* is the register to be loaded. *Rd* must not be sp or pc.

expr can be any one of the following:

symbol A label in this or another program area.

constant Any 32-bit constant.

symbol + constant A label plus a 32-bit constant.

# Usage

The main purposes of the MOV32 pseudo-instruction are:

- To generate literal constants when an immediate value cannot be generated in a single instruction.
- To load a program-relative or external address into a register. The address remains valid regardless of where the linker places the ELF section containing the MOV32.

| ——Note ———                                                              |
|-------------------------------------------------------------------------|
| An address loaded in this way is fixed at link time, so the code is not |
| position-independent.                                                   |

MOV32 sets the Thumb bit (bit 0) of the address if the label referenced is in Thumb code.

## **Architectures**

This pseudo-instruction is available in ARMv6T2 and ARMv7 in both ARM and Thumb.

# 4.13.3 LDR pseudo-instruction

Load a register with either:

- a 32-bit constant value
- an address.

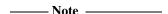

This section describes the LDR *pseudo*-instruction only. See *Memory access instructions* on page 4-11 for information on the LDR *instruction*.

Also, see *Loading with LDR Rd*, =*const* on page 2-30, for information on loading constants with the LDR pseudo-instruction.

# **Syntax**

LDR{cond}{.w} Rt,=[expr | label-expr]

where:

cond is an optional condition code (see *Conditional execution* on page 2-17).

.W is an optional instruction width specifier.

Rt is the register to be loaded.

expr evaluates to a numeric constant:

- The assembler generates a MOV or MVN instruction, if the value of expr is within range.
- If the value of *expr* is *not* within range of a MOV or MVN instruction, the assembler places the constant in a literal pool and generates a program-relative LDR instruction that reads the constant from the literal pool.

label-expr

is a program-relative or external expression. The assembler places the value of *label-expr* in a literal pool and generates a program-relative LDR instruction that loads the value from the literal pool.

If <code>label-expr</code> is an external expression, or is not contained in the current section, the assembler places a linker relocation directive in the object file. The linker generates the address at link time.

If *label-expr* is a local label (see *Local labels* on page 3-27), the assembler places a linker relocation directive in the object file and generates a symbol for that local label. The address is generated at link time. If the local label references Thumb code, the Thumb bit (bit 0) of the address is set.

In RVCT2.2, the Thumb bit of the address was not set. If you have code that relies on this behavior, use the command line option --untyped\_local\_labels to force the assembler not to set the Thumb bit when referencing labels in Thumb code.

## Usage

The main purposes of the LDR pseudo-instruction are:

- To generate literal constants when an immediate value cannot be moved into a register because it is out of range of the MOV and MVN instructions
- To load a program-relative or external address into a register. The address remains valid regardless of where the linker places the ELF section containing the LDR.

An address loaded in this way is fixed at link time, so the code is *not* position-independent.

The offset from the pc to the value in the literal pool must be less than  $\pm 4$ KB (ARM, 32-bit Thumb-2) or in the range 0 to  $\pm 1$ KB (Thumb, 16-bit Thumb-2). You are responsible for ensuring that there is a literal pool within range. See *LTORG* on page 7-18 for more information.

If the label referenced is in Thumb code, the LDR pseudo-instruction sets the Thumb bit (bit 0) of *label-expr*.

See *Loading constants into registers* on page 2-25 for a more detailed explanation of how to use LDR, and for more information on MOV and MVN.

#### LDR in Thumb code

You can use the .W width specifier to force LDR to generate a 32-bit instruction in Thumb code on ARMv6T2 and later processors. LDR.W always generates a 32-bit instruction, even if the constant could be loaded in a 16-bit MOV, or there is a literal pool within reach of a 16-bit pc-relative load.

If the value of the constant is not known in the first pass of the assembler, LDR without .W generates a 16-bit instruction in Thumb code, even if that results in a 16-bit pc-relative load for a constant that could be generated in a 32-bit MOV or MVN instruction. However, if the constant is known in the first pass, and it can be generated using a 32-bit MOV or MVN instruction, the MOV or MVN instruction is used.

The LDR pseudo-instruction never generates a 16-bit flag-setting MOV instruction. Use the --diag\_warning 1727 assembler command-line option to check when a 16-bit instruction could have been used.

See *MOV32 pseudo-instruction* on page 4-151 for generating constants or addresses without loading from a literal pool.

## **Examples**

# 4.13.4 UND pseudo-instruction

Generate an architecturally undefined instruction. An attempt to execute an undefined instruction causes the Undefined instruction exception. Architecturally undefined instructions are expected to remain undefined.

# **Syntax**

UND{cond}{.w} {#expr}

where:

is an optional condition code (see *Conditional execution* on page 2-17).

cond is not allowed on this pseudo-instruction in ARM code, or in 16-bit

Thumb code.

.W is an optional instruction width specifier.

expr evaluates to a numeric constant in the range:

• 0-65535 in ARM code

0-4095 in 32-bit Thumb code

• 0-255 in 16-bit Thumb code.

If expr is omitted, the value 0 is used.

#### **UND** in Thumb code

You can use the .W width specifier to force UND to generate a 32-bit instruction in Thumb code on ARMv6T2 and later processors. UND.W always generates a 32-bit instruction, even if *expr* is in the range 0-255.

# Disassembly

The encodings that this pseudo-instruction produces disassemble to DCI.

# Chapter 5 **NEON and VFP Programming**

This chapter provides reference information about programming NEON $^{\text{\tiny M}}$  and the VFP coprocessor in assembly language. It contains the following sections:

- The extension register bank on page 5-7
- *Condition codes* on page 5-9
- General information on page 5-11
- Instructions shared by NEON and VFP on page 5-18
- NEON logical and compare operations on page 5-25
- NEON general data processing instructions on page 5-33
- *NEON shift instructions* on page 5-44
- NEON general arithmetic instructions on page 5-50
- *NEON multiply instructions* on page 5-63
- NEON load / store element and structure instructions on page 5-68
- NEON and VFP pseudo-instructions on page 5-76
- NEON and VFP system registers on page 5-82
- Flush-to-zero mode on page 5-86
- VFP instructions on page 5-88
- *VFP vector mode* on page 5-97.

See Table 5-1, Table 5-2 on page 5-5, and Table 5-3 on page 5-6 to locate descriptions of individual instructions.

**Table 5-1 Location of NEON instructions** 

| Mnemonic         | Brief description                                                                          | Page      |
|------------------|--------------------------------------------------------------------------------------------|-----------|
| VABA, VABD       | Absolute difference, Absolute difference and Accumulate                                    | page 5-51 |
| VABS             | Absolute value                                                                             | page 5-52 |
| VACGE, VACGT     | Absolute Compare Greater than or Equal, Greater Than                                       | page 5-30 |
| VACLE, VACLT     | Absolute Compare Less than or Equal, Less than (pseudo-instructionS)                       | page 5-80 |
| VADD             | Add                                                                                        | page 5-53 |
| VADDHN           | Add, select High half                                                                      | page 5-54 |
| VAND             | Bitwise AND                                                                                | page 5-26 |
| VAND             | Bitwise AND (pseudo-instruction)                                                           | page 5-79 |
| VBIC             | Bitwise Bit Clear (register)                                                               | page 5-26 |
| VBIC             | Bitwise Bit Clear (immediate)                                                              | page 5-27 |
| VBIF, VBIT, VBSL | Bitwise Insert if False, Insert if True, Select                                            | page 5-28 |
| VCEQ, VCLE, VCLT | Compare Equal, Less than or Equal, Compare Less Than                                       | page 5-31 |
| VCLE, VCLT       | Compare Less than or Equal, Compare Less Than (pseudo-instruction)                         | page 5-81 |
| VCLS, VCLZ, VCNT | Count Leading Sign bits, Count Leading Zeros, and Count set bits                           | page 5-59 |
| VCVT             | Convert fixed-point or integer to floating point, floating-point to integer or fixed-point | page 5-34 |
| VDUP             | Duplicate scalar to all lanes of vector                                                    | page 5-35 |
| VEXT             | Extract                                                                                    | page 5-36 |
| VCGE, VCGT       | Compare Greater than or Equal, Greater Than                                                | page 5-31 |
| VEOR             | Bitwise Exclusive OR                                                                       | page 5-26 |
| VHADD, VHSUB     | Halving Add, Halving Subtract                                                              | page 5-55 |
| VMAX, VMIN       | Maximum, Minimum                                                                           | page 5-58 |
| VLD              | Vector Load                                                                                | page 5-68 |
| VMLA, VMLS       | Multiply Accumulate, Multiply Subtract (vector)                                            | page 5-64 |

Table 5-1 Location of NEON instructions (continued)

| Mnemonic         | Brief description                                              | Page      |
|------------------|----------------------------------------------------------------|-----------|
| VMLA, VMLS       | Multiply Accumulate, Multiply Subtract (by scalar)             | page 5-65 |
| VMOV             | Move (immediate)                                               | page 5-37 |
| VMOV             | Move (register)                                                | page 5-29 |
| VMOVL, VMOV{U}N  | Move Long, Move Narrow (register)                              | page 5-38 |
| VMUL             | Multiply (vector)                                              | page 5-64 |
| VMUL             | Multiply (by scalar)                                           | page 5-65 |
| VMVN             | Move Negative (immediate)                                      | page 5-37 |
| VNEG             | Negate                                                         | page 5-52 |
| VORN             | Bitwise OR NOT                                                 | page 5-26 |
| VORN             | Bitwise OR NOT (pseudo-instruction)                            | page 5-79 |
| VORR             | Bitwise OR (register)                                          | page 5-26 |
| VORR             | Bitwise OR (immediate)                                         | page 5-27 |
| VPADD, VPADAL    | Pairwise Add, Pairwise Add and Accumulate                      | page 5-56 |
| VPMAX, VPMIN     | Pairwise Maximum, Pairwise Minimum                             | page 5-58 |
| VQABS            | Absolute value, saturate                                       | page 5-52 |
| VQADD            | Add, saturate                                                  | page 5-53 |
| VQDMLAL, VQDMLSL | Saturating Doubling Multiply Accumulate, and Multiply Subtract | page 5-66 |
| VQMOV{U}N        | Saturating Move (register)                                     | page 5-38 |
| VQDMUL           | Saturating Doubling Multiply                                   | page 5-66 |
| VQDMULH          | Saturating Doubling Multiply returning High half               | page 5-67 |
| VQNEG            | Negate, saturate                                               | page 5-52 |
| VQRDMULH         | Saturating Doubling Multiply returning High half               | page 5-67 |
| VQRSHL           | Shift Left, Round, saturate (by signed variable)               | page 5-46 |
| VQRSHR           | Shift Right, Round, saturate (by immediate)                    | page 5-48 |
| VQSHL            | Shift Left, saturate (by immediate)                            | page 5-45 |

Table 5-1 Location of NEON instructions (continued)

| Mnemonic         | Brief description                                                        | Page      |
|------------------|--------------------------------------------------------------------------|-----------|
| VQSHL            | Shift Left, saturate (by signed variable)                                | page 5-46 |
| VQSHR            | Shift Right, saturate (by immediate)                                     | page 5-48 |
| VQSUB            | Subtract, saturate                                                       | page 5-53 |
| VRADDH           | Add, select High half, Round                                             | page 5-54 |
| VRECPE, VRECPS   | Reciprocal Estimate, Reciprocal Step                                     | page 5-60 |
| VREV             | Reverse elements                                                         | page 5-39 |
| VRHADD           | Halving Add, Round                                                       | page 5-55 |
| VRSHR, VRSRA     | Shift Right and Round, Shift Right, Round, and Accumulate (by immediate) | page 5-47 |
| VRSUBH           | Subtract, select High half, Round                                        | page 5-54 |
| VRSQRTE, VRSQRTS | Reciprocal Square Root Estimate, Reciprocal Square Root Step             | page 5-61 |
| VSHL             | Shift Left (by immediate)                                                | page 5-45 |
| VSHR             | Shift Right (by immediate)                                               | page 5-47 |
| VSLI             | Shift Left and Insert                                                    | page 5-49 |
| VSRA             | Shift Right, Accumulate (by immediate)                                   | page 5-47 |
| VSRI             | Shift Right and Insert                                                   | page 5-49 |
| VST              | Vector Store                                                             | page 5-68 |
| VSUB             | Subtract                                                                 | page 5-53 |
| VSUBH            | Subtract, select High half                                               | page 5-54 |
| VSWP             | Swap vectors                                                             | page 5-40 |
| VTBL, VTBX       | Vector table look-up                                                     | page 5-41 |
| VTST             | Test bits                                                                | page 5-32 |
| VTRN             | Vector transpose                                                         | page 5-42 |
| VUZP, VZIP       | Vector interleave and de-interleave                                      | page 5-43 |

Table 5-2 Location of shared NEON and VFP instructions

| Mnemonic | Brief description                                           | Page      | Op.    | Arch. |
|----------|-------------------------------------------------------------|-----------|--------|-------|
| VLDM     | Load multiple                                               | page 5-20 | -      | All   |
| VLDR     | Load (see also VLDR pseudo-instruction on page 5-77)        | page 5-19 | Scalar | All   |
| VMOV     | Transfer from one ARM® register to half of double-precision | page 5-22 | Scalar | All   |
|          | Transfer from two ARM registers to double-precision         | page 5-21 | Scalar | VFPv2 |
|          | Transfer from half of double-precision to ARM register      | page 5-22 | Scalar | All   |
|          | Transfer from double-precision to two ARM registers         | page 5-21 | Scalar | VFPv2 |
|          | Transfer from single-precision to ARM register              | page 5-23 | Scalar | All   |
|          | Transfer from ARM register to single-precision              | page 5-23 | Scalar | All   |
| VMRS     | Transfer from NEON and VFP system register to ARM register  | page 5-24 | -      | All   |
| VMSR     | Transfer from ARM register to NEON and VFP system register  | page 5-24 | -      | All   |
| VSTM     | Store multiple                                              | page 5-20 | -      | All   |
| VSTR     | Store                                                       | page 5-19 | Scalar | All   |

**Table 5-3 Location of VFP instructions** 

| Mnemonic | Brief description                                                                                                | Page      | Op.    | Arch. |
|----------|----------------------------------------------------------------------------------------------------|-----------|--------|-------|
| VABS     | Absolute value                                                                                                   | page 5-89 | Vector | All   |
| VADD     | Add                                                                                                    | page 5-90 | Vector | All   |
| VCMP     | Compare                                                                                                    | page 5-92 | Scalar | All   |
| VCVT     | Convert betwen single-precision and double-precision                                                             | page 5-93 | Scalar | All   |
|          | Convert between floating-point and integer                                                                       | page 5-94 | Scalar | All   |
|          | Convert between floating-point and fixed-point                                                                   | page 5-95 | Scalar | VFPv3 |
| VDIV     | Divide                                                                                                    | page 5-90 | Vector | All   |
| VMLA     | Multiply accumulate                                                                                              | page 5-91 | Vector | All   |
| VMLS     | Multiply subtract                                                                                                | page 5-91 | Vector | All   |
| VMOV     | Insert floating-point constant in single-precision or double-precision register (see also Table 5-2 on page 5-5) | page 5-96 | Scalar | VFPv3 |
| VMUL     | Multiply                                                                                                    | page 5-91 | Vector | All   |
| VNEG     | Negate                                                                                                    | page 5-89 | Vector | All   |
| VNMLA    | Negated multiply accumulate                                                                                      | page 5-91 | Vector | All   |
| VNMLS    | Negated multiply subtract                                                                                        | page 5-91 | Vector | All   |
| VNMUL    | Negated multiply                                                                                                 | page 5-91 | Vector | All   |
| VSQRT    | Square Root                                                                                                    | page 5-89 | Vector | All   |
| VSUB     | Subtract                                                                                                    | page 5-90 | Vector | All   |

# 5.1 The extension register bank

NEON and VFPv3 use the same extension register bank. This is distinct from the ARM register bank. It is a superset of the VFPv2 register bank.

The extension register bank can be referenced using three explicitly aliased views, as described in the following sections.

Figure 5-1 on page 5-8 shows the three views of the extension register bank, and the way the word, doubleword, and quadword registers overlap.

# 5.1.1 NEON views of the register bank

NEON views the extension register bank as:

- Sixteen 128-bit quadword registers, Q0-Q15.
- Thirty-two 64-bit doubleword registers, D0-D31. This view is also available in VFPv3.
- A combination of registers from the above views.

NEON views each register as containing a *vector* of 1, 2, 4, 8, or 16 elements, all of the same size and type. Individual elements can also be accessed as *scalars*.

# 5.1.2 VFPv3 views of the extension register bank

In VFPv3, you can view the extension register bank as:

- Thirty-two 64-bit doubleword registers, D0-D31. This view is also available in NEON.
- Thirty-two 32-bit single word registers, S0-S31. Only half of the register bank is accessible in this view.
- A combination of registers from the above views.

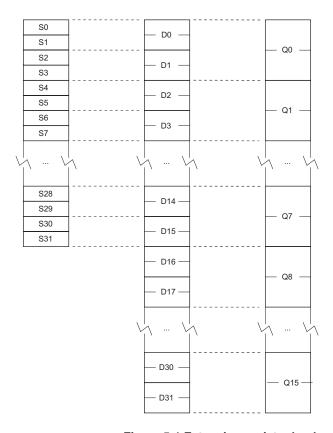

Figure 5-1 Extension register bank

The mapping between the registers is as follows:

- S<2n> maps to the least significant half of D<n>
- S<2n+1> maps to the most significant half of D<n>
- D<2n> maps to the least significant half of Q<n>
- D<2n+1> maps to the most significant half of Q<n>.

For example, you can access the least significant half of the elements of a vector in Q6 by referring to D12, and the most significant half of the elements by referring to D13.

## 5.2 Condition codes

In ARM state, you can use a condition code to control the execution of VFP instructions. The instruction is executed conditionally, according to the status flags in the APSR, in exactly the same way as almost all other ARM instructions.

In ARM state, except for the instructions that are common to both VFP and NEON, you cannot use a condition code to control the execution of NEON instructions.

In Thumb<sup>®</sup> state on a Thumb-2 processor, you can use an IT instruction to set condition codes on up to four following NEON or VFP instructions. See *IT* on page 4-68 for details.

The only VFP instruction that can be used to update the status flags is FCMP. It does not update the flags in the APSR directly, but updates a separate set of flags in the FPSCR (see *FPSCR*, *the floating-point status and control register* on page 5-82).

| Note                          | -                         |           |               |
|-------------------------------|---------------------------|-----------|---------------|
| To use these flags to control | conditional instructions, | including | conditional \ |

To use these flags to control conditional instructions, including conditional VFP instructions, you must first copy them into the APSR using a VMSR instruction (see *VMRS and VMSR* on page 5-24).

Following an FCMP instruction, the precise meanings of the flags are different from their meanings following an ARM data processing instruction. This is because:

- floating-point values are never unsigned, so the unsigned conditions are not required
- Not-a-Number (NaN) values have no ordering relationship with numbers or with each other, so additional conditions are required to account for unordered results.

The meanings of the condition code mnemonics are shown in Table 5-4 on page 5-10.

**Table 5-4 Condition codes** 

| Mnemonic | Meaning after ARM data processing instruction | Meaning after VFP FCMP instruction   |
|----------|-----------------------------------------------|--------------------------------------|
| EQ       | Equal                                         | Equal                                |
| NE       | Not equal                                     | Not equal, or unordered              |
| CS / HS  | Carry set / Unsigned higher or same           | Greater than or equal, or unordered  |
| CC / L0  | Carry clear / Unsigned lower                  | Less than                            |
| MI       | Negative                                      | Less than                            |
| PL       | Positive or zero                              | Greater than or equal, or unordered  |
| VS       | Overflow                                      | Unordered (at least one NaN operand) |
| VC       | No overflow                                   | Not unordered                        |
| HI       | Unsigned higher                               | Greater than, or unordered           |
| LS       | Unsigned lower or same                        | Less than or equal                   |
| GE       | Signed greater than or equal                  | Greater than or equal                |
| LT       | Signed less than                              | Less than, or unordered              |
| GT       | Signed greater than                           | Greater than                         |
| LE       | Signed less than or equal                     | Less than or equal, or unordered     |
| AL       | Always (normally omitted)                     | Always (normally omitted)            |

| —— Note ———                                                                        |
|------------------------------------------------------------------------------------|
| The type of the instruction that last updated the flags in the APSR determines the |
| meaning of condition codes.                                                        |

## 5.3 General information

Certain information common to many instructions is presented here, to avoid duplication. This section contains the following subsections:

- Floating-point exceptions
- Architecture versions
- NEON and VFP data types on page 5-12
- Normal, Long, Wide, Narrow, and saturating instructions in NEON on page 5-13
- *NEON Scalars* on page 5-15
- Extended notation on page 5-15
- Polynomial arithmetic over {0,1} on page 5-16
- The VFP coprocessor on page 5-17
- *VFP registers* on page 5-17.

# 5.3.1 Floating-point exceptions

In the descriptions of those instructions that can cause floating-point exceptions, there is a subsection listing the exceptions. If there is no Floating-point exceptions subsection in an instruction description, that instruction cannot cause any exceptions.

## 5.3.2 Architecture versions

All NEON instructions are available on all systems supporting NEON. Except for the instructions that are shared between NEON and VFP, NEON instructions are only available on systems supporting NEON.

In the descriptions of each of the VFP and shared instructions, there is a subsection specifying the architectures that support the instruction.

ARMv7-M does not support either NEON or VFP.

# 5.3.3 NEON and VFP data types

Data type specifiers in NEON and VFP instructions consist of a letter indicating the type of data, usually followed by a number indicating the width. They are separated from the instruction mnemonic by a point. Table 5-5 shows the data types available in NEON instructions. Table 5-6 shows the data types available in VFP instructions.

Table 5-5 NEON data types

|                             | 8-bit         | 16-bit        | 32-bit        | 64-bit        |
|-----------------------------|---------------|---------------|---------------|---------------|
| Unsigned integer            | U8            | U16           | U32           | U64           |
| Signed integer              | S8            | S16           | S32           | S64           |
| Integer of unspecified type | 18            | I16           | 132           | I64           |
| Floating-point number       | not available | not available | F (or F32)    | not available |
| Polynomial over {0,1}       | P8            | P16           | not available | not available |

Table 5-6 VFP data types

|                       | 16-bit        | 32-bit     | 64-bit        |
|-----------------------|---------------|------------|---------------|
| Unsigned integer      | U16           | U32        | not available |
| Signed integer        | S16           | S32        | not available |
| Floating-point number | not available | F (or F32) | D (or F64)    |

See *Polynomial arithmetic over*  $\{0,1\}$  on page 5-16 for further information about operations on polynomials over  $\{0,1\}$ .

The datatype of the second (or only) operand is specified in the instruction.

| Note                                                                 |                   |
|----------------------------------------------------------------------|-------------------|
| Most instructions have a restricted range of permitted datatypes. Se | e the instruction |
| pages for details.                                                   |                   |

# 5.3.4 Normal, Long, Wide, Narrow, and saturating instructions in NEON

Many NEON data processing instructions are available in Normal, Long, Wide, Narrow, and saturating variants.

NEON instructions can operate on:

- Doubleword vectors consisting of:
  - eight 8-bit elements
  - four 16-bit elements
  - two 32-bit elements
  - one 64-bit element.
- Quadword vectors consisting of:
  - sixteen 8-bit elements
  - eight 16-bit elements
  - four 32-bit elements
  - two 64-bit elements.

## Normal instructions

Normal instructions can operate on any of these vector types, and produce result vectors the same size, and usually the same type, as the operand vectors.

You can specify that the operands and result of a normal instruction must all be Quadwords by appending a Q to the instruction mnemonic. If you do this, the assembler produces an error if the operands or result are not quadwords.

# Long instructions

Long instructions operate on Doubleword vector operands and produce a Quadword vector result. The elements of the result are usually twice the width of the elements of the operands, and the same type.

Long instructions are specified using an L appended to the instruction mnemonic.

## Wide instructions

Wide instructions operate on one Doubleword vector operand and one Quadword vector operand. They produce a Quadword vector result. The elements of the result and the first operand are twice the width of the elements of the second operand.

Wide instructions are specified using a W appended to the instruction mnemonic.

## **Narrow instructions**

Narrow instructions operate on Quadword vector operands, and produce a Doubleword vector result. The elements of the result are usually half the width of the elements of the operands.

Narrow instructions are specified using an N appended to the instruction mnemonic.

# Saturating instructions

For a general description of what saturating instructions do, see *Saturating instructions* on page 4-93. See Table 5-7 for the ranges that NEON saturating instructions saturate to.

Saturating instructions are specified using a Q prefix between the V and the instruction mnemonic.

**Table 5-7 NEON saturation ranges** 

| Data type | Saturation range of x    |
|-----------|--------------------------|
| S8        | $-2^7 \le x < 2^7$       |
| S16       | $-2^{15} \le x < 2^{15}$ |
| S32       | $-2^{31} <= x < 2^{31}$  |
| S64       | $-2^{63} \le x < 2^{63}$ |
| U8        | $0 \le x < 2^8$          |
| U16       | $0 \le x < 2^{16}$       |
| U32       | $0 \le x < 2^{32}$       |
| U64       | $0 \le x < 2^{64}$       |

### 5.3.5 NEON Scalars

Some NEON instructions act on scalars in combination with vectors. NEON scalars can be 8-bit, 16-bit, 32-bit, or 64-bit. Other than multiply instructions, instructions that access scalars can access any element in the register bank. The instruction syntax refers to the scalars using an index into a doubleword vector, so that Dm[x] is the xth element in Dm.

Multiply instructions only allow 16-bit or 32-bit scalars, and can only access the first 32 scalars in the register bank. That is, in multiply instructions:

- 16-bit scalars are restricted to registers D0-D7, with x in the range 0-3
- 32-bit scalars are restricted to registers D0-D15, with x either 0 or 1.

## 5.3.6 Extended notation

The assembler implements an extension to the architectural NEON and VFP assembly syntax, called *extended notation*. This extension allows you to include datatype information or scalar indexes in register names. If you do this, you do not need to include the datatype or scalar index information in every instruction.

Register names can be any of the following:

**Untyped** The register name specifies the register, but not what datatype it contains, nor any index to a particular scalar within the register.

## Untyped with scalar index

The register name specifies the register, but not what datatype it contains, It specifies an index to a particular scalar within the register.

**Typed** The register name specifies the register, and what datatype it contains, but not any index to a particular scalar within the register.

## Typed with scalar index

The register name specifies the register, what datatype it contains, and an index to a particular scalar within the register.

Use the SN, DN, and QN directives to create typed and scalar registers. See *QN*, *DN*, and *SN* on page 7-14 for details.

# 5.3.7 Polynomial arithmetic over {0,1}

The coefficients 0 and 1 are manipulated using the rules of Boolean arithmetic:

- 0 + 0 = 1 + 1 = 0
- 0+1=1+0=1
- 0 \* 0 = 0 \* 1 = 1 \* 0 = 0
- 1 \* 1 = 1.

That is, adding two polynomials over  $\{0,1\}$  is the same as a bitwise exclusive OR, and multiplying two polynomials over  $\{0,1\}$  is the same as integer multiplication except that partial products are exclusive-ORed instead of being added.

## 5.3.8 The VFP coprocessor

The VFP coprocessor, together with associated support code, provides single-precision and double-precision floating-point arithmetic, as defined by *ANSI/IEEE Std. 754-1985 IEEE Standard for Binary Floating-Point Arithmetic*. This document is referred to as the IEEE 754 standard in this chapter. See Chapter 4 *Floating-point Support* in the *RealView Compilation Tools Libraries and Floating Point Support Guide* for more information.

You can use short vectors of up to eight single-precision or four double-precision numbers, but this is deprecated. See *VFP vector mode* on page 5-97 for further information.

# 5.3.9 VFP registers

The VFP coprocessor has 32 single-precision registers, s0 to s31. Each register can contain either a single-precision floating-point value, or a 32-bit integer.

These 32 registers are also treated as 16 double-precision registers, d0 to d15. dn occupies the same hardware as s(2n) and s(2n+1).

VFPv3 extends the VFP register set by adding 16 further double-precision registers, d16 to d31. These do not overlap with any single-precision VFP registers.

| ——— Note ———                                                                     |
|----------------------------------------------------------------------------------|
| If your processor has both NEON and VFP, all the NEON registers overlap with the |
| VFP registers, see <i>The extension register bank</i> on page 5-7.               |

#### You can use:

- some registers for single-precision values at the same time as you are using others for double-precision values, and others as NEON vectors
- the same registers for single-precision values, double-precision values, and NEON vectors, at different times.

Do not attempt to use corresponding single-precision and double-precision registers at the same time. No damage is caused but the results are meaningless.

# 5.4 Instructions shared by NEON and VFP

This section contains the following subsections:

- VLDR and VSTR on page 5-19
   Extension register load and store.
- *VLDM*, *VSTM*, *VPOP*, and *VPUSH* on page 5-20 Extension register load and store multiple.
- *VMOV* (between two ARM registers and an extension register) on page 5-21 Transfer contents between two ARM registers and a 64-bit extension register.
- VMOV (between an ARM register and a NEON scalar) on page 5-22
   Transfer contents between an ARM register and a half of a 64-bit extension register.
- *VMOV* (between one ARM register and single precision VFP) on page 5-23 Transfer contents between a 32-bit extension register and an ARM register.
- VMRS and VMSR on page 5-24
   Transfer contents between an ARM register and a NEON and VFP system register.

### 5.4.1 VLDR and VSTR

Extension register load and store.

### **Syntax**

VLDR{cond}{.size} Fd, [Rn{, #offset}]
VSTR{cond}{.size} Fd, [Rn{, #offset}]
VLDR{cond}{.size} Fd, label
VSTR{cond}{.size} Fd, label

where:

is an optional condition code (see *Condition codes* on page 5-9).

is an optional data size specifier. Must be 32 if Fd is a single precision

VFP register, or 64 otherwise.

Fd is the extension register to be loaded or saved. For a NEON instruction,

it must be Dd. For a VFP instruction, it can be either Dd or Sd.

*Rn* is the ARM register holding the base address for the transfer.

offset is an optional numeric expression. It must evaluate to a numeric constant

at assembly time. The value must be a multiple of 4, and lie in the range

-1020 to +1020. The value is added to the base address to form the

address used for the transfer.

label is a program-relative expression. See Register-relative and

program-relative expressions on page 3-33 for more information.

*label* must be within  $\pm 1$ KB of the current instruction.

### **Usage**

The VLDR instruction loads an extension register from memory. The VSTR instruction saves the contents of an extension register to memory.

One word is transferred if Fd is a single precision register (VFP only). Two words are transferred otherwise.

There is also an VLDR pseudo-instruction (see *VLDR pseudo-instruction* on page 5-77).

# 5.4.2 VLDM, VSTM, VPOP, and VPUSH

Extension register load multiple, store multiple, pop from stack, push onto stack.

# **Syntax**

VLDMmode{cond} Rn,{!} Registers VSTMmode{cond} Rn,{!} Registers VPOP{cond} Registers VPUSH{cond} Registers

### where:

| mode                                                    | must be one of:                                                                                                    |                                                                                                    |  |  |
|---------------------------------------------------------|----------------------------------------------------------------------------------------------------|----------------------------------------------------------------------------------------------------|--|--|
|                                                         | IA                                                                                                    | meaning Increment address After each transfer. IA is the default, and can be omitted.                                                                                                    |  |  |
|                                                         | DB                                                                                                    | meaning Decrement address Before each transfer.                                                                                                    |  |  |
|                                                         | EA                                                                                                    | meaning Empty Ascending stack operation. This is the same as DB for loads, and the same as IA for saves.                                                                                       |  |  |
|                                                         | FD                                                                                                    | meaning Full Descending stack operation. This is the same as IA for loads, and the same as DB for saves.                                                                                       |  |  |
| cond                                                    | is an optional condition code (see Condition codes on page 5-9).                                                                                                    |                                                                                                    |  |  |
| Rn                                                      | is the ARM register holding the base address for the transfer.                                                                                                    |                                                                                                    |  |  |
| !                                                       | is optional. ! specifies that the updated base address must be written back to Rn. If ! is not specified, mode must be IA.                                                      |                                                                                                    |  |  |
| Registers                                               | is a list of consecutive extension registers enclosed in braces, { and }. The list can be comma-separated, or in range format. There must be at least one register in the list. |                                                                                                    |  |  |
|                                                         | number o                                                                                                    | specify S, D, or Q registers, but they must not be mixed. The of registers must not exceed 16 D registers, or 8 Q registers. If Q are specified, on disassembly they are shown as D registers. |  |  |
| Note                                                    |                                                                                                    |                                                                                                    |  |  |
| VPOP Registers is equivalent to VLDM sp!, Registers.    |                                                                                                    |                                                                                                    |  |  |
| VPUSH Registers is equivalent to VSTMDB sp!, Registers. |                                                                                                    |                                                                                                    |  |  |

You can use either form of these instructions. They disassemble to VPOP and VPUSH.

### 5.4.3 VMOV (between two ARM registers and an extension register)

Transfer contents between two ARM registers and a 64-bit extension register, or two consecutive 32-bit VFP registers.

## **Syntax**

VMOV{cond} Dm, Rd, Rn
VMOV{cond} Rd, Rn, Dm
VMOV{cond} {Sm, Sm1}, Rd, Rn
VMOV{cond} Rd, Rn, {Sm, Sm1}

where:

is an optional condition code (see *Condition codes* on page 5-9).

Dm is a 64-bit extension register.

Sm is a VFP 32-bit register.
Sm1 is the next VFP 32-bit register a

Sm1 is the next VFP 32-bit register after Sm. Rd, Rn are the ARM registers. Do not use r15.

## **Usage**

VMOV Dm, Rd, Rn transfers the contents of Rd into the low half of Dm, and the contents of Rn into the high half of Dm.

VMOV Rd, Rn, Dm transfers the contents of the low half of Dm into Rd, and the contents of the high half of Dm into Rn.

VMOV Rd, Rn,  $\{Sm$ ,  $Sm1\}$  transfers the contents of Sm into Rd, and the contents of Sm1 into Rn.

VMOV  $\{Sm, Sm1\}$ , Rd, Rn transfers the contents of Rd into Sm, and the contents of Rn into Sm1.

#### **Architectures**

The 64-bit instructions are available in NEON, and VFPv2 and above.

The 2 x 32-bit instructions are available in VFPv2 and above.

## 5.4.4 VMOV (between an ARM register and a NEON scalar)

Transfer contents between an ARM register and a NEON scalar.

# **Syntax**

 $VMOV\{cond\}\{.size\}\ Dn[x],\ Rd$ 

VMOV{cond}{.datatype} Rd, Dn[x]

where:

is an optional condition code (see *Condition codes* on page 5-9).

size the data size. Can be 8, 16, or 32. If omitted, size is 32.

datatype the data type. Can U8, S8, U16, S16, or 32. If omitted, datatype is 32.

Dn[x] is the NEON scalar (see *NEON Scalars* on page 5-15).

*Rd* is the ARM register. *Rd* must not be r15.

## **Usage**

VMOV Rd, Dn[x] transfers the contents of Dn[x] into the least significant byte, halfword, or word of Rd.

VMOV Dn[x], Rd transfers the contents of the least significant byte, halfword, or word of Rd into Sn.

## 5.4.5 VMOV (between one ARM register and single precision VFP)

Transfer contents between a single-precision floating-point register and an ARM register.

### **Syntax**

VMOV{cond} Rd, Sn
VMOV{cond} Sn, Rd

where:

is an optional condition code (see *Condition codes* on page 5-9).

Sn is the VFP single-precision register.
Rd is the ARM register. Rd must not be r15.

# Usage

VMOV Rd, Sn transfers the contents of Sn into Rd.

VMOV Sn, Rd transfers the contents of Rd into Sn.

### 5.4.6 VMRS and VMSR

Transfer contents between an ARM register and a NEON and VFP system register.

# **Syntax**

VMRS{cond} Rd, extsysreg

VMSR{cond} extsysreg, Rd

where:

is an optional condition code (see *Condition codes* on page 5-9).

extsysreg is the NEON and VFP system register, usually FPSCR, FPSID, or FPEXC (see

*NEON and VFP system registers* on page 5-82).

*Rd* is the ARM register. *Rd* must not be r15.

It can be APSR\_nzcv, if *extsysreg* is FPSCR. In this case, the floating-point status flags are transferred into the corresponding flags in the ARM

APSR.

### Usage

The VMRS instruction transfers the contents of extsysreg into Rd.

The VMSR instruction transfers the contents of *Rd* into extsysreg.

\_\_\_\_\_Note \_\_\_\_\_

These instructions stall the ARM until all current NEON or VFP operations complete.

# **Examples**

VMRS r2,FPCID

VMRS APSR\_nzcv, FPSCR ; transfer FP status register to ARM APSR

VMSR FPSCR, r4

# 5.5 NEON logical and compare operations

This section contains the following subsections:

- VAND, VBIC, VEOR, VORN, and VORR (register) on page 5-26
   Bitwise AND, Bit Clear, Exclusive OR, OR Not, and OR (register).
- *VBIC and VORR (immediate)* on page 5-27 Bitwise Bit Clear and OR (immediate).
- VBIF, VBIT, and VBSL on page 5-28
   Bitwise Insert if False, Insert if True, and Select.
- *VMOV, VMVN (register)* on page 5-29 Move, and Move NOT.
- *VACGE and VACGT* on page 5-30 Compare Absolute.
- VCEQ, VCGE, VCGT, VCLE, and VCLT on page 5-31 Compare.
- *VTST* on page 5-32 Test bits.

## 5.5.1 VAND, VBIC, VEOR, VORN, and VORR (register)

VAND (Bitwise AND), VBIC (Bit Clear), VEOR (Bitwise Exclusive OR), VORN (Bitwise OR NOT), and VORR (Bitwise OR) instructions perform bitwise logical operations between two registers, and place the results in the destination register.

### **Syntax**

Vop{cond}.{datatype} {Qd}, Qn, Qm
Vop{cond}.{datatype} {Dd}, Dn, Dm

where:

op must be one of:

AND Logical AND ORR Logical OR

EOR Logical exclusive OR
BIC Logical AND complement
ORN Logical OR complement.

is an optional condition code (see *Condition codes* on page 5-9).

datatype is an optional data type. The assembler ignores datatype.

Qd, Qn, Qm specifies the destination register, the first operand register, and the second

operand register, for a quadword operation.

Dd, Dn, Dm specifies the destination register, the first operand register, and the second

operand register, for a doubleword operation.

\_\_\_\_\_Note \_\_\_\_\_

VORR with the same register for both operands is a VMOV instruction. You can use VORR in this way, but disassembly of the resulting code produces the VMOV syntax. See *VMOV*, *VMVN* (*register*) on page 5-29 for details.

## 5.5.2 VBIC and VORR (immediate)

VBIC (Bit Clear immediate) takes each element of the destination vector, performs a bitwise AND Complement with an immediate constant, and returns the result into the destination vector.

VORR (Bitwise OR immediate) takes each element of the destination vector, performs a bitwise OR with an immediate constant, and returns the result into the destination vector.

See also the pseudo-instructions VAND and VORN (immediate) on page 5-79.

# **Syntax**

Vop{cond}.datatype Qd, #imm
Vop{cond}.datatype Dd, #imm

where:

op must be either BIC or ORR.

is an optional condition code (see *Condition codes* on page 5-9).

datatype must be either I16 or I32.

Qd or Dd is the NEON register for the source and result.

imm is the immediate constant.

#### Immediate constants

If *datatype* is I16, the immediate constant must correspond to one of the following forms:

- 0x00XY
- 0xXY00.

If *datatype* is 132, the immediate constant must correspond to one of the following forms:

- 0x000000XY
- 0x0000XY00
- 0x00XY0000
- 0xXY000000.

### 5.5.3 VBIF, VBIT, and VBSL

VBIT (Bitwise Insert if True) inserts each bit from the first operand into the destination if the corresponding bit of the second operand is 1, otherwise leaves the destination bit unchanged.

VBIF (Bitwise Insert if False) inserts each bit from the first operand into the destination if the corresponding bit of the second operand is 0, otherwise leaves the destination bit unchanged.

VBSL (Bitwise Select) selects each bit for the destination from the first operand if the corresponding bit of the destination is 1, or from the second operand if the corresponding bit of the destination is 0.

# **Syntax**

```
Vop{cond}{.datatype} {Qd}, Qn, Qm
Vop{cond}{.datatype} {Dd}, Dn, Dm
```

where:

op must be one of BIT, BIF, or BSL.

is an optional condition code (see *Condition codes* on page 5-9).

datatype is an optional datatype. The assembler ignores datatype.

Qd, Qn, Qm specifies the destination register, the first operand register, and the second

operand register, for a quadword operation.

Dd, Dn, Dm specifies the destination register, the first operand register, and the second

operand register, for a doubleword operation.

## 5.5.4 VMOV, VMVN (register)

Vector Move (register) copies a value from the source register into the destination register.

Vector Move Not (register) inverts the value of each bit from the source register and places the results into the destination register.

### **Syntax**

VMOV{cond}{.datatype} Qd, Qm
VMOV{cond}{.datatype} Dd, Qm
VMVN{cond}{.datatype} Qd, Qm
VMVN{cond}{.datatype} Dd, Qm

### where:

is an optional condition code (see *Condition codes* on page 5-9).

datatype is an optional datatype. The assembler ignores datatype.

Qd, Qm specifies the destination vector and the source vector, for a quadword

operation.

Dd, Dm specifies the destination vector and the source vector, for a doubleword

operation.

### 5.5.5 VACGE and VACGT

Vector Absolute Compare takes the absolute value of each element in a vector, and compares it with the absolute value of the corresponding element of a second vector. If the condition is true, the corresponding element in the destination vector is set to all ones. Otherwise, it is set to all zeros.

See also the pseudo-instructions VACLE and VACLT on page 5-80.

## **Syntax**

VACop{cond}.F32 {Qd}, Qn, Qm

VACop{cond}.F32 {Dd}, Dn, Dm

where:

op must be one of:

GE Absolute Greater than or Equal

GT Absolute Greater Than.

is an optional condition code (see *Condition codes* on page 5-9).

Qd, Qn, Qm specifies the destination register, the first operand register, and the second

operand register, for a quadword operation.

Dd, Dn, Dm specifies the destination register, the first operand register, and the second

operand register, for a doubleword operation.

The result datatype is 132.

### 5.5.6 VCEQ, VCGE, VCGT, VCLE, and VCLT

Vector Compare takes the value of each element in a vector, and compares it with the value of the corresponding element of a second vector, or zero. If the condition is true, the corresponding element in the destination vector is set to all ones. Otherwise, it is set to all zeros.

See also the pseudo-instructions *VCLE* and *VCLT* on page 5-81.

## Syntax

VCop{cond}.datatype {Qd}, Qn, Qm
VCop{cond}.datatype {Dd}, Dn, Dm
VCop{cond}.datatype {Qd}, Qn, #0
VCop{cond}.datatype {Dd}, Dn, #0

where:

op must be one of:

EQ Equal

GE Greater than or Equal

GT Greater Than

LE Less than or Equal (only if the second operand is #0)

LT Less Than (only if the second operand is #0).

is an optional condition code (see *Condition codes* on page 5-9).

datatype must be one of:

• I8, I16, I32, or F32 for EQ

S8, S16, S32, U8, U16, U32, or F32 for GE, GT, LE, or LT (except #0 form)

• S8, S16, S32, or F32 for GE, GT, LE, or LT (#0 form).

The result datatype is:

I32 for operand datatypes I32, S32, U32, or F32

• I16 for operand datatypes I16, S16, or U16

• I8 for operand datatypes I8, S8, or U8.

Qd, Qn, Qm specifies the destination register, the first operand register, and the second operand register, for a quadword operation.

Dd, Dn, Dm specifies the destination register, the first operand register, and the second operand register, for a doubleword operation.

#0 replaces Qm or Dm for comparisons with zero.

### 5.5.7 VTST

VTST (Vector Test Bits) takes each element in a vector, and bitwise logical ANDs them with the corresponding element of a second vector. If the result is not zero, the corresponding element in the destination vector is set to all ones. Otherwise, it is set to all zeros.

## **Syntax**

VTST{cond}.size {Qd}, Qn, Qm

VTST{cond}.size {Dd}, Dn, Dm

where:

is an optional condition code (see *Condition codes* on page 5-9).

size must be one of 8, 16, or 32.

Qd, Qn, Qm specifies the destination register, the first operand register, and the second

operand register, for a quadword operation.

Dd, Dn, Dm specifies the destination register, the first operand register, and the second

operand register, for a doubleword operation.

# 5.6 NEON general data processing instructions

This section contains the following subsections:

VCVT on page 5-34
 Vector convert between fixed-point or integer and floating-point.

VDUP on page 5-35
 Duplicate scalar to all lanes of vector.

• *VEXT* on page 5-36 Extract.

• *VMOV, VMVN (immediate)* on page 5-37 Move and Move Negative (immediate).

• *VMOVL*, *V{Q}MOVN*, *VQMOVUN* on page 5-38 Move (register).

VREV on page 5-39
 Reverse elements within a vector.

• *VSWP* on page 5-40 Swap vectors.

• *VTBL*, *VTBX* on page 5-41 Vector table look-up.

• *VTRN* on page 5-42 Vector transpose.

VUZP, VZIP on page 5-43
 Vector interleave and de-interleave.

### 5.6.1 VCVT

VCVT (Vector Convert) converts each element in a vector in one of the following ways, and places the results in a second vector:

- from floating-point to integer
- from integer to floating-point
- from floating-point to fixed-point
- from fixed-point to floating-point.

### **Syntax**

```
VCVT{cond}.type Qd, Qm {, #fbits}
VCVT{cond}.type Dd, Dm {, #fbits}
where:
cond
              is an optional condition code (see Condition codes on page 5-9).
type
              specifies the data types for the elements of the vectors. It must be one of:
              S32.F32
                         floating-point to signed integer or fixed-point
              U32.F32
                         floating-point to unsigned integer or fixed-point
              F32.S32
                         signed integer or fixed-point to floating-point
              F32.U32
                         unsigned integer or fixed-point to floating-point
Od. Om
              specifies the destination vector and the operand vector, for a quadword
              operation.
Dd, Dm
              specifies the destination vector and the operand vector, for a doubleword
              operation.
fbits
              if present, specifies the number of fraction bits in the fixed point number.
              Otherwise, the conversion is between floating-point and integer. fbits
              must lie in the range 0-32. If fbits is omitted, the number of fraction
              bits is 0.
```

# Rounding

Integer or fixed-point to floating-point conversions use round to nearest.

Floating-point to integer or fixed-point conversions use round towards zero.

### 5.6.2 VDUP

Vector Duplicate duplicates a scalar into every element of the destination vector. The source can be a NEON scalar or an ARM register.

# **Syntax**

VDUP{cond}.size Qd, Dm[x]
VDUP{cond}.size Dd, Dm[x]
VDUP{cond}.size Qd, Rm

VDUP{cond}.size Dd, Rm

where:

is an optional condition code (see *Condition codes* on page 5-9).

size must be 8, 16, or 32.

*Qd* specifies the destination register for a quadword operation.

Dd specifies the destination register for a doubleword operation.

Dm[x] specifies the NEON scalar.

Rm specifies the ARM register. Rm must not be the pc.

#### 5.6.3 **VEXT**

Vector Extract extracts 8-bit elements from the bottom end of the second operand vector and the top end of the first, concatenates them, and places the result in the destination vector. See Figure 5-2 for an example.

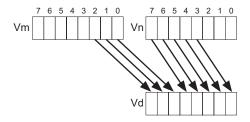

Figure 5-2 Operation of doubleword VEXT for imm = 3

### **Syntax**

VEXT{cond}.8 {Qd}, Qn, Qm, #imm

VEXT{cond}.8 {Dd}, Dn, Dm, #imm

where:

is an optional condition code (see *Condition codes* on page 5-9).

Qd, Qn, Qm specifies the destination register, the first operand register, and the second

operand register, for a quadword operation.

Dd, Dn, Dm specifies the destination register, the first operand register, and the second

operand register, for a doubleword operation.

is the number of 8-bit elements to extract from the bottom of the second

operand vector, in the range 0-7 for doubleword operations, or 0-15 for

quadword operations.

### **VEXT** pseudo-instruction

You can specify a datatype of 16, 32, or 64 instead of 8. In this case, #imm refers to halfwords, words, or doublewords instead of referring to bytes, and the allowed ranges are correspondingly reduced.

# 5.6.4 VMOV, VMVN (immediate)

Vector Move and Vector Move Negative (immediate) generate an immediate constant into the destination register.

### **Syntax**

Vop{cond}.datatype Qd, #imm

Vop{cond}.datatype Dd, #imm

where:

op must be either MOV or MVN.

is an optional condition code (see *Condition codes* on page 5-9).

datatype must be one of 18, 116, 132, 164, or F32.

Qd or Dd is the NEON register for the result.

is a constant of the type specified by datatype. This is replicated to fill the

destination register.

**Table 5-8 Available constants** 

| datatype | VMOV                                           | VMVN                                           |
|----------|------------------------------------------------|------------------------------------------------|
| 18       | 0xXY                                           | -                                              |
| I16      | 0x00XY, 0xXY00                                 | 0xFFXY, 0xXYFF                                 |
| 132      | 0x000000XY, 0x0000XY00, 0x00XY0000, 0xXY000000 | 0xFFFFFFXY, 0xFFFFXYFF, 0xFFXYFFFF, 0xXYFFFFFF |
|          | 0x0000XYFF, 0x00XYFFFF                         | 0xFFFFXY00, 0xFFXY0000                         |
| 164      | byte masks, 0xGCHHJJKKLLMMNNPP a               | -                                              |
| F32      | floating-point numbers b                       | -                                              |

a. Each of 0xGG, 0xHH, 0xJJ, 0xKK, 0xLL, 0xMM, 0xNN, and 0xPP must be either 0x00 or 0xFF.

b. Any number that can be expressed as  $+/-n * 2^{-r}$ , where n and r are integers,  $16 \le n \le 31$ ,  $0 \le r \le 7$ .

## 5.6.5 VMOVL, V{Q}MOVN, VQMOVUN

VMOVL (Vector Move Long) takes each element in a doubleword vector, sign or zero extends them to twice their original length, and places the results in a quadword vector.

VMOVN (Vector Move and Narrow) copies the least significant half of each element of a quadword vector into the corresponding elements of a doubleword vector.

VQMOVN (Vector Saturating Move and Narrow) copies each element of the operand vector to the corresponding element of the destination vector. The result element is half the width of the operand element, and values are saturated to the result width.

VQMOVUN (Vector Saturating Move and Narrow, signed operand with Unsigned result) copies each element of the operand vector to the corresponding element of the destination vector. The result element is half the width of the operand element, and values are saturated to the result width.

### **Syntax**

VMOVL{cond}.datatype Qd, Dm

V{Q}MOVN{cond}.datatype Dd, Qm

VQMOVUN{cond}.datatype Dd, Qm

where:

Q if present, specifies that the results are saturated.

is an optional condition code (see *Condition codes* on page 5-9).

datatype must be one of:

S8, S16, S32 for VMOVL U8, U16, U62 for VMOVL I16, I32, I64 for VMOVN

S16, S32, S64 for VQMOVN or VQMOVUN

U16, U32, U64 for VQMOVN.

Qd, Dm specifies the destination vector and the operand vector for VMOVL.

Dd, Qm specifies the destination vector and the operand vector for V{Q}MOV{U}N.

### 5.6.6 VREV

VREV16 (Vector Reverse within halfwords reverses the order of 8-bit elements within each halfword of the vector, and places the result in the corresponding destination vector.

VREV32 (Vector Reverse within words) reverses the order of 8-bit or 16-bit elements within each word of the vector, and places the result in the corresponding destination vector.

VREV64 (Vector Reverse within doublewords) reverses the order of 8-bit, 16-bit, or 32-bit elements within each doubleword of the vector, and places the result in the corresponding destination vector.

# **Syntax**

VREVn{cond}.size Qd, Qm

VREVn{cond}.size Dd, Dm

where:

n must be one of 16, 32, or 64.

is an optional condition code (see *Condition codes* on page 5-9).

size must be one of 8, 16, or 32, and must be less than *n*.

Qd, Qm specifies the destination vector and the operand vector, for a quadword

operation.

Dd, Dm specifies the destination vector and the operand vector, for a doubleword

operation.

### 5.6.7 VSWP

VSWP (Vector Swap) exchanges the contents of two vectors. The vectors can be either doubleword or quadword. There is no distinction between data types.

# **Syntax**

VSWP{cond}{.datatype} Qd, Qm
VSWP{cond}{.datatype} Dd, Dm

where:

is an optional condition code (see *Condition codes* on page 5-9).

datatype is an optional datatype. The assembler ignores datatype.

Qd, Qm specifies the vectors for a quadword operation.

Dd, Dm specifies the vectors for a doubleword operation.

### 5.6.8 VTBL, VTBX

VTBL (Vector Table Lookup) uses byte indexes in a control vector to look up byte values in a table and generate a new vector. Indexes out of range return 0.

VTBX (Vector Table Extension) works in the same way, except that indexes out of range leave the destination element unchanged.

## **Syntax**

Vop{cond}.8 Dd, list, Dm

where:

op must be either TBL or TBX.

is an optional condition code (see *Condition codes* on page 5-9).

Dd specifies the destination vector.

1ist Specifies the vectors containing the table. It must be one of:

• {*Dn*}

•  $\{Dn, D(n+1)\}$ 

•  $\{Dn, D(n+1), D(n+2)\}$ 

•  $\{Dn, D(n+1), D(n+2), D(n+3)\}.$ 

All the registers in *list* must be in the range D0-D31.

Dm specifies the index vector.

### 5.6.9 VTRN

VTRN (Vector Transpose) treats the elements of its operand vectors as elements of 2 x 2 matrices, and transposes the matrices. Figure 5-3 and Figure 5-4 show examples of the operation of VTRN.

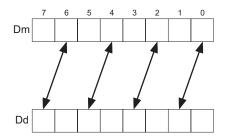

Figure 5-3 Operation of doubleword VTRN.8

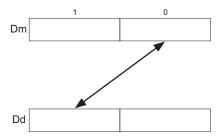

Figure 5-4 Operation of doubleword VTRN.32

# **Syntax**

VTRN{cond}.size Qd, Qm

VTRN{cond}.size Dd, Dm

where:

is an optional condition code (see *Condition codes* on page 5-9).

size must be one of 8, 16, or 32.

Qd, Qm specifies the vectors, for a quadword operation.

Dd, Dm specifies the vectors, for a doubleword operation.

### 5.6.10 VUZP, VZIP

VZIP (Vector Zip) interleaves the elements of two vectors.

VUZP (Vector Unzip) de-interleaves the elements of two vectors.

See *De-interleaving an array of 3-element structures* on page 5-68 for an example of de-interleaving. Interleaving is the inverse process.

## **Syntax**

Vop{cond}.size Qd, Qm

Vop{cond}.size Dd, Dm

where:

op must be either UZP or ZIP.

is an optional condition code (see *Condition codes* on page 5-9).

size must be one of 8, 16, or 32.

Qd, Qm specifies the vectors, for a quadword operation.

Dd, Dm specifies the vectors, for a doubleword operation.

----- Note --

The following are all the same instruction:

- VZIP.32 Dd, Dm
- VUZP.32 Dd, Dm
- VTRN.32 *Dd*, *Dm*

The instruction is disassembled as VTRN.32 Dd, Dm. See also VTRN on page 5-42.

# 5.7 NEON shift instructions

This section contains the following subsections:

- *VSHL*, *VQSHL*, *VQSHLU*, and *VSHLL* (by immediate) on page 5-45 Shift Left by immediate value.
- *V{Q}{R}SHL* (by signed variable) on page 5-46 Shift left by signed variable.
- *V{R}SHR{N}, V{R}SRA* (by immediate) on page 5-47 Shift Right by immediate value.
- *VQ{R}SHR{U}N* (by immediate) on page 5-48 Shift Right by immediate value, and saturate.
- VSLI and VSRI on page 5-49
   Shift Left and Insert, and Shift Right and Insert.

### 5.7.1 VSHL, VQSHL, VQSHLU, and VSHLL (by immediate)

Vector Shift Left, Vector Saturating Shift Left, and Vector Shift Left Long.

These instructions take each element in a vector of integers, left shift them by an immediate value, and place the results in the destination vector.

For VSHL, bits shifted out of the left of each element are lost..

For VQSHL and VQSHLU, the sticky QC flag (FPSCR bit[27]) is set if saturation occurs.

For VSHLL, values are sign or zero extended.

## Syntax

V{Q}SHL{U}{cond}.datatype {Qd}, Qm, #imm

V{Q}SHL{U}{cond}.datatype {Dd}, Dm, #imm

VSHLL{cond}.datatype Qd, Dm, #imm

where:

imm

Q if present, indicates that if any of the results overflow, they are saturated.

U only allowed if Q is also present. Indicates that the results are unsigned

even though the operands are signed.

is an optional condition code (see *Condition codes* on page 5-9).

datatype must be one of:

18, 116, 132, 164 for VSHL

S8, S16, S32 for VSHLL, VQSHL, or VQSHLU

U8, U16, U32 for VSHLL or VQSHL
S64 for VQSHL or VQSHLU

·

U64 for VQSHL.

Qd, Qm are the destination and operand vectors, for a quadword operation.

Dd, Dm are the destination and operand vectors, for a doubleword operation.

Qd, Dm are the destination and operand vectors, for a long operation.

is the immediate constant specifying the size of the shift, in the range:

• 1 to size(datatype) for VSHLL

• 1 to (size(datatype) – 1) for VSHL, VQSHL, or VQSHLU.

0 is permitted, but the resulting code disassembles to VMOV or VMOVL.

## 5.7.2 V{Q}{R}SHL (by signed variable)

VSHL (Vector Shift Left by signed variable) takes each element in a vector, shifts them by a value from the least significant byte of the corresponding element of a second vector, and places the results in the destination vector. If the shift value is positive, the operation is a left shift. Otherwise, it is a right shift.

The results can be optionally saturated, rounded, or both. The sticky QC flag (FPSCR bit[27]) is set if saturation occurs.

# **Syntax**

 $V\{Q\}\{R\}SHL\{cond\}.datatype\ \{Qd\},\ Qn,\ Qm \\ V\{Q\}\{R\}SHL\{cond\}.datatype\ \{Dd\},\ Dn,\ Dm \\$ 

where:

Q if present, indicates that If any of the results overflow, they are saturated.

R if present, indicates that each result is rounded. Otherwise, each result is

truncated.

is an optional condition code (see *Condition codes* on page 5-9).

datatype must be one of S8, S16, S32, S64, U8, U16, U32, or U64.

Qd, Qn, Qm are the destination vector, the first operand vector, and the second

operand vector, for a quadword operation.

Dd, Dn, Dm are the destination vector, the first operand vector, and the second

operand vector, for a doubleword operation.

## 5.7.3 V{R}SHR{N}, V{R}SRA (by immediate)

V{R}SHR{N} (Vector Shift Right by immediate value) takes each element in a vector, right shifts them by an immediate value, and places the results in the destination vector. The results can be optionally rounded, or narrowed, or both.

V{R}SRA (Vector Shift Right by immediate value and Accumulate) takes each element in a vector, right shifts them by an immediate value, and accumulates the results into the destination vector. The results can be optionally rounded.

# **Syntax**

```
V{R}SHR{cond}.datatype {Qd}, Qm, #imm
V{R}SHR{cond}.datatype {Dd}, Dm, #imm
V{R}SRA{cond}.datatype {Qd}, Qm, #imm
V{R}SRA{cond}.datatype {Dd}, Dm, #imm
V{R}SHRN{cond}.datatype Dd, Qm, #imm
```

where:

R if present, indicates that the results are rounded. Otherwise, the results are

truncated.

is an optional condition code (see *Condition codes* on page 5-9).

datatype must be one of:

S8, S16, S32, S64 for V{R}SHR or V{R}SRA
U8, U16, U32, U64 for V{R}SHR or V{R}SRA

I16, I32, I64 for V{R}SHRN.

Qd, Qm are the destination vector and the operand vector, for a quadword

operation.

Dd, Dm are the destination vector and the operand vector, for a doubleword

operation.

Dd, Qm are the destination vector and the operand vector, for a narrow operation.

imm is the immediate constant specifying the size of the shift, in the range

0 to (size(datatype) -1).

## 5.7.4 VQ{R}SHR{U}N (by immediate)

VQ{R}SHR{U}N (Vector Saturating Shift Right, Narrow, by immediate value, with optional Rounding) takes each element in a quadword vector of integers, right shifts them by an immediate value, and places the results in a doubleword vector.

The sticky QC flag (FPSCR bit[27]) is set if saturation occurs.

### **Syntax**

VQ{R}SHR{U}N{cond}.datatype Dd, Qm, #imm

where:

R if present, indicates that the results are rounded. Otherwise, the results are

truncated.

U if present, indicates that the results are unsigned, although the operands

are signed. Otherwise, the results are the same type as the operands.

is an optional condition code (see *Condition codes* on page 5-9).

datatype must be one of:

S16, S32, S64 for VQ{R}SHRN or VQ{R}SHRUN

U16, U32, U64 for VQ{R}SHRN only.

Dd, Qm are the destination vector and the operand vector.

is the immediate constant specifying the size of the shift, in the range

0 to (size(datatype) – 1).

### 5.7.5 VSLI and VSRI

VSLI (Vector Shift Left and Insert) takes each element in a vector, left shifts them by an immediate value, and inserts the results in the destination vector. Bits shifted out of the left of each element are lost.

VSRI (Vector Shift Right and Insert) takes each element in a vector, right shifts them by an immediate value, and inserts the results in the destination vector. Bits shifted out of the right of each element are lost.

# **Syntax**

Vop{cond}.size {Qd}, Qm, #imm

Vop{cond}.size {Dd}, Dm, #imm

where:

op must be either SLI or SRI.

is an optional condition code (see *Condition codes* on page 5-9).

size must be one of 8, 16, 32, or 64.

Qd, Qm are the destination vector and the operand vector, for a quadword

operation.

Dd, Dm are the destination vector and the operand vector, for a doubleword

operation.

is the immediate constant specifying the size of the shift, in the range:

• 0 to (size - 1) for VSLI

• 1 to *size* for VSRI.

# 5.8 NEON general arithmetic instructions

This section contains the following subsections:

- VABA(L) and VABD(L) on page 5-51
   Vector Absolute Difference and Accumulate, and Absolute Difference.
- V{Q}ABS and V{Q}NEG on page 5-52
   Vector Absolute value, and Negate.
- V{Q}ADD, VADDL, VADDW, V{Q}SUB, VSUBL, and VSUBW on page 5-53 Vector Add and Subtract.
- V{R}ADDHN and V{R}SUBHN on page 5-54
   Vector Add selecting High half, and Subtract selecting High Half.
- *V{R}HADD and VHSUB* on page 5-55 Vector Halving Add and Subtract.
- VPADD{L}, VPADAL on page 5-56
   Vector Pairwise Add, Add and Accumulate.
- VMAX, VMIN, VPMAX, and VPMIN on page 5-58
   Vector Maximum, Minimum, Pairwise Maximum, and Pairwise Minimum.
- VCLS, VCLZ, and VCNT on page 5-59
   Vector Count Leading Sign bits, Count Leading Zeros, and Count set bits.
- VRECPE and VRSQRTE on page 5-60
   Vector Reciprocal Estimate and Reciprocal Square Root Estimate.
- VRECPS and VRSQRTS on page 5-61
   Vector Reciprocal Step and Reciprocal Square Root Step.

## 5.8.1 VABA{L} and VABD{L}

VABA (Vector Absolute Difference and Accumulate) subtracts the elements of one vector from the corresponding elements of another vector, and accumulates the absolute values of the results into the elements of the destination vector.

VABD (Vector Absolute Difference) subtracts the elements of one vector from the corresponding elements of another vector, and places the absolute values of the results into the elements of the destination vector.

Long versions of both instructions are available.

# **Syntax**

Vop{cond}.datatype {Qd}, Qn, Qm Vop{cond}.datatype {Dd}, Dn, Dm VopL{cond}.datatype Qd, Dn, Dm

where:

op must be either ABA or ABD.

is an optional condition code (see *Condition codes* on page 5-9).

datatype must be one of:

- S8, S16, S32, U8, U16, or U32 for VABA, VABAL, or VABDL
- S8, S16, S32, U8, U16, U32 or F32 for VABD.
- Qd, Qn, Qm are the destination vector, the first operand vector, and the second operand vector, for a quadword operation.
- Dd, Dn, Dm are the destination vector, the first operand vector, and the second operand vector, for a doubleword operation.
- Qd, Dn, Dm are the destination vector, the first operand vector, and the second operand vector, for a long operation.

## 5.8.2 V{Q}ABS and V{Q}NEG

VABS (Vector Absolute) takes the absolute value of each element in a vector, and places the results in a second vector. (The floating-point version only clears the sign bit.)

VNEG (Vector Negate) negates each element in a vector, and places the results in a second vector. (The floating-point version only inverts the sign bit.)

Saturating versions of both instructions are available. The sticky QC flag (FPSCR bit[27]) is set if saturation occurs.

## **Syntax**

V{Q}op{cond}.datatype Qd, Qm

V{Q}op{cond}.datatype Dd, Dm

where:

Q if present, indicates that If any of the results overflow, they are saturated.

op must be either ABS or NEG.

is an optional condition code (see *Condition codes* on page 5-9).

datatype must be one of:

S8, S16, S32 for VABS, VNEG, VQABS, or VQNEG

F32 for VABS and VNEG only.

Qd, Qm are the destination vector and the operand vector, for a quadword

operation.

Dd, Dm are the destination vector and the operand vector, for a doubleword

operation.

### 5.8.3 V{Q}ADD, VADDL, VADDW, V{Q}SUB, VSUBL, and VSUBW

VADD (Vector Add) adds corresponding elements in two vectors, and places the results in the destination vector.

VSUB (Vector Subtract) subtracts the elements of one vector from the corresponding elements of another vector, and places the results in the destination vector.

Saturating, Long, and Wide versions are available. The sticky QC flag (FPSCR bit[27]) is set if saturation occurs.

### **Syntax**

V{Q}op{cond}.datatype {Qd}, Qn, Qm

V{Q}op{cond}.datatype {Dd}, Dn, Dm

VopL{cond}.datatype Qd, Dn, Dm

VopW{cond}.datatype {Qd}, Qn, Dm

where:

Q if present, indicates that if any of the results overflow, they are saturated.

op must be either ADD or SUB.

is an optional condition code (see *Condition codes* on page 5-9).

datatype must be one of:

18, 116, 132, 164, F32 for VADD or VSUB

S8, S16, S32 for VQADD, VQSUB, VADDL, VADDW, VSUBL, or VSUBW U8, U16, U32 for VQADD, VQSUB, VADDL, VADDW, VSUBL, or VSUBW

s64, U64 for VQADD or VQSUB.

Qd, Qn, Qm are the destination vector, the first operand vector, and the second

operand vector, for a quadword operation.

Dd, Dn, Dm are the destination vector, the first operand vector, and the second

operand vector, for a doubleword operation.

Qd, Dn, Dm are the destination vector, the first operand vector, and the second

operand vector, for a long operation.

Qd, Qn, Dm are the destination vector, the first operand vector, and the second

operand vector, for a wide operation.

## 5.8.4 V{R}ADDHN and V{R}SUBHN

V{R}ADDH (Vector Add and Narrow, selecting High half) adds corresponding elements in two vectors, selects the most significant halves of the results, and places the final results in the destination vector. Results can be either rounded or truncated.

V{R}SUBH (Vector Subtract and Narrow, selecting High half) subtracts the elements of one vector from the corresponding elements of another vector, selects the most significant halves of the results, and places the final results in the destination vector. Results can be either rounded or truncated.

### **Syntax**

V{R}opHN{cond}.datatype Dd, Qn, Qm

where:

R if present, indicates that each result is rounded. Otherwise, each result is

truncated.

op must be either ADD or SUB.

is an optional condition code (see *Condition codes* on page 5-9).

datatype must be one of I16, I32, or I64.

Dd, Qn, Qm are the destination vector, the first operand vector, and the second

operand vector.

### 5.8.5 V{R}HADD and VHSUB

VHADD (Vector Halving Add) adds corresponding elements in two vectors, shifts each result right one bit, and places the results in the destination vector. Results can be either rounded or truncated.

VHSUB (Vector Halving Subtract) subtracts the elements of one vector from the corresponding elements of another vector, shifts each result right one bit, and places the results in the destination vector. Results are always truncated.

## **Syntax**

V{R}HADD{cond}.datatype {Qd}, Qn, Qm V{R}HADD{cond}.datatype {Dd}, Dn, Dm VHSUB{cond}.datatype {Qd}, Qn, Qm VHSUB{cond}.datatype {Dd}, Dn, Dm

where:

R if present, indicates that each result is rounded. Otherwise, each result is

truncated.

is an optional condition code (see *Condition codes* on page 5-9).

datatype must be one of \$8, \$16, \$32, U8, U16, or U32.

Qd, Qn, Qm are the destination vector, the first operand vector, and the second

operand vector, for a quadword operation.

Dd, Dn, Dm are the destination vector, the first operand vector, and the second

operand vector, for a doubleword operation.

## 5.8.6 VPADD{L}, VPADAL

VPADD (Vector Pairwise Add) adds adjacent pairs of elements of two vectors, and places the results in the destination vector.

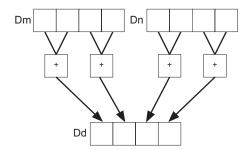

Figure 5-5 Example of operation of VPADD (in this case, for data type I16)

VPADDL (Vector Pairwise Add Long) adds adjacent pairs of elements of a vector, sign or zero extends the results to twice their original width, and places the final results in the destination vector.

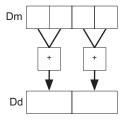

Figure 5-6 Example of operation of doubleword VPADDL (in this case, for data type \$16)

VPADAL (Vector Pairwise Add and Accumulate Long) adds adjacent pairs of elements of a vector, and accumulates the absolute values of the results into the elements of the destination vector.

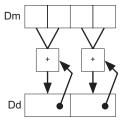

Figure 5-7 Example of operation of VPADAL (in this case for data type \$16)

## **Syntax**

VPADD{cond}.datatype {Dd}, Dn, Dm

VPopL{cond}.datatype Qd, Qm

VPopL{cond}.datatype Dd, Dm

where:

op must be either ADD or ADA.

is an optional condition code (see *Condition codes* on page 5-9).

datatype must be one of:

I8, I16, I32, F32 for VPADD

S8, S16, S32 for VPADDL or VPADAL U8, U16, U32 for VPADDL or VPADAL.

Dd, Dn, Dm are the destination vector, the first operand vector, and the second

operand vector, for a VPADD instruction.

Qd, Qm are the destination vector and the operand vector, for a quadword VPADDL

or VPADAL.

Dd, Dm are the destination vector and the operand vector, for a doubleword VPADDL

or VPADAL.

#### 5.8.7 VMAX, VMIN, VPMAX, and VPMIN

VMAX (Vector Maximum) compares corresponding elements in two vectors, and copies the larger of each pair into the corresponding element in the destination vector.

VMIN (Vector Minimum) compares corresponding elements in two vectors, and copies the smaller of each pair into the corresponding element in the destination vector.

VPMAX (Vector Pairwise Maximum) compares adjacent pairs of elements in two vectors, and copies the larger of each pair into the corresponding element in the destination vector. Operands and results must be doubleword vectors.

VPMIN (Vector Pairwise Minimum) compares adjacent pairs of elements in two vectors, and copies the smaller of each pair into the corresponding element in the destination vector. Operands and results must be doubleword vectors.

See Figure 5-5 on page 5-56 for a diagram of a pairwise operation.

### **Syntax**

Vop{cond}.datatype Qd, Qn, Qm

Vop{cond}.datatype Dd, Dn, Dm

VPop{cond}.datatype Dd, Dn, Dm

where:

op must be either MAX or MIN.

is an optional condition code (see *Condition codes* on page 5-9).

datatype must be one of S8, S16, S32, U8, U16, U32, or F32.

Qd, Qn, Qm are the destination vector, the first operand vector, and the second

operand vector, for a quadword operation.

Dd, Dn, Dm are the destination vector, the first operand vector, and the second

operand vector, for a doubleword operation.

### Floating-point maximum and minimum

$$\max(+0.0, -0.0) = +0.0.$$

$$min(+0.0, -0.0) = -0.0$$

If any input is a NaN, the corresponding result element is the default NaN.

#### 5.8.8 VCLS, VCLZ, and VCNT

VCLS (Vector Count Leading Sign bits) counts the number of consecutive bits following the topmost bit, that are the same as the topmost bit, in each element in a vector, and places the results in a second vector.

VCLZ (Vector Count Leading Zeros) counts the number of consecutive zeros, starting from the top bit, in each element in a vector, and places the results in a second vector.

VCNT (Vector Count set bits) counts the number of bits that are one in each element in a vector, and places the results in a second vector.

## **Syntax**

Vop{cond}.datatype Qd, Qm

Vop{cond}.datatype Dd, Dm

where:

op must be one of CLS, CLZ, or CNT.

is an optional condition code (see *Condition codes* on page 5-9).

datatype must be one of:

• S8, S16, or S32 for CLS.

• I8, I16, or I32 for CLZ.

• I8 for CNT.

Qd, Qm are the destination vector and the operand vector, for a quadword

operation.

Dd, Dm are the destination vector and the operand vector, for a doubleword

operation.

#### 5.8.9 VRECPE and VRSQRTE

VRECPE (Vector Reciprocal Estimate) finds an approximate reciprocal of each element in a vector, and places the results in a second vector.

VRSQRTE (Vector Reciprocal Square Root Estimate) finds an approximate reciprocal square root of each element in a vector, and places the results in a second vector.

#### **Syntax**

Vop{cond}.datatype Qd, Qm

Vop{cond}.datatype Dd, Dm

where:

op must be either RECPE or RSQRTE.

is an optional condition code (see *Condition codes* on page 5-9).

datatype must be either U32 or F32.

Qd, Qm are the destination vector and the operand vector, for a quadword

operation.

Dd, Dm are the destination vector and the operand vector, for a doubleword

operation.

#### Results for out-of-range inputs

Table 5-9 shows the results where input values are out of range.

Table 5-9 Results for out-of-range inputs

|                | Operand element (VRECPE)      | Operand element (VRSQRTE)               | Result element                 |
|----------------|-------------------------------|-----------------------------------------|--------------------------------|
| Integer        | <= 0x7FFFFFF                  | <= 0x3FFFFFFF                           | 0xFFFFFFF                      |
| Floating-point | NaN                           | NaN, Negative Normal, Negative Infinity | Default NaN                    |
|                | Negative 0, Negative Denormal | Negative 0, Negative Denormal           | Negative Infinity <sup>a</sup> |
|                | Positive 0, Positive Denormal | Positive 0, Positive Denormal           | Positive Infinity <sup>a</sup> |
|                | Positive infinity             | Positive infinity                       | Positive 0                     |
|                | Negative infinity             |                                         | Negative 0                     |

a. The Division by Zero exception bit in the FPSCR (FPSCR[1]) is set

#### 5.8.10 VRECPS and VRSQRTS

VRECPS (Vector Reciprocal Step) multiplies the elements of one vector by the corresponding elements of another vector, subtracts each of the results from 2, and places the final results into the elements of the destination vector.

VRSQRTS (Vector Reciprocal Square Root Step) multiplies the elements of one vector by the corresponding elements of another vector, subtracts each of the results from 3, divides these results by two, and places the final results into the elements of the destination vector.

### **Syntax**

 $Vop\{cond\}.F32\ \{Qd\},\ Qn,\ Qm$ 

Vop{cond}.F32 {Dd}, Dn, Dm

where:

op must be either RECPS or RSQRTS.

is an optional condition code (see *Condition codes* on page 5-9).

Qd, Qn, Qm are the destination vector, the first operand vector, and the second

operand vector, for a quadword operation.

Dd, Dn, Dm are the destination vector, the first operand vector, and the second

operand vector, for a doubleword operation.

#### Results for out-of-range inputs

Table 5-10 shows the results where input values are out of range.

Table 5-10 Results for out-of-range inputs

| 1st operand element | 2nd operand element | Result element (VRECPS) | Result element (VRSQRTS) |
|---------------------|---------------------|-------------------------|--------------------------|
| NaN                 | -                   | Default NaN             | Default NaN              |
| -                   | NaN                 | Default NaN             | Default NaN              |
| +/- 0.0 or denormal | +/- infinity        | 2.0                     | 1.5                      |
| +/- infinity        | +/- 0.0 or denormal | 2.0                     | 1.5                      |

## Usage

The Newton-Raphson iteration:

$$x_{n+1} = x_n(2-dx_n)$$

converges to (1/d) if  $x_0$  is the result of VRECPE applied to d.

The Newton-Raphson iteration:

$$x_{n+1} = x_n(3-dx_n^2)/2$$

converges to  $(1/\sqrt{d})$  if  $x_0$  is the result of VRSQRTE applied to d.

## 5.9 NEON multiply instructions

This section contains the following subsections:

- VMUL{L}, VMLA{L}, and VMLS{L} on page 5-64.
   Vector Multiply, Multiply Accumulate, and Multiply Subtract.
- *VMUL{L}*, *VMLA{L}*, *and VMLS{L}* (*by scalar*) on page 5-65. Vector Multiply, Multiply Accumulate, and Multiply Subtract (by scalar).
- VQDMULL, VQDMLAL, and VQDMLSL (by vector or by scalar) on page 5-66
   Vector Saturating Doubling Multiply, Multiply Accumulate, and Multiply Subtract (by vector or scalar).
- *VQ{R}DMULH* (by vector or by scalar) on page 5-67 Vector Saturating Doubling Multiply returning High half (by vector or scalar).

### 5.9.1 VMUL{L}, VMLA{L}, and VMLS{L}

VMUL (Vector Multiply) multiplies corresponding elements in two vectors, and places the results in the destination vector.

VMLA (Vector Multiply Accumulate) multiplies corresponding elements in two vectors, and accumulates the results into the elements of the destination vector.

VMLS (Vector Multiply Subtract) multiplies corresponding elements in two vectors, subtracts the results from corresponding elements of the destination vector, and places the final results in the destination vector.

## **Syntax**

```
Vop{cond}.datatype {Qd}, Qn, Qm
Vop{cond}.datatype {Dd}, Dn, Dm
```

VopL{cond}.datatype Qd, Dn, Dm

where:

op must be one of:

MUL Multiply

MLA Multiply Accumulate
MLS Multiply Subtract.

cond is an optional condition code (see *Condition codes* on page 5-9).

datatype must be one of:

 18, 116, 132, F32
 for MUL, MLA, or MLS

 58, 516, S32
 for MULL, MLAL, or MLSL

 U8, U16, U32
 for MULL, MLAL, or MLSL

P8 for MUL or MULL.

See *Polynomial arithmetic over* {0,1} on page 5-16 for information about datatype P8.

Qd, Qn, Qm are the destination vector, the first operand vector, and the second operand vector, for a quadword operation.

Dd, Dn, Dm are the destination vector, the first operand vector, and the second operand vector, for a doubleword operation.

Qd, Dn, Dm are the destination vector, the first operand vector, and the second operand vector, for a long operation.

### 5.9.2 VMUL{L}, VMLA{L}, and VMLS{L} (by scalar)

VMUL (Vector Multiply by scalar) multiplies each element in a vector by a scalar, and places the results in the destination vector.

VMLA (Vector Multiply Accumulate) multiplies corresponding elements in two vectors, and accumulates the results into the elements of the destination vector.

VMLS (Vector Multiply Subtract) multiplies corresponding elements in two vectors, subtracts the results from corresponding elements of the destination vector, and places the final results in the destination vector.

## **Syntax**

Vop{cond}.datatype {Qd}, Qn, Dm[x]
Vop{cond}.datatype {Dd}, Dn, Dm[x]
VopL{cond}.datatype Qd, Dn, Dm[x]

where:

op must be one of:

MUL Multiply

MLA Multiply Accumulate
MLS Multiply Subtract.

is an optional condition code (see *Condition codes* on page 5-9).

datatype must be one of:

 I16, I32, F32
 for MUL, MLA, or MLS

 S16, S32
 for MULL, MLAL, or MLSL

 U16, U32
 for MULL, MLAL, or MLSL

Qd, Qn are the destination vector and the first operand vector, for a quadword

operation.

Dd, Dn are the destination vector and the first operand vector, for a doubleword

operation.

Qd, Dn are the destination vector and the first operand vector, for a long

operation.

Dm[x] is the scalar holding the second operand.

## 5.9.3 VQDMULL, VQDMLAL, and VQDMLSL (by vector or by scalar)

Vector Saturating Doubling Multiply instructions multiply their operands and double the results. VQDMULL places the results in the destination register. VQDMLAL adds the results to the values in the destination register. VQDMLSL subtracts the results from the values in the destination register.

If any of the results overflow, they are saturated. The sticky QC flag (FPSCR bit[27]) is set if saturation occurs.

## **Syntax**

VQDopL{cond}.datatype Qd, Dn, Dm

VQDopL{cond}.datatype Qd, Dn, Dm[x]

where:

op must be one of:

MUL Multiply

MLA Multiply Accumulate
MLS Multiply Subtract.

is an optional condition code (see *Condition codes* on page 5-9).

datatype must be either \$16 or \$32.

Qd, Dn are the destination vector and the first operand vector.

Dm is the vector holding the second operand, for a by vector operation.

Dm[x] is the scalar holding the second operand, for a by scalar operation.

#### 5.9.4 **VQ{R}DMULH** (by vector or by scalar)

Vector Saturating Doubling Multiply instructions multiply their operands and double the results. They return only the high half of the results.

If any of the results overflow, they are saturated. The sticky QC flag (FPSCR bit[27]) is set if saturation occurs.

## **Syntax**

VQ{R}DMULH{cond}.datatype {Qd}, Qn, Qm VQ{R}DMULH{cond}.datatype {Dd}, Dn, Dm  $VQ\{R\}DMULH\{cond\}.datatype \{Qd\}, Qn, Dm[x]$  $VQ\{R\}DMULH\{cond\}.datatype \{Dd\}, Dn, Dm[x]$ 

where:

if present, indicates that each result is rounded. Otherwise, each result is

truncated.

is an optional condition code (see *Condition codes* on page 5-9). cond

must be either \$16 or \$32. datatype

Qd, Qn are the destination vector and the first operand vector, for a quadword

operation.

Dd, Dn are the destination vector and the first operand vector, for a doubleword

operation.

Om or Dm is the vector holding the second operand, for a by vector operation.

Dm[x]is the scalar holding the second operand, for a by scalar operation.

#### 5.10 NEON load / store element and structure instructions

This section contains the following subsections:

- Interleaving.
- Alignment restrictions in load / store element and structure instructions on page 5-69.
- VLDn and VSTn (single n-element structure to one lane) on page 5-70.
   This is used for almost all data accesses. A normal vector can be loaded (n = 1).
- *VLDn* (single n-element structure to all lanes) on page 5-72.
- *VLDn and VSTn (multiple n-element structures)* on page 5-74.

#### 5.10.1 Interleaving

Many instructions in this group provide interleaving when structures are stored to memory, and de-interleaving when structures are loaded from memory. Figure 5-8 shows an example of de-interleaving. Interleaving is the inverse process.

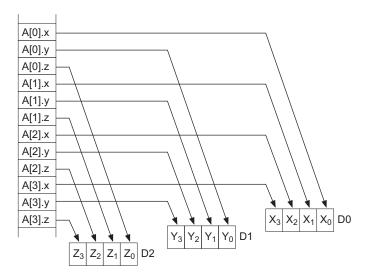

Figure 5-8 De-interleaving an array of 3-element structures

## 5.10.2 Alignment restrictions in load / store element and structure instructions

Many of these instructions allow memory alignment restrictions to be specified. When the alignment is not specified in the instruction, the alignment restriction is controlled by the A bit (CP15 register 1 bit[1]):

- if the A bit is 0, there are no alignment restrictions (except for strongly ordered or device memory, where accesses must be element aligned or the result is unpredictable)
- if the A bit is 1, accesses must be element aligned.

If an address is not correctly aligned, an alignment fault occurs.

#### 5.10.3 VLD*n* and VST*n* (single *n*-element structure to one lane)

Vector Load single *n*-element structure to one lane loads one *n*-element structure from memory into one or more NEON registers. Elements of the register that are not loaded are unaltered.

#### **Syntax**

Vopn{cond}.datatype list, [Rn{@align}]{!}
Vopn{cond}.datatype list, [Rn{@align}], Rm

where:

op must be either LD or ST.

n must be one of 1, 2, 3, or 4.

is an optional condition code (see *Condition codes* on page 5-9).

datatype see Table 5-11 on page 5-71.

specifies the NEON register list. See Table 5-11 on page 5-71 for options.

Rn is the ARM register containing the base address. Rn cannot be R15.

align specifies an optional alignment. See Table 5-11 on page 5-71 for options.

! if ! is present, Rn is updated to (Rn + the number of bytes transferred by

the instruction). The update occurs after all the loads/stores have taken

place.

*Rm* is an ARM register containing an offset from the base address. If *Rm* is

present, Rn is updated to (Rn + Rm) after the address is used to access

memory. Rm cannot be R13 or R15.

Table 5-11 Permitted combinations of parameters

| n | datatype     | list <sup>a</sup>                        | align <sup>b</sup> | alignment         |
|---|--------------|------------------------------------------|--------------------|-------------------|
| 1 | 8            | {Dd[x]}                                  | -                  | Standard only     |
|   | 16           | {Dd[x]}                                  | @16                | 2-byte            |
|   | 32           | {Dd[x]}                                  | @32                | 4-byte            |
| 2 | 8            | {Dd[x], D(d+1)[x]}                       | @16                | 2-byte            |
|   | 16           | {Dd[x], D(d+1)[x]}                       | @32                | 4-byte            |
|   |              | {Dd[x], D(d+2)[x]}                       | @32                | 4-byte            |
|   | 32           | {Dd[x], D(d+1)[x]}                       | @64                | 8-byte            |
|   |              | {Dd[x], D(d+2)[x]}                       | @64                | 8-byte            |
| 3 | 8, 16, or 32 | {Dd[x], D(d+1)[x], D(d+2)[x]}            | -                  | Standard only     |
|   |              | {Dd[x], D(d+2)[x], D(d+4)[x]}            | -                  | Standard only     |
| 4 | 8            | {Dd[x], D(d+1)[x], D(d+2)[x], D(d+3)[x]} | @32                | 4-byte            |
|   |              | {Dd[x], D(d+2)[x], D(d+4)[x], D(d+6)[x]} | @32                | 4-byte            |
|   | 16           | {Dd[x], D(d+1)[x], D(d+2)[x], D(d+3)[x]} | @64                | 8-byte            |
|   |              | {Dd[x], D(d+2)[x], D(d+4)[x], D(d+6)[x]} | @64                | 8-byte            |
|   | 32           | {Dd[x], D(d+1)[x], D(d+2)[x], D(d+3)[x]} | @64 or @128        | 8-byte or 16-byte |
|   |              | {Dd[x], D(d+2)[x], D(d+4)[x], D(d+6)[x]} | @64 or @128        | 8-byte or 16-byte |

a. Every register in the list must be in the range D0-D31.

b. *Align* can be omitted. In this case, standard alignment rules apply, see *Alignment restrictions in load / store element and structure instructions* on page 5-69.

### 5.10.4 VLDn (single n-element structure to all lanes)

Vector Load single *n*-element structure to all lanes loads multiple copies of one *n*-element structure from memory into one or more NEON registers.

#### **Syntax**

VLDn{cond}.datatype list, [Rn{@align}]{!}

VLDn{cond}.datatype list, [Rn{@align}], Rm

where:

n must be one of 1, 2, 3, or 4.

is an optional condition code (see *Condition codes* on page 5-9).

datatype see Table 5-12 on page 5-73.

1ist specifies the NEON register list. See Table 5-12 on page 5-73 for options.

Rn is the ARM register containing the base address. Rn cannot be R15.

align specifies an optional alignment. See Table 5-12 on page 5-73 for options.

! if ! is present, Rn is updated to (Rn + the number of bytes transferred by

the instruction). The update occurs after all the loads/stores have taken

place.

*Rm* is an ARM register containing an offset from the base address. If *Rm* is

present, Rn is updated to (Rn + Rm) after the address is used to access

memory. Rm cannot be R13 or R15.

**Table 5-12 Permitted combinations of parameters** 

| n | datatype     | list <sup>a</sup>                    | align <sup>b</sup> | alignment         |
|---|--------------|--------------------------------------|--------------------|-------------------|
| 1 | 8            | {Dd[]}                               | -                  | Standard only     |
|   |              | {Dd[],D(d+1)[]}                      | -                  | Standard only     |
|   | 16           | {Dd[]}                               | @16                | 2-byte            |
|   |              | {Dd[],D(d+1)[]}                      | @16                | 2-byte            |
|   | 32           | {Dd[]}                               | @32                | 4-byte            |
|   |              | {Dd[],D(d+1)[]}                      | @32                | 4-byte            |
| 2 | 8            | {Dd[], D(d+1)[]}                     | @8                 | byte              |
|   |              | {Dd[], D(d+2)[]}                     | @8                 | byte              |
|   | 16           | {Dd[], D(d+1)[]}                     | @16                | 2-byte            |
|   |              | {Dd[], D(d+2)[]}                     | @16                | 2-byte            |
|   | 32           | {Dd[], D(d+1)[]}                     | @32                | 4-byte            |
|   |              | {Dd[], D(d+2)[]}                     | @32                | 4-byte            |
| 3 | 8, 16, or 32 | {Dd[], D(d+1)[], D(d+2)[]}           | -                  | Standard only     |
|   |              | {Dd[], D(d+2)[], D(d+4)[]}           | -                  | Standard only     |
| 4 | 8            | {Dd[], D(d+1)[], D(d+2)[], D(d+3)[]} | @32                | 4-byte            |
|   |              | {Dd[], D(d+2)[], D(d+4)[], D(d+6)[]} | @32                | 4-byte            |
|   | 16           | {Dd[], D(d+1)[], D(d+2)[], D(d+3)[]} | @64                | 8-byte            |
|   |              | {Dd[], D(d+2)[], D(d+4)[], D(d+6)[]} | @64                | 8-byte            |
|   | 32           | {Dd[], D(d+1)[], D(d+2)[], D(d+3)[]} | @64 or @128        | 8-byte or 16-byte |
|   |              | {Dd[], D(d+2)[], D(d+4)[], D(d+6)[]} | @64 or @128        | 8-byte or 16-byte |

a. Every register in the list must be in the range D0-D31.

b. *Align* can be omitted. In this case, standard alignment rules apply, see *Alignment restrictions in load / store element and structure instructions* on page 5-69.

#### 5.10.5 VLD*n* and VST*n* (multiple *n*-element structures)

Vector Load multiple n-element structures loads multiple n-element structures from memory into one or more NEON registers, with de-interleaving (unless n == 1). Every element of each register is loaded.

Vector Store multiple n-element structures stores multiple n-element structures to memory from one or more NEON registers, with interleaving (unless n == 1). Every element of each register is stored.

## **Syntax**

Vopn{cond}.datatype list, [Rn{@align}]{!}
Vopn{cond}.datatype list, [Rn{@align}], Rm

where:

op must be either LD or ST.

n must be one of 1, 2, 3, or 4.

is an optional condition code (see *Condition codes* on page 5-9).

datatype see Table 5-13 on page 5-75 for options.

1ist specifies the NEON register list. See Table 5-13 on page 5-75 for options.

Rn is the ARM register containing the base address. Rn cannot be R15.

align specifies an optional alignment. See Table 5-13 on page 5-75 for options.

! if ! is present, Rn is updated to (Rn + the number of bytes transferred by

the instruction). The update occurs after all the loads/stores have taken

place.

Rm is an ARM register containing an offset from the base address. If Rm is

present, Rn is updated to (Rn + Rm) after the address is used to access

memory. Rm cannot be R13 or R15.

**Table 5-13 Permitted combinations of parameters** 

| n | datatype         | list <sup>a</sup>            | align <sup>b</sup> | alignment                   |
|---|------------------|------------------------------|--------------------|-----------------------------|
| 1 | 8, 16, 32, or 64 | {Dd}                         | @64                | 8-byte                      |
|   |                  | {Dd, D(d+1)}                 | @64 or @128        | 8-byte or 16-byte           |
|   |                  | {Dd, D(d+1), D(d+2)}         | @64                | 8-byte                      |
|   |                  | {Dd, D(d+1), D(d+2), D(d+3)} | @64, @128, or @256 | 8-byte, 16-byte, or 32-byte |
| 2 | 8, 16, or 32     | {Dd, D(d+1)}                 | @64, @128          | 8-byte or 16-byte           |
|   |                  | {Dd, D(d+2)}                 | @64, @128          | 8-byte or 16-byte           |
|   |                  | {Dd, D(d+1), D(d+2), D(d+3)} | @64, @128, or @256 | 8-byte, 16-byte, or 32-byte |
| 3 | 8, 16, or 32     | {Dd, D(d+1), D(d+2)}         | @64                | 8-byte                      |
|   |                  | {Dd, D(d+2), D(d+4)}         | @64                | 8-byte                      |
| 4 | 8, 16, or 32     | {Dd, D(d+1), D(d+2), D(d+3)} | @64, @128, or @256 | 8-byte, 16-byte, or 32-byte |
|   |                  | {Dd, D(d+2), D(d+4), D(d+6)} | @64, @128, or @256 | 8-byte, 16-byte, or 32-byte |

a. Every register in the list must be in the range D0-D31.

b. *Align* can be omitted. In this case, standard alignment rules apply, see *Alignment restrictions in load / store element and structure instructions* on page 5-69.

# 5.11 NEON and VFP pseudo-instructions

This section contains the following subsections:

- *VLDR pseudo-instruction* on page 5-77 (NEON and VFP)
- *VMOV2* on page 5-78 (NEON only)
- *VAND and VORN (immediate)* on page 5-79 (NEON only)
- *VACLE and VACLT* on page 5-80 (NEON only)
- *VCLE and VCLT* on page 5-81 (NEON only).

#### 5.11.1 VLDR pseudo-instruction

The VLDR pseudo-instruction loads a constant value into every element of a 64-bit NEON vector, or into a VFP single-precision or double-precision register.

\_\_\_\_\_ Note \_\_\_\_\_

This section describes the VLDR *pseudo*-instruction only. See *VLDR and VSTR* on page 5-19 for information on the VLDR *instruction*.

### **Syntax**

VLDR{cond}.datatype Dd,=constant

VLDR{cond}.datatype Sd,=constant

where:

datatype must be one of:

In NEON only
Sn NEON only
Un NEON only
F32 NEON or VFP
F64 VFP only

must be one of 8, 16, 32, or 64.

is an optional condition code (see *Condition codes* on page 5-9).

Dd or Sd is the extension register to be loaded.

constant is a constant of the appropriate type for datatype.

#### **Usage**

If an instruction (for example, VMOV) is available that can generate the constant directly into the register, the assembler uses it. Otherwise, it generates a double-word literal pool entry containing the constant and loads the constant using a VLDR instruction.

#### 5.11.2 VMOV2

The VM0V2 pseudo-instruction generates a constant and places it in every element of a NEON vector, without loading a value from a literal pool. It always assembles to exactly two instructions.

VM0V2 can generate any 16-bit constant, and a restricted range of 32-bit and 64-bit constants.

#### **Syntax**

VMOV2{cond}.datatype Qd, #constant

VMOV2{cond}.datatype Dd, #constant

where:

datatype must be one of:

• I8, I16, I32, or I64

• S8, S16, S32, or S64

U8, U16, U32, or U64

• F32.

is an optional condition code (see *Condition codes* on page 5-9).

Qd or Dd is the extension register to be loaded.

constant is a constant of the appropriate type for datatype.

### Usage

VMOV2 typically assembles to a VMOV or VMVN instruction, followed by a VBIC or VORR instruction. See *VMOV*, *VMVN* (*immediate*) on page 5-37 and *VBIC and VORR* (*immediate*) on page 5-27 for details.

### 5.11.3 VAND and VORN (immediate)

VAND (Bitwise AND immediate) takes each element of the destination vector, performs a bitwise AND with an immediate constant, and returns the result into the destination vector.

VORN (Bitwise OR NOT immediate) takes each element of the destination vector, performs a bitwise OR Complement with an immediate constant, and returns the result into the destination vector.

| Note  |  |
|-------|--|
| 11016 |  |
|       |  |

On disassembly, these pseudo-instructions are disassembled to the corresponding VBIC and VORR instructions, with the complementary immediate constants.

#### **Syntax**

Vop{cond}.datatype Qd, #imm

Vop{cond}.datatype Dd, #imm

where:

op must be either VAND or VORN.

is an optional condition code (see *Condition codes* on page 5-9).

datatype must be either I16, or I32.

Qd or Dd is the NEON register for the result.

imm is the immediate constant.

#### Immediate constants

If *datatype* is I16, the immediate constant must correspond to one of the following forms:

- 0xFFXY
- 0xXYFF.

If *datatype* is 132, the immediate constant must correspond to one of the following forms:

- 0xFFFFFXY
- 0xFFFFXYFF
- 0xFFXYFFFF
- 0xXYFFFFFF.

#### 5.11.4 VACLE and VACLT

Vector Absolute Compare takes the absolute value of each element in a vector, and compares it with the absolute value of the corresponding element of a second vector. If the condition is true, the corresponding element in the destination vector is set to all ones. Otherwise, it is set to all zeros.

------ Note ------

On disassembly, these pseudo-instructions are disassembled to the corresponding VACGE and VACGT instructions, with the operands reversed.

### **Syntax**

VACop{cond}.datatype {Qd}, Qn, Qm

VACop{cond}.datatype {Dd}, Dn, Dm

where:

op must be one of:

LE Absolute Less than or Equal

LT Absolute Less Than.

is an optional condition code (see *Condition codes* on page 5-9).

datatype must be F32.

Qd or Dd is the NEON register for the result.

The result datatype is 132.

Qn or Dn is the NEON register holding the first operand.

Qm or Dm is the NEON register holding the second operand.

#### 5.11.5 VCLE and VCLT

Vector Compare takes the value of each element in a vector, and compares it with the value of the corresponding element of a second vector, or zero. If the condition is true, the corresponding element in the destination vector is set to all ones. Otherwise, it is set to all zeros.

\_\_\_\_\_Note \_\_\_\_\_

On disassembly, these pseudo-instructions are disassembled to the corresponding VCGE and VCGT instructions, with the operands reversed.

### **Syntax**

VCop{cond}.datatype {Qd}, Qn, Qm

VCop{cond}.datatype {Dd}, Dn, Dm

where:

op must be one of:

LE Less than or Equal

LT Less Than.

is an optional condition code (see *Condition codes* on page 5-9).

datatype must be one of S8, S16, S32, U8, U16, U32, or F32.

Qd or Dd is the NEON register for the result.

The result datatype is:

• I32 for operand datatypes I32, S32, U32, or F32

I16 for operand datatypes I16, S16, or U16

• I8 for operand datatypes I8, S8, or U8.

Qn or Dn is the NEON register holding the first operand.

Qm or Dm is the NEON register holding the second operand.

## 5.12 NEON and VFP system registers

Three NEON and VFP system registers are accessible to you in all implementations of NEON and VFP:

- FPSCR, the floating-point status and control register
- FPEXC, the floating-point exception register on page 5-84
- FPSID, the floating-point system ID register on page 5-84
- Modifying individual bits of a NEON and VFP system register on page 5-85.

A particular implementation of NEON or VFP can have additional registers (see the technical reference manual for the VFP coprocessor you are using).

#### 5.12.1 FPSCR, the floating-point status and control register

The FPSCR contains all the user-level NEON and VFP status and control bits. NEON only uses bits[31:27]. The bits are used as follows:

- bits[31:28] Are the N, Z, C, and V flags. These are the NEON and VFP status flags. They cannot be used to control conditional execution until they have been copied into the status flags in the CPSR (see *Condition codes* on page 5-9).
- bit[27] Is the QC, cumulative saturation flag. This is set if saturation occurs in NEON or VFP saturating instructions.
- **bit[24]** Is the flush-to-zero mode control bit:
  - Flush-to-zero mode is disabled.
  - 1 Flush-to-zero mode is enabled.

Flush-to-zero mode can provide greater performance, depending on your hardware and software, at the expense of loss of range (see *Flush-to-zero mode* on page 5-86).

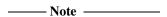

NEON always uses flush-to-zero mode, regardless of this bit.

Flush-to-zero mode must not be used when IEEE 754 compatibility is a requirement.

**bits**[23:22] Control rounding mode as follows:

**0b00** Round to Nearest (RN) mode.

**0b01** Round towards Plus infinity (RP) mode.

**0b10** *Round towards Minus infinity* (RM) mode.

**0b11** Round towards Zero (RZ) mode.

**bits[21:20]** STRIDE is the distance between successive values in a vector (see *Vectors* on page 5-98). Stride is controlled as follows:

**0b00** STRIDE = 1 **0b11** STRIDE = 2.

**bits[18:16]** LEN is the number of registers used by each vector (see *Vectors* on page 5-98). It is 1 + the value of bits[18:16]:

**0b000** LEN = 1 ... **0b111** LEN = 8.

**bits**[12:8] Are the exception trap enable bits:

IXE inexact exception enable
UFE underflow exception enable
OFE overflow exception enable

**DZE** division by zero exception enable **IOE** invalid operation exception enable.

This manual does not cover the use of floating-point exception trapping. For information see the technical reference manual for the VFP coprocessor you are using.

**bits[4:0**] Are the cumulative exception bits:

IXC inexact exceptionUFC underflow exceptionOFC overflow exceptionDZC division by zero exception

**IOC** invalid operation exception.

Cumulative exception bits are set when the corresponding exception occurs. They remain set until you clear them by writing directly to the FPSCR.

all other bits Are unused in the basic NEON and VFP specification. They can be used in particular implementations (see the technical reference manual for the VFP coprocessor you are using). Do not modify these bits except in accordance with any use in a particular implementation.

To change some bits without affecting other bits, use a read-modify-write procedure (see *Modifying individual bits of a NEON and VFP system register* on page 5-85).

| — Note —                     |                      |               |             |  |
|------------------------------|----------------------|---------------|-------------|--|
| The use of vector mode is de | precated in new code | . Set LEN and | STRIDE to 1 |  |

**3**.T 4

#### 5.12.2 FPEXC, the floating-point exception register

You can only access the FPEXC in privileged modes. It contains the following bits:

**bit[31]** Is the EX bit. You can read it in all NEON or VFP implementations. In some implementations you might also be able to write to it.

If the value is 0, the only significant state in the NEON or VFP system is the contents of the general-purpose registers plus FPSCR and FPEXC.

If the value is 1, you require implementation-specific information to save state (see the technical reference manual for the VFP coprocessor you are using).

**bit[30]** Is the EN bit. You can read and write it in all NEON or VFP implementations.

If the value is 1, NEON (if present) and VFP (if present) are enabled and operate normally.

If the value is 0, NEON and VFP are disabled. When they are disabled, you can read or write the FPSID or FPEXC registers, but other NEON or VFP instructions are treated as Undefined Instructions.

**bits[29:0]** Might be used by particular implementations of VFP. You can use all the VFP functions described in this chapter without accessing these bits.

You must not alter these bits except in accordance with their use in a particular implementation (see the technical reference manual for the VFP coprocessor you are using).

To change some bits without affecting other bits, use a read-modify-write procedure (see *Modifying individual bits of a NEON and VFP system register* on page 5-85).

### 5.12.3 FPSID, the floating-point system ID register

The FPSID is a read-only register. You can read it to find out which implementation of the NEON or VFP architecture your program is running on.

### 5.12.4 Modifying individual bits of a NEON and VFP system register

To change some bits of a NEON and VFP system register without affecting other bits, use a read-modify-write procedure similar to the following example:

VMRS r10,FPSCR ; copy FPSCR into r10
BIC r10,r10,#0x00370000 ; clears STRIDE and LEN
ORR r10,r10,#0x00030000 ; sets STRIDE = 1, LEN = 4
VMSR FPSCR,r10 ; copy r10 back into FPSCR

See VMRS and VMSR on page 5-24.

#### 5.13 Flush-to-zero mode

Some implementations of VFP use support code to handle denormalized numbers. The performance of such systems, in calculations involving denormalized numbers, is much less than it is in normal calculations.

Flush-to-zero mode replaces denormalized numbers with 0. This does not comply with IEEE 754 arithmetic, but in some circumstances can improve performance considerably.

NEON and VFPv3 flush-to-zero preserves the sign bit. VFPv2 flush-to-zero flushes to +0.

NEON always uses flush-to-zero mode.

#### 5.13.1 When to use flush-to-zero mode

You should select flush-to-zero mode if all the following are true:

- IEEE 754 compliance is not a requirement for your system
- the algorithms you are using are such that they sometimes generate denormalized numbers
- your system uses support code to handle denormalized numbers
- the algorithms you are using do not depend for their accuracy on the preservation of denormalized numbers
- the algorithms you are using do not generate frequent exceptions as a result of replacing denormalized numbers with 0.

You can change between flush-to-zero and normal mode at any time, if different parts of your code have different requirements. Numbers already in registers are not affected by changing mode.

### 5.13.2 The effects of using flush-to-zero mode

With certain exceptions (see *Operations not affected by flush-to-zero mode* on page 5-87), flush-to-zero mode has the following effects on floating-point operations:

- A denormalized number is treated as 0 when used as an input to a floating-point operation. The source register is not altered.
- If the result of a single-precision floating-point operation, before rounding, is in the range  $-2^{-126}$  to  $+2^{-126}$ , it is replaced by 0.

If the result of a double-precision floating-point operation, before rounding, is in the range  $-2^{-1022}$  to  $+2^{-1022}$ , it is replaced by 0.

An inexact exception occurs whenever a denormalized number is used as an operand, or a result is flushed to zero. Underflow exceptions do not occur in flush-to-zero mode.

#### 5.13.3 Operations not affected by flush-to-zero mode

The following NEON and VFP operations can be carried out on denormalized numbers even in flush-to-zero mode, without flushing the results to zero:

- Copy, absolute value, and negate (see *VMOV*, *VMVN* (*register*) on page 5-29, *VABS*, *VNEG*, and *VSQRT* on page 5-89, and *V{Q}ABS* and *V{Q}NEG* on page 5-52).
- Duplicate (see *VDUP* on page 5-35).
- Swap (see *VSWP* on page 5-40).
- Load and store (see *VLDR and VSTR* on page 5-19).
- Load multiple and store multiple (see *VLDM*, *VSTM*, *VPOP*, *and VPUSH* on page 5-20).
- Transfer between extension registers and ARM general-purpose registers (see VMOV (between two ARM registers and an extension register) on page 5-21, VMOV (between an ARM register and a NEON scalar) on page 5-22, and VMOV (between one ARM register and single precision VFP) on page 5-23).

## 5.14 VFP instructions

This section contains the following subsections:

- VABS, VNEG, and VSQRT on page 5-89
   Floating-point absolute value, negate, and square root.
- *VADD*, *VSUB*, *and VDIV* on page 5-90 Floating-point add, subtract, and divide.
- *VMUL*, *VMLA*, *VMLS*, *VNMUL*, *VNMLA*, and *VNMLS* on page 5-91 Floating-point multiply and multiply accumulate, with optional negation.
- *VCMP* on page 5-92 Floating-point compare.
- *VCVT* (between single-precision and double-precision) on page 5-93 Convert between single-precision and double-precision.
- *VCVT* (between floating-point and integer) on page 5-94 Convert between floating-point and integer.
- *VCVT* (between floating-point and fixed-point) on page 5-95 Convert between floating-point and fixed-point.
- VMOV on page 5-96
   Insert a floating-point constant in a single-precision or double-precision register.

#### 5.14.1 VABS, VNEG, and VSQRT

Floating-point absolute value, negate, and square root.

These instructions can be scalar, vector, or mixed (see VFP vector and scalar operations on page 5-99).

#### **Syntax**

Vop{cond}.F32 Sd, Sm
Vop{cond}.F64 Dd, Dm

where:

op is one of ABS, NEG, or SQRT.

is an optional condition code (see *Condition codes* on page 5-9).

Sd, Sm are the single-precision registers for the result and operand.

Dd, Dm are the double-precision registers for the result and operand.

#### Usage

The VABS instruction takes the contents of *Sm* or *Dm*, clears the sign bit, and places the result in *Sd* or *Dd*. This gives the absolute value.

The VNEG instruction takes the contents of Sm or Dm, changes the sign bit, and places the result in Sd or Dd. This gives the negation of the value.

The VSQRT instruction takes the square root of the contents of Sm or Dm, and places the result in Sd or Dd.

In the case of a VABS and VNEG instruction, if the operand is a NaN, the sign bit is determined in each case as above, but no exception is produced.

### Floating-point exceptions

VABS and VNEG instructions cannot produce any exceptions.

VSQRT instructions can produce Invalid Operation or Inexact exceptions.

#### 5.14.2 VADD, VSUB, and VDIV

Floating-point add, subtract, and divide.

These instructions can be scalar, vector, or mixed (see VFP vector and scalar operations on page 5-99).

#### **Syntax**

```
Vop{cond}.F32 {Sd}, Sn, Sm
Vop{cond}.F64 {Dd}, Dn, Dm
```

where:

op is one of ADD, SUB, or DIV.

is an optional condition code (see *Condition codes* on page 5-9).

Sd, Sn, Sm are the single-precision registers for the result and operands.

Dd, Dn, Dm are the double-precision registers for the result and operands.

#### Usage

The VADD instruction adds the values in the operand registers and places the result in the destination register.

The VSUB instruction subtracts the value in the second operand register from the value in the first operand register, and places the result in the destination regiser.

The VDIV instruction divides the value in the first operand register by the value in the second operand register, and places the result in the destination register.

## Floating-point exceptions

VADD and VSUB instructions can produce Invalid Operation, Overflow, or Inexact exceptions.

FDIV operations can produce Division by Zero, Invalid Operation, Overflow, Underflow, or Inexact exceptions.

#### 5.14.3 VMUL, VMLA, VMLS, VNMUL, VNMLA, and VNMLS

Floating-point multiply and multiply accumulate, with optional negation.

These instructions can be scalar, vector, or mixed (see *VFP vector and scalar operations* on page 5-99).

## Syntax TBD optional destinations?

V{N}op{cond}.F32 Sd, Sn, Sm V{N}op{cond}.F64 Dd, Dn, Dm

where:

N negates the final result.

op is one of MUL, MLA, or MLS.

is an optional condition code (see *Condition codes* on page 5-9).

Sd, Sn, Sm are the single-precision registers for the result and operands.

Dd, Dn, Dm are the double-precision registers for the result and operands.

## Usage

The MUL operation multiplies the values in the operand registers and places the result in the destination register.

The MLA operation multiplies the values in the operand registers, adds the value in the destination register, and places the final result in the destination register.

The MLS operation multiplies the values in the operand registers, subtracts the result from the value in the destination register, and places the final result in the destination regiser.

In each case, the final result is negated if the N option is used.

## Floating-point exceptions

These instructions can produce Invalid Operation, Overflow, Underflow, Inexact, or Input Denormal exceptions.

#### 5.14.4 VCMP

Floating-point compare.

VCMP is always scalar.

## **Syntax**

```
VCMP{cond}.F32 Sd, Sm
VCMP{cond}.F32 Sd, #0
VCMP{cond}.F64 Dd, Dm
VCMP{cond}.F64 Dd, #0
```

#### where:

is an optional condition code (see *Condition codes* on page 5-9).

Sd, Sm are the single-precision registers holding the operands.

Dd, Dm are the double-precision registers holding the operands.

## Usage

The VCMP instruction subtracts the value in the second operand register (or 0 if the second operand is #0) from the value in the first opeand register, and sets the VFP condition flags on the result (see *Condition codes* on page 5-9).

# Floating-point exceptions

VCMP instructions can produce Invalid Operation exceptions.

## 5.14.5 VCVT (between single-precision and double-precision)

Convert between single-precision and double-precision numbers.

VCVT is always scalar.

## **Syntax**

```
VCVT{cond}.F64.F32 Dd, Sm
VCVT{cond}.F32.F64 Sd, Dm
```

#### where:

is an optional condition code (see *Condition codes* on page 5-9).

Dd is a double-precision register for the result.

Sm is a single-precision register holding the operand.

sd is a single-precision register for the result.

*SD* is a double-precision register holding the operand.

#### Usage

These instructions convert the single-precision value in *Sm* to double-precision and places the result in *Dd*, or the double-precision value in *Dm* to single-precision and place the result in *Sd*.

## Floating-point exceptions

These instructions can produce Invalid Operation exceptions.

## 5.14.6 VCVT (between floating-point and integer)

Convert between floating-point numbers and integers.

VCVT is always scalar.

## **Syntax**

```
VCVT{R}{cond}.type.F64 Sd, Dm
VCVT{R}{cond}.type.F32 Sd, Sm
VCVT{cond}.F64.type Dd, Sm
VCVT{cond}.F32.type Sd, Sm
where:
```

R makes the operation use the rounding mode specified by the FPSCR.

Otherwise, the operation rounds towards zero.

is an optional condition code (see *Condition codes* on page 5-9).

type can be either U32 (unsigned 32-bit integer) or S32 (signed 32-bit integer).

sd is a single-precision register for the result.

Dd is a double-precision register for the result.

Sm is a single-precision register holding the operand.

Dm is a double-precision register holding the operand.

## **Usage**

The first two forms of this instruction convert from floating-point to integer.

The third and fourth forms convert from integer to floating-point..

### Floating-point exceptions

These instructions can produce Input Denormal, Invalid Operation, or Inexact exceptions.

#### 5.14.7 VCVT (between floating-point and fixed-point)

Convert between floating-point and fixed-point numbers.

VCVT is always scalar.

## **Syntax**

```
VCVT{cond}.type.F64 Dd, Dd, #fbits
VCVT{cond}.type.F32 Sd, Sd, #fbits
VCVT{cond}.F64.type Dd, Dd, #fbits
VCVT{cond}.F32.type Sd, Sd, #fbits
```

#### where:

is an optional condition code (see *Condition codes* on page 5-9). cond

can be any one of: type

> S16 16-bit signed fixed-point number U16 16-bit unsigned fixed-point number S32 32-bit signed fixed-point number U32 32-bit unsigned fixed-point number.

is a single-precision register for the operand and result.

Dd is a double-precision register for the operand and result.

fbits is the number of fraction bits in the fixed-point number, in the range 0-16

if type is \$16 or U16, or in the range 1-32 if type is \$32 or U32.

## **Usage**

Sd

The first two forms of this instruction convert from floating-point to fixed-point.

The third and fourth forms convert from fixed-point to floating-point.

In all cases the fixed-point number is contained in the least significant 16 or 32 bits of the register.

## Floating-point exceptions

These instructions can produce Input Denormal, Invalid Operation, or Inexact exceptions.

#### 5.14.8 VMOV

Insert a floating-point constant in a single-precision or double-precision register, or copy one register into another register.

This instruction is always scalar.

## **Syntax**

VMOV{cond}.F32 Sd, #imm
VMOV{cond}.F64 Dd, #imm
VMOV{cond}.F32 Sd, Sm
VMOV{cond}.F64 Dd, Dm

where:

is an optional condition code (see *Condition codes* on page 5-9).

*Sd* is the single-precision destination register.

Dd is the double-precision destination register.

imm is the floating-point constant.

Sm is the single-precision source register.

Dm is the double-precision source register.

#### **Constant values**

Any number that can be expressed as  $+/-n * 2^{-r}$ , where n and r are integers,  $16 \le n \le 31$ ,  $0 \le r \le 7$ .

#### **Architectures**

This instruction is available in VFPv3.

#### 5.15 VFP vector mode

Most arithmetic instructions can be used on these vectors, enabling *Single Instruction Multiple Data* (SIMD) parallelism. In addition, the floating-point load and store instructions have multiple register forms, enabling vectors to be transferred to and from memory.

For more details of the VFP coprocessor, see the ARM Architecture Reference Manual.

\_\_\_\_\_ Note \_\_\_\_\_

The use of VFP vector mode is deprecated in new code.

## 5.15.1 Register banks

The VFP registers are arranged as:

- four banks of eight single-precision registers, s0 to s7, s8 to s15, s16 to s23, and s24 to s31
- eight (four in VFPv2) banks of four double-precision registers, d0 to d3, d4 to d7, d8 to d11, d12 to d15, d16 to d19, d20 to d23, d24 to d27, and d28 to d31
- any combination of single-precision and double-precision registers.

See Figure 5-9 and Figure 5-10 for further clarification.

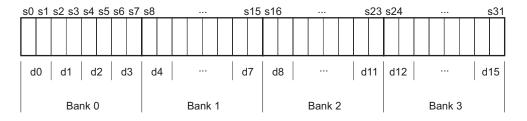

Figure 5-9 VFPv2 register banks

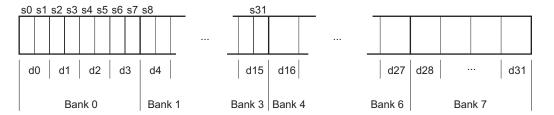

Figure 5-10 VFPv3 register banks

#### 5.15.2 **Vectors**

A vector can use up to eight single-precision registers, or four double-precision registers, from the same bank. The number of registers used by a vector is controlled by the LEN bits in the FPSCR (see *FPSCR*, the floating-point status and control register on page 5-82).

A vector can start from any register. The first register used by a vector is specified in the register fields in the individual instructions.

## Vector wrap-around

If the vector extends beyond the end of a bank, it wraps around to the beginning of the same bank, for example:

- a vector of length 6 starting at s5 is {s5, s6, s7, s0, s1, s2}
- a vector of length 3 starting at s15 is {s15, s8, s9}
- a vector of length 4 starting at s22 is {s22, s23, s16, s17}
- a vector of length 2 starting at d7 is {d7, d4}
- a vector of length 3 starting at d10 is {d10, d11, d8}.

A vector cannot contain registers from more than one bank.

#### **Vector stride**

Vectors can occupy consecutive registers, as in the examples above, or they can occupy alternate registers. This is controlled by the STRIDE bits in the FPSCR (see *FPSCR*, *the floating-point status and control register* on page 5-82). For example:

- a vector of length 3, stride 2, starting at s1, is {s1, s3, s5}
- a vector of length 4, stride 2, starting at s6, is {s6, s0, s2, s4}
- a vector of length 2, stride 2, starting at d1, is {d1, d3}.

#### Restriction on vector length

A vector cannot use the same register twice. Enabling for vector wrap-around, this means that you cannot have:

- a single-precision vector with length > 4 and stride = 2
- a double-precision vector with length > 4 and stride = 1
- a double-precision vector with length > 2 and stride = 2.

## 5.15.3 VFP vector and scalar operations

You can use VFP arithmetic instructions to operate:

- on scalars
- on vectors
- on scalars and vectors together.

Use the LEN bits in the FPSCR to control the length of vectors (see *FPSCR*, the floating-point status and control register on page 5-82).

When LEN is 1 all operations are scalar.

Vectors can have a *stride* of 1 or 2, controlled by the STRIDE bits in the FPSCR. When STRIDE is 1, the elements of the vector occupy consecutive registers in the bank. When STRIDE is 2, the elements of the vector occupy alternate registers in the bank.

#### Control of scalar, vector, and mixed operations

When LEN is greater than 1, the behavior of arithmetic operations depends on which register bank the destination and operand registers are in (see *Register banks* on page 5-97).

Given instructions of the following general forms:

```
Op Fd, Fn, Fm
Op Fd, Fm
```

the behavior is as follows:

- If Fd is in the first or fifth bank of registers, s0 to s7, d0 to d3, or d16 to d19, the operation is scalar.
- If the Fm is in the first or fifth bank of registers, but Fd is not, the operation is mixed.
- If neither Fd nor Fm are in the first or fifth bank of registers, the operation is vector.

#### Scalar operations

Op acts on the value in Fm, and the value in Fn if present. The result is placed in Fd.

#### Vector operations

*Op* acts on the values in the vector starting at *Fm*, together with the values in the vector starting at *Fn* if present. The results are placed in the vector starting at *Fd*.

## Mixed scalar and vector operations

For single-operand instructions, *Op* acts on the single value in *Fm*. LEN copies of the result are placed in the vector starting at *Fd*.

For multiple-operand instructions, *Op* acts on the single value in *Fm*, together with the values in the vector starting at *Fn*. The results are placed in the vector starting at *Fd*.

#### 5.15.4 VFP directives and vector notation

This section applies only to armasm. The inline assemblers in the C and C++ compilers do not accept these directives or vector notation.

The use of VFP vector mode is deprecated in new code, and vector notation is not supported in Unified Assembler Language. To use vector notation, you must use the old VFP mnemonics. See *Pre-UAL VFP mnemonics* on page 5-102 for details. You can mix old VFP mnemonics and UAL VFP mnemonics.

You can make assertions about VFP vector lengths and strides in your code, and have them checked by the assembler. See:

- *VFPASSERT SCALAR* on page 5-105
- *VFPASSERT VECTOR* on page 5-106.

If you use VFPASSERT directives, you must specify vector details in all VFP data processing instructions written using old mnemonics. The vector notation is described in *Vector notation* on page 5-104. If you do not use VFPASSERT directives you must not use this notation.

## **Pre-UAL VFP mnemonics**

Where UAL mnemonics use .F32 to specify single-precision data, pre-UAL mnemonics use S appended to the instruction mnemonic. For example, VABS.32 was FABSS.

Where UAL mnemonics use .F64 to specify double-precision data, pre-UAL mnemonics use D appended to the instruction mnemonic. For example, VCMPE.64 was FCMPED.

Table 5-14 shows the pre-UAL mnemonics of those instructions that are affected by VFP vector mode. All other VFP instructions are always scalar regardless of the settings of LEN and STRIDE.

Table 5-14 Pre-UAL VFP mnemonics

| UAL mnemonic     | Equivalent pre-UAL mnemonic |
|------------------|-----------------------------|
| VABS             | FABS                        |
| VADD             | FADD                        |
| VMOV (immediate) | FCONST <sup>a</sup>         |
| VMOV (register)  | FCPY                        |
| VDIV             | FDIV                        |
| VMLA             | FMAC                        |
| VNMLS            | FMSC                        |
| VMUL             | FMUL                        |
| VNEG             | FNEG                        |
| VMLS             | FNMAC                       |
| VNMLA            | FNMSC                       |
| VNMUL            | FNMUL                       |
| VSQRT            | FSQRT                       |
| VSUB             | FSUB                        |

a. The immediate in VMOV (immediate) is the floating-point number you want to load. The immediate in FCONST is the number encoded in the instruction to produce the floating-point number you want to load. See *Immediate values in FCONST* on page 5-103 for details.

#### Immediate values in FCONST

Table 5-15 shows the floating-point constants you can load using FCONST. Trailing zeroes are omitted for clarity. The immediate value you must put in the FCONST instruction is the decimal representation of the binary number abcdefgh, where:

a is 0 for positive numbers, or 1 for negative numbers

bcd is shown in the column headings efgh is shown in the row headings.

Alternatively, you can use 0x followed by the hexadecimal representation.

Table 5-15 Floating-point constant values

|      | bcd | 000   | 001  | 010  | 011  | 100       | 101      | 110     | 111    |
|------|-----|-------|------|------|------|-----------|----------|---------|--------|
| efgh |     |       |      |      |      |           |          |         |        |
| 0000 |     | 2.0   | 4.0  | 8.0  | 16.0 | 0.125     | 0.25     | 0.5     | 1.0    |
| 0001 |     | 2.125 | 4.25 | 8.5  | 17.0 | 0.1328125 | 0.265625 | 0.53125 | 1.0625 |
| 0010 |     | 2.25  | 4.5  | 9.0  | 18.0 | 0.140625  | 0.28125  | 0.5625  | 1.125  |
| 0011 |     | 2.375 | 4.75 | 9.5  | 19.0 | 0.1484375 | 0.296875 | 0.59375 | 1.1875 |
| 0100 |     | 2.5   | 5.0  | 10.0 | 20.0 | 0.15625   | 0.3125   | 0.625   | 1.25   |
| 0101 |     | 2.625 | 5.25 | 10.5 | 21.0 | 0.1640625 | 0.328125 | 0.65625 | 1.3125 |
| 0110 |     | 2.75  | 5.5  | 11.0 | 22.0 | 0.171875  | 0.34375  | 0.6875  | 1.375  |
| 0111 |     | 2.875 | 5.75 | 11.5 | 23.0 | 0.1796875 | 0.359375 | 0.71875 | 1.4375 |
| 1000 |     | 3.0   | 6.0  | 12.0 | 24.0 | 0.1875    | 0.375    | 0.75    | 1.5    |
| 1001 |     | 3.125 | 6.25 | 12.5 | 25.0 | 0.1953125 | 0.390625 | 0.78125 | 1.5625 |
| 1010 |     | 3.25  | 6.5  | 13.0 | 26.0 | 0.203125  | 0.40625  | 0.8125  | 1.625  |
| 1011 |     | 3.375 | 6.75 | 13.5 | 27.0 | 0.2109375 | 0.421875 | 0.84375 | 1.6875 |
| 1100 |     | 3.5   | 7.0  | 14.0 | 28.0 | 0.21875   | 0.4375   | 0.875   | 1.75   |
| 1101 |     | 3.625 | 7.25 | 14.5 | 29.0 | 0.2265625 | 0.453125 | 0.90625 | 1.8125 |
| 1110 |     | 3.75  | 7.5  | 15.0 | 30.0 | 0.234375  | 0.46875  | 0.9375  | 1.875  |
| 1111 |     | 3.875 | 7.75 | 15.5 | 31.0 | 0.2421875 | 0.484375 | 0.96875 | 1.9375 |

#### **Vector notation**

In pre-UAL VFP data processing instructions, specify vectors of VFP registers using angle brackets:

- sn is a single-precision scalar register n
- $sn \Leftrightarrow is a single-precision vector whose length and stride are given by the current vector length and stride, starting at register <math>n$
- sn < L > is a single-precision vector of length L, stride 1, starting at register n
- sn<L: S> is a single-precision vector of length L, stride S, starting at register n
- dn is a double-precision scalar register n
- dn > is a double-precision vector whose length and stride are given by the current vector length and stride, starting at register n
- dn < L > is a double-precision vector of length L, stride 1, starting at register n
- dn < L: S > is a double-precision vector of length L, stride S, starting at register n.

You can use this vector notation with names defined using the DN and SN directives (see *QN*, *DN*, and *SN* on page 7-14).

You must not use this vector notation in the DN and SN directives themselves.

#### VFPASSERT SCALAR

The VFPASSERT SCALAR directive informs the assembler that following VFP instructions are in scalar mode.

#### Syntax

VFPASSERT SCALAR

#### Usage

Use the VFPASSERT SCALAR directive to mark the end of any block of code where the VFP mode is VECTOR.

Place the VFPASSERT SCALAR directive immediately after the instruction where the change occurs. This is usually an FMXR instruction, but might be a BL instruction.

If a function expects the VFP to be in vector mode on exit, place a VFPASSERT SCALAR directive immediately after the last instruction. Such a function would not be AAPCS conformant. See the *Procedure Call Standard for the ARM Architecture* specification, aapcs.pdf, in <code>install\_directory</code>\Documentation\Specifications\... for more information.

#### See also:

- *Vector notation* on page 5-104
- VFPASSERT VECTOR on page 5-106.

----- Note ------

This directive does not generate any code. It is only an assertion by the programmer. The assembler produces error messages if any such assertions are inconsistent with each other, or with any vector notation in VFP data processing instructions.

The assembler faults vector notation in VFP data processing instructions following a VFPASSERT SCALAR directive, even if the vector length is 1.

## Example

VFPASSERT SCALAR ; scalar mode faddd d4, d4, d0 ; okay s4<3>, s0, s8<3> ; ERROR, vector in scalar mode fabss s24<1>, s28<1> ; ERROR, vector in scalar mode ; (even though length==1)

#### VFPASSERT VECTOR

The VFPASSERT VECTOR directive informs the assembler that following VFP instructions are in vector mode. It can also specify the length and stride of the vectors.

#### Syntax

#### Usage

Use the VFPASSERT VECTOR directive to mark the start of a block of instructions where the VFP mode is VECTOR, and to mark changes in the length or stride of vectors.

Place the VFPASSERT VECTOR directive immediately after the instruction where the change occurs. This is usually an FMXR instruction, but might be a BL instruction.

If a function expects the VFP to be in vector mode on entry, place a VFPASSERT VECTOR directive immediately before the first instruction. Such a function would not be AAPCS conformant. See the *Procedure Call Standard for the ARM Architecture* specification, aapcs.pdf, in <code>install\_directory\Documentation\Specifications\...</code> for more information.

#### See:

- *Vector notation* on page 5-104
- VFPASSERT SCALAR on page 5-105.

#### \_\_\_\_\_Note \_\_\_\_\_

This directive does not generate any code. It is only an assertion by the programmer. The assembler produces error messages if any such assertions are inconsistent with each other, or with any vector notation in VFP data processing instructions.

#### Example

```
VMRS
        r10.FPSCR
                            ; UAL mnemonic - could be FMRX instead.
BTC
        r10, r10, #0x00370000
ORR
        r10, r10, #0x00020000
                               ; set length = 3, stride = 1
VMSR
        FPSCR, r10
VFPASSERT VECTOR
                           ; assert vector mode, unspecified length & stride
faddd d4, d4, d0
                           ; ERROR, scalar in vector mode
fadds s16<3>, s0, s8<3>
                           ; okay
```

```
fabss s24<1>, s28<1>; wrong length, but not faulted (unspecified)
VMRS
       r10, FPSCR
BIC
        r10, r10, #0x00370000
                              ; set length = 4, stride = 1
ORR
        r10,r10,#0x00030000
VMSR
       FPSCR, r10
VFPASSERT VECTOR<4>
                        ; assert vector mode, length 4, stride 1
fadds s24<4>, s0, s8<4>; okay
                        ; ERROR, wrong length
fabss s24<2>, s24<2>
VMRS
       r10, FPSCR
BIC
       r10, r10, #0x00370000
ORR
        r10,r10,#0x00130000
                              ; set length = 4, stride = 2
VMSR
       FPSCR, r10
VFPASSERT VECTOR<4:2>
                        ; assert vector mode, length 4, stride 2
fadds s8<4>, s0, s16<4>; ERROR, wrong stride
fabss s16<4:2>, s28<4:2> ; okay
fadds s8<>, s2, s16<>
                          ; okay (s8 and s16 both have
                          ; length 4 and stride 2.
                          ; s2 is scalar.)
```

# Chapter 6 Wireless MMX Technology Instructions

This chapter describes support for Wireless MMX™ Technology instructions in the ARM® assembler, armasm. It contains the following sections:

- *Introduction* on page 6-2
- ARM support for Wireless MMX Technology on page 6-3
- Wireless MMX instructions on page 6-7.

#### 6.1 Introduction

Wireless MMX Technology is a set of *Single Instruction Multiple Data* (SIMD) instructions available on selected XScale processors that improve the performance of some multimedia applications. Wireless MMX Technology uses 64-bit registers to enable it to operate on multiple data elements in a packed format.

Wireless MMX Technology uses ARM coprocessors 0 and 1 to support its instruction set and data types. You can assemble source code that uses Wireless MMX Technology instructions to run on the PXA270 processor.

Wireless MMX 2 Technology is an upgraded version of Wireless MMX Technology.

When using the ARM assembler, be aware that:

- Wireless MMX Technology instructions are only assembled if you specify the supported processor (armasm --cpu PXA270).
- The PXA270 processor supports code written in ARM or Thumb® only.
- Most Wireless MMX Technology instructions can be executed conditionally, depending on the state of the ARM flags. The Wireless MMX Technology condition codes are identical to the ARM condition codes.

This chapter gives information on the Wireless MMX Technology support provided by the ARM assembler in RVCT. It does not provide a detailed description of the Wireless MMX Technology. See *Wireless MMX Technology Developer Guide* for information about the programmers' model and a full description of the Wireless MMX Technology instruction set.

# 6.2 ARM support for Wireless MMX Technology

This section gives information on the assembler support for Wireless MMX and MMX 2 Technology. It describes:

- Registers
- Directives, WRN and WCN on page 6-4
- Frame directives on page 6-4
- Wireless MMX load and store instructions on page 6-5
- *Wireless MMX Technology and XScale instructions* on page 6-6.

## 6.2.1 Registers

Wireless MMX Technology supports two register types:

#### **Status and Control registers**

Control registers map onto coprocessor 1 and include the general-purpose registers wCGR0 - wCGR3 and the SIMD flags. See Table 6-1 for details of these registers.

Use the Wireless MMX Technology instructions TMCR and TMRC to read and write to these registers.

Table 6-1 Status and Control registers

| Туре                 | Wireless MMX<br>Technology registers | CP1 registers |
|----------------------|--------------------------------------|---------------|
| Coprocessor ID       | wCID                                 | c0            |
| Control              | wCon                                 | c1            |
| Saturation SIMD flag | wCSSF                                | c2            |
| Arithmetic SIMD flag | wCASF                                | c3            |
| Reserved             | -                                    | c4 - c7       |
| General-purpose      | wCGR0 - wCGR3                        | c8 - c11      |
| Reserved             | -                                    | c12 - c15     |

#### SIMD Data registers

Data registers (wR0 - wR15) map onto coprocessor 0 and hold 16x64-bit packed data. Use the Wireless MMX Technology pseudo-instructions TMRRC and TMCRR to move data between these registers and the ARM registers.

See Wireless MMX Technology Developer Guide for a detailed description of registers.

When assembling Wireless MMX Technology instructions, the assembler accepts register specifications in:

- mixed case where this matches exactly the Wireless MMX Technology specification, for example, wR0, wCID, wCon
- all lowercase, for example, wr0, wcid, wcon
- all uppercase, for example, WR0, WCID, WCON.

The assembler supports the WRN and WCN directives to specify your own register names (see *Directives*, WRN and WCN).

## 6.2.2 Directives, WRN and WCN

Directives are available to support Wireless MMX Technology:

**WCN** Defines a name for a specified Control register, for example:

speed WCN wcgr0; defines speed as a symbol for control reg 0

**WRN** Defines a name for a specified SIMD Data register, for example:

rate WRN wr6; defines rate as a symbol for data reg 6

Avoid conflicting uses of the same register under different names. Do not use any of the predefined names listed in *Predefined register and coprocessor names* on page 3-19 or the register names described in *Registers* on page 6-3.

#### 6.2.3 Frame directives

Wireless MMX Technology registers can be used with FRAME directives in the usual way to add debug information into your object files (see *Frame directives* on page 7-40 for details). Be aware of the following restrictions:

- A warning is given if you try to push Wireless MMX Technology registers wR0 wR9 or wCGR0 wCGR3 onto the stack (see *FRAME PUSH* on page 7-44).
- Wireless MMX Technology registers cannot be used as address offsets (see FRAME ADDRESS on page 7-42 and FRAME RETURN ADDRESS on page 7-48).

#### 6.2.4 Wireless MMX load and store instructions

Load and store byte, halfword, word or doublewords to and from Wireless MMX coprocessor registers.

## **Syntax**

```
op<type>{cond} wRd, [Rn {, #{-}offset}]{!}
op<type>{cond} wRd, [Rn], #{-}offset
opW{cond} wRd, label
opD{cond} wRd, label
opD wRd, [Rn], {-}Rm {, LSL #imm4}]{!}
                                               ; MMX2 only
opD wRd, [Rn], {-}Rm {, LSL #imm4}
                                               ; MMX2 only
opW wCd, [Rn {, #{-}offset}]{!}
opW wCd, [Rn], #{-}offset
where:
              can be either:
op
              WLDR
                        Load Wireless MMX Register
              WSTR
                        Store Wireless MMX Register.
<type>
              can be any one of:
                         Byte
                        Halfword
              Н
                         Word
                         Doubleword.
              is an optional condition code (see Conditional execution on page 2-17).
cond
              is the Wireless MMX register to load or save.
wRd
              is the register on which the memory address is based.
Rn
offset
              is an immediate offset. If offset is omitted, the instruction is a zero offset
              instruction.
              is an optional suffix. If ! is present, the instruction is a pre-indexed
              instruction.
label
              is a program-relative expression. See Register-relative and
              program-relative expressions on page 3-33 for more information.
              label must be within +/- 1020 bytes of the current instruction.
Rm
              is a register containing a value to be used as the offset. Rm must not be r15.
              contains the number of bits to shift Rm left, in the range 0-15.
imm4
```

## Loading constants into SIMD registers

The assembler also supports the WLDRW literal load pseudo-instruction, for example:

WLDRW wr0, =0x114

#### Be aware that:

- The assembler cannot load byte and halfword literals. These produce a downgradable error. If downgraded, the instruction is converted to a WLDRW and a 32-bit literal is generated. This is the same as a byte literal load, but uses a 32-bit word instead.
- If the literal to be loaded is zero, and the destination is a SIMD Data register, the assembler converts the instruction to a WZERO.
- Doubleword loads that are not 8-byte aligned are unpredictable.

## 6.2.5 Wireless MMX Technology and XScale instructions

Wireless MMX Technology instructions overlap with XScale instructions. To avoid conflicts, the assembler has the following restrictions:

- You cannot mix the XScale instructions with Wireless MMX Technology instructions in the same assembly.
- Wireless MMX Technology TMIA instructions have a MIA mnemonic that overlaps with the XScale MIA instructions. Be aware that:
  - MIA acc0, Rm, Rs is accepted in XScale, but faulted in Wireless MMX Technology.
  - MIA wR0, Rm, Rs and TMIA wR0, Rm, Rs are accepted in Wireless MMX Technology.
  - TMIA acc0, Rm, Rs is faulted in XScale (XScale has no TMIA instruction).

For more details on the XScale instructions, see *Miscellaneous instructions* on page 4-128.

# 6.3 Wireless MMX instructions

Table 6-2 gives a list of the Wireless MMX Technology instruction set. Use it to locate individual instructions described in *Wireless MMX Technology Developer Guide*. See also pseudo-instructions (Table 6-3 on page 6-9).

In this section, Wireless MMX Technology registers are indicated by wRn, wRd, ARM registers are shown as Rn, Rd.

**Table 6-2 Wireless MMX Technology instructions** 

| Mnemonic                   | Example                                                                      |
|----------------------------|------------------------------------------------------------------------------|
| TANDC                      | TANDCB r15                                                                   |
| TBCST                      | TBCSTB wr15, r1                                                              |
| TEXTRC                     | TEXTRCB r15, #0                                                              |
| TEXTRM                     | TEXTRMUBCS r3, wr7, #7                                                       |
| TINSR                      | TINSRB wr6, r11, #0                                                          |
| TMIA,<br>TMIAPH,<br>TMIAXY | TMIANE wr1, r2, r3 TMIAPH wr4, r5, r6 TMIABB wr4, r5, r6 MIAPHNE wr4, r5, r6 |
| TMOVMSK                    | TMOVMSKBNE r14, wr15                                                         |
| TORC                       | TORCB r15                                                                    |
| WACC                       | WACCBGE wr1, wr2                                                             |
| WADD                       | WADDBGE wr1, wr2, wr13                                                       |
| WALIGNI, WALIGNR           | WALIGNI wr7, wr6, wr5,#3<br>WALIGNR0 wr4, wr8, wr12                          |
| WAND, WANDN                | WAND wr1, wr2, wr3<br>WANDN wr5, wr5, wr9                                    |
| WAVG2                      | WAVG2B wr3, wr6, wr9<br>WAVG2BR wr4, wr7, wr10                               |
| WCMPEQ                     | WCMPEQB wr0, wr4, wr2                                                        |
| WCMPGT                     | WCMPGTUB wr0, wr4, wr2                                                       |
| WLDR                       | WLDRB wr1, [r2, #0]                                                          |
| WMAC                       | WMACU wr3, wr4, wr5                                                          |

Table 6-2 Wireless MMX Technology instructions (continued)

| Mnemonic           | Example                                            |
|--------------------|----------------------------------------------------|
| WMADD              | WMADDU wr3, wr4, wr5                               |
| WMAX, WMIN         | WMAXUB wr0, wr4, wr2<br>WMINSB wr0, wr4, wr2       |
| WMUL               | WMULUL wr4, wr2, wr3                               |
| WOR                | WOR wr3, wr1, wr4                                  |
| WPACK              | WPACKHUS wr2, wr7, wr1                             |
| WROR               | WRORH wr3, wr1, wr4                                |
| WSAD               | WSADB wr3, wr5, wr8                                |
| WSHUFH             | WSHUFH wr8, wr15, #17                              |
| WSLL, WSRL         | WSLLH wr3, wr1, wr4<br>WSRLHG wr3, wr1, wcgr0      |
| WSRA               | WSRAH wr3, wr1, wr4<br>WSRAHG wr3, wr1, wcgr0      |
| WSTR               | WSTRB wr1, [r2, #0]<br>WSTRW wc1, [r2, #0]         |
| WSUB               | WSUBBGE wr1, wr2, wr13                             |
| WUNPCKEH, WUNPCKEL | WUNPCKEHUB wr0, wr4<br>WUNPCKELSB wr0, wr4         |
| WUNPCKIH, WUNPCKIL | WUNPCKIHB wr0, wr4, wr2<br>WUNPCKILH wr1, wr5, wr3 |
| WXOR               | WXOR wr3, wr1, wr4                                 |

## 6.3.1 Pseudo-instructions

Table 6-3 gives an overview of the Wireless MMX Technology pseudo-instructions. Use it to locate instructions described in the *Wireless MMX Technology Developer Guide* and in Chapter 4 *ARM and Thumb Instructions*.

Table 6-3 Wireless MMX Technology pseudo-instructions

| Mnemonic | Brief description                                                                                                    | Exam  | ple         |
|----------|----------------------------------------------------------------------------------------------------|-------|-------------|
| TMCR     | Moves the contents of source register, <i>Rn</i> , to Control register, <i>wCn</i> .  Maps onto the ARM MCR coprocessor instruction (page 4-122).                                                                                                    | TMCR  | wc1, r10    |
| TMCRR    | Moves the contents of two source registers, <i>RnLo</i> and <i>RnHi</i> , to destination register, <i>wRd</i> . Do not use r15 for either <i>RnLo</i> or <i>RnHi</i> . Maps onto the ARM MCRR coprocessor instruction (page 4-122).                                                     | TMCRR | wr4, r5, r6 |
| TMRC     | Moves the contents of Control register, wCn, to destination register, Rd. Do not use r15 for Rd. Maps onto the ARM MRC coprocessor instruction (page 4-124).                                                                                                    | TMRC  | r1, wc2     |
| TMRRC    | Moves the contents of source register, wRn, to two destination registers, RdLo and RdHi. Do not use r15 for either destination register. RdLo and RdHi must be distinct registers, otherwise the result is unpredictable.  Maps onto the ARM MRRC coprocessor instruction (page 4-124). | TMRRC | r1, r0, wr2 |
| WMOV     | Moves the contents of source register, wRn, to destination register, wRd. This instruction is a form of WOR (see Table 6-2 on page 6-7).                                                                                                    | WMOV  | wr1, wr8    |
| WZERO    | Zeros destination register, wRd. This instruction is a form of WANDN (see Table 6-2 on page 6-7).                                                                                                    | WZERO | wr1         |

Wireless MMX Technology Instructions

# Chapter 7 **Directives Reference**

This chapter describes the directives that are provided by the ARM® assembler, armasm. It contains the following sections:

- *Alphabetical list of directives* on page 7-2
- Symbol definition directives on page 7-3
- Data definition directives on page 7-16
- Assembly control directives on page 7-31
- Frame directives on page 7-40
- Reporting directives on page 7-55
- Instruction set and syntax selection directives on page 7-60
- *Miscellaneous directives* on page 7-62.

| —— Note ———                     |                                                      |
|---------------------------------|------------------------------------------------------|
| 11000                           |                                                      |
| None of these directives is ava | ilable in the inline assemblers in the ARM C and C++ |
| compilers.                      |                                                      |

# 7.1 Alphabetical list of directives

Table 7-1 shows a complete list of the directives. Use it to locate individual directives described in the rest of this chapter.

**Table 7-1 Location of directives** 

| Directive         | Page      | Directive                 | Page      | Directive              | Page      |
|-------------------|-----------|---------------------------|-----------|------------------------|-----------|
| ALIGN             | page 7-63 | EXPORT or GLOBAL          | page 7-71 | LTORG                  | page 7-18 |
| ARM and CODE32    | page 7-61 | EXPORTAS                  | page 7-73 | MACRO and MEND         | page 7-32 |
| AREA              | page 7-66 | EXTERN                    | page 7-75 | MAP                    | page 7-19 |
| ASSERT            | page 7-55 | FIELD                     | page 7-20 | MEND see MACRO         | page 7-32 |
| CN                | page 7-12 | FRAME ADDRESS             | page 7-42 | MEXIT                  | page 7-35 |
| CODE16            | page 7-61 | FRAME POP                 | page 7-43 | NOFP                   | page 7-79 |
| COMMON            | page 7-30 | FRAME PUSH                | page 7-44 | OPT                    | page 7-57 |
| СР                | page 7-13 | FRAME REGISTER            | page 7-46 | PRESERVE8 see REQUIRE8 | page 7-80 |
| DATA              | page 7-30 | FRAME RESTORE             | page 7-47 | PROC see FUNCTION      | page 7-53 |
| DCB               | page 7-22 | FRAME SAVE                | page 7-49 | QN                     | page 7-14 |
| DCD and DCDU      | page 7-23 | FRAME STATE REMEMBER      | page 7-50 | RELOC                  | page 7-8  |
| DCD0              | page 7-24 | FRAME STATE RESTORE       | page 7-51 | REQUIRE                | page 7-79 |
| DCFD and DCFDU    | page 7-25 | FRAME UNWIND ON or OFF    | page 7-52 | REQUIRE8 and PRESERVE8 | page 7-80 |
| DCFS and DCFSU    | page 7-26 | FUNCTION or PROC          | page 7-53 | RLIST                  | page 7-11 |
| DCI               | page 7-27 | GBLA, GBLL, and GBLS      | page 7-4  | RN                     | page 7-10 |
| DCQ and DCQU      | page 7-28 | GET or INCLUDE            | page 7-74 | ROUT                   | page 7-81 |
| DCW and DCWU      | page 7-29 | GLOBAL see EXPORT         | page 7-71 | SETA, SETL, and SETS   | page 7-7  |
| DN                | page 7-14 | IF, ELSE, ENDIF, and ELIF | page 7-36 | SN                     | page 7-14 |
| ELIF, ELSE see IF | page 7-36 | IMPORT                    | page 7-75 | SPACE                  | page 7-21 |
| END               | page 7-69 | INCBIN                    | page 7-77 | SUBT                   | page 7-59 |
| ENDFUNC or ENDP   | page 7-54 | INCLUDE see GET           | page 7-74 | THUMB                  | page 7-61 |
| ENDIF see IF      | page 7-36 | INFO                      | page 7-56 | THUMBX                 | page 7-61 |
| ENTRY             | page 7-69 | KEEP                      | page 7-78 | TTL                    | page 7-59 |
| EQU               | page 7-70 | LCLA, LCLL, and LCLS      | page 7-6  | WHILE and WEND         | page 7-39 |

# 7.2 Symbol definition directives

This section describes the following directives:

- GBLA, GBLL, and GBLS on page 7-4
   Declare a global arithmetic, logical, or string variable.
- LCLA, LCLL, and LCLS on page 7-6
   Declare a local arithmetic, logical, or string variable.
- SETA, SETL, and SETS on page 7-7
  Set the value of an arithmetic, logical, or string variable.
- *RELOC* on page 7-8
  Encode an ELF relocation in an object file.
- RN on page 7-10
   Define a name for a specified register.
- RLIST on page 7-11
   Define a name for a set of general-purpose registers.
- *CN* on page 7-12

  Define a coprocessor register name.
- *CP* on page 7-13

  Define a coprocessor name.
- *QN*, *DN*, *and SN* on page 7-14

  Define a double-precision or single-precision VFP register name.

## 7.2.1 GBLA, GBLL, and GBLS

The GBLA directive declares a global arithmetic variable, and initializes its value to 0.

The GBLL directive declares a global logical variable, and initializes its value to {FALSE}.

The GBLS directive declares a global string variable and initializes its value to a null string, "".

## **Syntax**

<gblx> variable

where:

 $\langle gb1x\rangle$  is one of GBLA, GBLL, or GBLS.

variable is the name of the variable. variable must be unique among symbols

within a source file.

## **Usage**

Using one of these directives for a variable that is already defined re-initializes the variable to the same values given above.

The scope of the variable is limited to the source file that contains it.

Set the value of the variable with a SETA, SETL, or SETS directive (see *SETA*, *SETL*, and *SETS* on page 7-7).

See LCLA, LCLL, and LCLS on page 7-6 for information on declaring local variables.

Global variables can also be set with the -predefine assembler command-line option. See *Command syntax* on page 3-2 for more information.

## **Examples**

Example 7-1 declares a variable objectsize, sets the value of objectsize to 0xFF, and then uses it later in a SPACE directive.

## Example 7-1

Example 7-2 shows how to declare and set a variable when you invoke armasm. Use this when you want to set the value of a variable at assembly time. --pd is a synonym for --predefine.

## Example 7-2

armasm --predefine "objectsize SETA 0xFF" sourcefile -o objectfile

## 7.2.2 LCLA, LCLL, and LCLS

The LCLA directive declares a local arithmetic variable, and initializes its value to 0.

The LCLL directive declares a local logical variable, and initializes its value to {FALSE}.

The LCLS directive declares a local string variable, and initializes its value to a null string, "".

## **Syntax**

```
<ld><lc1x> variable
```

where:

<1c1x> is one of LCLA, LCLL, or LCLS.

variable is the name of the variable. variable must be unique within the macro that

contains it.

## **Usage**

Using one of these directives for a variable that is already defined re-initializes the variable to the same values given above.

The scope of the variable is limited to a particular instantiation of the macro that contains it (see *MACRO and MEND* on page 7-32).

Set the value of the variable with a SETA, SETL, or SETS directive (see SETA, SETL, and SETS on page 7-7).

See GBLA, GBLL, and GBLS on page 7-4 for information on declaring global variables.

## Example

```
MACRO
                                        ; Declare a macro
                                         ; Macro prototype line
$label
       message $a
        LCLS
                                        ; Declare local string
                err
                                        ; variable err.
                "error no: "
        SETS
                                        ; Set value of err
err
$label
       ; code
        INFO
                0, "err":CC::STR:$a
                                        ; Use string
        MEND
```

#### 7.2.3 SETA, SETL, and SETS

The SETA directive sets the value of a local or global arithmetic variable.

The SETL directive sets the value of a local or global logical variable.

The SETS directive sets the value of a local or global string variable.

## Syntax

variable <setx> expr

where:

<setx> is one of SETA, SETL, or SETS.

variable is the name of a variable declared by a GBLA, GBLL, GBLS, LCLA, LCLL, or LCLS

directive.

expr is an expression that is:

• numeric, for SETA (see *Numeric expressions* on page 3-30)

• logical, for SETL (see *Logical expressions* on page 3-33)

• string, for SETS (see *String expressions* on page 3-29).

## Usage

You must declare *variable* using a global or local declaration directive before using one of these directives. See *GBLA*, *GBLL*, *and GBLS* on page 7-4 and *LCLA*, *LCLL*, *and LCLS* on page 7-6 for more information.

You can also predefine variable names on the command line. See *Command syntax* on page 3-2 for more information.

## **Examples**

| VersionNumber | GBLA<br>SETA | VersionNumber<br>21            |
|---------------|--------------|--------------------------------|
| Debug         | GBLL<br>SETL | Debug<br>{TRUE}                |
| VersionString | GBLS<br>SETS | VersionString<br>"Version 1.0" |

#### 7.2.4 RELOC

The RELOC directive explicitly encodes an ELF relocation in an object file.

## **Syntax**

```
RELOC n, symbol

RELOC n

where:

n must be in the range 0 to 255.

symbol can be any program-relative label.
```

## Usage

Use RELOC *n*, *symbol* to create a relocation with respect to the address labeled by *symbol*.

If used immediately after an ARM or Thumb instruction, RELOC results in a relocation at that instruction. If used immediately after a DCB, DCW, or DCD, or any other data generating directive, RELOC results in a relocation at the start of the data. Any addend to be applied must be encoded in the instruction or in the DCI or DCD.

If the assembler has already emitted a relocation at that place, the relocation is updated with the details in the RELOC directive, for example:

```
DCD sym2 ; R_ARM_ABS32 to sym32
RELOC 55 ; ... makes it R_ARM_ABS32_NOI
```

RELOC is faulted in all other cases, for example, after any non-data generating directive, LTORG, ALIGN, or as the first thing in an AREA.

Use RELOC *n* to create a relocation with respect to the anonymous symbol, that is, symbol 0 of the symbol table. If you use RELOC *n* without a preceding assembler generated relocation, the relocation is with respect to the anonymous symbol.

# **Examples**

IMPORT impsym
LDR r0,[pc,#-8]
RELOC 4, impsym

DCD 0 RELOC 2, sym

DCD 0,1,2,3,4; the final word is relocated

RELOC 38,sym2 ; R\_ARM\_TARGET1

#### 7.2.5 RN

The RN directive defines a register name for a specified register.

## **Syntax**

name RN expr

where:

name is the name to be assigned to the register. name cannot be the same as any

of the predefined names listed in Predefined register and coprocessor

names on page 3-19.

expr evaluates to a register number from 0 to 15.

## Usage

Use RN to allocate convenient names to registers, to help you to remember what you use each register for. Be careful to avoid conflicting uses of the same register under different names.

## **Examples**

regname RN 11 ; defines regname for register 11

sqr4 RN r6; defines sqr4 for register 6

### 7.2.6 RLIST

The RLIST (register list) directive gives a name to a set of general-purpose registers.

## **Syntax**

```
name RLIST {list-of-registers}
```

where:

name

is the name to be given to the set of registers. *name* cannot be the same as any of the predefined names listed in *Predefined register and coprocessor names* on page 3-19.

list-of-registers

is a comma-delimited list of register names and/or register ranges. The register list must be enclosed in braces.

## **Usage**

Use RLIST to give a name to a set of registers to be transferred by the LDM or STM instructions.

LDM and STM always put the lowest physical register numbers at the lowest address in memory, regardless of the order they are supplied to the LDM or STM instruction. If you have defined your own symbolic register names it can be less apparent that a register list is not in increasing register order.

Use the --diag\_warning 1206 assembler option to ensure that the registers in a register list are supplied in increasing register order. If registers are not supplied in increasing register order, a warning is issued.

```
Context RLIST {r0-r6, r8, r10-r12, r15}
```

#### 7.2.7 CN

The CN directive defines a name for a coprocessor register.

## **Syntax**

name CN expr

where:

name is the name to be defined for the coprocessor register. name cannot be the

same as any of the predefined names listed in *Predefined register and* 

coprocessor names on page 3-19.

expr evaluates to a coprocessor register number from 0 to 15.

## Usage

Use CN to allocate convenient names to registers, to help you remember what you use each register for.

\_\_\_\_\_Note \_\_\_\_\_

Avoid conflicting uses of the same register under different names.

The names c0 to c15 are predefined.

## **Example**

power CN 6 ; defines power as a symbol for

; coprocessor register 6

#### 7.2.8 CP

The CP directive defines a name for a specified coprocessor. The coprocessor number must be within the range 0 to 15.

## **Syntax**

name CP expr

where:

name is the name to be assigned to the coprocessor. name cannot be the same as

any of the predefined names listed in Predefined register and coprocessor

names on page 3-19.

expr evaluates to a coprocessor number from 0 to 15.

## **Usage**

Use CP to allocate convenient names to coprocessors, to help you to remember what you use each one for.

\_\_\_\_\_ Note \_\_\_\_\_

Avoid conflicting uses of the same coprocessor under different names.

The names p0 to p15 are predefined for coprocessors 0 to 15.

## **Example**

dmu CP 6 ; defines dmu as a symbol for

; coprocessor 6

#### 7.2.9 QN, DN, and SN

The QN directive defines a name for a specified 128-bit extension register.

The DN directive defines a name for a specified 64-bit extension register.

The SN directive defines a name for a specified single-precision VFP register..

## **Syntax**

name directive expr{.type}{[x]}

where:

directive is QN, DN, or SN.

name

is the name to be assigned to the extension register. *name* cannot be the same as any of the predefined names listed in *Predefined register and coprocessor names* on page 3-19.

expr Can be:

- an expression that evaluates to a number in the range 0-15 for a double-precision VFPv2 register or a NEON 128-bit register, or 0-31 otherwise.
- a predefined register name, or a register name that has already been defined in a previous directive.

type is any datatype described in NEON and VFP data types on page 5-12.

[x] is only available for NEON code. [x] is a scalar index into a register.

type and [x] are *Extended notation*. See *Extended notation* on page 5-15 for more information, and *Extended notation example* on page 7-15 for an example of usage.

## Usage

Use QN, DN, or SN to allocate convenient names to extension registers, to help you to remember what you use each one for.

| ——Note         |                | -        |          |       |           |       |
|----------------|----------------|----------|----------|-------|-----------|-------|
| Avoid conflict | ing uses of th | e same i | register | under | different | names |

You cannot specify a vector length in a DN or SN directive (see *VFP directives and vector notation* on page 5-101).

## **Examples**

energy DN 6 ; defines energy as a symbol for

; VFP double-precision register 6

mass SN 16; defines mass as a symbol for

; VFP single-precision register 16

# **Extended notation example**

varA DN d1.U16 varB DN d2.U16 varC DN d3.U16

VADD varA, varB, varC ; VADD.U16 d1,d2,d3

index DN d4.U16[0] result QN q5.I32

VMULL result, varA, index ; VMULL.U16 q5, d1, d3[2]

## 7.3 Data definition directives

This section describes the following directives to allocate memory, define data structures, set initial contents of memory:

• *LTORG* on page 7-18

Set an origin for a literal pool.

MAP on page 7-19
 Set the origin of a storage map.

FIELD on page 7-20
 Define a field within a storage map.

SPACE on page 7-21
 Allocate a zeroed block of memory.

DCB on page 7-22
 Allocate bytes of memory, and specify the initial contents.

DCD and DCDU on page 7-23
 Allocate words of memory, and specify the initial contents.

• *DCDO* on page 7-24

Allocate words of memory, and specify the initial contents as offsets from the static base register.

• DCFD and DCFDU on page 7-25

Allocate doublewords of memory, and specify the initial contents as double-precision floating-point numbers.

• DCFS and DCFSU on page 7-26

Allocate words of memory, and specify the initial contents as single-precision floating-point numbers.

• *DCI* on page 7-27

Allocate words of memory, and specify the initial contents. Mark the location as code not data.

• DCQ and DCQU on page 7-28

Allocate doublewords of memory, and specify the initial contents as 64-bit integers.

- DCW and DCWU on page 7-29
   Allocate halfwords of memory, and specify the initial contents.
- *COMMON* on page 7-30

  Allocate a block of memory at a symbol, and specify the alignment.
- DATA on page 7-30
   Mark data within a code section. Obsolete, for backwards compatibility only.

#### 7.3.1 LTORG

The LTORG directive instructs the assembler to assemble the current literal pool immediately.

### **Syntax**

**LTORG** 

## Usage

The assembler assembles the current literal pool at the end of every code section. The end of a code section is determined by the AREA directive at the beginning of the following section, or the end of the assembly.

These default literal pools can sometimes be out of range of some LDR, FLDD, and FLDS pseudo-instructions. See *LDR pseudo-instruction* on page 4-153. Use LTORG to ensure that a literal pool is assembled within range. Large programs can require several literal pools.

Place LTORG directives after unconditional branches or subroutine return instructions so that the processor does not attempt to execute the constants as instructions.

The assembler word-aligns data in literal pools.

```
AREA
                Example, CODE, READONLY
        BL
                func1
start
func1
                                 ; function body
        ; code
        LDR
                r1,=0x55555555 ; => LDR R1, [pc, #offset to Literal Pool 1]
        ; code
                                 ; end function
        MOV
                pc,lr
        LTORG
                                 ; Literal Pool 1 contains literal &55555555.
data
        SPACE
                4200
                                 ; Clears 4200 bytes of memory,
                                 ; starting at current location.
        END
                                 ; Default literal pool is empty.
```

#### 7.3.2 MAP

The MAP directive sets the origin of a storage map to a specified address. The storage-map location counter, {VAR}, is set to the same address. ^ is a synonym for MAP.

## **Syntax**

MAP expr{,base-register}

where:

expr

is a numeric or program-relative expression:

- If base-register is not specified, expr evaluates to the address where the storage map starts. The storage map location counter is set to this address.
- If *expr* is program-relative, you must have defined the label before you use it in the map. The map requires the definition of the label during the first pass of the assembler.

base-register

specifies a register. If base-register is specified, the address where the storage map starts is the sum of expr, and the value in base-register at runtime.

## **Usage**

Use the MAP directive in combination with the FIELD directive to describe a storage map.

Specify *base-register* to define register-relative labels. The base register becomes implicit in all labels defined by following FIELD directives, until the next MAP directive. The register-relative labels can be used in load and store instructions. See *FIELD* on page 7-20 for an example.

The MAP directive can be used any number of times to define multiple storage maps.

The {VAR} counter is set to zero before the first MAP directive is used.

### **Examples**

MAP 0,r9 MAP 0xff,r9

#### 7.3.3 FIELD

The FIELD directive describes space within a storage map that has been defined using the MAP directive. # is a synonym for FIELD.

## **Syntax**

{label} FIELD expr

where:

label is an optional label. If specified, label is assigned the value of the storage

location counter, {VAR}. The storage location counter is then incremented

by the value of expr.

expr is an expression that evaluates to the number of bytes to increment the

storage counter.

## Usage

If a storage map is set by a MAP directive that specifies a *base-register*, the base register is implicit in all labels defined by following FIELD directives, until the next MAP directive. These register-relative labels can be quoted in load and store instructions (see *MAP* on page 7-19).

## **Example**

The following example shows how register-relative labels are defined using the MAP and FIELD directives.

```
MAP 0,r9; set {VAR} to the address stored in r9
FIELD 4; increment {VAR} by 4 bytes
Lab FIELD 4; set Lab to the address [r9 + 4]; and then increment {VAR} by 4 bytes
LDR r0,Lab; equivalent to LDR r0,[r9,#4]
```

### 7.3.4 SPACE

The SPACE directive reserves a zeroed block of memory. % is a synonym for SPACE.

# **Syntax**

```
{label} SPACE expr
```

where:

expr eva

evaluates to the number of zeroed bytes to reserve (see Numeric

expressions on page 3-30).

## Usage

Use the ALIGN directive to align any code following a SPACE directive. See *ALIGN* on page 7-63 for more information.

#### See also:

- *DCB* on page 7-22
- *DCD and DCDU* on page 7-23
- DCDO on page 7-24
- *DCW and DCWU* on page 7-29.

```
AREA MyData, DATA, READWRITE
data1 SPACE 255 ; defines 255 bytes of zeroed store
```

#### 7.3.5 DCB

The DCB directive allocates one or more bytes of memory, and defines the initial runtime contents of the memory. = is a synonym for DCB.

## **Syntax**

```
{label} DCB expr{,expr}...
```

where:

expr is either:

- a numeric expression that evaluates to an integer in the range –128 to 255 (see *Numeric expressions* on page 3-30).
- a quoted string. The characters of the string are loaded into consecutive bytes of store.

## Usage

If DCB is followed by an instruction, use an ALIGN directive to ensure that the instruction is aligned. See *ALIGN* on page 7-63 for more information.

#### See also:

- DCD and DCDU on page 7-23
- DCQ and DCQU on page 7-28
- DCW and DCWU on page 7-29
- *SPACE* on page 7-21.

## **Example**

Unlike C strings, ARM assembler strings are not null-terminated. You can construct a null-terminated C string using DCB as follows:

```
C_string DCB "C_string",0
```

#### 7.3.6 DCD and DCDU

The DCD directive allocates one or more words of memory, aligned on four-byte boundaries, and defines the initial runtime contents of the memory.

& is a synonym for DCD.

DCDU is the same, except that the memory alignment is arbitrary.

## **Syntax**

```
{ label} DCD{U} expr{,expr} where:
```

- is either:
  - a numeric expression (see *Numeric expressions* on page 3-30).
  - a program-relative expression.

## Usage

expr

DCD inserts up to three bytes of padding before the first defined word, if necessary, to achieve four-byte alignment.

Use DCDU if you do not require alignment.

### See also:

- *DCB* on page 7-22
- DCW and DCWU on page 7-29
- DCQ and DCQU on page 7-28
- SPACE on page 7-21.

```
1,5,20
                            : Defines 3 words containing
data1
        DCD
                             ; decimal values 1, 5, and 20
data2
        DCD
                             ; Defines 1 word containing 4 +
                mem06 + 4
                             ; the address of the label mem06
        AREA
                MyData, DATA, READWRITE
        DCB
                255
                            ; Now misaligned ...
data3
        DCDU
                1,5,20
                            ; Defines 3 words containing
                             ; 1, 5 and 20, not word aligned
```

#### 7.3.7 DCDO

The DCDO directive allocates one or more words of memory, aligned on four-byte boundaries, and defines the initial runtime contents of the memory as an offset from the *static base register*, sb (r9).

## **Syntax**

```
{label} DCDO expr{,expr}...
where:
expr is a register-relative expression or label. The base register must be sb.
```

## **Usage**

Use DCD0 to allocate space in memory for static base register relative relocatable addresses.

```
IMPORT externsym
DCDO externsym ; 32-bit word relocated by offset of
; externsym from base of SB section.
```

#### 7.3.8 DCFD and DCFDU

The DCFD directive allocates memory for word-aligned double-precision floating-point numbers, and defines the initial runtime contents of the memory. Double-precision numbers occupy two words and must be word aligned to be used in arithmetic operations.

DCDFU is the same, except that the memory alignment is arbitrary.

## **Syntax**

```
{label} DCFD{U} fpliteral{,fpliteral}... where:
```

fpliteral is a double-precision floating-point literal (see Floating-point literals on page 3-32).

## Usage

The assembler inserts up to three bytes of padding before the first defined number, if necessary, to achieve four-byte alignment.

Use DCFDU if you do not require alignment.

The word order used when converting *fpliteral* to internal form is controlled by the floating-point architecture selected. You cannot use DCFD or DCFDU if you select the --fpu none option.

The range for double-precision numbers is:

- maximum 1.79769313486231571e+308
- minimum 2.22507385850720138e–308.

See also *DCFS and DCFSU* on page 7-26.

```
DCFD 1E308,-4E-100
DCFDU 10000,-.1,3.1E26
```

#### 7.3.9 DCFS and DCFSU

The DCFS directive allocates memory for word-aligned single-precision floating-point numbers, and defines the initial runtime contents of the memory. Single-precision numbers occupy one word and must be word aligned to be used in arithmetic operations.

DCDSU is the same, except that the memory alignment is arbitrary.

## **Syntax**

```
{label} DCFS{U} fpliteral{,fpliteral}...
where:
fpliteral is a single-precision floating-point literal (see Floating-point literals on
```

## **Usage**

DCFS inserts up to three bytes of padding before the first defined number, if necessary to achieve four-byte alignment.

Use DCFSU if you do not require alignment.

The range for single-precision values is:

page 3-32).

- maximum 3.40282347e+38
- minimum 1.17549435e–38.

See also *DCFD* and *DCFDU* on page 7-25.

```
DCFS 1E3,-4E-9
DCFSU 1.0,-.1,3.1E6
```

#### 7.3.10 DCI

In ARM code, the DCI directive allocates one or more words of memory, aligned on four-byte boundaries, and defines the initial runtime contents of the memory.

In Thumb code, the DCI directive allocates one or more halfwords of memory, aligned on two-byte boundaries, and defines the initial runtime contents of the memory.

## **Syntax**

```
{ label} DCI{.W} expr{, expr}
where:
expr is a numeric expression (see Numeric expressions on page 3-30).
.W if present, indicates that four bytes must be inserted in Thumb code.
```

## Usage

The DCI directive is very like the DCD or DCW directives, but the location is marked as code instead of data. Use DCI when writing macros for new instructions not supported by the version of the assembler you are using.

In ARM code, DCI inserts up to three bytes of padding before the first defined word, if necessary, to achieve four-byte alignment. In Thumb code, DCI inserts an initial byte of padding, if necessary, to achieve two-byte alignment.

You can use DCI to insert a bit pattern into the instruction stream. For example, use:

```
DCT 0x46c0
```

to insert the Thumb operation MOV r8, r8.

See also *DCD and DCDU* on page 7-23 and *DCW and DCWU* on page 7-29.

## **Example macro**

```
MACRO ; this macro translates newinstr Rd,Rm ; to the appropriate machine code newinst $Rd,$Rm DCI 0xe16f0f10 :OR: ($Rd:SHL:12) :OR: $Rm MEND
```

## Thumb-2 example

```
DCI.W 0xf3af8000 ; inserts 32-bit NOP, 2-byte aligned.
```

#### 7.3.11 DCQ and DCQU

The DCQ directive allocates one or more eight-byte blocks of memory, aligned on four-byte boundaries, and defines the initial runtime contents of the memory.

DCQU is the same, except that the memory alignment is arbitrary.

## **Syntax**

```
{label} DCQ{U} {-}literal{,{-}literal}...
```

where:

literal

is a 64-bit numeric literal (see *Numeric literals* on page 3-31).

The range of numbers permitted is 0 to  $2^{64}$ –1.

In addition to the characters normally permitted in a numeric literal, you can prefix *literal* with a minus sign. In this case, the range of numbers permitted is  $-2^{63}$  to -1.

The result of specifying -n is the same as the result of specifying  $2^{64}$ –n.

## **Usage**

DCQ inserts up to three bytes of padding before the first defined eight-byte block, if necessary, to achieve four-byte alignment.

Use DCQU if you do not require alignment.

#### See also:

- *DCB* on page 7-22
- DCD and DCDU on page 7-23
- DCW and DCWU on page 7-29
- SPACE on page 7-21.

```
AREA MiscData, DATA, READWRITE

data DCQ -225,2_101 ; 2_101 means binary 101.

DCQU number+4 ; number must already be defined.
```

#### 7.3.12 DCW and DCWU

The DCW directive allocates one or more halfwords of memory, aligned on two-byte boundaries, and defines the initial runtime contents of the memory.

DCWU is the same, except that the memory alignment is arbitrary.

## **Syntax**

```
{ label} DCW{U} expr{, expr}... where:
```

expr

is a numeric expression that evaluates to an integer in the range –32768 to 65535 (see *Numeric expressions* on page 3-30).

## **Usage**

DCW inserts a byte of padding before the first defined halfword if necessary to achieve two-byte alignment.

Use DCWU if you do not require alignment.

#### See also:

- *DCB* on page 7-22
- DCD and DCDU on page 7-23
- DCQ and DCQU on page 7-28
- *SPACE* on page 7-21.

```
data DCW -225,2*number ; number must already be defined

DCWU number+4
```

#### 7.3.13 COMMON

The COMMON directive allocates a block of memory, of the defined size, at the specified symbol. You specify how the memory is aligned. If alignment is omitted, the default alignment is 4. If size is omitted, the default size is 0.

You can access this memory as you would any other memory, but no space is allocated in object files.

## **Syntax**

```
COMMON symbol{, size{, alignment}}
where:
symbol is the symbol name. The symbol name is case-sensitive.
size is the number of bytes to reserve.
```

alignment is the alignment.

## **Usage**

The linker allocates the required space as zero initialized memory during the link stage.

## **Example**

```
COMMON xyz,255,4; defines 255 bytes of ZI store, word-aligned
```

#### 7.3.14 DATA

The DATA directive is no longer required. It is ignored by the assembler.

# 7.4 Assembly control directives

This section describes the following directives to control conditional assembly, looping, inclusions, and macros:

- *MACRO and MEND* on page 7-32
- *MEXIT* on page 7-35
- IF, ELSE, ENDIF, and ELIF on page 7-36
- WHILE and WEND on page 7-39.

## 7.4.1 Nesting directives

The following structures can be nested to a total depth of 256:

- MACRO definitions
- WHILE...WEND loops
- IF...ELSE...ENDIF conditional structures
- INCLUDE file inclusions.

The limit applies to all structures taken together, regardless of how they are nested. The limit is *not* 256 of each type of structure.

#### 7.4.2 MACRO and MEND

The MACRO directive marks the start of the definition of a macro. Macro expansion terminates at the MEND directive. See *Using macros* on page 2-45 for more information.

## **Syntax**

Two directives are used to define a macro. The syntax is:

```
MACRO
{$1abe1} macroname{$cond} {$parameter{,$parameter}...}
; code
MEND
```

where:

\$1abe1 is a parameter that is substituted with a symbol given when the macro is

invoked. The symbol is usually a label.

macroname is the name of the macro. It must not begin with an instruction or directive

name.

\$cond is a special parameter designed to contain a condition code. Values other

than valid condition codes are permitted.

\$parameter is a parameter that is substituted when the macro is invoked. A default

value for a parameter can be set using this format:

\$parameter="default value"

Double quotes must be used if there are any spaces within, or at either end

of, the default value.

## Usage

If you start any WHILE...WEND loops or IF...ENDIF conditions within a macro, they must be closed before the MEND directive is reached. See *MEXIT* on page 7-35 if you want to enable an early exit from a macro, for example, from within a loop.

Within the macro body, parameters such as \$1abe1, \$parameter or \$cond can be used in the same way as other variables (see *Assembly time substitution of variables* on page 3-24). They are given new values each time the macro is invoked. Parameters must begin with \$ to distinguish them from ordinary symbols. Any number of parameters can be used.

\$7abe7 is optional. It is useful if the macro defines internal labels. It is treated as a parameter to the macro. It does not necessarily represent the first instruction in the macro expansion. The macro defines the locations of any labels.

Use | as the argument to use the default value of a parameter. An empty string is used if the argument is omitted.

In a macro that uses several internal labels, it is useful to define each internal label as the base label with a different suffix.

Use a dot between a parameter and following text, or a following parameter, if a space is not required in the expansion. Do not use a dot between preceding text and a parameter.

You can use the \$cond parameter for condition codes. Use the unary operator :REVERSE\_CC: to find the inverse condition code, and :CC\_ENCODING: to find the 4-bit encoding of the condition code.

Macros define the scope of local variables (see LCLA, LCLL, and LCLS on page 7-6).

Macros can be nested (see *Nesting directives* on page 7-31).

#### **Examples**

; macro definition

```
MACRO
                                        ; start macro definition
$label
                 xmac
                         $p1,$p2
                 ; code
$label.loop1
                 ; code
                 : code
                 BGE
                         $label.loop1
$label.loop2
                 : code
                 ΒI
                         $p1
                 BGT
                         $label.loop2
                 ; code
                ADR
                         $p2
                 ; code
                                        : end macro definition
                MEND
 ; macro invocation
abc
                         subr1,de
                                        ; invoke macro
                 xmac
                                        : this is what is
                 : code
                                        ; is produced when
abcloop1
                 ; code
                 ; code
                                        : the xmac macro is
                 BGE
                         abcloop1
                                        ; expanded
abcloop2
                 : code
                 BL
                         subr1
                 BGT
                         abcloop2
                 : code
                ADR
                         de
                 ; code
```

Using a macro to produce assembly-time diagnostics:

```
MACRO ; Macro definition diagnose $param1="default"; This macro produces INFO 0,"$param1"; assembly-time diagnostics (on second assembly pass); macro expansion

diagnose ; Prints blank line at assembly-time diagnose | Prints "hello" at assembly-time diagnose | Prints "default" at assembly-time
```

## Conditional macro example

```
AREA
                codx, CODE, READONLY
 ; macro definition
        MACRO
        Return$cond
        [ {ARCHITECTURE} <> "4"
        BX$cond 1r
        MOV$cond pc,1r
        MEND
 ; macro invocation
fun
        PROC
        CMP
                 r0,#0
        MOVEQ
                 r0,#1
        ReturnEQ
        MOV
                 r0,#0
        Return
        ENDP
        END
```

### 7.4.3 **MEXIT**

The MEXIT directive is used to exit a macro definition before the end.

## Usage

Use MEXIT when you require an exit from within the body of a macro. Any unclosed WHILE...WEND loops or IF...ENDIF conditions within the body of the macro are closed by the assembler before the macro is exited.

See also MACRO and MEND on page 7-32.

```
MACRO
$abc
        example abc
                        $param1,$param2
        ; code
        WHILE condition1
            ; code
            IF condition2
                ; code
                MEXIT
            ELSE
                ; code
            ENDIF
        WEND
        ; code
        MEND
```

## 7.4.4 IF, ELSE, ENDIF, and ELIF

The IF directive introduces a condition that is used to decide whether to assemble a sequence of instructions and/or directives. [ is a synonym for IF.

The ELSE directive marks the beginning of a sequence of instructions and/or directives that you want to be assembled if the preceding condition fails. | is a synonym for ELSE.

The ENDIF directive marks the end of a sequence of instructions and/or directives that you want to be conditionally assembled. ] is a synonym for ENDIF.

The ELIF directive creates a structure equivalent to ELSE IF, without the requirement for nesting or repeating the condition. See *Using ELIF* on page 7-37 for details.

is an expression that evaluates to either {TRUE} or {FALSE}.

## **Syntax**

See Relational operators on page 3-40.

#### Usage

Use IF with ENDIF, and optionally with ELSE, for sequences of instructions and/or directives that are only to be assembled or acted on under a specified condition.

IF...ENDIF conditions can be nested (see *Nesting directives* on page 7-31).

## **Using ELIF**

Without using ELIF, you can construct a nested set of conditional instructions like this:

```
IF logical-expression
   instructions

ELSE
   IF logical-expression2
        instructions

ELSE
        IF logical-expression3
        instructions
        ENDIF

ENDIF
```

A nested structure like this can be nested up to 256 levels deep.

You can write the same structure more simply using ELIF:

```
IF logical-expression
instructions
ELIF logical-expression2
instructions
ELIF logical-expression3
instructions
ENDIF
```

This structure only adds one to the current nesting depth, for the IF...ENDIF pair.

#### **Examples**

Example 7-3 assembles the first set of instructions if NEWVERSION is defined, or the alternative set otherwise.

#### Example 7-3 Assembly conditional on a variable being defined

```
IF :DEF:NEWVERSION
    ; first set of instructions/directives
ELSE
    ; alternative set of instructions/directives
ENDIF
```

Invoking armasm as follows defines NEWVERSION, so the first set of instructions and directives are assembled:

```
armasm --predefine "NEWVERSION SETL {TRUE}" test.s
```

Invoking armasm as follows leaves NEWVERSION undefined, so the second set of instructions and directives are assembled:

```
armasm test.s
```

Example 7-4 assembles the first set of instructions if NEWVERSION has the value {TRUE}, or the alternative set otherwise.

#### Example 7-4 Assembly conditional on a variable value

```
IF NEWVERSION = {TRUE}
   ; first set of instructions/directives
ELSE
   ; alternative set of instructions/directives
ENDIF
```

Invoking armasm as follows causes the first set of instructions and directives to be assembled:

```
armasm --predefine "NEWVERSION SETL {TRUE}" test.s
```

Invoking armasm as follows causes the second set of instructions and directives to be assembled:

```
armasm --predefine "NEWVERSION SETL {FALSE}" test.s
```

#### 7.4.5 WHILE and WEND

The WHILE directive starts a sequence of instructions or directives that are to be assembled repeatedly. The sequence is terminated with a WEND directive.

## **Syntax**

```
WHILE logical-expression code
WEND
where:
```

logical-expression

is an expression that can evaluate to either {TRUE} or {FALSE} (see *Logical expressions* on page 3-33).

## **Usage**

Use the WHILE directive, together with the WEND directive, to assemble a sequence of instructions a number of times. The number of repetitions can be zero.

You can use IF...ENDIF conditions within WHILE...WEND loops.

WHILE...WEND loops can be nested (see *Nesting directives* on page 7-31).

```
count
        SETA
                1
                                    ; you are not restricted to
        WHILE
               count <= 4
                                    ; such simple conditions
        SETA
                                    ; In this case,
count
                count+1
            ; code
                                    ; this code will be
            ; code
                                    ; repeated four times
        WEND
```

### 7.5 Frame directives

This section describes the following directives:

- FRAME ADDRESS on page 7-42
- FRAME POP on page 7-43
- FRAME PUSH on page 7-44
- FRAME REGISTER on page 7-46
- FRAME RESTORE on page 7-47
- FRAME RETURN ADDRESS on page 7-48
- FRAME SAVE on page 7-49
- FRAME STATE REMEMBER on page 7-50
- FRAME STATE RESTORE on page 7-51
- FRAME UNWIND ON on page 7-52
- FRAME UNWIND OFF on page 7-52
- FUNCTION or PROC on page 7-53
- ENDFUNC or ENDP on page 7-54.

#### Correct use of these directives:

 enables the armlink --callgraph option to calculate stack usage of assembler functions.

The following rules are used to determine stack usage:

- If a function is not marked with PROC or ENDP, stack usage is unknown.
- If a function is marked with PROC or ENDP but with no FRAME PUSH or FRAME POP, stack usage is assumed to be zero. This means that there is no requirement to manually add FRAME PUSH 0 or FRAME POP 0.
- If a function is marked with PROC or ENDP and with FRAME PUSH n or FRAME POP n, stack usage is assumed to be n bytes.
- helps you to avoid errors in function construction, particularly when you are modifying existing code
- enables the assembler to alert you to errors in function construction
- enables backtracing of function calls during debugging
- enables the debugger to profile assembler functions.

If you require profiling of assembler functions, but do not want frame description directives for other purposes:

- you must use the FUNCTION and ENDFUNC, or PROC and ENDP, directives
- you can omit the other FRAME directives
- you only have to use the FUNCTION and ENDFUNC directives for the functions you want to profile.

In DWARF, the canonical frame address is an address on the stack specifying where the call frame of an interrupted function is located.

#### 7.5.1 FRAME ADDRESS

The FRAME ADDRESS directive describes how to calculate the canonical frame address for following instructions. You can only use it in functions with FUNCTION and ENDFUNC or PROC and ENDP directives.

## **Syntax**

FRAME ADDRESS reg[,offset]

where:

req is the register on which the canonical frame address is to be based. This

is sp unless the function uses a separate frame pointer.

offset is the offset of the canonical frame address from reg. If offset is zero, you

can omit it.

## Usage

Use FRAME ADDRESS if your code alters which register the canonical frame address is based on, or if it changes the offset of the canonical frame address from the register. You must use FRAME ADDRESS immediately after the instruction that changes the calculation of the canonical frame address.

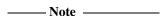

If your code uses a single instruction to save registers and alter the stack pointer, you can use FRAME PUSH instead of using both FRAME ADDRESS and FRAME SAVE (see *FRAME PUSH* on page 7-44).

If your code uses a single instruction to load registers and alter the stack pointer, you can use FRAME POP instead of using both FRAME ADDRESS and FRAME RESTORE (see *FRAME POP* on page 7-43).

```
_fn
        FUNCTION
                        ; CFA (Canonical Frame Address) is value
                        ; of sp on entry to function
        PUSH
                {r4,fp,ip,lr,pc}
        FRAME PUSH {r4,fp,ip,lr,pc}
                                    ; CFA offset now changed
        SUB
                sp,sp,#4
        FRAME ADDRESS sp,24
                                    ; - so we correct it
                fp,sp,#20
        ADD
        FRAME ADDRESS fp,4
                                    ; New base register
        ; code using fp to base call-frame on, instead of sp
```

#### 7.5.2 FRAME POP

Use the FRAME POP directive to inform the assembler when the callee reloads registers. You can only use it within functions with FUNCTION and ENDFUNC or PROC and ENDP directives.

You do not have to do this after the last instruction in a function.

## **Syntax**

There are three alternative syntaxes for FRAME POP:

```
FRAME POP {reglist}

FRAME POP {reglist}, n

FRAME POP n

where:
```

\*\*\*\*\*\*\*\*\*

reglist is a list of registers restored to the values they had on entry to the function.

There must be at least one register in the list.

*n* is the number of bytes that the stack pointer moves.

## Usage

FRAME POP is equivalent to a FRAME ADDRESS and a FRAME RESTORE directive. You can use it when a single instruction loads registers and alters the stack pointer.

You must use FRAME POP immediately after the instruction it refers to.

If *n* is not specified or is zero, the assembler calculates the new offset for the canonical frame address from {*reglist*}. It assumes that:

- each ARM register popped occupies four bytes on the stack
- each VFP single-precision register popped occupies four bytes on the stack, plus an extra four-byte word for each list
- each VFP double-precision register popped occupies eight bytes on the stack, plus an extra four-byte word for each list.

See FRAME ADDRESS on page 7-42 and FRAME RESTORE on page 7-47.

#### 7.5.3 FRAME PUSH

Use the FRAME PUSH directive to inform the assembler when the callee saves registers, normally at function entry. You can only use it within functions with FUNCTION and ENDFUNC or PROC and ENDP directives.

## **Syntax**

There are two alternative syntaxes for FRAME PUSH:

FRAME PUSH {reglist}

FRAME PUSH {reglist}, n

FRAME PUSH n

where:

realist

is a list of registers stored consecutively below the canonical frame

address. There must be at least one register in the list.

*n* is the number of bytes that the stack pointer moves.

#### Usage

FRAME PUSH is equivalent to a FRAME ADDRESS and a FRAME SAVE directive. You can use it when a single instruction saves registers and alters the stack pointer.

You must use FRAME PUSH immediately after the instruction it refers to.

If *n* is not specified or is zero, the assembler calculates the new offset for the canonical frame address from {*reglist*}. It assumes that:

- each ARM register pushed occupies four bytes on the stack
- each VFP single-precision register pushed occupies four bytes on the stack, plus an extra four-byte word for each list
- each VFP double-precision register popped occupies eight bytes on the stack, plus an extra four-byte word for each list.

See FRAME ADDRESS on page 7-42 and FRAME SAVE on page 7-49.

### 7.5.4 FRAME REGISTER

Use the FRAME REGISTER directive to maintain a record of the locations of function arguments held in registers. You can only use it within functions with FUNCTION and ENDFUNC or PROC and ENDP directives.

### **Syntax**

FRAME REGISTER reg1, reg2

where:

reg1 is the register that held the argument on entry to the function.

reg2 is the register in which the value is preserved.

# Usage

Use the FRAME REGISTER directive when you use a register to preserve an argument that was held in a different register on entry to a function.

#### 7.5.5 FRAME RESTORE

Use the FRAME RESTORE directive to inform the assembler that the contents of specified registers have been restored to the values they had on entry to the function. You can only use it within functions with FUNCTION and ENDFUNC or PROC and ENDP directives.

### **Syntax**

FRAME RESTORE {reglist}

where:

reglist

is a list of registers whose contents have been restored. There must be at least one register in the list.

### Usage

Use FRAME RESTORE immediately after the callee reloads registers from the stack. You do not have to do this after the last instruction in a function.

reglist can contain integer registers or floating-point registers, but not both.

| ——Note |  |
|--------|--|
| Inote  |  |

If your code uses a single instruction to load registers and alter the stack pointer, you can use FRAME POP instead of using both FRAME RESTORE and FRAME ADDRESS (see *FRAME POP* on page 7-43).

#### 7.5.6 FRAME RETURN ADDRESS

| The FRAME RETURN ADDRESS directive provides for functions that use a register other than |
|------------------------------------------------------------------------------------------|
| r14 for their return address. You can only use it within functions with FUNCTION and     |
| ENDEUNC or PROC and ENDP directives.                                                     |

| Note |
|------|
|------|

Any function that uses a register other than r14 for its return address is not AAPCS compliant. Such a function must not be exported.

### **Syntax**

FRAME RETURN ADDRESS reg

where:

reg is the register used for the return address.

# Usage

Use the FRAME RETURN ADDRESS directive in any function that does not use r14 for its return address. Otherwise, a debugger cannot backtrace through the function.

Use FRAME RETURN ADDRESS immediately after the FUNCTION or PROC directive that introduces the function.

### 7.5.7 FRAME SAVE

The FRAME SAVE directive describes the location of saved register contents relative to the canonical frame address. You can only use it within functions with FUNCTION and ENDFUNC or PROC and ENDP directives.

### **Syntax**

FRAME SAVE {reglist}, offset

where:

reglist

is a list of registers stored consecutively starting at *offset* from the canonical frame address. There must be at least one register in the list.

### Usage

Use FRAME SAVE immediately after the callee stores registers onto the stack.

*reglist* can include registers which are not required for backtracing. The assembler determines which registers it requires to record in the DWARF call frame information.

| ——Note |  |
|--------|--|
| Inote  |  |

If your code uses a single instruction to save registers and alter the stack pointer, you can use FRAME PUSH instead of using both FRAME SAVE and FRAME ADDRESS (see *FRAME PUSH* on page 7-44).

#### 7.5.8 FRAME STATE REMEMBER

The FRAME STATE REMEMBER directive saves the current information on how to calculate the canonical frame address and locations of saved register values. You can only use it within functions with FUNCTION and ENDFUNC or PROC and ENDP directives.

### **Syntax**

FRAME STATE REMEMBER

### **Usage**

During an inline exit sequence the information about calculation of canonical frame address and locations of saved register values can change. After the exit sequence another branch can continue using the same information as before. Use FRAME STATE REMEMBER to preserve this information, and FRAME STATE RESTORE to restore it.

These directives can be nested. Each FRAME STATE RESTORE directive must have a corresponding FRAME STATE REMEMBER directive. See:

- FRAME STATE RESTORE on page 7-51
- FUNCTION or PROC on page 7-53.

```
; function code
FRAME STATE REMEMBER
; save frame state before in-line exit sequence
POP {r4-r6,pc}
; do not have to FRAME POP here, as control has
; transferred out of the function
FRAME STATE RESTORE
; end of exit sequence, so restore state
exitB ; code for exitB
POP {r4-r6,pc}
ENDP
```

### 7.5.9 FRAME STATE RESTORE

The FRAME STATE RESTORE directive restores information about how to calculate the canonical frame address and locations of saved register values. You can only use it within functions with FUNCTION and ENDFUNC or PROC and ENDP directives.

### **Syntax**

FRAME STATE RESTORE

# Usage

#### See:

- FRAME STATE REMEMBER on page 7-50
- FUNCTION or PROC on page 7-53.

#### 7.5.10 FRAME UNWIND ON

The FRAME UNWIND ON directive instructs the assembler to produce *unwind* tables for this and subsequent functions.

### **Syntax**

FRAME UNWIND ON

### **Usage**

You can use this directive outside functions. In this case, the assembler produces *unwind* tables for all following functions until it reaches a FRAME UNWIND OFF directive.

See also *Controlling exception table generation* on page 3-16.

### 7.5.11 FRAME UNWIND OFF

The FRAME UNWIND OFF directive instructs the assembler to produce *nounwind* tables for this and subsequent functions.

### Syntax 1 4 1

FRAME UNWIND OFF

### Usage

You can use this directive outside functions. In this case, the assembler produces *nounwind* tables for all following functions until it reaches a FRAME UNWIND ON directive.

See also *Controlling exception table generation* on page 3-16.

#### 7.5.12 FUNCTION or PROC

The FUNCTION directive marks the start of a function. PROC is a synonym for FUNCTION.

### **Syntax**

label FUNCTION [{reglist1} [, {reglist2}]]

where:

reglist1 is an optional list of callee saved ARM registers. If reglist1 is not

present, and your debugger checks register usage, it will assume that the

AAPCS is in use.

reglist2 is an optional list of callee saved VFP registers.

### Usage

Use FUNCTION to mark the start of functions. The assembler uses FUNCTION to identify the start of a function when producing DWARF call frame information for ELF.

FUNCTION sets the canonical frame address to be r13 (sp), and the frame state stack to be empty.

Each FUNCTION directive must have a matching ENDFUNC directive. You must not nest FUNCTION/ENDFUNC pairs, and they must not contain PROC or ENDP directives.

You can use the optional *reglist* parameters to inform the debugger about an alternative procedure call standard, if you are using your own. Not all debuggers support this feature. See your debugger documentation for details.

See also FRAME ADDRESS on page 7-42 to FRAME STATE RESTORE on page 7-51.

| Note                                                                                   |
|----------------------------------------------------------------------------------------|
| FUNCTION does not automatically cause alignment to a word boundary (or halfword        |
| boundary for Thumb). Use ALIGN if necessary to ensure alignment, otherwise the call    |
| frame might not point to the start of the function. See ALIGN on page 7-63 for further |
| information.                                                                           |
|                                                                                        |

# **Examples**

```
ALIGN
                   ; ensures alignment
                  ; without the ALIGN directive, this might not be word-aligned
dadd
        FUNCTION
        EXPORT dadd
        PUSH
                   {r4-r6,lr}
                                ; this line automatically word-aligned
        FRAME PUSH {r4-r6,lr}
        ; subroutine body
        POP
                   {r4-r6,pc}
       ENDFUNC
       PROC {r4-r8,r12},{D1-D3}; non-AAPCS-conforming function
       ENDP
```

#### 7.5.13 ENDFUNC or ENDP

The ENDFUNC directive marks the end of an AAPCS-conforming function (see *FUNCTION or PROC* on page 7-53). ENDP is a synonym for ENDFUNC.

# 7.6 Reporting directives

This section describes the following directives:

- ASSERT
  generates an error message if an assertion is false during assembly.
- INFO on page 7-56 generates diagnostic information during assembly.
- *OPT* on page 7-57 sets listing options.
- TTL and SUBT on page 7-59 insert titles and subtitles in listings.

#### 7.6.1 ASSERT

The ASSERT directive generates an error message during the second pass of the assembly if a given assertion is false.

### **Syntax**

```
ASSERT logical-expression
```

where:

logical-expression

is an assertion that can evaluate to either {TRUE} or {FALSE}.

### Usage

Use ASSERT to ensure that any necessary condition is met during assembly.

If the assertion is false an error message is generated and assembly fails.

See also *INFO* on page 7-56.

```
ASSERT label1 <= label2 ; Tests if the address ; represented by label1 ; is <= the address ; represented by label2.
```

### 7.6.2 INFO

The INFO directive supports diagnostic generation on either pass of the assembly.

! is very similar to INFO, but has less detailed reporting.

### **Syntax**

INFO numeric-expression, string-expression

where:

numeric-expression

is a numeric expression that is evaluated during assembly. If the expression evaluates to zero:

- no action is taken during pass one
- string-expression is printed during pass two.

If the expression does not evaluate to zero, *string-expression* is printed as an error message and the assembly fails.

string-expression

is an expression that evaluates to a string.

# Usage

INFO provides a flexible means of creating custom error messages. See *Numeric expressions* on page 3-30 and *String expressions* on page 3-29 for additional information on numeric and string expressions.

See also ASSERT on page 7-55.

```
INFO 0, "Version 1.0"

IF endofdata <= label1
    INFO 4, "Data overrun at label1"
ENDIF</pre>
```

### 7.6.3 OPT

The OPT directive sets listing options from within the source code.

# **Syntax**

0PT *n* 

where:

n

is the OPT directive setting. Table 7-2 lists valid settings.

**Table 7-2 OPT directive settings** 

| Effect                                                           |
|------------------------------------------------------------------|
| Turns on normal listing.                                         |
| Turns off normal listing.                                        |
| Page throw. Issues an immediate form feed and starts a new page. |
| Resets the line number counter to zero.                          |
| Turns on listing for SET, GBL and LCL directives.                |
| Turns off listing for SET, GBL and LCL directives.               |
| Turns on listing of macro expansions.                            |
| Turns off listing of macro expansions.                           |
| Turns on listing of macro invocations.                           |
| Turns off listing of macro invocations.                          |
| Turns on the first pass listing.                                 |
| Turns off the first pass listing.                                |
| Turns on listing of conditional directives.                      |
| Turns off listing of conditional directives.                     |
| Turns on listing of MEND directives.                             |
| Turns off listing of MEND directives.                            |
|                                                                  |

### **Usage**

Specify the --list= assembler option to turn on listing.

By default the --list= option produces a normal listing that includes variable declarations, macro expansions, call-conditioned directives, and MEND directives. The listing is produced on the second pass only. Use the OPT directive to modify the default listing options from within your code. See *Listing output to a file* on page 3-13 for information on the --list= option.

You can use 0PT to format code listings. For example, you can specify a new page before functions and sections.

```
AREA Example, CODE, READONLY

start ; code
; code
BL func1
; code
OPT 4 ; places a page break before func1

func1 ; code
```

#### 7.6.4 TTL and SUBT

The TTL directive inserts a title at the start of each page of a listing file. The title is printed on each page until a new TTL directive is issued.

The SUBT directive places a subtitle on the pages of a listing file. The subtitle is printed on each page until a new SUBT directive is issued.

# **Syntax**

TTL title

SUBT subtitle

where:

title is the title.

subtitle is the subtitle.

### Usage

Use the TTL directive to place a title at the top of the pages of a listing file. If you want the title to appear on the first page, the TTL directive must be on the first line of the source file.

Use additional TTL directives to change the title. Each new TTL directive takes effect from the top of the next page.

Use SUBT to place a subtitle at the top of the pages of a listing file. Subtitles appear in the line below the titles. If you want the subtitle to appear on the first page, the SUBT directive must be on the first line of the source file.

Use additional SUBT directives to change subtitles. Each new SUBT directive takes effect from the top of the next page.

# Example

TTL First Title ; places a title on the first

; and subsequent pages of a

; listing file.

SUBT First Subtitle ; places a subtitle on the

; second and subsequent pages

; of a listing file.

# 7.7 Instruction set and syntax selection directives

This section describes the following directives:

• ARM, THUMB, THUMBX, CODE16 and CODE32 on page 7-61.

### 7.7.1 ARM, THUMB, THUMBX, CODE16 and CODE32

The ARM directive and the CODE32 directive are synonyms. They instruct the assembler to interpret subsequent instructions as ARM instructions. If necessary, they also insert up to three bytes of padding to align to the next word boundary.

In this mode, the assembler accepts both the latest assembly language and the earlier version.

### **Syntax**

ARM THUMB THUMBX CODE16 CODE32

### Usage

In files that contain code using different instruction sets:

- ARM must precede any ARM code. CODE32 is a synonym for ARM.
- THUMB must precede Thumb code written in new syntax.
- THUMBX must precede Thumb-2EE code written in new syntax.
- CODE16 must precede Thumb code written in old Thumb syntax.

These directives do not assemble to instructions that changes the state. They only instruct the assembler to assemble ARM, Thumb-2, Thumb-2EE, or Thumb instructions as appropriate, and insert padding if necessary.

### **Example**

This example shows how ARM and CODE16 can be used to branch from ARM to 16-bit Thumb instructions.

```
AREA ToThumb, CODE, READONLY
                                         : Name this block of code
        ENTRY
                                         ; Mark first instruction to execute
        ARM
                                         ; Subsequent instructions are ARM
start
        ADR
                                        ; Processor starts in ARM state
                r0, into_thumb + 1
        BX
                                         : Inline switch to Thumb state
        THUMB
                                         ; Subsequent instructions are Thumb
into_thumb
        MOVS
                r0, #10
                                         ; New-style Thumb instructions
```

# 7.8 Miscellaneous directives

This section describes the following directives:

- *ALIGN* on page 7-63
- *AREA* on page 7-66
- *END* on page 7-69
- *ENTRY* on page 7-69
- *EQU* on page 7-70
- EXPORT or GLOBAL on page 7-71
- EXPORTAS on page 7-73
- GET or INCLUDE on page 7-74
- *IMPORT and EXTERN* on page 7-75
- *INCBIN* on page 7-77
- KEEP on page 7-78
- *NOFP* on page 7-79
- REQUIRE on page 7-79
- REQUIRE8 and PRESERVE8 on page 7-80
- *ROUT* on page 7-81.

#### 7.8.1 ALIGN

The ALIGN directive aligns the current location to a specified boundary by padding with zeros or NOP instructions.

### **Syntax**

```
ALIGN {expr{,offset{,pad {, padsize }}}}
```

where:

expr is a numeric expression evaluating to any power of 2 from  $2^0$  to  $2^{31}$ 

offset can be any numeric expression can be any numeric expression

padsize can be 1, 2 or 4.

### Operation

The current location is aligned to the next address of the form:

```
offset + n * expr
```

If *expr* is not specified, ALIGN sets the current location to the next word (four byte) boundary. The unused space between the previous and the new current location are filled with:

- copies of pad, if pad is specified
- NOP instructions, if all the following conditions are satisfied:
  - pad is not specified
  - the ALIGN directive follows ARM or Thumb instructions
  - the current section has the CODEALIGN attribute set on the AREA directive
- zeros otherwise.

pad is treated as a byte, halfword, or word, according to the value of padsize. If padsize is not specified, pad defaults to bytes in data sections, halfwords in Thumb code, or words in ARM code.

### Usage

Use ALIGN to ensure that your data and code is aligned to appropriate boundaries. This is typically required in the following circumstances:

- The ADR Thumb pseudo-instruction can only load addresses that are word aligned, but a label within Thumb code might not be word aligned. Use ALIGN 4 to ensure four-byte alignment of an address within Thumb code.
- Use ALIGN to take advantage of caches on some ARM processors. For example, the ARM940T has a cache with 16-byte lines. Use ALIGN 16 to align function entries on 16-byte boundaries and maximize the efficiency of the cache.
- LDRD and STRD doubleword data transfers must be eight-byte aligned. Use ALIGN 8 before memory allocation directives such as DCQ (see *Data definition directives* on page 7-16) if the data is to be accessed using LDRD or STRD.
- A label on a line by itself can be arbitrarily aligned. Following ARM code is word-aligned (Thumb code is halfword aligned). The label therefore does not address the code correctly. Use ALIGN 4 (or ALIGN 2 for Thumb) before the label.

Alignment is relative to the start of the ELF section where the routine is located. The section must be aligned to the same, or coarser, boundaries. The ALIGN attribute on the AREA directive is specified differently (see *AREA* on page 7-66 and *Examples*).

```
cacheable, CODE, ALIGN=3
        AREA
                             ; aligned on 8-byte boundary
rout1
        ; code
        ; code
        MOV
                pc,lr
                             ; aligned only on 4-byte boundary
        ALIGN
                             ; now aligned on 8-byte boundary
                8
rout2
        ; code
        AREA
                OffsetExample, CODE
        DCB
                1
                            ; This example places the two
        ALIGN
                             : bytes in the first and fourth
                4.3
                1
        DCB
                            ; bytes of the same word.
        AREA
                Example, CODE, READONLY
        LDR
                r6,=label1
start
        ; code
        MOV
                pc,lr
label1
       DCB
                             ; pc now misaligned
```

ALIGN ; ensures that subroutine1 addresses

subroutine1; the following instruction.

MOV r5,#0x5

#### 7.8.2 AREA

The AREA directive instructs the assembler to assemble a new code or data section. Sections are independent, named, indivisible chunks of code or data that are manipulated by the linker. See *ELF sections and the AREA directive* on page 2-14 for more information.

### **Syntax**

AREA sectionname{,attr}{,attr}...

where:

sectionname

is the name that the section is to be given.

You can choose any name for your sections. However, names starting with a digit must be enclosed in bars or a missing section name error is generated. For example, |1\_DataArea|.

Certain names are conventional. For example, |.text| is used for code sections produced by the C compiler, or for code sections otherwise associated with the C library.

attr

are one or more comma-delimited section attributes. Valid attributes are:

ALIGN=expression

By default, ELF sections are aligned on a four-byte boundary. *expression* can have any integer value from 0 to 31. The section is aligned on a 2*expression*-byte boundary. For example, if *expression* is 10, the section is aligned on a 1KB boundary.

This is not the same as the way that the ALIGN directive is specified. See ALIGN on page 7-63.

—— Note ———

Do not use ALIGN=0 or ALIGN=1 for ARM code sections. Do not use ALIGN=0 for Thumb code sections.

ASSOC=section

section specifies an associated ELF section.
sectionname must be included in any link that includes section

CODE Contains machine instructions. READONLY is the default.

#### CODEALIGN

Causes the assembler to insert NOP instructions when the ALIGN directive is used after ARM or Thumb instructions within the section, unless the ALIGN directive specifies a different padding.

COMDEF

Is a common section definition. This ELF section can contain code or data. It must be identical to any other section of the same name in other source files.

Identical ELF sections with the same name are overlaid in the same section of memory by the linker. If any are different, the linker generates a warning and does not overlay the sections. See Chapter 3 *Using the Basic Linker Functionality* in the *RealView Compilation Tools Linker and Utilities Guide*.

#### COMGROUP=symbol\_name

Is a common group section. All sections within a common group are common. When the object is linked, other object files may have a GROUP with signature <code>symbol\_name</code>. Only one group is kept in the final image..

COMMON

Is a common data section. You must not define any code or data in it. It is initialized to zeros by the linker. All common sections with the same name are overlaid in the same section of memory by the linker. They do not all have to be the same size. The linker allocates as much space as is required by the largest common section of each name.

DATA Contains data, not instructions. READWRITE is the default.

GROUP=symbol\_name

Is the signature for the group and must be defined by the source file, or a file included by the source-file. All AREAS with the same *symbol\_name* signature are placed in the same group. Sections within a group are kept or discovered together.

NOALLOC Indicates that no memory on the target system is allocated to this area.

NOINIT

Indicates that the data section is uninitialized, or initialized to zero. It contains only space reservation directives SPACE or DCB, DCD, DCDU, DCQ, DCQU, DCW, or DCWU with initialized values of zero. You can decide at link time whether an area is uninitialized or zero initialized

(see Chapter 3 *Using the Basic Linker Functionality* in the *RealView Compilation Tools Linker and Utilities Guide*).

READONLY Indicates that this section should not be written to. This is the default for Code areas.

READWRITE Indicates that this section can be read from and written to. This is the default for Data areas.

### **Usage**

Use the AREA directive to subdivide your source file into ELF sections. You can use the same name in more than one AREA directive. All areas with the same name are placed in the same ELF section. Only the attributes of the first AREA directive of a particular name are applied.

You should normally use separate ELF sections for code and data. Large programs can usually be conveniently divided into several code sections. Large independent data sets are also usually best placed in separate sections.

The scope of local labels is defined by AREA directives, optionally subdivided by ROUT directives (see *Local labels* on page 3-27 and *ROUT* on page 7-81).

There must be at least one AREA directive for an assembly.

# **Example**

The following example defines a read-only code section named Example.

```
AREA Example,CODE,READONLY ; An example code section. : code
```

#### 7.8.3 END

The END directive informs the assembler that it has reached the end of a source file.

### **Syntax**

**END** 

### Usage

Every assembly language source file must end with END on a line by itself.

If the source file has been included in a parent file by a GET directive, the assembler returns to the parent file and continues assembly at the first line following the GET directive. See *GET or INCLUDE* on page 7-74 for more information.

If END is reached in the top-level source file during the first pass without any errors, the second pass begins.

If END is reached in the top-level source file during the second pass, the assembler finishes the assembly and writes the appropriate output.

#### 7.8.4 ENTRY

The ENTRY directive declares an entry point to a program.

### **Syntax**

**ENTRY** 

### **Usage**

You must specify at least one ENTRY point for a program. If no ENTRY exists, a warning is generated at link time.

You must not use more than one ENTRY directive in a single source file. Not every source file has to have an ENTRY directive. If more than one ENTRY exists in a single source file, an error message is generated at assembly time.

```
AREA ARMex, CODE, READONLY
ENTRY; Entry point for the application
```

#### 7.8.5 EQU

The EQU directive gives a symbolic name to a numeric constant, a register-relative value or a program-relative value. \* is a synonym for EQU.

### **Syntax**

name EQU expr{, type}

where:

name is the symbolic name to assign to the value.

expr is a register-relative address, a program-relative address, an absolute

address, or a 32-bit integer constant.

type is optional. type can be any one of:

ARM

THUMB

CODE32

CODE16

DATA

You can use *type* only if *expr* is an absolute address. If *name* is exported, the *name* entry in the symbol table in the object file will be marked as ARM, THUMB, CODE32, CODE16, or DATA, according to *type*. This can be used by the linker.

# **Usage**

Use EQU to define constants. This is similar to the use of #define to define a constant in C.

See *KEEP* on page 7-78 and *EXPORT or GLOBAL* on page 7-71 for information on exporting symbols.

### **Examples**

abc EQU 2 ; assigns the value 2 to the symbol abc.

xyz EQU label+8 ; assigns the address (label+8) to the

; symbol xyz.

fiq EQU 0x1C, CODE32 ; assigns the absolute address 0x1C to

; the symbol fiq, and marks it as code

#### 7.8.6 EXPORT or GLOBAL

The EXPORT directive declares a symbol that can be used by the linker to resolve symbol references in separate object and library files. GLOBAL is a synonym for EXPORT.

### **Syntax**

EXPORT {[WEAK]}
EXPORT symbol {[attr}]}
EXPORT symbol [WEAK{,attr}]
where:

is the symbol name to export. The symbol name is case-sensitive. If

symbol is omitted, all symbols are exported.

WEAK symbol is only imported into other sources if no other source exports an

alternative symbol. If [WEAK] is used without symbol, all exported symbols

are weak.

attr can be any one of:

DYNAMIC symbol is visible to other components when the source is linked

into a dynamic component.

PROTECTED *symbol* is visible to other components when the source is linked

into a dynamic component, but must not be redefined by other

components.

HIDDEN symbol is not visible to other components when the source is

linked into a dynamic component.

### Usage

Use EXPORT to give code in other files access to symbols in the current file.

Use the [WEAK] attribute to inform the linker that a different instance of *symbol* takes precedence over this one, if a different one is available from another source. You can use the [WEAK] attribute with any of the symbol visibility attributes.

See also IMPORT and EXTERN on page 7-75.

### Example

```
AREA Example,CODE,READONLY
EXPORT DoAdd ; Export the function name
; to be used by external
; modules.

DoAdd ADD r0,r0,r1
```

Symbol visibility can be overridden for duplicate exports. In the following example, the last EXPORT takes precedence for both binding and visibility:

```
EXPORT Syma[WEAK] ; Export as weak-hidden
EXPORT Syma[DYNAMIC] ; SymA becomes non-weak dynamic.
```

#### 7.8.7 EXPORTAS

The EXPORTAS directive enables you to export a symbol to the object file, corresponding to a different symbol in the source file.

### **Syntax**

EXPORTAS symbol1, symbol2

where:

symbol is the symbol name in the source file. symbol must have been defined

already. It can be any symbol, including an area name, a label, or a

constant.

is the symbol name you want to appear in the object file.

The symbol names are case-sensitive.

### Usage

Use EXPORTAS to change a symbol in the object file without having to change every instance in the source file.

See also *EXPORT or GLOBAL* on page 7-71.

```
AREA data1, DATA
AREA data2, DATA
EXPORTAS data2, data1

one EQU 2
EXPORTAS one, two
EXPORT one

;; the symbol 'two' will appear in the object
;; file's symbol table with the value 2.
```

#### 7.8.8 GET or INCLUDE

The GET directive includes a file within the file being assembled. The included file is assembled at the location of the GET directive. INCLUDE is a synonym for GET.

### **Syntax**

GET filename

where:

filename

is the name of the file to be included in the assembly. The assembler accepts pathnames in either UNIX or MS-DOS format.

### Usage

GET is useful for including macro definitions, EQUs, and storage maps in an assembly. When assembly of the included file is complete, assembly continues at the line following the GET directive.

By default the assembler searches the current place for included files. The current place is the directory where the calling file is located. Use the -i assembler command-line option to add directories to the search path. File names and directory names containing spaces must not be enclosed in double quotes ("").

The included file can contain additional GET directives to include other files (see *Nesting directives* on page 7-31).

If the included file is in a different directory from the current place, this becomes the current place until the end of the included file. The previous current place is then restored

GET cannot be used to include object files (see *INCBIN* on page 7-77).

```
AREA Example, CODE, READONLY

GET file1.s ; includes file1 if it exists
; in the current place.

GET c:\project\file2.s ; includes file2

GET c:\Program files\file3.s ; space is permitted
```

#### 7.8.9 IMPORT and EXTERN

These directives provide the assembler with a name that is not defined in the current assembly.

IMPORT imports the name whether or not it is referred to in the current assembly.

EXTERN imports the name only if it is referred to in the current assembly.

### **Syntax**

```
IMPORT symbol {[attr}]}
IMPORT symbol [WEAK{,attr}]
EXTERN symbol {[attr}]}
EXTERN symbol [WEAK{,attr}]
where:
```

is a symbol name defined in a separately assembled source file, object

file, or library. The symbol name is case-sensitive.

WEAK prevents the linker generating an error message if the symbol is not

defined elsewhere. It also prevents the linker searching libraries that are

not already included.

attr can be any one of:

DYNAMIC symbol is visible to other components when the source is linked

into a dynamic component.

PROTECTED symbol is visible to other components when the source is linked

into a dynamic component, but must not be redefined by other

components.

HIDDEN symbol is not visible to other components when the source is

linked into a dynamic component.

### **Usage**

The name is resolved at link time to a symbol defined in a separate object file. The symbol is treated as a program address. If [WEAK] is not specified, the linker generates an error if no corresponding symbol is found at link time.

If [WEAK] is specified and no corresponding symbol is found at link time:

- If the reference is the destination of a B or BL instruction, the value of the symbol is taken as the address of the following instruction. This makes the B or BL instruction effectively a NOP.
- Otherwise, the value of the symbol is taken as zero.

### Example

This example tests to see if the C++ library has been linked, and branches conditionally on the result.

```
AREA Example, CODE, READONLY

EXTERN __CPP_INITIALIZE[WEAK] ; If C++ library linked, gets the address of ; __CPP_INITIALIZE function.

LDR r0,=_CPP_INITIALIZE ; If not linked, address is zeroed.

CMP r0,#0 ; Test if zero.

BEQ nocplusplus ; Branch on the result.
```

#### 7.8.10 INCBIN

The INCBIN directive includes a file within the file being assembled. The file is included as it is, without being assembled.

### **Syntax**

INCBIN filename

where:

filename

is the name of the file to be included in the assembly. The assembler accepts pathnames in either UNIX or MS-DOS format.

# Usage

You can use INCBIN to include executable files, literals, or any arbitrary data. The contents of the file are added to the current ELF section, byte for byte, without being interpreted in any way. Assembly continues at the line following the INCBIN directive.

By default, the assembler searches the current place for included files. The current place is the directory where the calling file is located. Use the -i assembler command-line option to add directories to the search path. File names and directory names containing spaces must not be enclosed in double quotes ( " " ).

```
AREA Example, CODE, READONLY

INCBIN file1.dat ; includes file1 if it ; exists in the ; current place.

INCBIN c:\project\file2.txt ; includes file2
```

#### 7.8.11 KEEP

The KEEP directive instructs the assembler to retain local symbols in the symbol table in the object file.

### Syntax

```
KEEP { symbol} where:
```

is the name of the local symbol to keep. If *symbol* is not specified, all local symbols are kept except register-relative symbols.

### Usage

By default, the only symbols that the assembler describes in its output object file are:

- exported symbols
- symbols that are relocated against.

Use KEEP to preserve local symbols that can be used to help debugging. Kept symbols appear in the ARM debuggers and in linker map files.

KEEP cannot preserve register-relative symbols (see MAP on page 7-19).

```
label ADC r2,r3,r4

KEEP label ; makes label available to debuggers

ADD r2,r2,r5
```

### 7.8.12 NOFP

The NOFP directive ensures that there are no floating-point instructions in an assembly language source file.

### **Syntax**

**NOFP** 

### Usage

Use NOFP to ensure that no floating-point instructions are used in situations where there is no support for floating-point instructions either in software or in target hardware.

If a floating-point instruction occurs after the NOFP directive, an Unknown opcode error is generated and the assembly fails.

If a NOFP directive occurs after a floating-point instruction, the assembler generates the error:

Too late to ban floating point instructions

and the assembly fails.

#### **7.8.13 REQUIRE**

The REQUIRE directive specifies a dependency between sections.

# **Syntax**

REOUIRE label

where:

*label* is the name of the required label.

#### Usage

Use REQUIRE to ensure that a related section is included, even if it is not directly called. If the section containing the REQUIRE directive is included in a link, the linker also includes the section containing the definition of the specified label.

#### 7.8.14 REQUIRE8 and PRESERVE8

The REQUIRE8 directive specifies that the current file requires eight-byte alignment of the stack. It sets the REQ8 build attribute to inform the linker.

The PRESERVE8 directive specifies that the current file preserves eight-byte alignment of the stack. It sets the PRES8 build attribute to inform the linker.

The linker checks that any code that requires eight-byte alignment of the stack is only called, directly or indirectly, by code that preserves eight-byte alignment of the stack.

### **Syntax**

```
REQUIRE8 {boo1}

PRESERVE8 {boo1}

where:

boo1 is an optional Boolean constant, either {TRUE} or {FALSE}.
```

### Usage

Where required, if your code preserves eight-byte alignment of the stack, use PRESERVE8 to set the PRES8 build attribute on your file. If your code does not preserve eight-byte alignment of the stack, use PRESERVE8 {FALSE} to ensure that the PRES8 build attribute is not set.

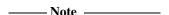

If you omit both PRESERVE8 and PRESERVE8 {FALSE}, the assembler decides whether to set the PRES8 build attribute or not, by examining instructions that modify the sp. ARM recommends that you specify PRESERVE8 explicitly.

You can enable a warning with:

```
armasm --diag_warning 1546
```

See *Command syntax* on page 3-2 for details.

This gives you warnings like:

```
"test.s", line 37: Warning: A1546W: Stack pointer update potentially breaks 8 byte stack alignment 37 00000044 STMFD sp!,{r2,r3,lr}
```

### **Examples**

```
REQUIRE8
REQUIRE8 {TRUE} ; equivalent to REQUIRE8
REQUIRE8 {FALSE} ; equivalent to absence of REQUIRE8
PRESERVE8 {TRUE} ; equivalent to PRESERVE8
PRESERVE8 {FALSE} ; NOT exactly equivalent to absence of PRESERVE8
```

#### 7.8.15 ROUT

The ROUT directive marks the boundaries of the scope of local labels (see *Local labels* on page 3-27).

### **Syntax**

```
{name} ROUT
where:
```

is the name to be assigned to the scope.

### Usage

name

Use the ROUT directive to limit the scope of local labels. This makes it easier for you to avoid referring to a wrong label by accident. The scope of local labels is the whole area if there are no ROUT directives in it (see *AREA* on page 7-66).

Use the *name* option to ensure that each reference is to the correct local label. If the name of a label or a reference to a label does not match the preceding ROUT directive, the assembler generates an error message and the assembly fails.

```
; code
routineA
            ROUT
                             ; ROUT is not necessarily a routine
            ; code
3routineA
            ; code
                             ; this label is checked
            ; code
            BEQ
                    %4routineA
                                 ; this reference is checked
            ; code
                             ; refers to 3 above, but not checked
            BGE
            ; code
                             ; this label is checked
4routineA
            ; code
            ; code
otherstuff
            ROUT
                             ; start of next scope
```

Directives Reference